**- Endbericht 2012 -** 

### **zum DBU Projekt**

## **Verringerung von Risikopotenzialen aufgrund landwirtschaftlicher Nutzung für den Naturschutz im Peenetal**

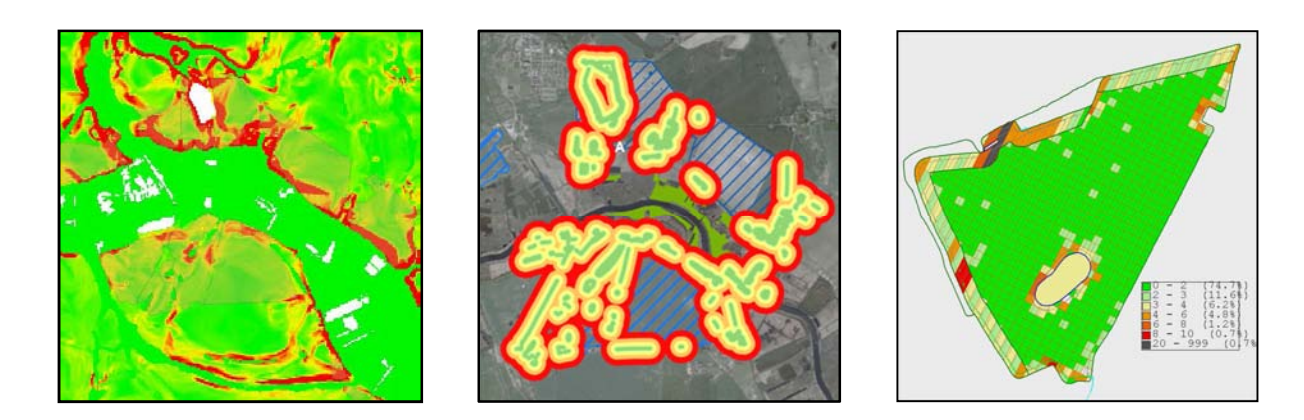

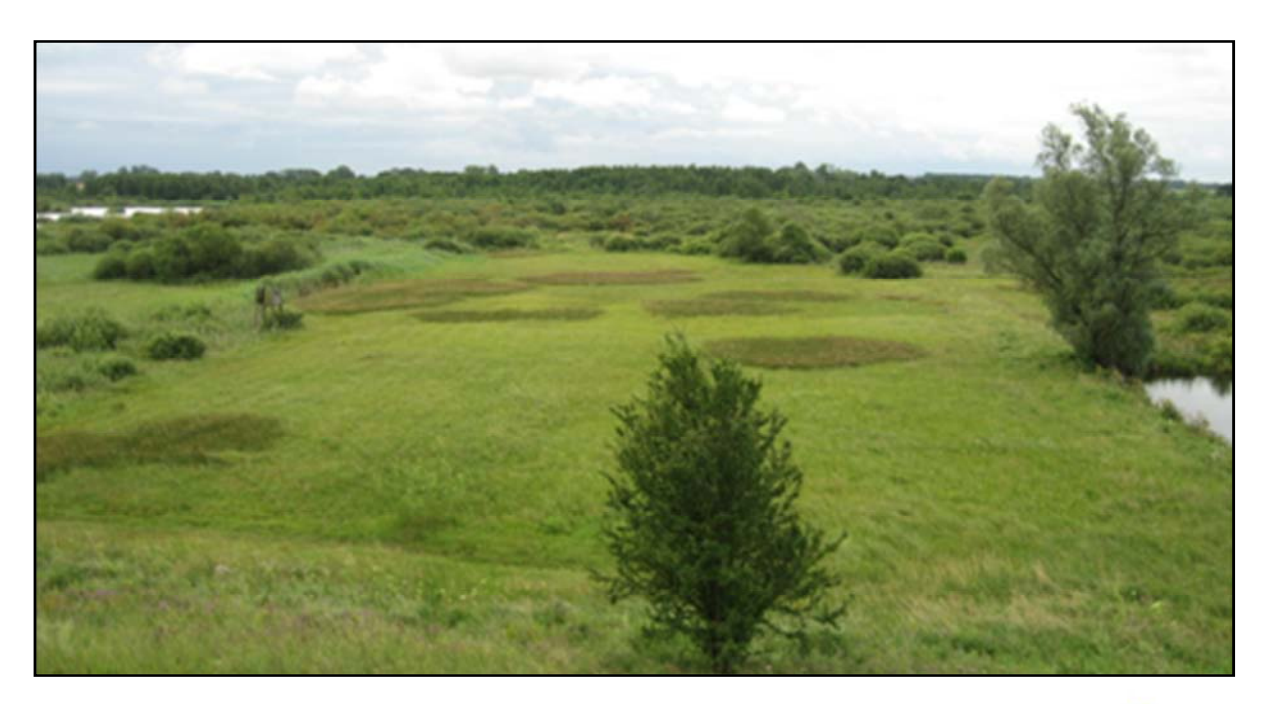

# mm

Hochschule Neubrandenburg University of Applied Sciences

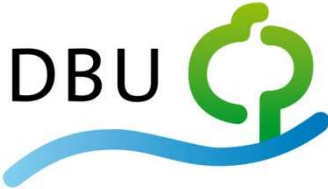

**gefördert durch die Deutsche Bundesstiftung Umwelt** 

Deutsche Bundesstiftung Umwelt

**Neubrandenburg, Januar 2013**

# **Endbericht**

Berichtzeitraum: 01.12.2008 – 31.12.2012

# **Verringerung von Risikopotenzialen aufgrund landwirtschaftlicher Nutzung für den Naturschutz im Peenetal**

**PFEIFFENBERGER, M.; KASTEN, J.; FOCK, T. KEMPA, D.; WELLER, M.; VON HAAREN, C.** 

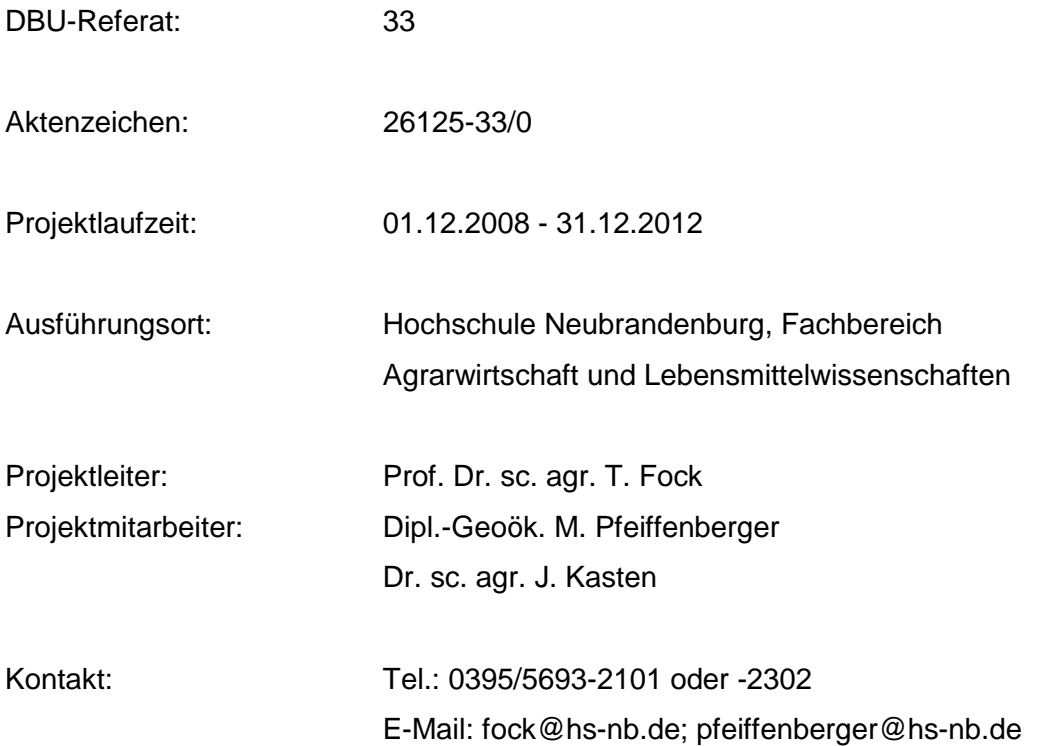

Neubrandenburg, Januar 2013

#### **Inhaltsverzeichnis**

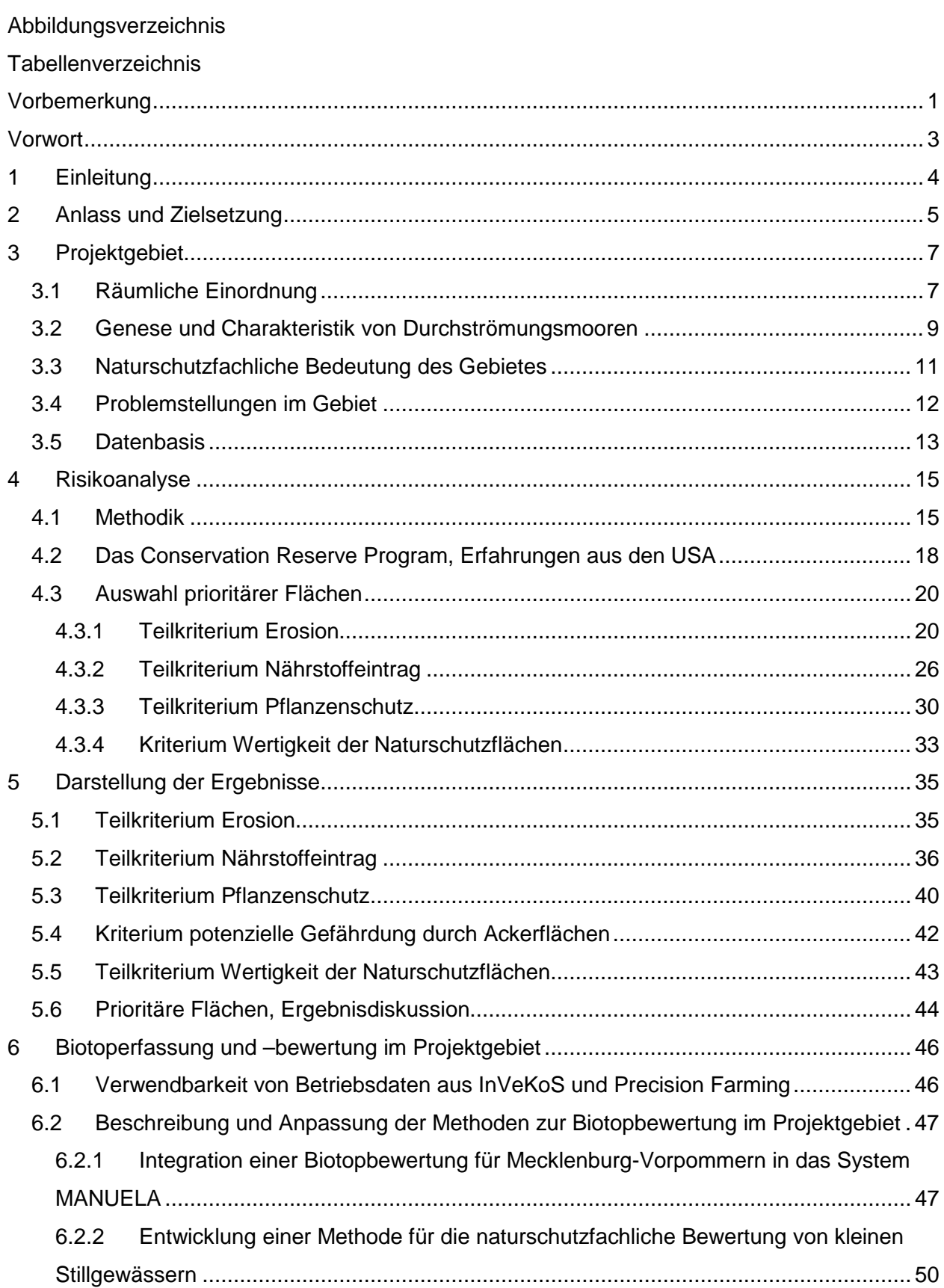

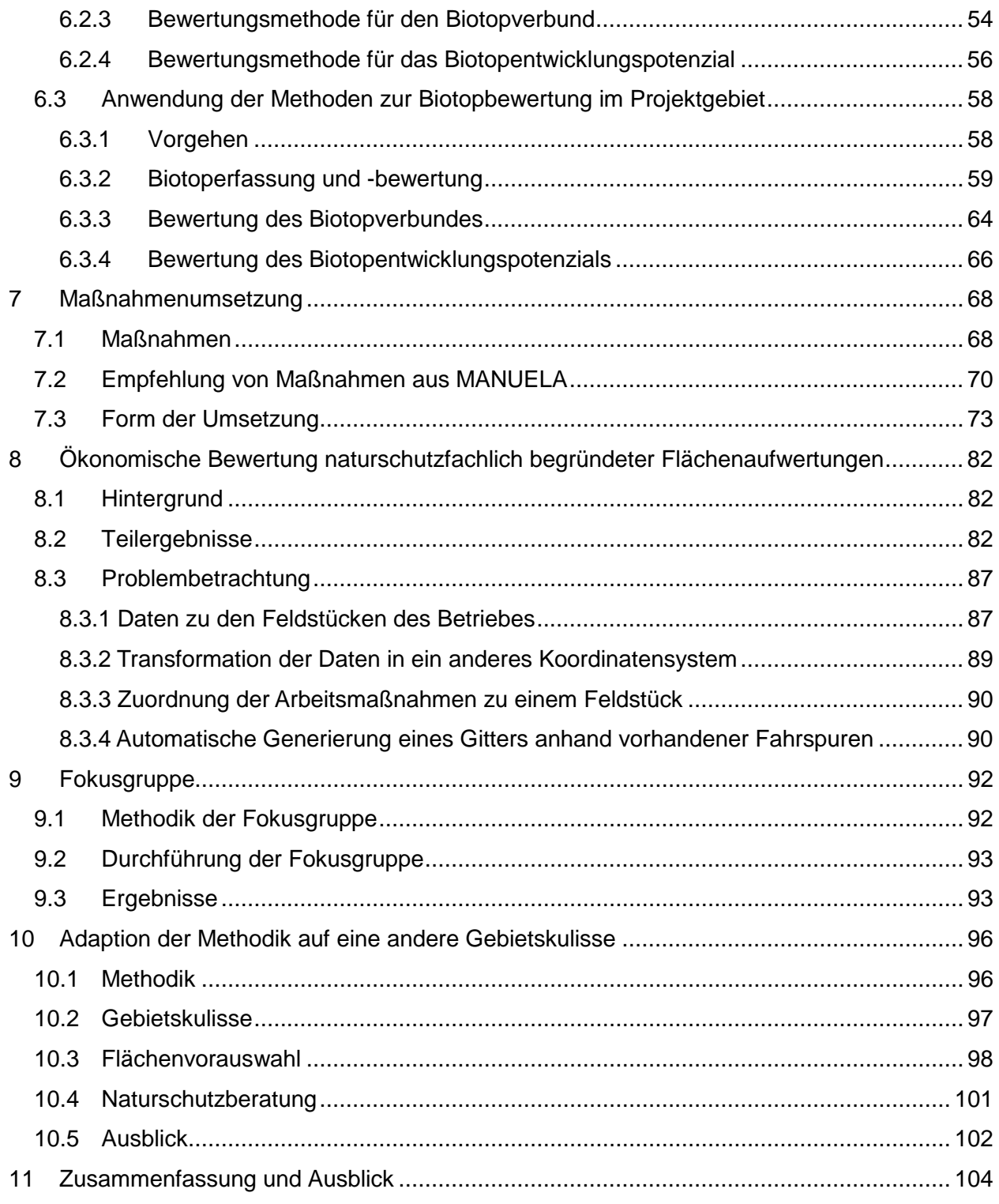

Literaturverzeichnis

Anhang

#### **Abbildungsverzeichnis**

Deckblatt : Ausschnitte aus: Erosionsmodel MV, MANUELA Biotopverbund und Ökonomie Tool (oben) sowie Naturschutzgebiet bei Gützkow (unten) Abbildung 1: Projektübersicht mit dreistufigem Ablaufschema des Forschungsvorhabens ......... 4 Abbildung 2: Räumliche Einordnung des Untersuchungsgebietes .............................................. 7 Abbildung 3: Torfkuhlen am Totenberg im Peenetal bei Gützkow ............................................... 8 Abbildung 4: Untersuchungsgebiet mit dem NSG "Peenetal Jarmen bis Anklam" ...................... 9 Abbildung 5: Die Mecklenburgischen Flusstalmoore (Durchströmungsmoore) ......................... 10 Abbildung 6: Idealprofilschnitt durch ein Flusstalmoor .............................................................. 11 Abbildung 7: Einbettung des Peenetals in eine intensiv genutzte Agrarlandschaft.................... 12 Abbildung 8: Methodik zur Bewertung des Risikopotenzials. .................................................... 15 Abbildung 9: Registrierung aller Antragsarten und Anwendungstypen des CRP....................... 19 Abbildung 10: Nummerierung der zu untersuchenden Feldblöcke ............................................ 20 Abbildung 11: LUNG-Erosionsmodell und daraus extrahierte relevante Enat-Stufen ............... 21 Abbildung 12: Daten aus Erosionskataster M-V, Wassererosion ............................................. 22 Abbildung 13: LUNG-Erosionskataster und Enat-Stufen des genaueren Modells ..................... 23 Abbildung 14: Methodik der Bewertung der Wassererosion ..................................................... 24 Abbildung 15: Daten aus Erosionskataster M-V, Winderosion ................................................. 25 Abbildung 16: LUNG-Erosionskataster und Enat-Stufen des genaueren Modells ..................... 25 Abbildung 17: Diffuse P-Einträge über Erosion im Untersuchungsgebiet .................................. 27 Abbildung 18: Grundstruktur des Modells SYNOPS ................................................................. 30 Abbildung 19: Unterteilung der 44 Feldblöcke in 136 Einzelflächen. ......................................... 31 Abbildung 20: Möglichkeiten der Berechnung in SYNOPS ....................................................... 32 Abbildung 21: Aufnahmeflächen unterhalb angrenzender Ackerfeldblöcke............................... 33 Abbildung 22: Bewertung der Wassererosion ........................................................................... 35 Abbildung 23: Bewertung der Winderosion ............................................................................... 36 Abbildung 24: aggregierte Bewertung der diffusen N-Einträge ................................................. 38 Abbildung 25: aggregierte Bewertung der diffusen P-Einträge.................................................. 40 Abbildung 26: Umweltrisiko durch Pflanzenschutz, subchronisches aquatisches Risiko 2007 .. 41 Abbildung 27: Umweltrisiko durch Pflanzenschutz, subchronisches aquatisches Risiko 2008 .. 41 Abbildung 28: Umweltrisiko durch Pflanzenschutz, subchronisches aquatisches Risiko 2009 .. 42 Abbildung 29: Potenzielle Gefährdung durch Ackerfeldblöcke .................................................. 43 Abbildung 30: Wertigkeit der Naturschutzflächen, Zusammenfassung der Teilkriterien ............ 44 Abbildung 31: Risikopotenzial und prioritäre Flächen ............................................................... 45 Abbildung 32: Biotoptypenbewertung in Niedersachsen und MV am Beispiel Feldgehölze ...... 48

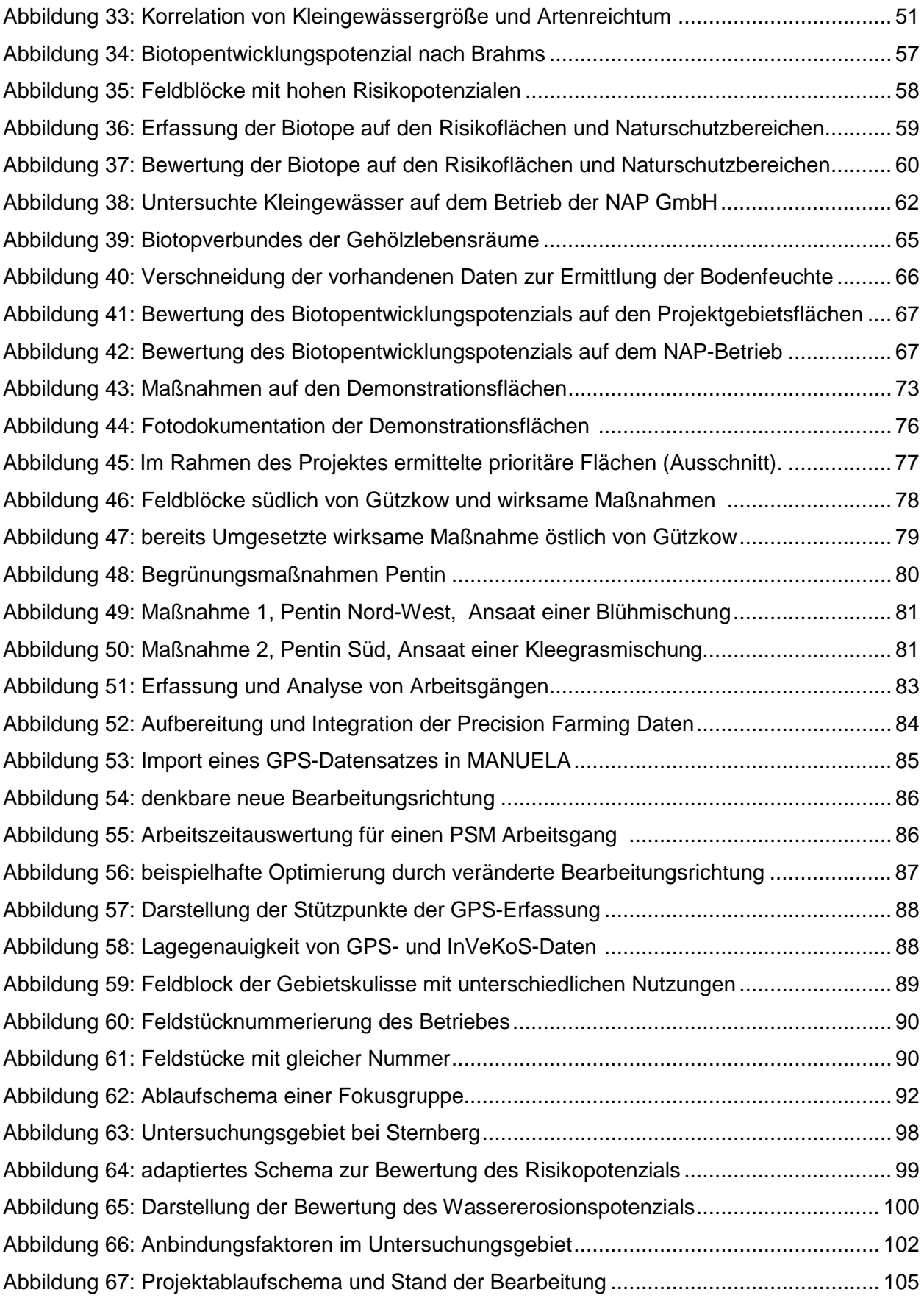

### **Tabellenverzeichnis**

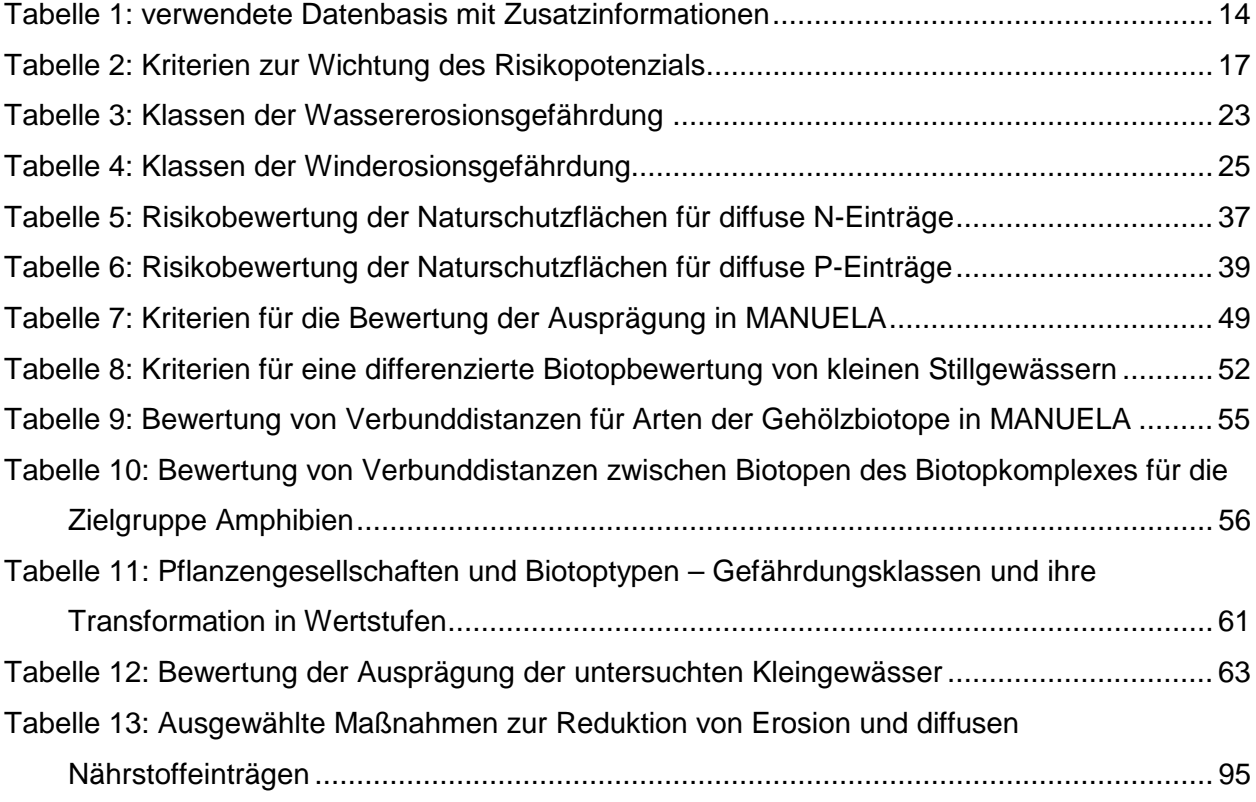

#### **Vorbemerkung**

Dieser Endbericht wurde anlässlich des Projektabschlusses erstellt und stellt den abschließenden Arbeitsstand (31.12.2012) des Projektes Verringerung von Risikopotenzialen aufgrund landwirtschaftlicher Nutzung für den Naturschutz im Peenetal dar.

Berichtzeitraum: 01.12.2008 – 31.12.2012

Der Abschnitt 4.2 "Conservation Reserve Program (USA)" beruht auf Ausarbeitungen von Frau S. Wichmann, Greifswald.

Der Abschnitt 4.3.2 "Teilkriterium Nährstoffeintrag" wurde in erster Fassung von Herrn Dr. C. Scheer & Herrn Dr. N. Panckow - Ingenieurbüro für Umweltmanagement und Gewässerschutz GbR - bearbeitet.

Die Methodik des Abschnitts 4.3.3 "Kriterium Pflanzenschutz" wurde mit Unterstützung des JKI - Kleinmachnow und Herrn Dr. J. Strassemeyer entwickelt.

Den Abschnitt 4.3.4 "Kriterium Wertigkeit der Naturschutzflächen" bearbeitete Herr J. Kulbe vom Zweckverband Peenetal - Landschaft.

Den Abschnitt 6 "Biotoperfassung und –bewertung im Projektgebiet" bearbeitete Frau Dr. D. Kempa vom Institut für Umweltplanung der Universität Hannover.

Der Abschnitt 8.3 Problembetrachtung für die "Ökonomische Bewertung naturschutzfachlich begründeter Flächenaufwertungen" wurde in Zusammenarbeit mit Herrn M. Weller vom Institut für Umweltplanung der Universität Hannover erstellt.

Die Gesamtverantwortung für die Textbeiträge liegt bei der Autorengruppe.

#### **Vorwort**

GAP-Reform, Greening, Ökologisierungskomponente - dies sind derzeit Schlagworte, die die Landwirtschaft in Zukunft vor neue Herausforderungen stellen werden. Aus Sicht des Naturschutzes und der Biodiversität bieten sich zunächst vielversprechende Chancen. Es gilt nun Herausforderungen und Chancen zu nutzen, damit beide Seiten - Landwirtschaft und Naturschutz - gleichermaßen davon profitieren. Durch die Weiterentwicklung der Gemeinsamen Agrarpolitik ab 2014 könnte sich ein neues Anwendungsfeld für Risikoanalysen der hier vorgestellten Methodik ergeben. Bestandteil wird unter anderem die Ausweisung von ökologischen Vorrangflächen für jeden landwirtschaftlichen Betrieb als Voraussetzung für den Bezug von Direktzahlungen sein. Eine entsprechende landwirtschaftliche Beratung könnte die ökologische aber auch die ökonomische Effizienz deutlich steigern. Mit Hilfe einer Risikoanalyse kann eine Flächenvorauswahl - auch für den Bereich der Agrarumweltmaßnahmen - vor allem aber für größere Gebietskulissen erfolgen.

Nach nunmehr vier Jahren Laufzeit werden in diesem Bericht die Ergebnisse des Forschungsvorhabens zusammenfassend präsentiert. Dieser Bericht baut auf den Zwischenberichten 2010 / 2011 auf, enthält weitere Informationen und Ergebnisse und stellt überdies den abschließenden Projektstand dar. Nach einleitenden Worten und Ausführungen zum Anlass und zur Zielstellung des Vorhabens folgt im Kapitel 3 die Darstellung des Projektgebietes und der konkreten Untersuchungsflächen. Im Kapitel 4 werden u.a. Methodik und Risikokriterien des Vorhabens vorgestellt. Es schließt sich die Präsentation der Ergebnisse und der prioritären Flächen in Kapitel 5 an. Im Kapitel 6 folgen Ausführung zur Biotoperfassung und -bewertung. Anschließend wird in Kapitel 7 die Maßnahmenumsetzung thematisiert. Es werden hier ausgewählte Maßnahmen vorgestellt, die der Verminderung von Risikopotenzialen dienen können. Es folgt Kapitel 8, welches sich mit der ökonomischen Bewertung von naturschutzfachlich begründeten Flächenaufwertungen beschäftigt. In Kapitel 9 werden Methodik und Ergebnisse der durchgeführten Fokusgruppendiskussion vorgestellt. Die Übertragung der entwickelten Methodik auf eine andere Gebietskulisse wird in Kapitel 10 demonstriert. Abschließend kommt es im letzten Kapitel zu einer Zusammenfassung der Projektergebnisse. Es wird zudem ein Ausblick zu möglichen Anwendungen der Risikoanalyse gegeben.

Dieser Endbericht gründet sich nicht zuletzt auf den Arbeiten und Ergebnissen von Experten und Praktikern aus Wissenschaft, Naturschutz und Landwirtschaft. Allen Beteiligten sei an dieser Stelle herzlich gedankt. Die Autoren danken insbesondere der Deutschen Bundesstiftung Umwelt für die gute Zusammenarbeit und die finanzielle und fachliche Förderung des Vorhabens. Dank gilt unseren Kooperationspartnern u.a. der Universität Hannover, Institut für Umweltplanung, dem Zweckverband Peenetal - Landschaft und allen weiteren Personen und Einrichtungen, die im Rahmen des Vorhabens mitgewirkt haben. Dazu zählen vor allem das Landesamt für innere Verwaltung M-V, das Landesamt für Umwelt, Naturschutz und Geologie M-V und das zuständige Staatliche Amt für Landwirtschaft und Umwelt (ehem. Ämter für Landwirtschaft). Ausdrücklich danken wir den Mitarbeitern vom JKI-Kleinmachnow für die intensive Arbeit am Kriterium Pflanzenschutz. Besondere Anerkennung gilt den Landwirten, die ihre betrieblichen Daten sowie Flächen für Demonstrationszwecke und beispielhafte Maßnahmen zur Verfügung stellten und teilweise immer noch zur Verfügung stellen.

#### **1 Einleitung**

Die Peene ist einer der letzten unverbauten Flüsse Deutschlands und zugleich eines der größten noch zusammenhängenden Niedermoorgebiete Europas. Im Rahmen des Forschungsvorhabens wurde untersucht, wie sich Belange des Naturschutzes mit der umgebenden intensiven landwirtschaftlichen Produktion vereinbaren lassen. Es wurden hierfür praxisnahe Problemlösungen entwickelt.

Als Untersuchungsgebiet im Peenetal wurden Flächen zwischen Jarmen und Anklam untersucht, für die die Fragestellung der Minimierung von Risiken durch die landwirtschaftliche Nutzung am Rand eines Naturschutzgebietes große Bedeutung hat. Insbesondere durch die korridorähnliche Form der Naturschutzflächen entlang der Peene können Randeffekte aus der angrenzenden landwirtschaftlich genutzten Fläche nicht ausgeschlossen werden. Diese wurden beispielhaft durch geeignete Maßnahmen begrenzt. Abbildung 1 veranschaulicht den Projektablauf. Im Rahmen des Vorhabens wurden dabei verschiedene Aspekte berücksichtigt:

- Erarbeitung methodischer Entwicklungsschritte für eine Risikoanalyse und Durchführung der Risikoanalyse
- Berücksichtigung landwirtschaftlicher Belange: besonders die Berechnung betriebswirtschaftlicher Effekte bzw. Suche nach kostensenkenden Strategien;
- Anwendung und Weiterentwicklung von Softwareinstrumenten, um eine fundierte Beratung der Landwirte und effektive Umsetzung der Maßnahmen zu erreichen;
- Beispielhafte Umsetzung von Maßnahmen auf ausgewählten Flächen

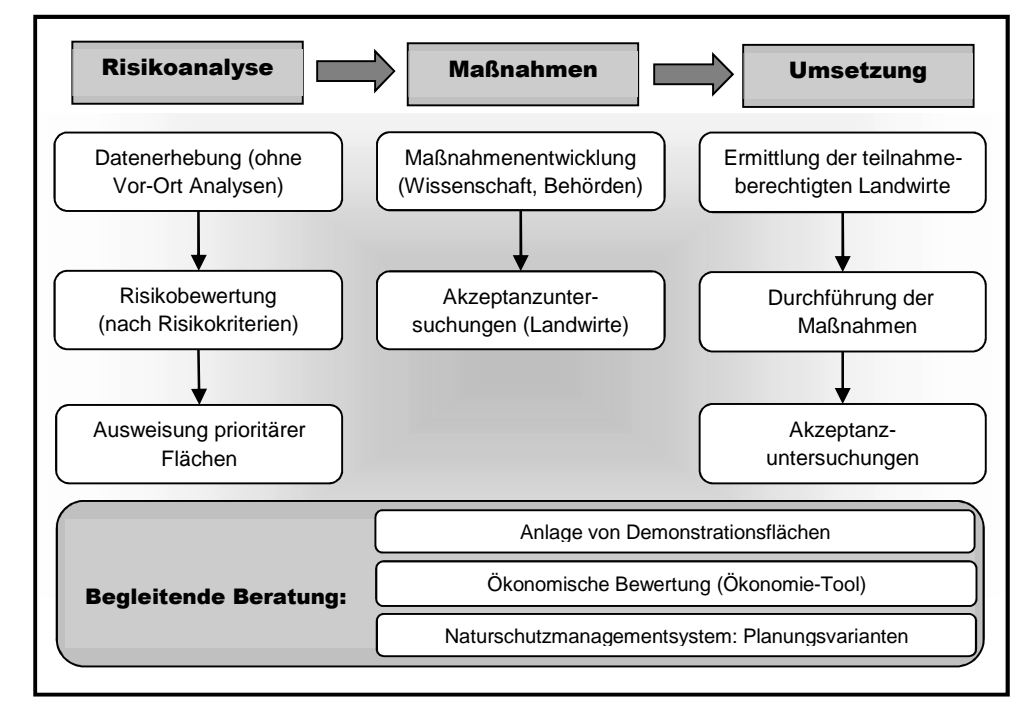

Abbildung 1: Projektübersicht mit dreistufigem Ablaufschema des Forschungsvorhabens

Es wurde prinzipiell ein auf andere Schutzgebiete übertragbares Verfahren entwickelt, das einerseits mit geringem Aufwand - durch Verzicht auf zeit- und kostenintensive Erhebungen und die Nutzung von vorhandenen Daten und Methoden - Risikoflächen identifiziert und andererseits, auf diesen Informationen basierend, Landwirte zur freiwilligen Teilnahme bewegen soll. Dadurch kann eine hohe Mitteleffizienz erreicht werden, die sich in geringeren Planungs- und Transaktionskosten widerspiegelt. Gleichzeitig wird durch die gezielte Flächenauswahl die Wirkung von Ausgleichszahlungen gesteigert.

#### **2 Anlass und Zielsetzung**

In "Die Naturschutzgebiete in Mecklenburg-Vorpommern" (MLUV 2003) wurde die Situation der Naturschutzgebiete bewertet. Demnach befinden sich 6 % der Naturschutzgebiete in einem sehr guten Zustand und 45 % der NSG in einem guten Zustand. Dagegen weisen 30 % nur einen befriedigenden Zustand auf, während der Zustand in 19 % der NSG unbefriedigend ist. Die Defizite liegen demnach u. a. zu einem großen Teil in Entwässerungsmaßnahmen (30 %), gefolgt von Nährstoffeinträgen (21 %) und als Folge dessen dem Verlust konkurrenzschwacher Arten nährstoffärmerer Standorte (9 %). Der Zustand des NSG Peenetal zwischen Jarmen und Anklam ist danach nur als befriedigend eingestuft worden. Dennoch beheimatet das NSG seltene Rote-Liste Arten aus Flora und Fauna. Es gilt wegen seines noch relativ hohen Anteils an naturnaher Vegetation und der weitgehenden Unberührtheit des Flusslaufes als von allen Talmooren im Nordosten Deutschlands noch am besten erhalten (vgl. SUCCOW & JOOSTEN 2001. S. 438).

Neben der naturschutzfachlichen Motivation für das laufende Projekt gibt es eine Vorgeschichte, an deren Vorleistungen angeknüpft wird. 1992 begann das Projekt "Peenetal-/ Peenehaff-Moor" im Rahmen des Programms "Errichtung und Sicherung schutzwürdiger Teile von Natur und Landschaft mit gesamtstaatlich repräsentativer Bedeutung, Gewässerrandstreifenprogramm" des Bundesamtes für Naturschutz. Zur Umsetzung dieses Projekts wurde der Zweckverband "Peenetal-Landschaft" gegründet. In den darauffolgenden Jahren wurde das gesamte BfN-Projektgebiet (ca. 45.000 ha) zum Landschaftsschutzgebiet sowie die Kernzone (ca. 20.000 ha) zum Naturschutzgebiet erklärt. Es folgte die Prüfung der Realisierbarkeit eines Nationalparks Peenetal, welche grundsätzlich positiv ausfiel, jedoch keine Umsetzung fand.

Im Rahmen dieses Projektes wurde das Risikopotenzial aus der Landwirtschaft exemplarisch untersucht. Denn in der Literatur wird immer wieder auf die Landwirtschaft als ein Hauptverursacher der oben genannten Defizite hingewiesen. So sei es zur Verbesserung der Situation im NSG Peenetal zwischen Jarmen und Anklam u. a. erforderlich ... "die intensive landwirtschaftliche Nutzung der Talhänge einzustellen." (MLUV 2003). In einer Bestandsaufnahme für die Flussgebietseinheit Warnow / Peene des Landesamtes für Umwelt, Naturschutz und Geologie (LUNG) heißt es zu den Nährstoffeinträgen "Von den vom Menschen verursachten Stickstoffeinträgen gehen 82,9 % und von den Phosphoreinträgen 70,7 % auf diffuse Einträge aus der Landwirtschaft zurück." (LUNG 2005).

Ziel des von der Deutschen Bundesstiftung Umwelt (DBU) finanzierten Vorhabens war es, einen Beitrag zur Reduzierung von Umweltrisiken in den Randbereichen des Peenetals zu

leisten, die aus der landwirtschaftlichen Nutzung angrenzender Flächen entstehen können. Hierzu zählen Risiken durch Stoffausträge und Beeinträchtigungen der Biodiversität an den Schutzgebietsrändern. Zielsetzung war es, ein anwendbares Verfahren mit hoher Akzeptanz bei ökonomischer und ökologischer Effizienz zu entwickeln. Durch die Einbindung landwirtschaftlicher Betriebe in freiwillige Maßnahmen wurde ein kooperativer Ansatz verfolgt. Mit der Erfassung von Risikopotenzialen auf der Grundlage vorhandener Daten und deren Bewertung konnte ein Verfahren entwickelt werden, das in der Umsetzung geringe Kosten verursacht und dadurch für Behörden und andere Institutionen leichter anwendbar ist. Mit einer zeitnahen Datenerhebung ist es zudem auch weiterhin möglich die Dynamik der Landnutzung widerzuspiegeln und jährlich zu aktualisieren.

Eine Erhöhung der ökonomischen Effizienz wurde durch die Vorgehensweise der Flächenvorauswahl durch die Risikoanalyse erreicht. Die beispielhafte Optimierung eines Schlages zeigt zudem Einsparpotenziale bei Bearbeitungsgängen auf. Eine ökologische Effizienz kann mit Hilfe einer zielorientierten Bewertung der Risiken sowie durch eine effektive Maßnahmenbündelung erzielt werden.

Für den Erfolg des Vorhabens war eine hohe Akzeptanz bei den betroffenen Landwirten erforderlich. Zudem wurden die Betroffenen umfassend in das Vorhaben einbezogen (z.B. durch die Anlage verschiedener Demonstrationsflächen und deren Begehung, über die Einladung zu verschiedenen Veranstaltungen und über die Durchführung einer Fokusgruppe siehe Anhang).

#### **3 Projektgebiet**

#### **3.1 Räumliche Einordnung**

Das Projektgebiet Peenetal liegt in Mecklenburg - Vorpommern, im Nordosten Deutschlands, siehe Abbildung 2. Das Peenetal erstreckt sich vom Kummerower See bis zur Mündung der Peene in den Peenestrom bei Anklam und stellt einen großen Durchströmungsmoorkomplex dar. Auf einer Länge von ca. 85 km durchquert die Peene dabei die 2011 neugebildeten Landkreise Mecklenburgische Seenplatte im Westen und Vorpommern-Greifswald im Osten. Bei Demmin nimmt die Peene zwei größere Flüsse auf, die Trebel und die Tollense. Weitere Zuläufe ergeben sich durch eine Vielzahl von kleineren Flüssen und Bächen. Die Gesamtfläche des Peenetals umfasst ca. 35.000 ha, die darin enthaltene Kernzonenfläche (NSG) fasst knapp 20.000 ha. Das Untersuchungsgebiet befindet sich an und z.T. in den Grenzen des NSG "Peenetal von Jarmen bis Anklam".

Als Bezugsgröße für das Projekt wurde der Feldblock ausgewählt. Der Feldblock ist eine zusammenhängende landwirtschaftlich nutzbare Fläche, die von in der Natur erkennbaren Außengrenzen z.B. Wald, Straßen, bebautes Gelände umgeben ist und von mehreren Landwirten bewirtschaftet werden kann. Er ist Teil des landwirtschaftlichen Flächenkatasters und wurde als neues System zur Flächenidentifizierung in mehreren Bundesländern u.a. in Mecklenburg-Vorpommern im Zuge der EU-Agrarreform in den Jahren 2005 eingeführt. Er umfasst einen oder mehrere landwirtschaftlich genutzte Parzellen bzw. Schläge.

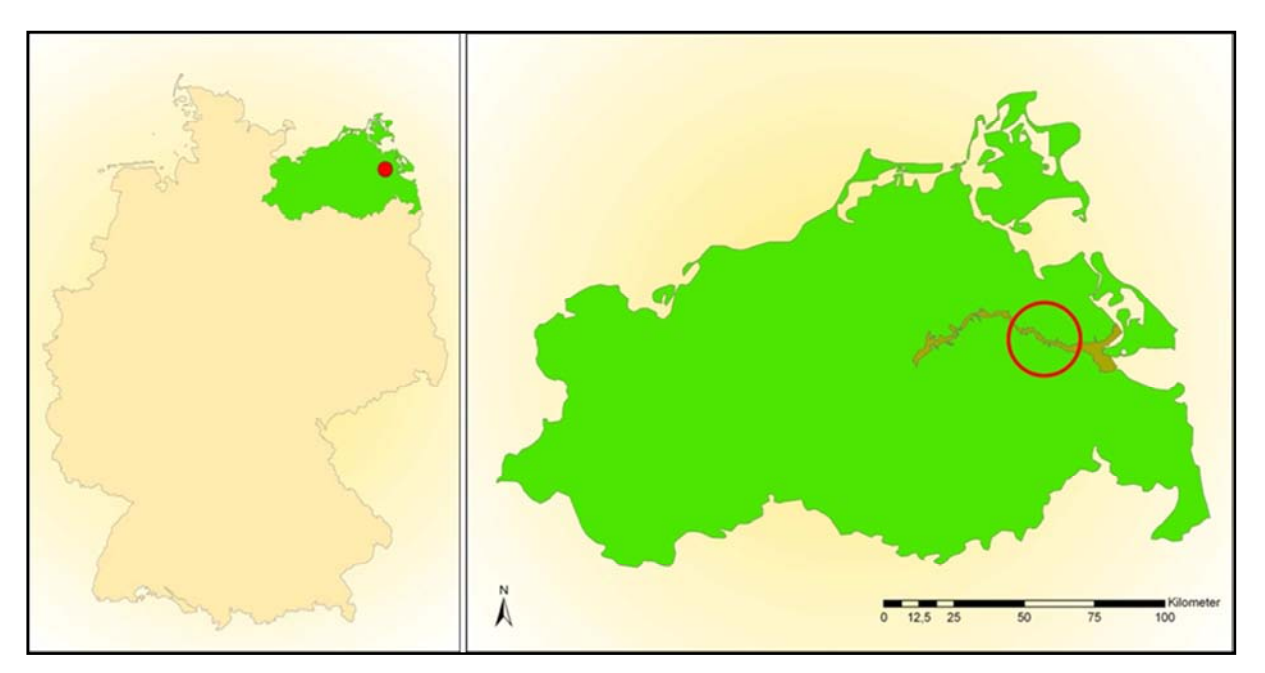

Abbildung 2: Räumliche Einordnung des Untersuchungsgebietes

Die Identifizierung dieser Parzellen erfolgt in einigen Bundesländern Deutschlands, wie auch in MV, über den Feldblock, in anderen Bundesländern dagegen über das Flurstück. Jeder Feldblock besitzt einen bundeseinheitlichen 16-stelligen Flächenidentifikator.

Um den Untersuchungsaufwand zu minimieren, aber dennoch einen charakteristischen Ausschnitt des Peenetals zu erhalten, erfolgte in Zusammenarbeit mit dem Zweckverband

Peenetal-Landschaft eine zielorientierte Gebietseingrenzung. Die Gebiets-kulisse wurde zunächst auf den Landkreis Vorpommern-Greifswald (ehemals Ostvorpommern) eingegrenzt. Dadurch wurde die Datenrecherche und -bestellung erheblich erleichtert, da verwaltungstechnisch nur ein Amt für Landwirtschaft zuständig war.

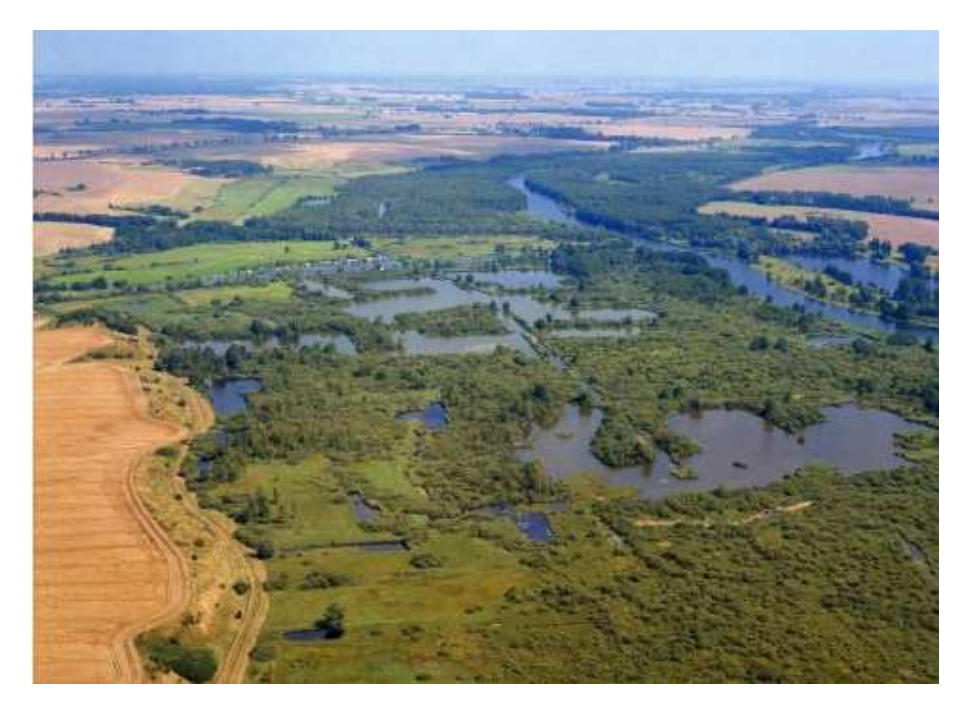

Abbildung 3: Torfkuhlen am Totenberg und naturschutzfachlich sehr wertvolles Grünland im Peenetal bei Gützkow, Blick von Westen (aus: KLEKS-online 2012)

In einem weiteren Schritt wurde ein Gebiet zwischen den Städten Jarmen und Anklam ausgewählt, da sich hier für das Peenetal wichtige und naturschutzfachlich repräsentative Gebiete sowie dicht angrenzende intensiv bewirtschaftete Ackerflächen befinden. Dabei war auch entscheidend, dass das Peenetal im Westen durch die Autobahn 20 (bei Jarmen) und im Osten durch die Stadt Anklam begrenzt wird. Somit verbleiben zunächst als an das Schutzgebiet angrenzende Flächen insgesamt 158 Feldblöcke mit einer Größe von 4.320 ha. Abschließend wurden einige wenige Feldblöcke, die an Bruchwälder und Gebüschformationen des NSG grenzen herausgefiltert, da hier nur geringe und zeitlich stark versetzte Wirkungen zu erwarten sind. Wie in Abbildung 4 dargestellt, verbleiben damit letztendlich 44 Ackerfeldblöcke mit einer Größe von 2.830 ha.

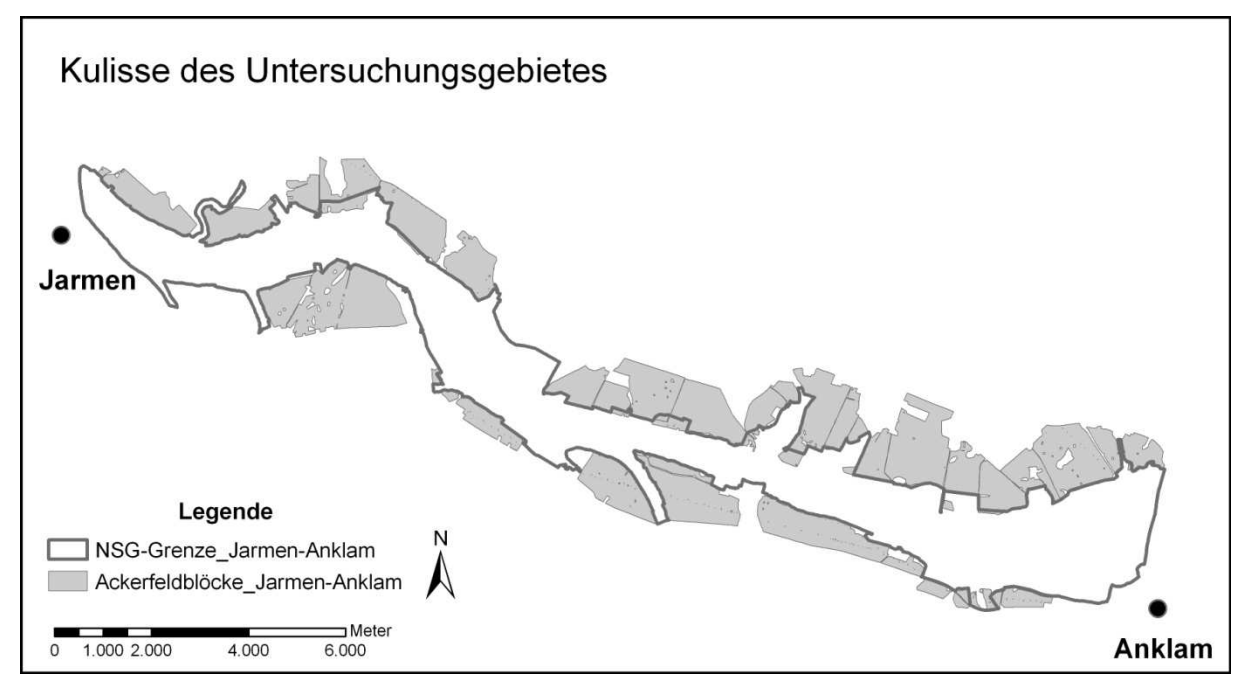

Abbildung 4: Untersuchungsgebiet mit dem NSG "Peenetal Jarmen bis Anklam" und den angrenzenden Ackerfeldblöcken

#### **3.2 Genese und Charakteristik von Durchströmungsmooren**

Durchströmungsmoore prägen maßgeblich die nordostdeutsche Jungmoränenlandschaft (siehe Abbildung 5). Sie stellen mit 36,9 % der Gesamtmoorfläche den mit Abstand größten hydrologischen Moortyp in Mecklenburg-Vorpommern dar. Sie sind mit Tälern und Talrandlagen verknüpft (Talmoore) bei denen durch die eiszeitliche Genese ein Aquifer angeschnitten ist. Demzufolge besteht ein stetiger Grundwasseranstrom aus den höher gelegenen mineralischen Randbereichen, weswegen Durchströmungsmoore oft mit Quellmooren vergesellschaftet sind (SUCCOW & JOOSTEN 2001. S. 365 - 369). Im Falle des Peenetals fließt das Wasser in Richtung Peene (Flußtalmoor) - die Vorflut kann aber auch durch ein Becken oder einen See gebildet werden. Das Tal der Peene fungierte beim Rückzug des Eises (Interglazial) als Abflussbahn des Schmelzwassers und schneidet heute relativ tief in die Grundmoränenlandschaft ein. Die Geländemorphologie wurde im Pommerschen Stadium des Weichselglazials und in der nachfolgenden Zeit des Periglazials vor ca. 11.000 Jahren gebildet. Begünstigend für die Entwicklung dieses Moortyps wirken sich vermutlich die noch anhaltende postglaziale Landsenkung im Ostseeraum und der damit verbundene Anstieg des Ostseespiegels (Transgression) aus. Weiterhin förderte wohl die in der Bronzezeit beginnende Entwaldung das Moorwachstum.

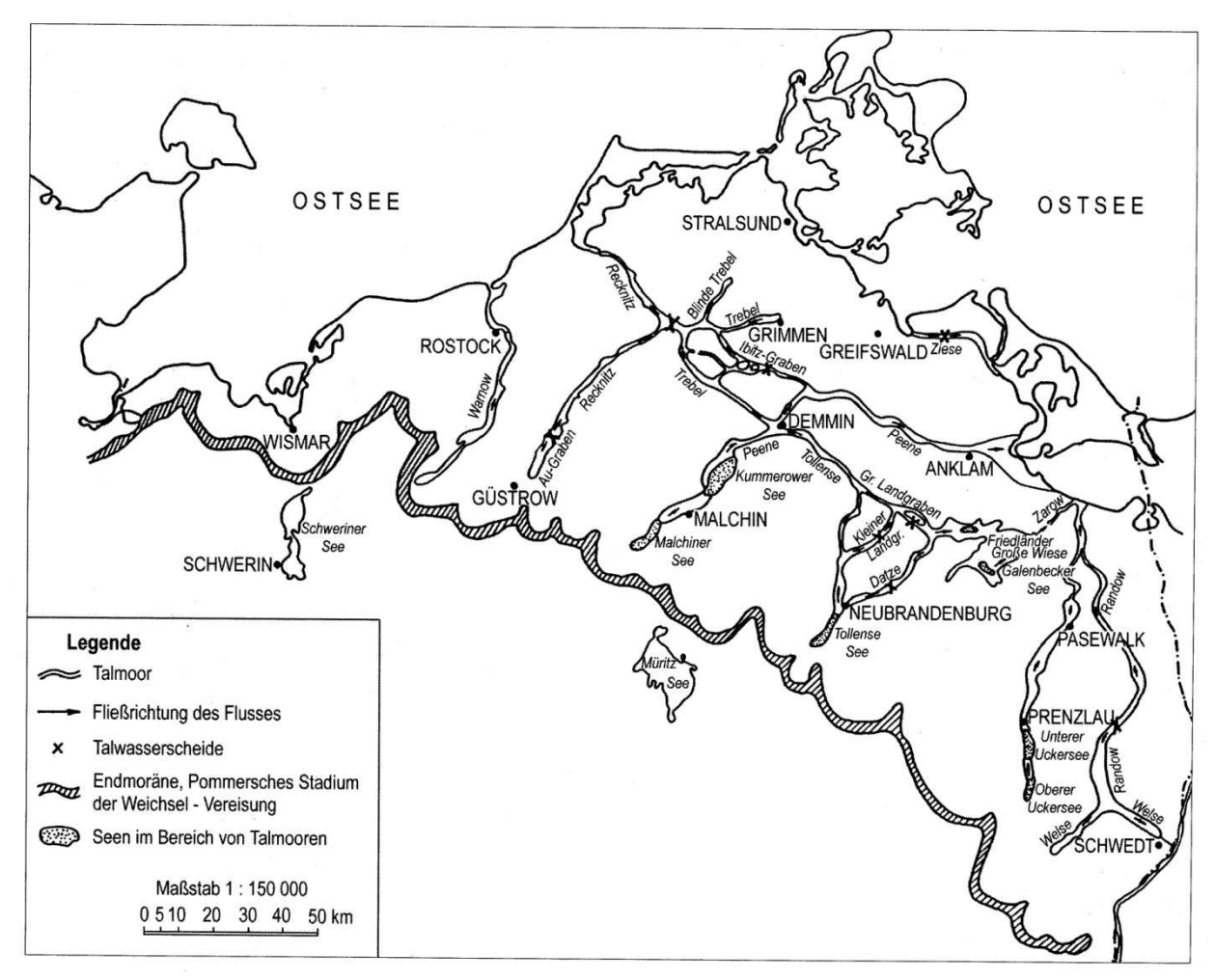

Abbildung 5: Die Mecklenburgischen Flusstalmoore (Durchströmungsmoore) nach SUCCOW & JOOSTEN 2001

Die Mooroberfläche weist typischerweise eine leichte Neigung hin zum Vorfluter auf. Sie ist, bedingt durch den ständigen aquiferen Wasseranstrom und die stauende Wirkung des Torfkörpers, zugleich die Oberfläche des Grundwassers. Somit wächst der Torfkörper stets weiter, welches auch als "autonomes Torfwachstum" bezeichnet wird. Der Torfkörper kann je nach Wasserangebot anschwellen oder leicht zusammenfallen. Durch die ständige Wassersättigung sind unbeeinflusste und naturnahe Durchströmungsmoore meist waldfrei. Charakteristisch ist zudem, dass die talferneren Bereiche zunehmend nährstoffärmer werden. Im Falle des Peenetals können jedoch, bedingt durch das geringe Gefälle der Peene und Rückstauereignisse, zeitweise Überstauungen in Flussnähe auftreten. Dies kann in Randbereichen zu Nährstoffanreicherungen führen. Die Vegetation ist von Seggenrieden geprägt, welche mit Moosen und Schilf, in verschiedenen Anteilen, durchsetzt sind (vgl. SUCCOW & JOOSTEN 2001. S. 365 - 369 und Abbildung 6). Stratigrafisch ist der Torfkörper durch mehrere Meter, wenig bis mäßig zersetzter, meist homogen aufgebauter Seggen-, Seggen-Schilf- bzw. Seggen-Braunmoostorfe, gekennzeichnet. Heutzutage sind, bis auf wenige Ausnahmen, fast alle Durchströmungsmoore Mitteleuropas durch große Meliorationsprojekte stark geschädigt oder gar zerstört worden.

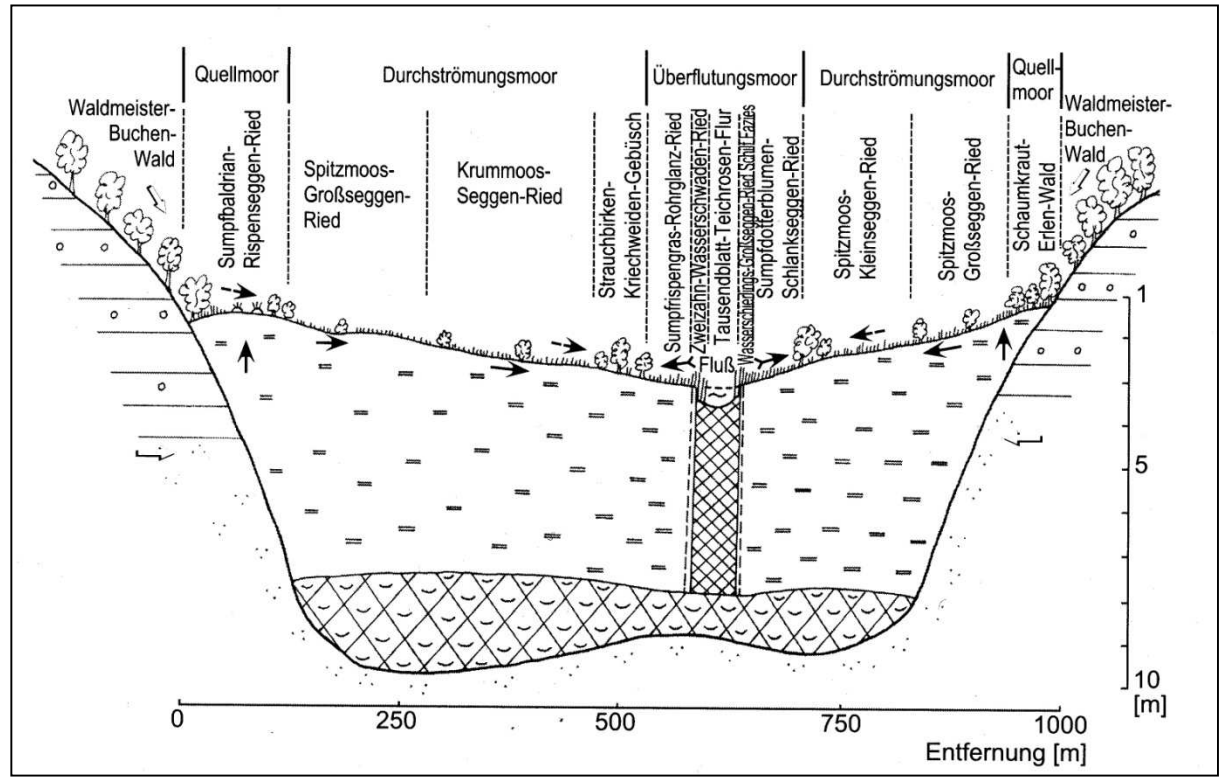

Abbildung 6: Idealprofilschnitt durch ein Flusstalmoor der nordostdeutschen Jungmoränenlandschaft, nach SUCCOW & JOOSTEN 2001

#### **3.3 Naturschutzfachliche Bedeutung des Gebietes**

Die Peenetal-Flussniederung stellt eines der größten geschlossenen und zusammenhängenden Niedermoorgebiete Mittel- und Westeuropas dar, mit dem flächenmäßig größten Anteil an ursprünglichen Pflanzenassoziationen. Einige Arten der Moore sind heute in Deutschland nur noch hier zu finden oder haben in der Peeneniederung derzeit ihren Verbreitungsschwerpunkt. Die Peeneniederung weist den größten Ursprünglichkeitsgrad aller nordostdeutschen Flusstäler auf, was die überregionale, europaweite Bedeutung des Peenetals begründet (vgl. HENNICKE & KULBE 2005). Das gesamte Peenetal wurde zudem als FFH - Gebiet, sowie weitere Teile als europäisches Vogelschutzgebiet (SPA) ausgewiesen. Besonders schutzwürdige Bereiche sind nunmehr durch zwei große Naturschutzgebiete gesichert, welche von einem umfangreichen Landschaftsschutzgebiet umgeben werden.

Die Pflanzenwelt besticht durch ihren Artenreichtum. Bisher wurden rund 750 Farn- und Blütenpflanzen im Peenetal nachgewiesen (von etwa 1.600 Arten in MV) davon gelten ca. 180 Arten landesweit als gefährdet, ca. 80 als stark gefährdet und ca. 30 Arten als vom Aussterben bedroht (ebd.). Auch die Tierwelt ist reichhaltig und beherbergt einen hohen Anteil an ursprünglichen Faunenelementen der Flusstalökosysteme Nordostdeutschlands. Bei den Säugetierarten gelten allein 16 von den etwa 40 bekannten Arten in MV als bestandsgefährdet. Besonders deutlich wird die überregionale Bedeutung der Peeneniederung aber beim Blick auf die Vogelwelt. Rund 160 Brutvogelarten wurden erfasst, was etwa 80 % aller rezent im Land brütenden Arten entspricht. Es brüten, mehr oder

weniger regelmäßig, ca. 30 europaweit geschützte Arten im Peenetal (ebd.). Auch bei den Artengruppen der Amphibien, Reptilien, Fischen und Wirbellosen ließen sich hier eine ganze Reihe selten gewordener Vertreter nennen.

#### **3.4 Problemstellungen im Gebiet**

Zwischen intensiver Landbewirtschaftung und naturschutzfachlich wertvollen Gebieten können häufig Konflikte auftreten, welche bereits seit längerem Gegenstand von Untersuchungen sind (vgl. FLADE et al. 2003). So wurde der "Konflikt zwischen stoff- und energieintensiver Landwirtschaft mit maximaler Produktion von Nahrungsmitteln und dem Schutz der lebensnotwendigen Natur [...] jahrzehntelang hingenommen. Damit wurden irreparable Verluste bei Tier- und Pflanzenarten und den abiotischen Ressourcen geduldet."(ebd.). Auch im Untersuchungsgebiet gibt es Zielkonflikte zwischen diesen beiden Belangen. Auf der einen Seite steht die im Projekt ermittelte potenzielle natürliche Erosion durch Wind und Wasser, welche ein Risiko für die Arten und Lebensräume birgt, wie der modellhaft nachgewiesene Eintrag von Nährstoffen in die Schutzgebietsflächen (PANKOW, SCHEER 2010) zeigt, siehe Abschnitt 5.2. Auf der anderen Seite steht eine auch heute noch zurückgehende Artenvielfalt und ein anhaltender Rückgang von selten gewordenen Vegetationsgesellschaften (KULBE 2010).

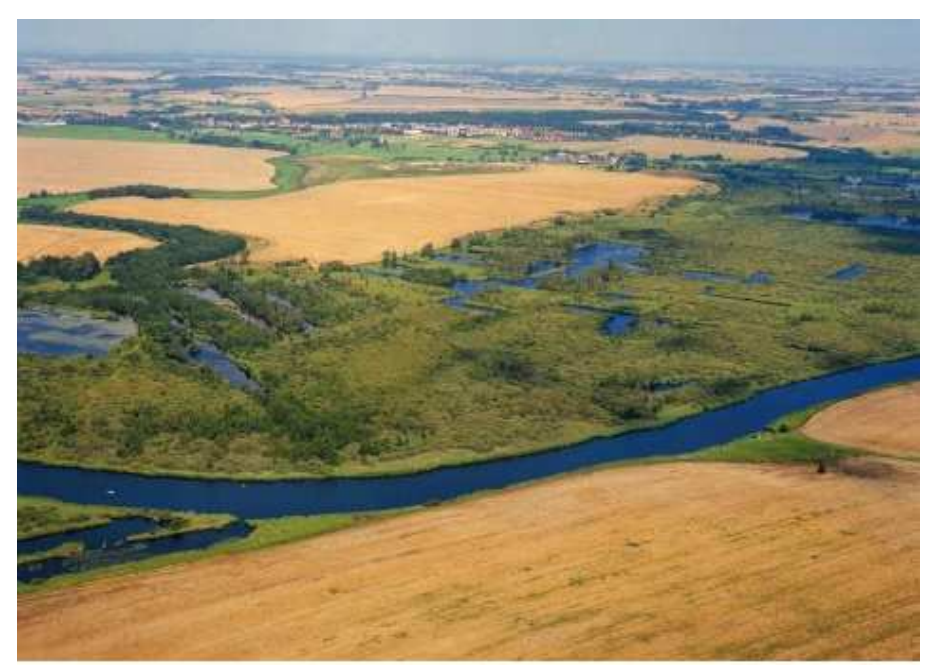

Abbildung 7: Einbettung des Peenetals in eine intensiv genutzte Agrarlandschaft; Blick von Südwesten über das Peenetal nach Gützkow (aus: KLEKS-online 2012)

Die latenten Befürchtungen von Landwirten gegenüber einem möglichen Nationalpark waren zwar mit der Beendung dieses Großschutzprojektes zunächst ausgeräumt. Jedoch haben die zwei neu ausgewiesenen großen NSG, welche fast das gesamte Peenetal abdecken, im Endeffekt einen ähnlichen Schutzstatus wie die angestrebte Kernzone eines Nationalparks. Konfliktpotenzial liegt also zusätzlich auch darin, dass Teile landwirtschaftlicher Flächen, hauptsächlich Grünland aber auch Ackerflächen, in den neuen Naturschutzgebieten liegen.

#### **3.5 Datenbasis**

Maßgabe für die Datenbasis im Projektgebiet war die Verwendung möglichst vorhandener und beschaffbarer Daten und der Verzicht auf Felderhebungen und Messungen vor Ort. Als weiteres Kriterium für die Auswahl der jeweiligen Daten wurde ihr "amtlicher Charakter" herangezogen. Amtliche Daten haben den Vorteil, dass diese ohnehin (i.d.R. für andere Verwaltungszwecke) erhoben und in regelmäßigen Abständen aktualisiert werden. Zudem arbeiten Fachbehörden und andere Institutionen damit, so dass die Akzeptanz gegenüber projektspezifischen Ansätzen höher sein dürfte. Mit amtlichen Daten als Grundlage wird zudem eine Übertragung der Risikoanalyse auf andere Gebiete wesentlich erleichtert.

Die Datenbasis für das Projektgebiet war sehr umfangreich. Grund dafür ist, dass eine Risikoanalyse komplex ist und oft mehrere Jahre berücksichtigt werden müssen, um gesicherte Aussagen treffen zu können. Ein wichtiger Teil der Arbeit entfiel zunächst auf die Datenrecherche, die Datenbeschaffung und ggf. Bestellung bei Ämtern und Ministerien, sowie die Datensichtung und Aufbereitung. Um den Naturraum mit seinen abiotischen, biotischen und anthropogenen Wechselwirkungen möglichst genau wiedergeben zu können, wurden Daten aus den Bereichen Geologie, Relief, Boden, Hydrologie, Meteorologie, Biotope und Schutzgebiete, Vegetation aber auch zu anthropogenen Nutzungen wie der Landwirtschaft erhoben. Ein weiteres Gebiet der Datenerhebung erstreckte sich auf die Beschaffung von Grundlagendaten wie amtliche Grenzen, topografische Karten, Höhenmodelle und Daten aus dem DLM bzw. aus dem ATKIS. Um diese Daten für die Integration und Analyse in einem Geografischen Informationssystem nutzen zu können, mussten sie digital bearbeitbar vorliegen. Lagen lediglich gescannte Kartenwerke vor, so wurden diese z.T. noch aufwendig digitalisiert oder ihr Inhalt in digitale Tabellen überführt. Eine zusätzliche Schwierigkeit bestand in der z.T. inhomogenen Datenbasis. Dies betraf vor allem die Aktualität, Komplexität und Genauigkeit der ermittelten Daten.

Auf die Möglichkeiten, die sich mit der Nutzung von InVeKoS-Daten eröffnen, soll an dieser Stelle eingegangen werden. Das Integrierte Verwaltungs- und Kontrollsystem (InVeKoS) ist ein wesentliches Kontrollinstrument für die Agrarausgaben der EU. Die Konzeption, Koordinierung sowie Kontrollfunktionen erfolgen durch die Europäische Kommission. Die EU-Mitgliedstaaten sind für die konkrete Umsetzung des InVeKoS zuständig. Das InVeKoS unterliegt einer ständigen Weiterentwicklung und besteht u.a. aus folgenden Bestandteilen:

einem System zur Identifizierung landwirtschaftlich genutzter Parzellen (ab 2005 GISunterstützt), einem System zur Bearbeitung und Auszahlung von Beihilfeanträgen, Verwaltungskontrollen sowie mittels Risikoanalyse ausgewählten Vor-Ort-Kontrollen (ab 2005 ergänzt um "Cross-Compliance"-Maßnahmen). Als Bestandteil sind auch definierte Landschaftselemente enthalten, die für einige Kategorien eine wesentliche umfassendere, zeitnähere und kleinräumigere Erfassung von Landschaftselementen ermöglichen als die amtlichen Biotopkartierungen. Die InVeKos-Daten ermöglichen es weiterhin, jedem Feldblock retrospektiv die jeweils angebauten Kulturen und damit über mehrere Jahre entsprechende Fruchtfolgen zuzuordnen, woraus sich umweltrelevante Aussagen über Risiken für z.B. Nährstoff- und PSM-Einträge ableiten lassen. Tabelle 1 zeigt die für das Projekt verwendeten und bei Ämtern und Behörden abrufbaren Grundlagendaten. Da zukünftig immer mehr Daten digital vorliegen werden, wird dies die Datenerhebung und verarbeitung erheblich erleichtern.

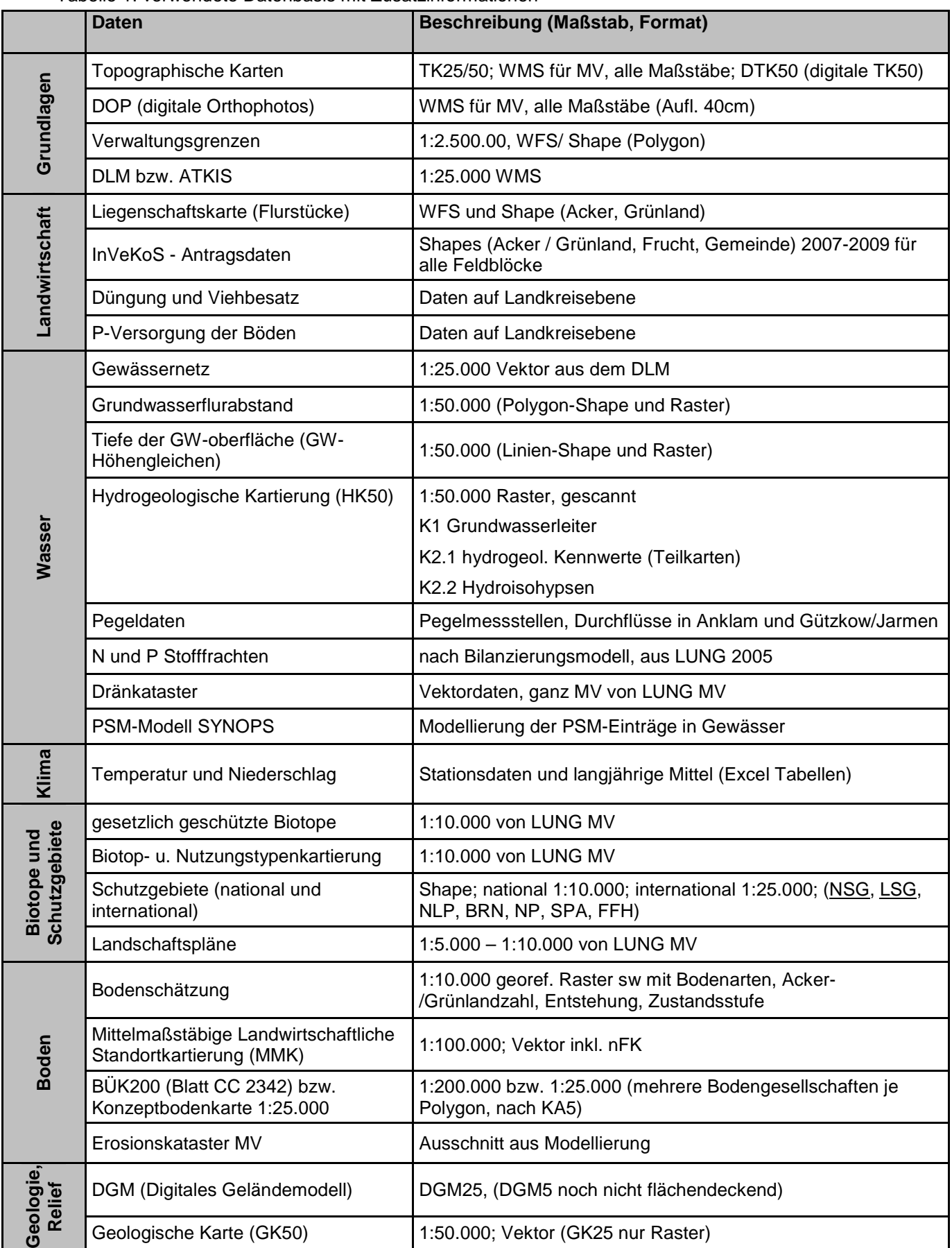

#### Tabelle 1: verwendete Datenbasis mit Zusatzinformationen

#### **4 Risikoanalyse**

Die Risikoanalyse verfolgte das Ziel, landwirtschaftliche Flächen mit besonderem Umweltrisiko zu identifizieren, um dort vorrangig Maßnahmen zur Verringerung von Umweltrisiken anbieten zu können. Zur Beurteilung des Risikopotenzials wurden bereits vorhandene und verfügbare Daten in einem GIS kombiniert und ausgewertet.

#### **4.1 Methodik**

Die Methodik zur Bewertung des Risikopotenzials ist in Abbildung 8 dargestellt. Zunächst erfolgte die getrennte Bearbeitung der Teilkriterien nach potenziellen Gefährdungen aus den Agrarflächen und der Wertigkeit der Naturschutzflächen. Dann wurden die Resultate in einer Ergebnismatrix zusammengefasst.

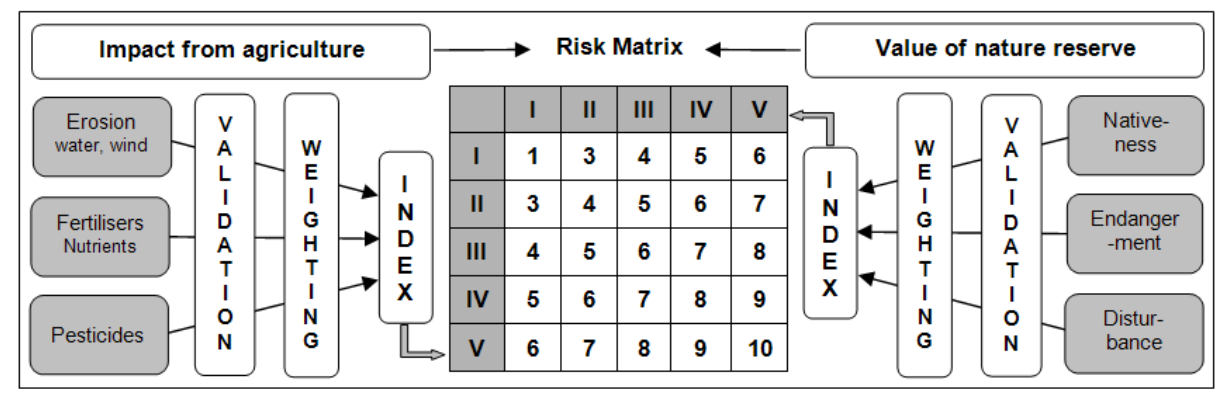

Abbildung 8: Methodik zur Bewertung des Risikopotenzials; aus: Pfeiffenberger, M., Fock T. (2011) Risk estimation of agricultural land use for nature protection areas, Verhandlungen der Gesellschaft für Ökologie. Book of Abstracts. Berlin, S. 300.

Für die Ableitung des Risikopotenzials wurden zwei Aspekte bewertet: Zum einen wurde das Umweltrisiko der landwirtschaftlichen Produktion anhand verschiedener Kriterien erfasst und bewertet und zum anderen wurde die naturschutzfachliche Wertigkeit der benachbarten Flächen im Schutzgebiet erfasst. So würde beispielsweise hohes Umweltrisiko in Verbindung mit hohem naturschutzfachlichem Wert zu einer besonders hohen potenziellen Risikobewertung führen.

Die Bewertung des Risikopotenzials aus der landwirtschaftlichen Nutzung erfolgte über die Teilkriterien Erosionsgefahr und Nährstoff- und Pflanzenschutzmittelausträge. Zusätzlich wurde der Wert angrenzender Naturschutzflächen mit den Teilkriterien Grad der Natürlichkeit, Grad der Gefährdung und Grad der Beeinträchtigung ermittelt. Es ist jedoch zu betonen, dass die Teilkriterien die Eintrittswahrscheinlichkeit der Gefährdung - also das Risiko für verschiedene Kompartimente des Naturhaushaltes - anzeigen, nicht jedoch ihre tatsächliche Belastung.

Die hier entwickelte Methodik orientiert sich teilweise an Elementen der Ökologischen Risikoanalyse, die insbesondere bei Umweltverträglichkeitsprüfungen (UVP) angewendet wird. Umweltbelastungen, die von Maßnahmen und Projekten ausgehen, sollen dabei frühestmöglich ermittelt, beschrieben und bewertet werden (Fürst & Scholles 2008). Typische Ziele einer Ökologischen Risikoanalyse sind eine Beurteilung ökologischer Nutzungsverträglichkeiten bei unvollständiger Information. Auch die in diesem Forschungsvorhaben beschriebene Methodik versucht mit begrenztem Datenumfang (Verzicht auf Feldmessungen und Kartierungen) Risiken zu beurteilen. Hier werden vor allem aktuelle Gefährdungen von Naturschutzflächen durch die angrenzende landwirtschaftliche Nutzung bewertet. Auch wenn die Ökologische Risikoanalyse und die hier vorgestellte Risikoanalyse verschieden motiviert sind, so bedienen sie sich doch ähnlicher methodischer Ansätze. Bei der Ökologischen Risikoanalyse wird ein Risikoindex gebildet, in dem aus einzelnen und unterschiedlichen Beeinträchtigungsgrößen nach vorgegebenen Regeln über eine Matrix aggregierte Risiken gebildet werden. Diese auch als Präferenzmatrix bezeichnete Matrix verknüpft im eigenen Vorhaben das Umweltrisiko der Agrarflächen mit der naturschutzfachlichen Wertigkeit der Schutzgebietsflächen und stellt das Risikopotenzial als Wertzahl dar (Pfeiffenberger & Fock, 2012).

Die Arbeitsschritte der Bewertung (validation) und der Wichtung (weighting) sind wesentliche Bestandteile der Risikoanalyse. In beiden Schritten werden entscheidende Einstellungen an verschiedenen Stellschrauben im Hinblick auf das Endergebnis vorgenommen. Im Statusseminar vom 10.06.2010 kam die Frage auf, warum bei der Bewertung eine Mittelwertbildung der Teilkriterien vorgenommen werde. Es bestehe die Gefahr der Nivellierung der Ergebnisse. Und in der Tat fielen bei dieser Variante einige Flächen mit hoher oder sehr hoher Bewertung in einzelnen Teilkriterien für die Auswahl prioritärer Flächen aus der Betrachtung. Dieser Einwand wurde aufgegriffen und es wurde ein Punktesystem entwickelt, welches den hohen und sehr hohen Stufen bei der Bewertung von Einzelkriterien zusätzliche Wertpunkte verleiht. Um nun einen Informationsverlust über potenzielle Risikoflächen beider Kriterien zu vermeiden, erfolgte eine Anpassung des bisherigen Bewertungsverfahrens. Erreichten die Teilkriterien jeweils hohe (Stufe 4) oder sehr hohe Bewertungen (Stufe 5), so wurden diese um den Wert 0,5 (für Stufe 4) oder 1 (für Stufe 5) aufgewertet (siehe Anhang, Tabellen a und b).

Da jedoch nicht alle Kriterien gleichen Einfluss auf das Risikopotenzial haben, (Relevanz des Kriteriums für das Risikopotenzial, Datentiefe und Genauigkeit, Vollständigkeit und Aktualität der Ausgangsdaten) werden sie in einem zweiten Schritt fachlich begründet gewichtet (siehe Tabelle 2). Dadurch wird ein Faktor ermittelt, welcher mit dem Bewertungsergebnis jedes Teilkriteriums multipliziert wird. Für die Wichtung wurden zwei Varianten, eine schwache und eine stärkere, berechnet und verglichen. Beim Kriterium "potenzielle Gefährdung durch Agrarflächen" wurde das Teilkriterium "Winderosion" abgewertet. Weder Aus- noch Eintrag des erodierten Bodenmaterials sind verortbar. In der Tallage spielt diese Erosionsart zudem eine untergeordnete Rolle. Bei einer leichten Abwertung mit dem Faktor 0,8 würden nur vier relevante Änderungen resultieren (dreimal von 3 zu 2 und einmal von 5 zu 4). Durch ein stärkeres Abwerten um den Faktor 0,5 ergaben sich letztendlich acht Änderungen.

Für die Naturschutzflächen ausschlaggebend ist der Beeinträchtigungsgrad, er ist Kern des Kriteriums, da er den landwirtschaftlichen Einfluss ausdrückt und durch Maßnahmen beeinflussbar ist. Es wurden Berechnungen mit leichter Wichtung (Aufwertung um Faktor 1,2) und stärkerer Wichtung (Faktor 1,5) durchgeführt.

Im Ergebnis kamen beim Faktor 1,2 drei klassenübergreifende Aufwertungen vor (zweimal von 4 zu 5 und einmal von 2 zu 3). Beim Faktor 1,5 wären es 20 Aufwertungen, was angesichts von nur drei Teilkriterien zu hoch erschien.

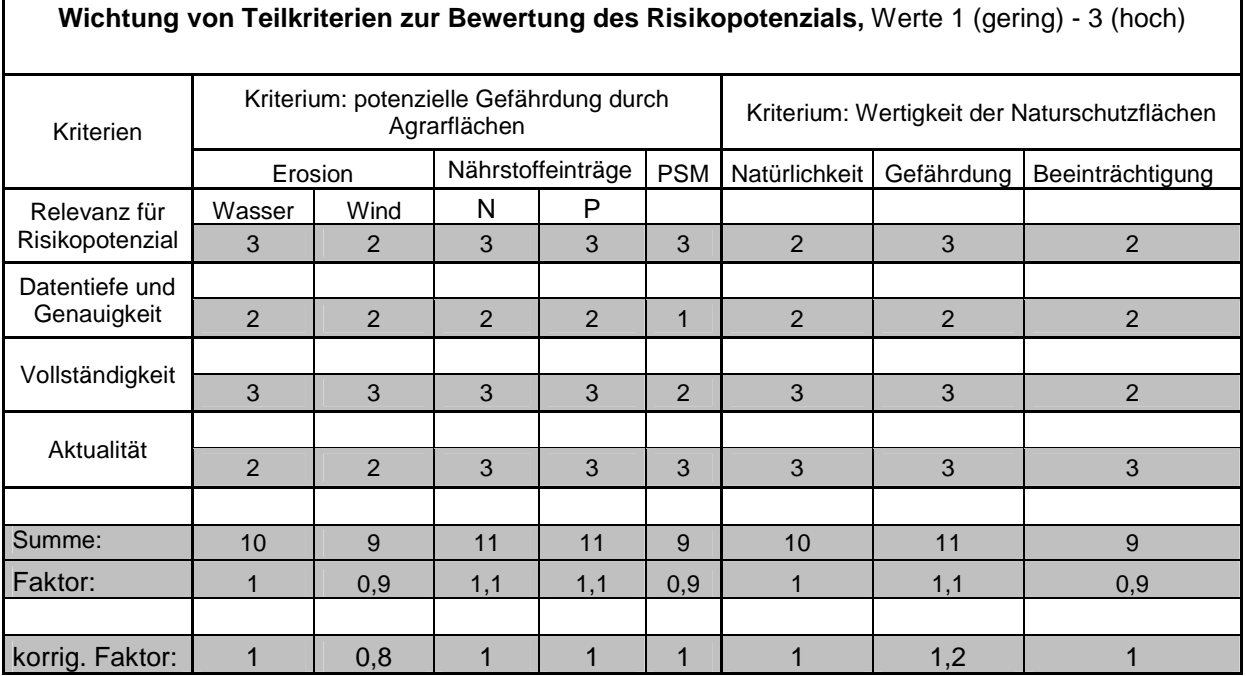

Tabelle 2: Kriterien zur Wichtung des Risikopotenzials, deren Bewertung und abgeleitete Faktoren

Die so bearbeitete Daten werden in einem dritten weiteren Schritt in einem Indexwert zusammengefasst (siehe Tabellen a bis d im Anhang). Dazu werden die Bewertungsergebnisse der Teilkriterien addiert und anhand einer fünfstufigen Skala klassifiziert (1 sehr gering, 2 gering, 3 mittel, 4 hoch und 5 sehr hoch). Eine fünfstufige Skala wurde u.a. auch deshalb verwendet, da die Software MANUELA bereits mit einer entsprechenden Skala arbeitet (vgl. Abschnitt 6.2). Durch Addition dieser beiden Indices in einer Risikomatrix erhält man schließlich das abgestufte Risikopotenzial für den Wirkkomplex Feldblock / Naturschutzfläche.

Schließlich resultieren durch die Arbeitsschritte Bewertung mit Punktevergabe und Wichtung neun Feldblöcke mit hohen und sehr hohen Risikopotenzialen (dreimal Stufe 5, sechsmal Stufe 4) und 20 Feldblöcke mit mittlerem potenziellen Risiko. Weder bei der Anpassung der Bewertung, noch bei der Wichtung kam es zum Überspringen von einer Klassenstufe. Dies und die Ähnlichkeit der Flächenverteilung vor und nach den Änderungen zeigt die Robustheit der Ergebnisse gegenüber dem Bewertungssystem.

#### **4.2 Das Conservation Reserve Program, Erfahrungen aus den USA**

Im Rahmen der Agrarumweltprogramme in den USA, dem "Conservation Reserve Program" (CRP) finden standardisierte Bewertungsverfahren des Risikopotenzials und des Umweltnutzens seit längerem breite Anwendung. Der Umweltnutzen von Maßnahmen wird dabei durch den Environmental Benefits Index (EBI) ermittelt. Im Rahmen des CRP werden methodische Schritte einer multikriteriellen Risikoanalyse umgesetzt. Da sich der hier gewählte Ansatz teilweise in seiner grundlegenden Methodik hieran anschließt, soll an dieser Stelle in einem kurzen Exkurs das in den USA verwandte Verfahren beschrieben werden. Die Umsetzung der Programme erfolgt im Wesentlichen über verschiedene Ausschreibungsverfahren.

Mit dem "Conservation Reserve Program" bestehen bereits seit mehr als 20 Jahren Erfahrungen in der Durchführung von Ausschreibungsverfahren zur Honorierung ökologischer Leistungen - heute in erheblichen räumlichen Umfang siehe Abbildung 9. Das Programm wurde Ende 1985 etabliert. Vordergründige Ziele bei der Einführung des CRP waren die Erosionsverhinderung, der Erhalt der Ertragsfähigkeit und die Einkommenssicherung bei gleichzeitiger Begrenzung von Produktionsüberschüssen. Die Programmziele haben sich seitdem stark gewandelt: Stand anfangs die schnelle Stilllegung großer erosionsanfälliger Flächen im Vordergrund (Reichelderfer & Boggess 1988), wird seit der Einführung eines Environmental Benefits Index (EBI) 1990 ein vielfältiger Umweltnutzen angestrebt: Verbesserung der Qualität von Oberflächen- und Grundwasser, Schaffung von Lebensräumen für wildlebende Tiere, Feuchtgebietsrestaurierung, Schutz der Bodenfruchtbarkeit, usw. Den Schwerpunkt bildet die umweltschonende Begrünung von stark erosionsgefährdeten Flächen sowie ökologisch sensibles Acker- und Grünland. Zentrale Punkte des "Conservation Reserve Program" sind:

• Einführung eines Umweltindikators zur Bewertung des ökologischen Nutzens, dadurch:

Verbesserung der ökologischen Effizienz,

- Ausweisung prioritärer Flächen,
- Anwendung eines Ausschreibungsverfahrens zur Prämienfeststellung, dadurch: Minimierung der Mitnahmeeffekte,
- Bereitstellung eines Informations- und Beratungssystem

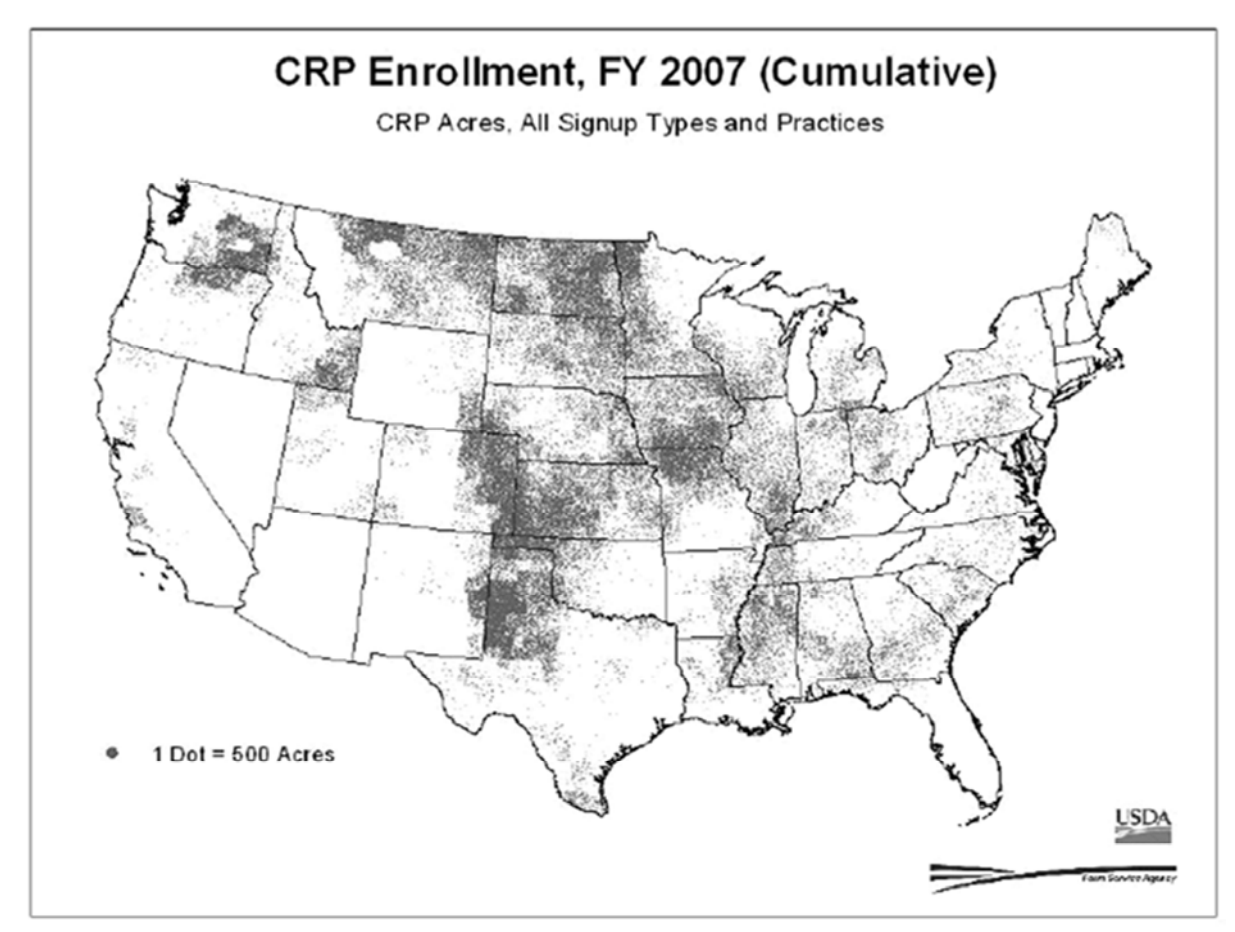

Abbildung 9: Registrierung aller Antragsarten und Anwendungstypen des CRP 2007 (kumulativ) aus: USDA 2008

#### **Angebotsabgabe**

Die Laufzeit der Programme beträgt zwischen 10 und 15 Jahren. Die Bieterverfahren werden in etwa jährlich (erosionsgefährdete Flächen) bzw. bei Flächen mit Umweltbeitrag laufend und in einem vereinfachten Verfahren durchgeführt. Hierbei gibt der teilnahmewillige Landwirt ein Angebot an die zuständige Agrarverwaltung ab. Dabei kann er durch Flächenauswahl, Maßnahmenauswahl sowie die Höhe der verlangten Prämie Einfluss auf die Wahrscheinlichkeit nehmen, einen Zuschlag zu erhalten. Zur Ermittlung eines realistischen, regional und individuell unterschiedlichen Betrages für die Ausgleichszahlung steht den Landwirten ein Informations- und Beratungssystem zur Verfügung.

#### **Environmental Benefits Index (EBI)**

Zur Verbesserung der ökologischen Effizienz erfolgt seit 1990 die Bewertung des ökologischen Nutzens der Angebote über den "Environmental Benefits Index". Bei der Erteilung des Zuschlags im Rahmen der Ausschreibungsrunden wird somit nicht nur die Höhe der eingeforderten Ausgleichszahlung berücksichtigt, sondern es ist insbesondere auch der zu erzielende Umweltnutzen ausschlaggebend. Zur leistungs- und kostenorientierten Bewertung der Angebote wird in einem standardisierten Verfahren der jeweilige Umweltnutzen-Index ermittelt. Der EBI drückt mehrere Umweltziele unterschiedlicher Priorität sowie das Ziel der Kostenminimierung in einer einzigen Maßzahl aus. Sie spiegelt den "Pro-Dollar-Nutzen für die Umwelt" wider und dient als Vergleichsgröße, um ein Ranking der angebotenen Flächen zu erstellen.

#### **4.3 Auswahl prioritärer Flächen**

Die Auswahl prioritärer Flächen erfolgte zunächst getrennt nach den aufgestellten Kriterien potenzielle Gefährdung durch Agrarflächen und Flächenwertigkeit der Naturschutzflächen (siehe 4.1 Methodik). Die Flächen wurden innerhalb des Untersuchungsgebietes auf Feldblockbasis ermittelt. Ziel der Flächenvorauswahl war zum einen die flächenscharfe Lokalisierung der Risikoschwerpunkte in Art und Umfang, um zum anderen den Mitteleinsatz so effektiv wie möglich zu gestalten und passgenaue Maßnahmen anbieten zu können. Abbildung 10 zeigt die nummerierten Feldblöcke im Untersuchungsgebiet.

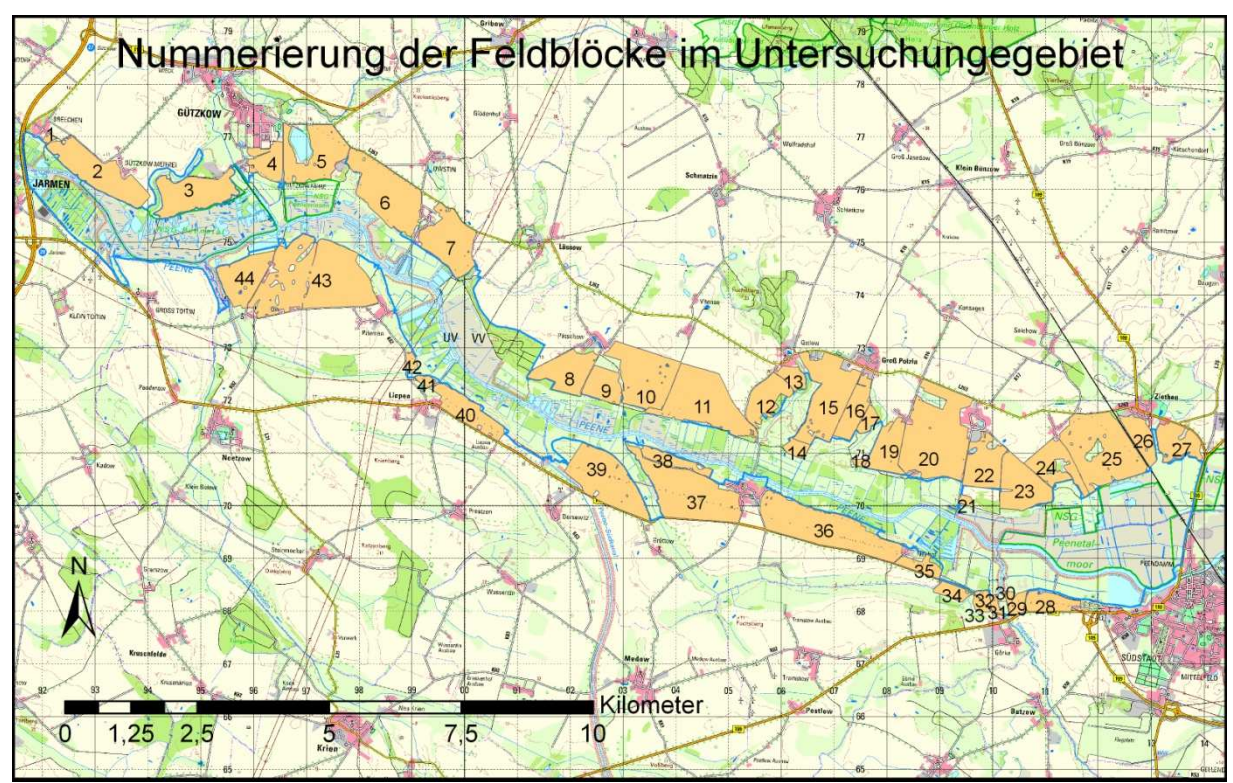

Abbildung 10: Nummerierung der zu untersuchenden Feldblöcke, im Hintergrund: die aktuelle Digitale Topografische Karte 50 (DTK50) bereitgestellt vom LAiV MV

#### **4.3.1 Teilkriterium Erosion**

Die Untersuchung der Erosion durch Wasser und Wind war ein wesentlicher Bestandteil in der Risikoanalyse. Die Erosion wird nach DIN durch die potenziellen, natürlichen Erosionsstufen Enat 0 bis Enat 5 dargestellt. Nach LUNG a) 2009 sind in Mecklenburg-Vorpommern 2,3% (Enat 3 - 5) der Landesfläche (25.431 ha) von der Wassererosion und 41,6% (Enat 3 - 5) der Landesfläche (459.444 ha) von Winderosion betroffen. Die Daten werden im Erosionskataster MV gehalten und sind im öffentlich zugänglichen Feldblockkataster digital hinterlegt. Das Erosionskataster MV basiert auf einem vom LUNG MV in Auftrag gegeben relativ genauen Erosionsmodell (Wassererosion 25 x 25 m, Winderosion 10 x 10 m) siehe Abbildungen 12 und 15. Das Erosionskataster wurde abgeleitet aus diesem Modell und enthält einen gemittelten Erosionswert für jeden Feldblock. Durch diese Aggregation sind die räumlichen Schwerpunkte der Erosion jedoch nicht mehr im Detail ersichtlich. Deshalb wurde für die Projektbearbeitung das genauere Modell verwendet.

Das Erosionskataster ist jedoch nicht unumstritten, "Kritisiert werden vor allem ungenaue Einstufungen der Flächen in die einzelnen Erosionsschutzklassen. […] Als Hauptproblem erweist sich dabei, dass sich die Einstufung immer auf den gesamten Feldblock bezieht" (Agrarzeitung 2010). Dadurch würden auch einzelne Flächen im Kataster erscheinen, die offensichtlich nicht gefährdet seien bzw. umgekehrt kleinere Teilflächen mit höherem Risiko können "verschwinden" (Abbildungen 13 und 16). Für die Ermittlung von prioritären Flächen sind jedoch die Basisdaten (Erosionsmodell) des Erosionskatasters eine geeignete Lösung, zumal sie bundesweit vorliegen.

Um die LUNG - "Rohdaten" auswerten zu können, wurden sie zunächst klassifiziert und dabei unter Verwendung der Tabellen 3 und 4 in die fünf relevanten Erosionsstufen aufgeteilt. Danach erfolgte die Transformation der Rasterdaten in Vektordaten (Funktion: raster to shape) um eine spätere Abfrage der Flächengrößen zu ermöglichen. In Abbildung 11 ist die Extraktion der relevanten Enat-Stufen dargestellt. Abschließend erfolgte die Abfrage des Schwellenwertes (Mindesterfassungsgröße 50 x 50 m) zur Erfassung der mittleren und hohen Enat-Stufen.

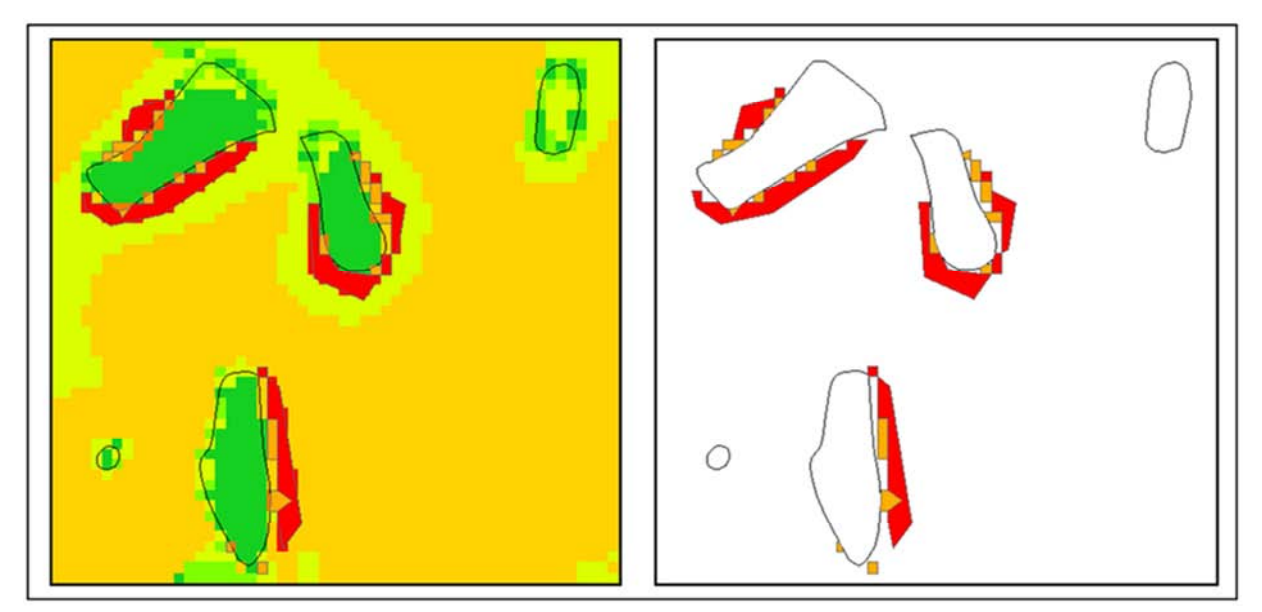

Abbildung 11: links LUNG-Modell mit Feldblockgrenzen, Beispiel Winderosion Raster 10 x 10 m nach der Transformation (rasrer to shape) und daraus extrahierte relevante Enat-Stufen 4 und 5 (rechts)

#### **Wassererosion**

Die Ausweisung wassererosionsgefährdeter Flächen erfolgte auf der Grundlage des mittleren Bodenabtrages in Anlehnung an die DIN 19708, nach der die potenzielle Bodenerosionsgefährdung von Böden durch Wasser mit Hilfe der Allgemeinen Bodenabtragsgleichung (ABAG) zu ermitteln ist: A = **R · K · S ·** L · C · P (nach MLUV 2009).

- 
- A = mittlerer Bodenabtrag in t/ha/a **R = Niederschlags- und Oberflächenabflussfaktor**
- **K = Bodenerodierbarkeitsfaktor S = Hangneigungsfaktor**
- L = Hanglängenfaktor C = Bedeckungs- und Bearbeitungsfaktor
- P = Erosionsschutzfaktor

Da innerhalb der Feldblöcke in der Regel mehrere Parzellen (Schläge) mit unterschiedlichen Fruchtarten bewirtschaftet werden, wurde auf die Einbeziehung des Hanglängenfaktors verzichtet. Des Weiteren konnten der "Bedeckungs- und Bearbeitungsfaktor" und der "Erosionsschutzfaktor" nicht in die Berechnung des potentiellen Bodenabtrages eingehen, da diese sich durch den wechselnden Anbau und die unbekannte Bodenbearbeitung kurzfristig ändern können (vgl. MLUV 2009). Dies hat zur Folge, dass die Aussagekraft der Daten eingeschränkt ist.

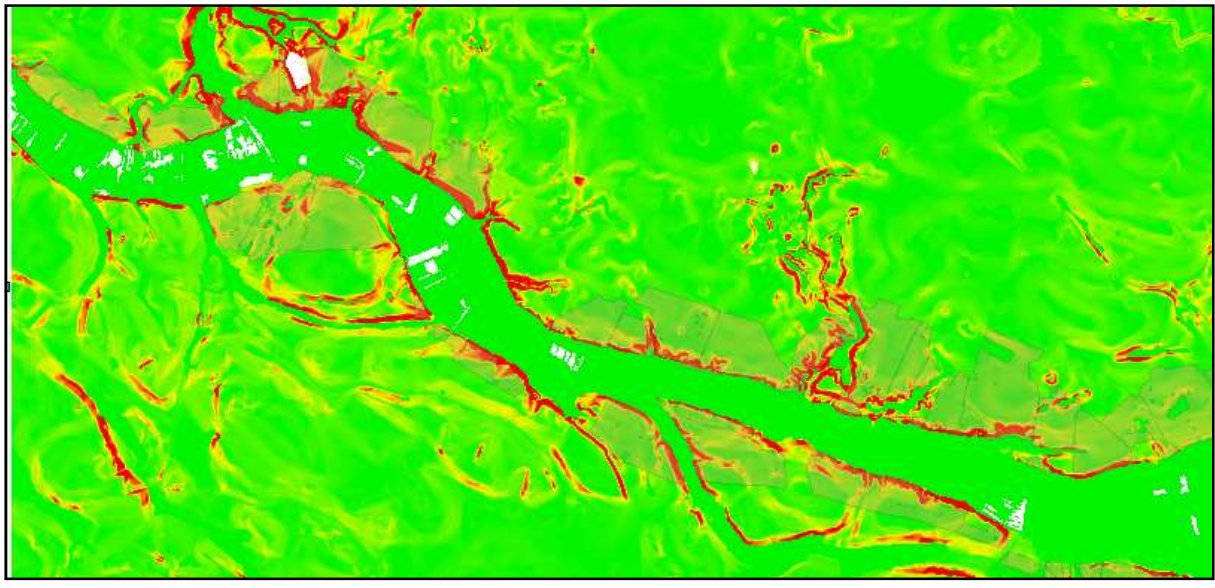

Abbildung 12: Daten aus Erosionskataster M-V, ca. 1:125.000 Wassererosion nach Klassenzuweisung (rot = höchste pot. Erosion, hellgrün = geringste pot. Erosion, weiß = Standgewässer), Feldblöcke des UG sind transparent hinterlegt (grau)

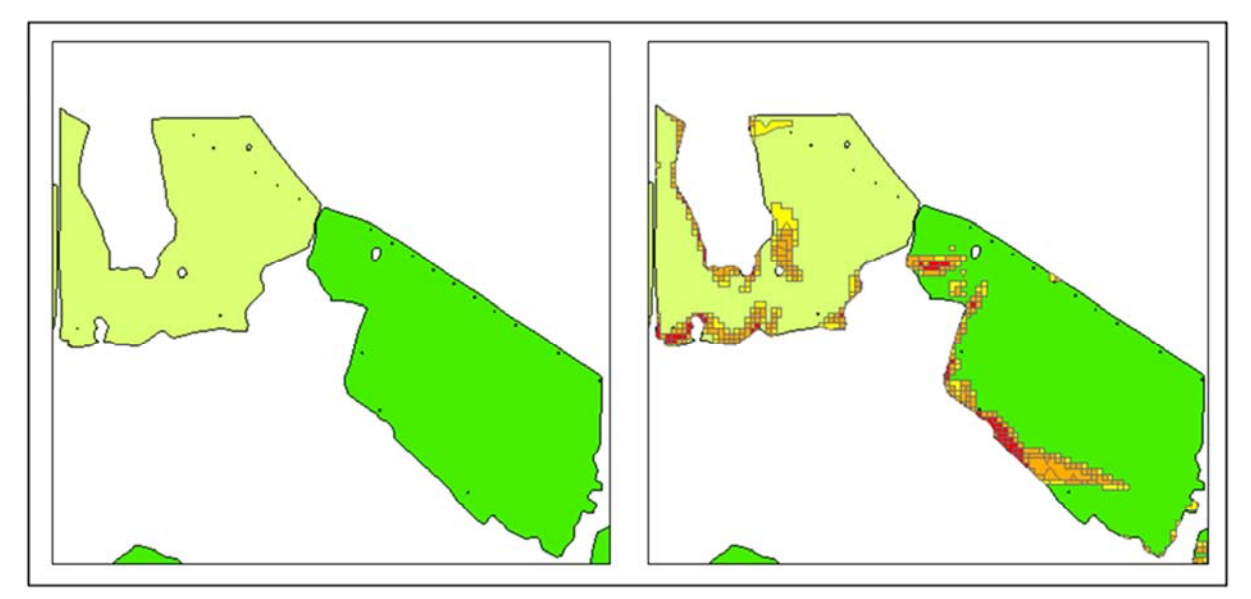

Abbildung 13: links LUNG-Erosionskataster mit Feldblockgrenzen, Raster 25x25m, rechts gleiche Abbildung überlagert von Enat-Stufen 3, 4 und 5 (gelb, orange und rot) des genaueren LUNG-Modells

Mit Hilfe dieser Daten wurde für jede Rasterzelle (25 x 25 m) ein numerischer Wert in t/ha/a für den Bodenabtrag abgeleitet und daraus ein Mittelwert für den Feldblock berechnet. Je nach Höhe des ermittelten mittleren Bodenabtrages in t/ha/a erfolgte eine Einstufung des Feldblockes in die sogenannten Enat-Stufen (potenzielle, natürliche Erosionsstufen nach DIN). Auf dieser Grundlage wurden dann die Erosionsgefährdungsklassen abgeleitet (siehe Tabelle 3).

| Klassen der Wassererosionsgefährdung nach DIN und DirektZahlVerpflV |                               |                     |                      |                                               |
|---------------------------------------------------------------------|-------------------------------|---------------------|----------------------|-----------------------------------------------|
|                                                                     | Jährlicher Abtrag             | Erosionsgefährdung  | <b>Erosionsstufe</b> | Erosionsgefährdungsklasse nach                |
|                                                                     | Wassererosion                 |                     | nach DIN             | <b>DirektZahlVerpflV</b>                      |
|                                                                     | $K \times S \times R$ in t/ha |                     |                      |                                               |
|                                                                     | < 0.5                         | keine – sehr gering | $E_{nat}$ 0          |                                               |
|                                                                     | $0.5 - < 2.5$                 | sehr gering         | $E_{nat}$ 1          |                                               |
|                                                                     | $2,5 - 5,0$                   | gering              | $E_{nat}$ 2          |                                               |
|                                                                     | $5.0 - < 7.5$                 | mittel              | $E_{nat}$ 3          |                                               |
|                                                                     | $7,5 - 15,0$                  | hoch                | $E_{nat}$ 4          |                                               |
|                                                                     | $15,0 - 27,5$                 | sehr hoch<br>> 27,5 | $E_{nat}$ 5          | CC <sub>Wasser1</sub> Erosionsgefährdung      |
|                                                                     |                               |                     |                      | CC <sub>Wasser2</sub> hohe Erosionsgefährdung |

Tabelle 3: Klassen der Wassererosionsgefährdung nach DIN und DirektZahlVerpflV (MLUV 2009)

Die Ausweisung potenzieller Erosionsflächen im Untersuchungsgebiet erfolgte durch die Setzung eines Schwellenwertes von 50 x 50 m (0,25 ha) für die Erfassung der Enat-Stufen. Dieser Schwellenwert ist rechentechnisch eine praktikable Größe und erfasst die wesentlichen Erosionsflächen.

Flächen die im Modell eine erhöhte Enat-Stufe (Enat 3 - 5) aufwiesen und mindestens eine Größe von 0,25 ha hatten, wurden zunächst in die jeweilige Erosionsstufe eingeordnet. Erosionsflächen unterhalb dieses Schwellenwertes wurden für die Enat-Stufen nicht erfasst. Traten also in einem Feldblock beispielsweise Flächen mit der Enat-Stufe 4 auf und überschritten diese die oben genannte Mindesterfassungsschwelle, so wurde der Feldblock in diese Erosionsstufe eingruppiert. Das heißt im Umkehrschluss jedoch nicht, dass der gesamte Feldblock diese höchste Erosionsstufe aufweist. Dieses Vorgehen diente lediglich der Auswahl potenziell erosiver Flächen. Die genaue Verortung der Erosionsschwerpunke bleibt für die Maßnahmenplanung gegeben. Abbildung 14 veranschaulicht diese Methodik.

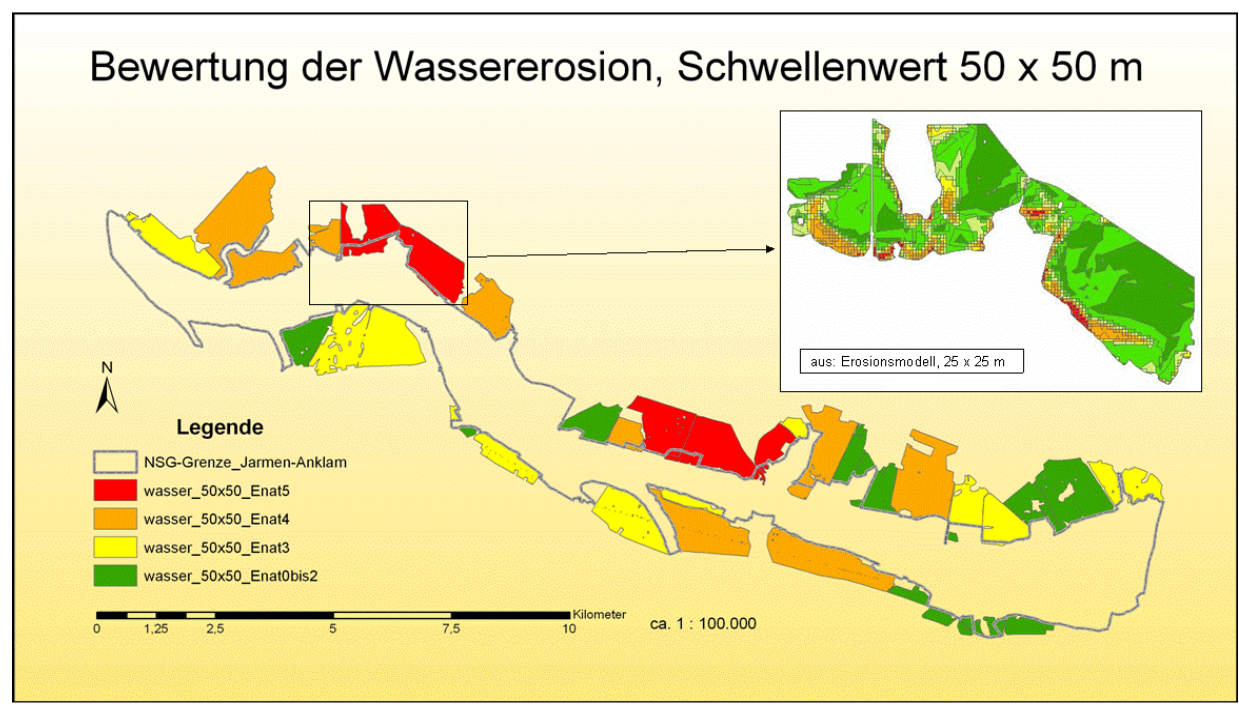

Abbildung 14: Methodik der Bewertung der Wassererosion auf Grundlage eines 25 x 25 m genauen Erosionsmodells

#### **Winderosion**

Nach MLUV 2009 entspricht die Ausweisung der Erosionsgefährdung durch Wind der Verfahrensweise der DIN 19706. Wesentlicher Bestandteil der angewendeten Methodik ist demnach die Verknüpfung folgender Einflussgrößen: Erodierbarkeit des Bodens, Jahresmittel der Windgeschwindigkeit und Schutzwirkung von Windhindernissen.

Anders als bei der Wassererosion erfolgt die Beurteilung der Winderosion aber nicht auf der Grundlage eines Bodenabtrages in t/ha/a, sondern nach einer Eingruppierung der Ausgangsfaktoren in Stufen, die in Tabellenform vorliegen. So wird die Erodierbarkeit des Bodens auf der Grundlage der Bodenart und des Humusgehaltes beurteilt. Die Schutzwirkung von Fruchtarten wird aufgrund der wechselnden Fruchtfolgen nicht berücksichtigt.

Die Windhindernisse (Landschaftselemente) wurden dem Feldblockkataster und dem Amtlichen Topographisch-Kartographischen Informationssystem (ATKIS) entnommen. Ebenso wie bei der Wassererosion wurden aus den Parametern Erodierbarkeit, Windgeschwindigkeit und Windhindernisse für jede einzelne Rasterfläche die Winderosionsgefährdungsstufe ermittelt und daraus für jeden Feldblock eine Erosionsgefährdungsstufe festgelegt (siehe Tabelle 4).

Die Ausweisung prioritärer Feldblöcke im Untersuchungsgebiet erfolgte analog der Vorgehensweise der Wassererosion. Abweichend davon wurden die Enat-Stufen 4 und 5 zu
einer Stufe zusammengelegt, da diese im Untersuchungsgebiet immer eng miteinander vergesellschaftet waren (siehe Abbildung 16).

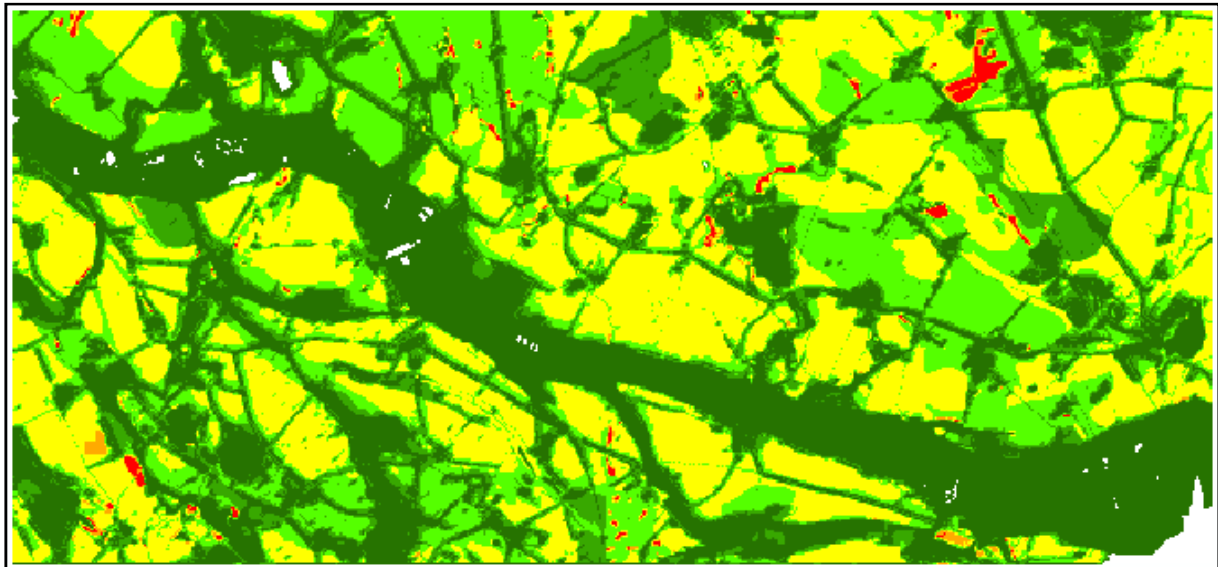

Abbildung 15: Daten aus Erosionskataster M-V ca. 1:125.000 Winderosion nach Klassenzuweisung (rot = höchste pot. Erosion, dunkelgrün = geringste pot. Erosion, weiß = Standgewässer und Siedlung)

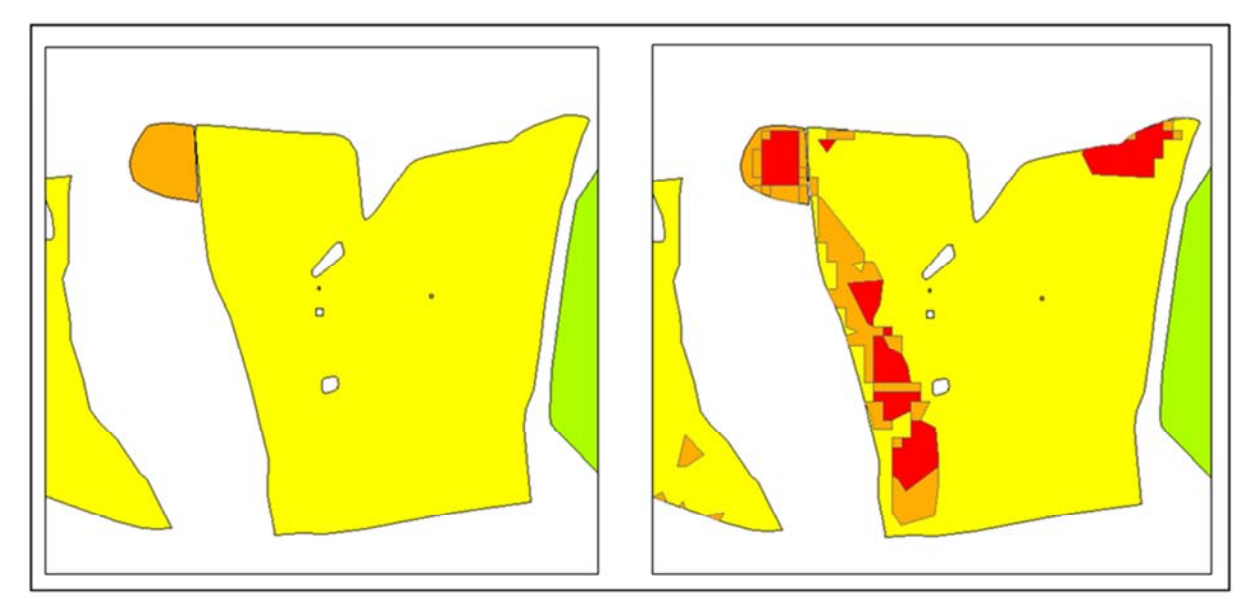

Abbildung 16: links LUNG-Erosionskataster mit Feldblockgrenzen, Raster: 10x10m, rechts gleiche Abbildung überlagert von Enat-Stufen 4 und 5 (orange und rot) des genaueren LUNG-Modells

Tabelle 4: Klassen der Winderosionsgefährdung nach DIN und DirektZahlVerpflV (MLUV 2009)

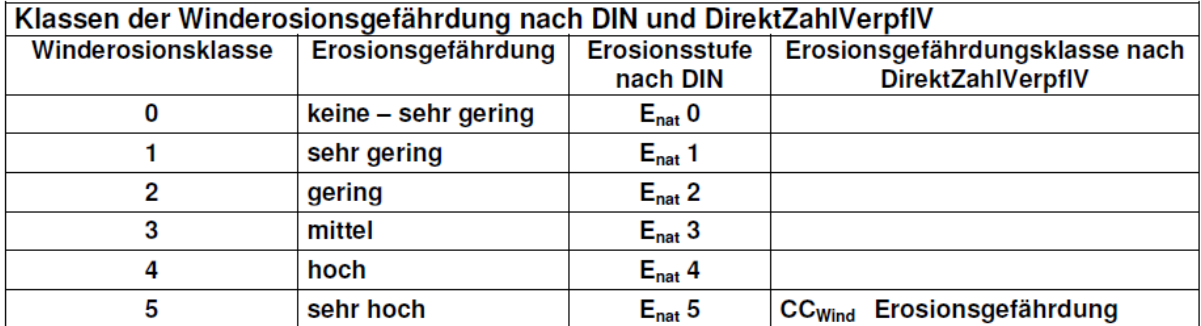

## **4.3.2 Teilkriterium Nährstoffeintrag**

Ziel der Bewertung war die Quantifizierung diffuser Nährstoffausträge landwirtschaftlicher Nutzflächen und die Risikobetrachtung für die angrenzenden Naturschutzflächen. Auf dieser Grundlage erfolgte die Auswahl von Flächen, auf denen vorrangig Maßnahmen zur Verringerung von Umweltrisiken angeboten werden könnten. Um diese Zielstellung zu erreichen genügten die vorgefundenen Daten nicht. Deshalb wurde ein in Niedersachsen angewendetes und an Mecklenburg-Vorpommern adaptiertes Modell verwendet. Mit Blick auf die hohen Anforderungen der EU-Wasserrahmen-Richtlinie an die Datenverfügbarkeit und Qualität liefert das vorgestellte Vorgehen hierfür einen ersten methodischen Ansatz. Als Grundlage wurden die diffusen Nährstoffeinträge im Untersuchungsgebiet "Unteres Peenetal" für die Jahre 2007-2009 mit einem eigenen Bilanzierungsmodell pfadnutzungsspezifisch quantifiziert. Es wurden die folgenden Eintragspfade untersucht:

- Grundwasser,
- Zwischenabfluss,
- Dränageabfluss,
- Erosion,
- Abschwemmung und
- Direkteinträge.

Auf der Basis der quantifizierten Einträge erfolgte eine Risikobetrachtung der Projektflächen, die zumeist direkt an das Naturschutzgebiet Peenetal grenzen. Bewertungskriterien waren:

- die Summe der N- bzw. P-Austräge der Projektflächen,
- der für die hohen Nährstoffausträge hauptverantwortliche Eintragspfad und
- die Höhe der flächenbezogenen Nährstoffeinträge in kg/ha/a pro Ackerschlag.

Hierdurch können Informationen über eine möglichst effektive Verminderung von Nährstoffbelastungen in die Bewertung mit einfließen. Die Risikobetrachtung der Naturschutzflächen für diffuse Einträge erfolgte sowohl für die drei betrachteten Jahre als auch mit einer aggregierten Bewertung der Ergebnisse der Einzeljahre, um die verschiedenen Einflüsse in

diesen Jahren (z.B. dem Anbau unterschiedlicher Fruchtarten, differierende Klimabedingungen, unterschiedliche Ernteerträge) zusammenfassend zu bewerten (PANCKOW, SCHEER 2010).

Für die pfadnutzungsdifferenzierte Ermittlung diffuser Stickstoff- und Phosphoreinträge und zur Ausweisung von Belastungsschwerpunkten erfolgte eine kleinräumige Berücksichtigung von eintragsrelevanten Standorteigenschaften. Hierfür wurde eine mittelmaßstäbige Betrachtung zur Berechnung der diffusen Nährstoffeinträge mit einer Rasterkantenlänge von 100 m (Rastergröße von 1 ha) verwendet. Für die Ermittlung erosiver Einträge wurde die Auflösung von 1 ha auf 0,0625 ha (Kantenlänge 25 m, entspricht der Auflösung des DGM 25) erhöht. Als Folge konnten sehr viel genauere Eingangsdaten für die Ermittlung erosiver Einträge genutzt werden (siehe Abbildung 17).

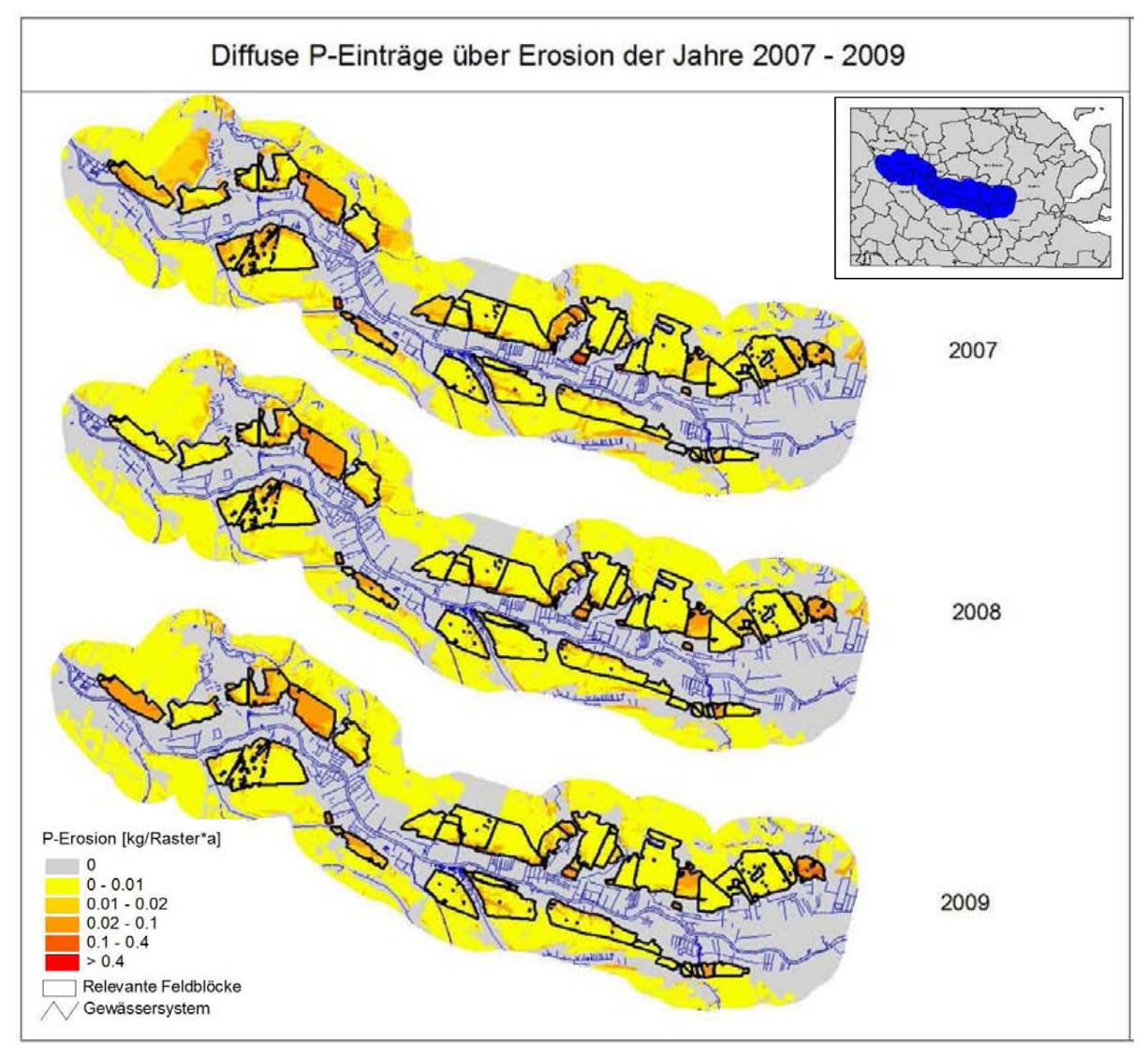

Abbildung 17: Diffuse P-Einträge über Erosion im Untersuchungsgebiet Unteres Peenetal für die Jahre 2007-2009; Rasterfläche 0,0625 ha, 1 kg/Rasterfläche entspricht 16 kg/ha

Deutlich zu erkennen sind in allen Jahren Ackerschläge mit auffallend hohen erosiven P-Einträgen. Ebenso auffällig ist, dass, wie z.B. beim großen Schlag ganz im Westen des Gebietes ein Alternieren zwischen hohen und niedrigen erosiven P-Einträgen vom gleichen Schlag für die verschiedenen Jahre zu beobachten ist. Ursache hierfür ist in aller Regel ein Wechsel der Fruchtart auf dem Acker. Dies zeigt, dass beim Anbau gut bodenbedeckender Fruchtarten auch potenziell erosionsanfällige Ackerschläge nur verhältnismäßig geringe erosive P-Einträge verursachen. Für die Zuordnung der Kulturarten wurden die zur Verfügung gestellten InVeKoS-Daten anstatt der modellintern generierten Standortzuordnung verwendet. Die Ableitung der Anbindung erosiver Flächen für die relevanten Ackerfeldblöcke erfolgte anhand der Parameter:

- Hangneigung,
- Ausrichtung,
- Barrierestrukturen (Wege u.ä.) und
- Entfernung zur Naturschutzfläche

und auf Basis des zur Verfügung gestellten Kartenmaterials. Um den Einfluss von Dränagen zu berücksichtigen wurde auf die vom LUNG zur Verfügung gestellte Dränflächenkarte (potenziell drainierte Standorte) zurückgegriffen. Für das ackerbauliche Ertragspotenzial wurden die zur Verfügung gestellten Daten auf Basis der Bodenschätzung verwendet. Weitere Eingangsdaten waren z.B. der Ertrag der Kulturarten und die Viehbestände. Neben diesen weitgehend verfügbaren amtlichen Daten sind für die Anwendung des Bilanzmodells weitere Eingangsdaten erforderlich, die entweder vom Anwender aus den oben genannten amtlichen Daten im GIS abgeleitet werden (z.B. Hangneigung, Exposition oder Entfernung zum Vorfluter) oder die im Modell wiederum auf Basis der amtlichen Daten generiert werden.

Zu bewerten war, von welchen der 44 Projektflächen die höchsten Gefährdungen durch eine diffuse N- oder P-Belastung für die Naturschutzflächen ausgeht. Hauptbewertungskriterium war somit die Summe der N- bzw. P-Austräge der Projektflächen (je höher sie ist, umso größer ist die Gefährdung für die angrenzenden Naturschutzflächen). Als weiteres Bewertungskriterium war der für die hohen Nährstoffausträge hauptverantwortliche Eintragspfad relevant, da hierdurch eine wertvolle Information zur Auswahl geeigneter Maßnahmen zur Minderung der Nährstoffeinträge in das Naturschutzgebiet verbunden ist. Schließlich sind z.B. zur Minderung erosiver Nährstoffeinträge völlig andere Maßnahmen zielführend als etwa zur Verringerung von Einträgen über Dränagen. Als drittes Bewertungskriterium wurde die Höhe der flächenbezogenen Nährstoffeinträge in kg/ha/a pro Ackerschlag berücksichtigt, da hierdurch Informationen über eine möglichst effektive Verminderung von Nährstoffbelastungen in die Bewertung mit einflossen.

Da das Hauptaugenmerk der Risikobetrachtung der Naturschutzflächen auf der Gefährdung durch hohe diffuse N- und P-Belastungen lag, daneben aber auch ein effizienter Mitteleinsatz zur Verminderung von Belastungen von Bedeutung war, wurde folgender Bewertungsansatz zur Identifizierung der Hauptbelastungsschwerpunkte im Untersuchungsgebiet verfolgt:

- Kombination der Bewertungskriterien Summe der Nährstoffeinträge pro Ackerschlag in [t/a] bzw. [kg/a] und flächenbezogene Nährstoffeinträge in [kg/ha] auf Feldblockebene,
- doppelte Wichtung der Eintragssummen und

• zusätzliche Ausweisung der für die Belastung hauptverantwortlichen Eintragspfade.

Hiermit konnten die Feldblöcke ausgewiesen werden, von denen eine besonders hohe Gefährdung für die Naturschutzflächen ausgeht und auf denen zugleich ein effizienter Mitteleinsatz zur Minderung von Nährstoffeinträgen möglich ist, so dass diese Flächen als prioritär für Maßnahmen anzusehen sind. Welche Maßnahmen hierbei von besonderem Interesse sind, lässt sich aus dem zusätzlich angegebenen Haupteintragspfad ablesen.

# **4.3.3 Teilkriterium Pflanzenschutz**

Auf der Basis des computergestützten Modells SYNOPS (**Syno**ptisches Bewertungsmodell für **P**flanzen**s**chutzmittel) lassen sich relative Veränderungen von Risiken für aquatische und terrestrische Ökosysteme berechnen, die durch die Anwendung von Pflanzenschutzmitteln (PSM) entstehen. Das Modell "beschreibt das vom chemischen Pflanzenschutz ausgehende Risiko für die Umwelt." (GRIMM, HÜLSBERGEN 2009). Für eine Risikobewertung verbindet das Modell Informationen über die Anwendung von PSM sowohl mit Daten über die Eigenschaften der eingesetzten Substanzen als auch mit Daten über die Bedingungen der Anwendungen. Das Risikopotential wird in SYNOPS als Quotient der abgeschätzten Umweltkonzentration und der Toxizität der Substanz angegeben. Bei der Berechnung der umweltrelevanten Konzentration betrachtet SYNOPS drei Nichtziel-Kompartimente, die bei der Anwendung von chemischen Pflanzenschutzmitteln über unterschiedliche Wege befrachtet werden können: den Boden, an das Feld angrenzende oder in der Nähe liegende Oberflächengewässer und an das Feld angrenzende Biotope (GUTSCHE, STRASSEMEYER 2007).

Als Stellvertreterorganismen für die verschiedenen Bereiche fungieren für den Boden der Regenwurm, für Oberflächengewässer Algen, Wasserflöhe und Fische und für Saumbiotope die Biene (siehe Abbildung 18). Das Grundprinzip des Modells besteht darin, dass zunächst für jede einzelne Applikation eines Wirkstoffes die potenzielle Befrachtung der drei Kompartimente berechnet wird. Als Ergebnis der Berechnungen entstehen Kennziffern des biologischen Risikos des Mittels.

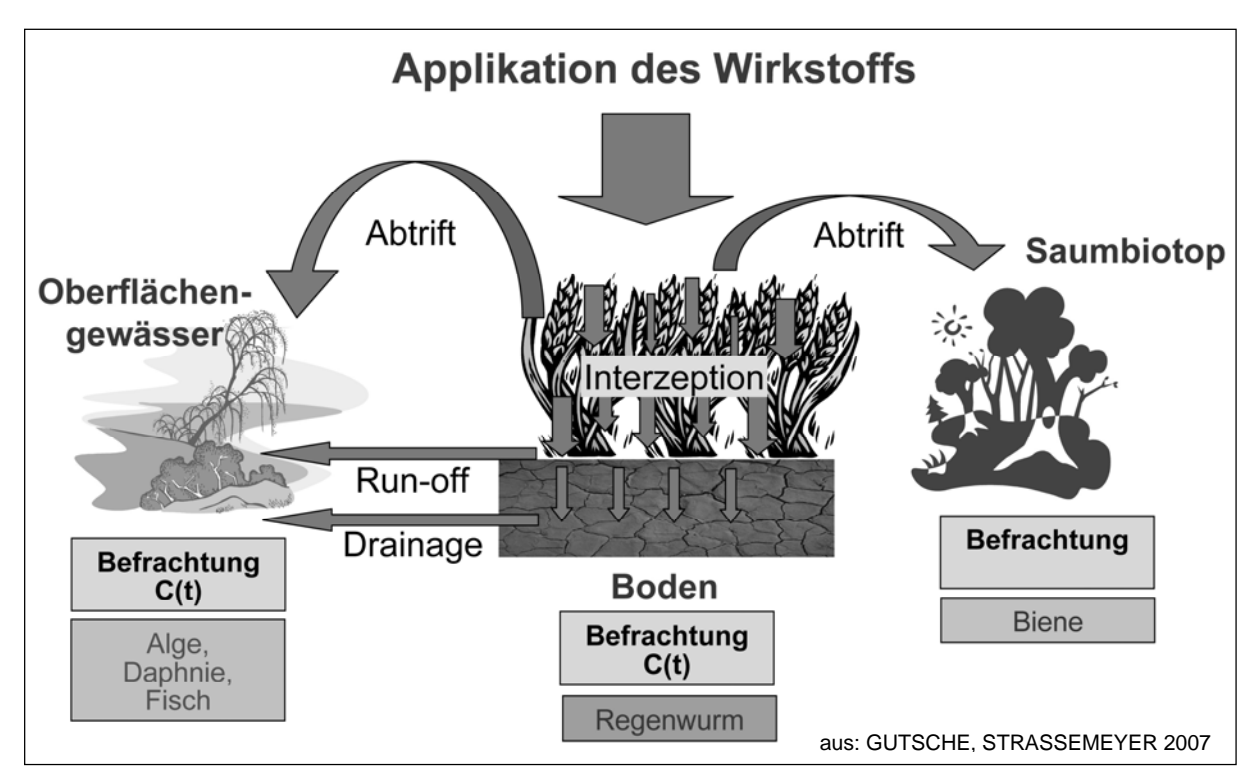

Abbildung 18: Grundstruktur des Modells SYNOPS

Wichtig für die Nutzung des vom Julius Kühn-Institut (JKI) entwickelten Indikators SYNOPS ist das Vorliegen repräsentativer Daten über die Anwendung von Pflanzenschutzmitteln. Dazu sieht ein Ansatz, der zusammen mit Herrn Dr. Strassemeyer vom JKI erarbeitet wurde, die Nutzung von InVeKoS-Daten zur Bestimmung der Kulturen vor.

Mit den InVeKoS-Daten liegt ein sehr umfangreicher digitaler Datenbestand über die einzelbetrieblichen Daten der Antragstellungen auf Agrarförderung in hoher Genauigkeit, nahezu für die gesamte landwirtschaftliche Fläche in Deutschland, vor. Mit Hilfe der Daten der Jahre 2007 bis 2009 konnten die Fruchtarten für Feldblock und Jahr ermittelt werden. Es wurden im Folgenden die sechs im Untersuchungsgebiet am häufigsten angebauten Feldfrüchte untersucht. Dies sind:

- Winterraps,
- Wintergerste,
- Winterweizen,
- Mais,
- Kartoffel und
- Zuckerrübe.

Die Verortung erfolgte durch die Auswertung von Luftbilddaten. Es ergaben sich dadurch in vielen Fällen Unterteilungen großer Feldblöcke, sodass aus den 44 Feldblöcken 136 zu bewertende Einzelflächen (Schläge) entstanden (siehe Abbildung 19).

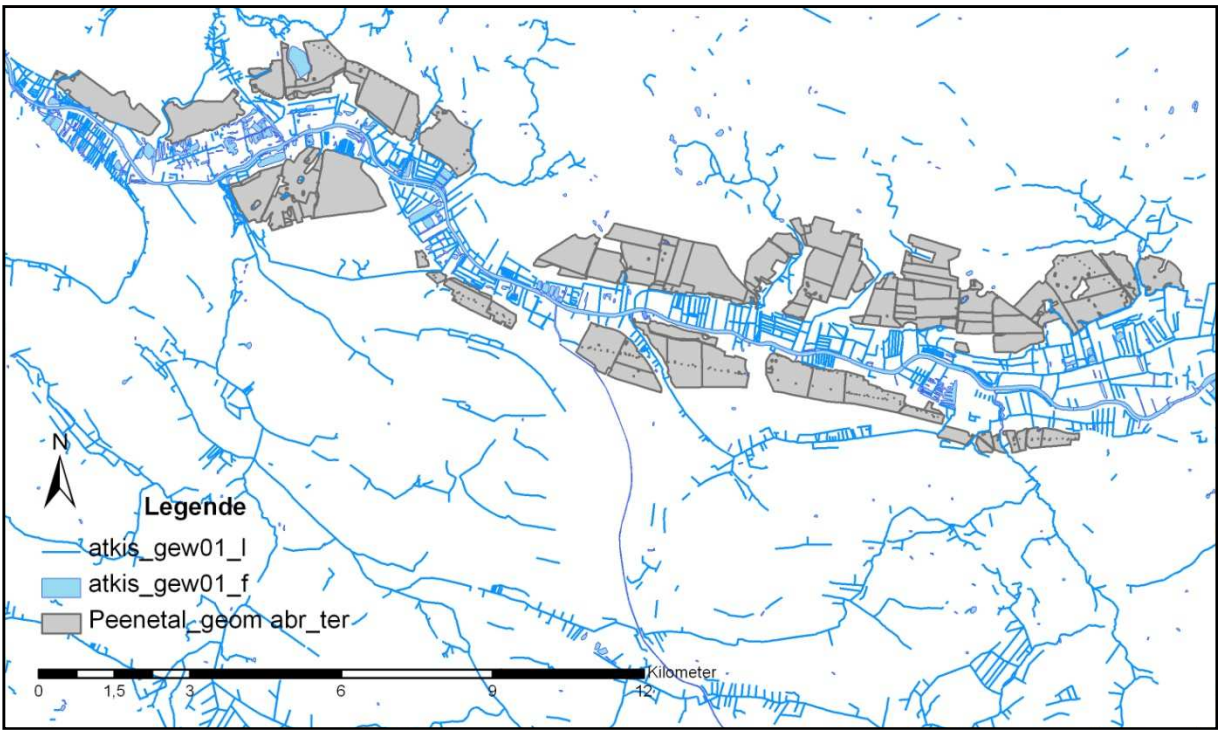

Abbildung 19: Unterteilung der 44 Feldblöcke in 136 Einzelflächen.

Mit SYNOPS können grundsätzlich diverse Eintragspfade mit verschiedenen Ausprägungen berechnet werden (siehe Abb. 20). Entscheidend für die Zielstellung dieses Projektes ist jedoch das subchronische (scr) aquatische (aqua) Risiko. Das subchronische aquatische Risiko stellt einen Mittelwert der Wirkstoffkonzentration in Oberflächengewässern über 365 Tage dar. Es werden hierfür die täglichen Werte eines Wirkstoffs durch die entsprechende Toxizität dividiert. Im Gegensatz dazu wird der sich unter allen Wirkstoffen ergebende maximale Risikowert als akutes Risiko definiert.

Es wurde bei den Berechnungen davon ausgegangen, dass die Abstandsauflagen zu Gewässern und Biotopen eingehalten wurden. Sie legen den jeweiligen Abstand der für ein Pflanzenschutzmittel eingehalten werden muss fest. Diese Auflagen sind klar im Pflanzenschutzgesetz (PflSchG) und in den Regelungen der einzelnen Bundesländer fixiert.

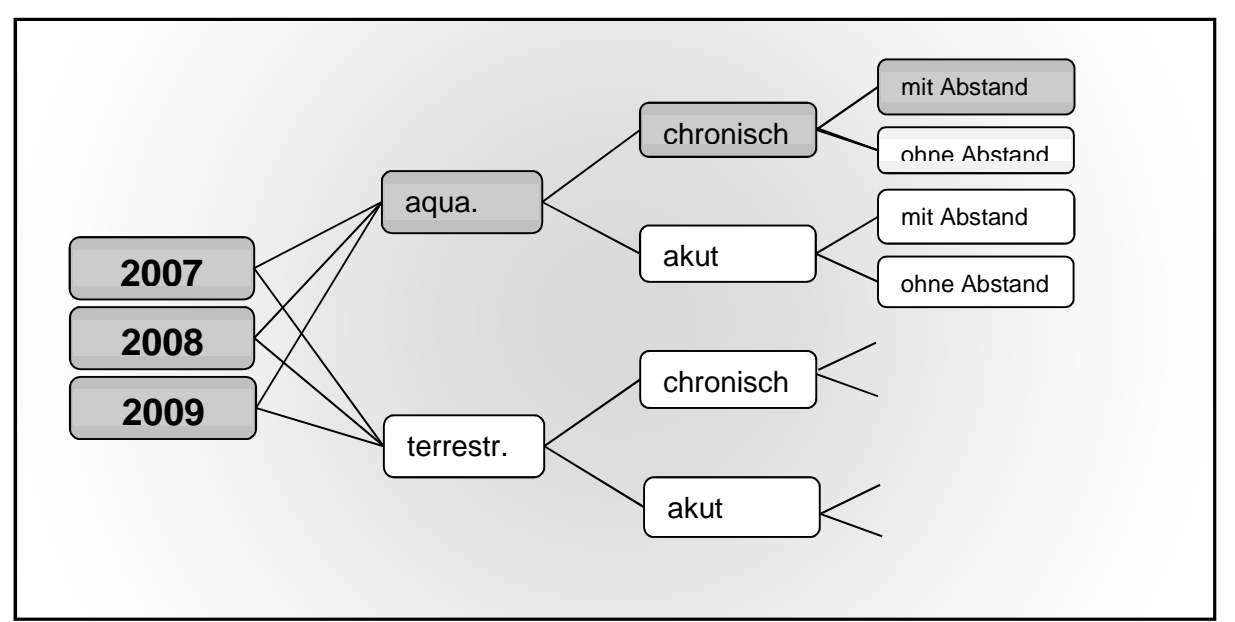

Abbildung 20: Möglichkeiten der Berechnung in SYNOPS und tatsächlich, für das Projekt relevanter Ergebnispfad (grau unterlegt), hellgrau: auch diese Daten wurden ermittelt und liegen vor

# **4.3.4 Kriterium Wertigkeit der Naturschutzflächen**

Die Entwicklung eines Bewertungssystems und die Bewertung der Naturschutzflächen wurde durch den Kooperationspartner, den Zweckverband Peenetal - Landschaft (KULBE 2011), durchgeführt. Ziel der Arbeiten war die Charakterisierung und Bewertung von insgesamt 35 ausgewählten Schutzgebietsflächen mit einer Größe von jeweils 25 m<sup>2</sup> unterhalb von angrenzenden Ackerfeldblöcken. In Abbildung 21 sind die Aufnahmeflächen dargestellt.

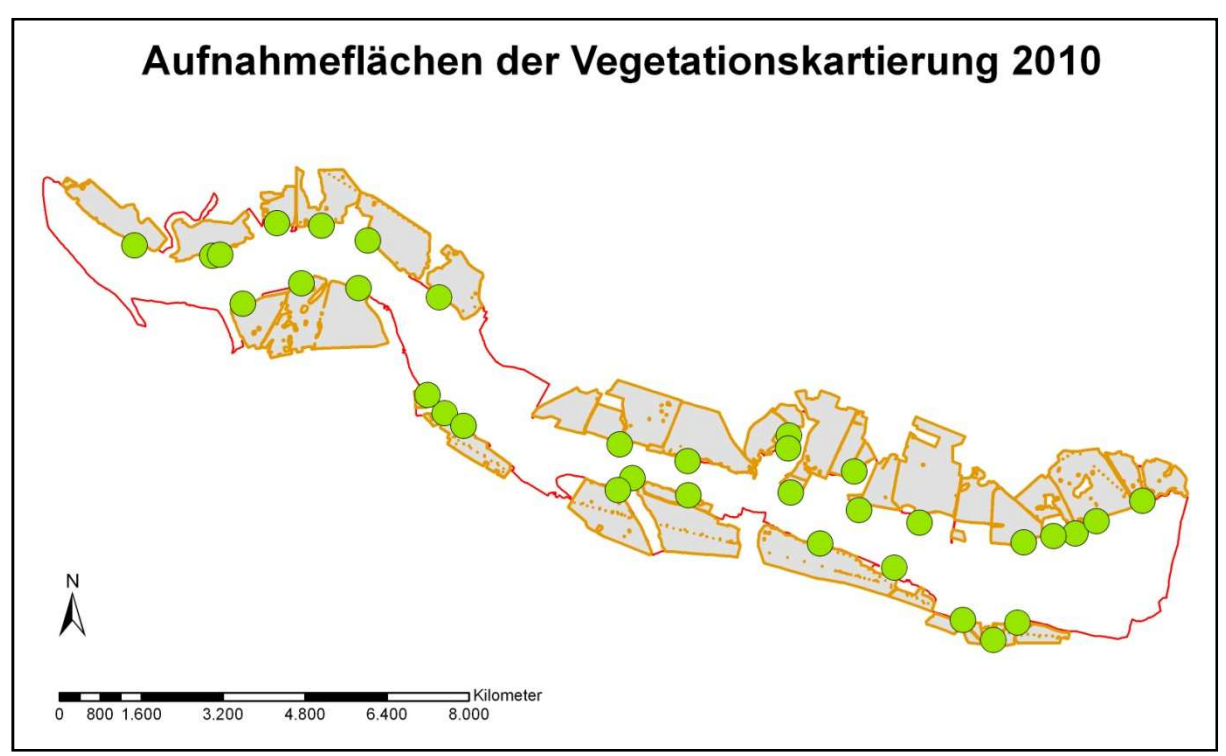

Abbildung 21: Aufnahmeflächen unterhalb angrenzender Ackerfeldblöcke

Die Beschreibung der einzelnen Vegetationseinheiten gliedert sich in die Bewertungskriterien Natürlichkeitsgrad, Gefährdungsgrad und Beeinträchtigungsgrad. Die Bewertungskriterien Gefährdungs- und Natürlichkeitsgrad wurden nach der Ermittlung der Vegetationsformen aus Berg, C. et al. 2004 entnommen.

Der Natürlichkeitsgrad kennzeichnet den Grad der Naturnähe (auch Hemerobie genannt) konkreter Vegetationsbestände. Dieses Kriterium steht im direkten Zusammenhang mit dem Kultureinfluss, der auf die Vegetation Einfluss hat.

- 1 Naturnah (Reste der Urformationen)
- 2 Halbnatürlich (Halbkulturformationen)
- 3 Naturfern (Vorindustrielle Kulturformationen)
- 4 Naturfremd (Kulturformationen des Industriezeitalters)
- 5 Künstlich (Technogene Kulturformation), kommt im Untersuchungsgebiet nicht vor

Der Gefährdungsgrad orientiert sich stark an den Vorgaben der Rote-Liste-Kategorien Deutschlands. Anhand der Gefährdungseinstufung der Vegetationseinheiten können Aussagen über die Naturschutzflächen in Nachbarschaft von Ackerflächen getroffen werden.

- 
- 1 Vom Verschwinden bedroht V Vorwarnliste
- 0 Verschwunden aus eine R Durch Seltenheit gefährdet
- 
- 2 Stark gefährdet \* Ungefährdet
- 
- 3 Gefährdet \* < Ungefährdet und in Ausbreitung

Für das Kriterium Beeinträchtigungsgrad (durch die angrenzende Landwirtschaft) wurde der offensichtliche Stoffeintrag der angrenzenden Landwirtschaft bewertet, welcher durch bestimmte Pflanzen (Ruderalpflanzen, Nitratanzeiger usw.) deutlich angezeigt wird. Zumeist fanden sich solche Strukturen entlang der Abflussbahnen und Erosionsrinnen des Oberflächenwassers, aber auch im Mündungsbereich von Dränagerohren. Da keine Bodenuntersuchungen im Rahmen des Projektes durchgeführt wurden, heißt ein niedriger Wert jedoch nicht zwangsläufig, dass es keine Stoffeinträge gibt. Eine abschließende Bewertung erfolgte nach der Kartierung im Sommer 2010.

- 1 keine Beeinträchtigung erkennbar
- 2 gering beeinträchtigt, eingedrungene Einzelpflanzen
- 3 mäßig beeinträchtigt, es breiten sich bereits horstweise Ruderalpflanzen aus
- 4 stark beeinträchtigt, Ruderalpflanzen zunehmend dominant (auf ca. 40 % der Fläche)
- 5 sehr stark beeinträchtigt, bei weiter anhaltenden (Nährstoff-)Einträgen erfolgt in
	- absehbarer Zeit vollständige Umwandlung in Ruderalflur

# **5 Darstellung der Ergebnisse**

An dieser Stelle erfolgt die Darstellung der Resultate. Diese folgt dem Aufbau und der Reihenfolge des Kapitels 4. Es werden nacheinander die Ergebnisse aller Teilkriterien jeweils in Text- und Kartenform dargestellt. Anschließend werden die prioritären Flächen vorgestellt und die Ursachen für deren Einstufung diskutiert.

# **5.1 Teilkriterium Erosion**

Bei der **Wassererosion** befinden sich 12 Feldblöcke in der Enat-Stufe 3, 10 in der Stufe 4 und fünf in der Stufe 5. Bei den Stufen 4 und 5 sind hauptsächlich die wassererosionsgefährdeten Talrandlagen für die Eingruppierung in das hohe bis sehr hohe Erosionspotenzial ausschlaggebend. Die Stufen 0 - 2 wurden zusammengefasst in einer Stufe dargestellt, da diese für die Risikobetrachtung nicht von Belang sind (vgl. Abb. 22).

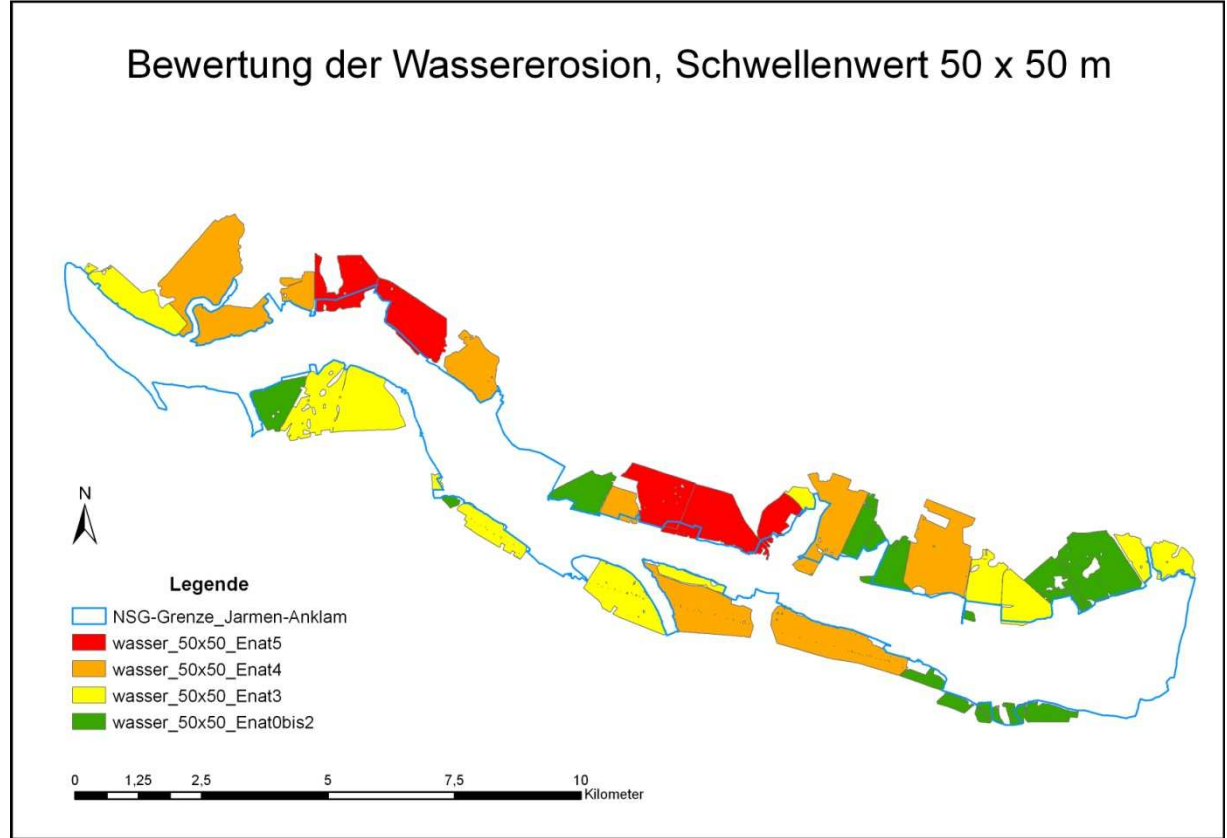

Abbildung 22: Bewertung der Wassererosion in Anlehnung an die DIN 19708 (vgl. Kapitel 4.3.1)

Bei der **Winderosion** sind 27 Feldblöcke in der Enat-Stufe 3 und 14 in der zusammengefassten Stufe 4 und 5 vorzufinden. Wie in Kapitel 4 (4.3.1) geschildert, erfolgte die Zusammenlegung der Stufen 4 und 5 aufgrund ihrer engen Vergesellschaftung im Untersuchungsgebiet. Auch hier wurden die Stufen 0 - 2 zusammengefasst in einer Stufe dargestellt (vgl. Abb. 23).

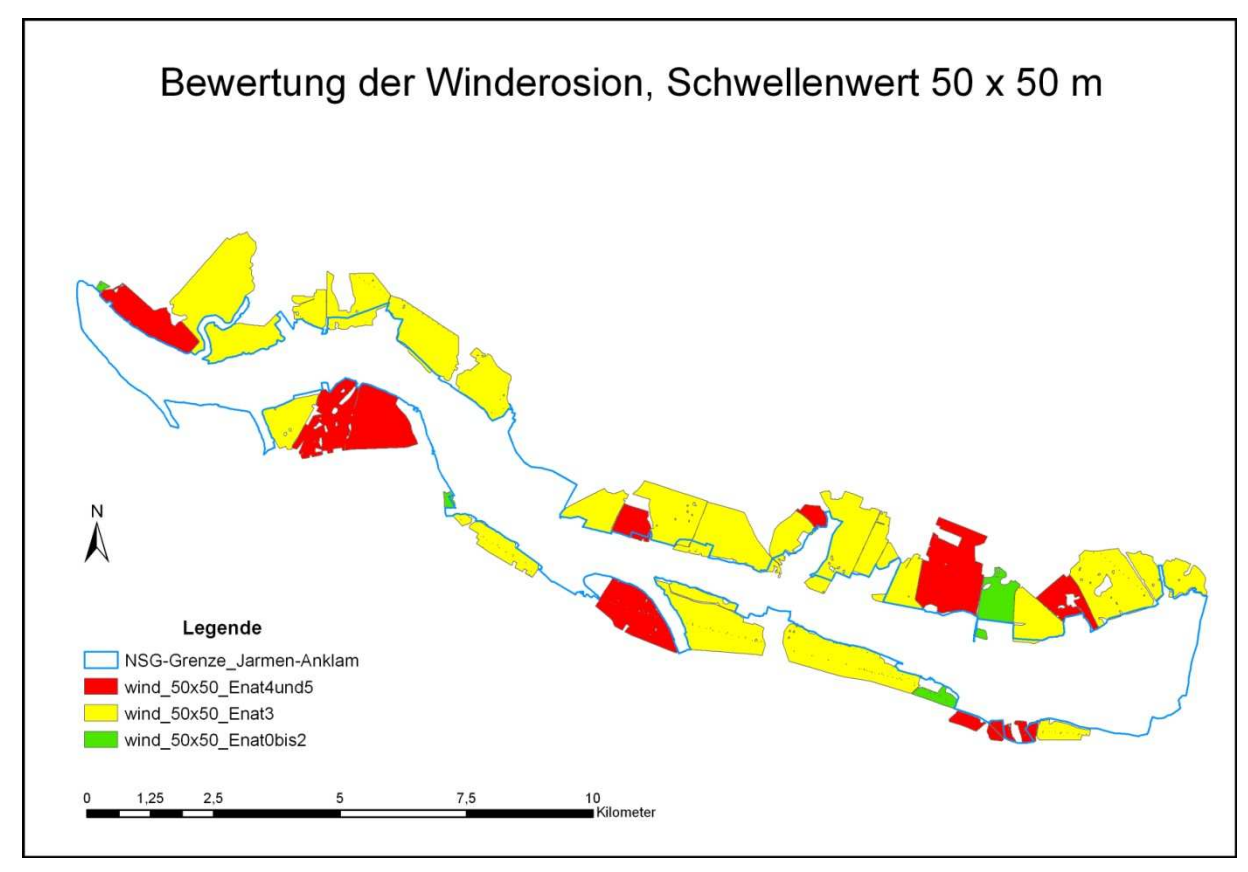

Abbildung 23: Bewertung der Winderosion in Anlehnung an die DIN 19706 (vgl. Kapitel 4.3.1)

#### **5.2 Teilkriterium Nährstoffeintrag**

An dieser Stelle werden zunächst beispielhaft zwei aussagekräftige Teilergebnisse für die Stickstoff- und Phosphoreinträge vorgestellt.

- **Stickstoff:** Im Jahr 2007 sind die 10 in einer Rangliste vorn platzierten Feldblöcke für etwa 61 % der diffusen N-Einträge der 44 Feldblöcke verantwortlich.
- **Phosphor:** Im selben Jahr sind die ersten 10 Feldblöcke für ca. 51 % der diffusen P- Einträge verantwortlich (PANCKOW, SCHEER 2010).

Diese Ergebnisse zeigen die Relevanz besonders der direkt angrenzenden Feldblöcke und stehen zugleich für die hohe Zielgenauigkeit dieser Methode.

## **Aggregierte Bewertung der Naturschutzflächen für diffuse N-Einträge**

Da es bei der Risikobetrachtung der Naturschutzflächen für diffuse N-Einträge für die drei Jahre 2007, 2008 und 2009 nur geringe Unterschiede gibt, die vor allem die Reihenfolge im Ranking und die verantwortlichen Haupteintragspfade betreffen, war eine aggregierte Bewertung der Ergebnisse der Einzeljahre sinnvoll. Hiermit kann der Einfluss der diffusen N-Einträge von den Ackerschlägen auf die Naturschutzflächen unter Berücksichtigung verschiedener Einflüsse in den drei Jahren - wie z.B. dem Anbau unterschiedlicher Fruchtarten, differierende Klimabedingungen, unterschiedliche Ernte-erträge – zusammengefasst bewertet werden.

In Tabelle 5 ist zu erkennen, dass in allen drei Jahren die diffusen N-Einträge über die drei unterirdischen Eintragspfade Dränage, Zwischenabfluss und Grundwasser dominieren, die restlichen drei Pfade waren nicht relevant. Für die Integration der Ergebnisse von PANCKOW und SCHEER in das Bewertungssystem des Projektes wurde die zusätzliche Spalte "Bewertungsstufe zur Integration" eingefügt. Sie enthält die projektübliche Abfolge der Stufen 5 (sehr hoch) über 4 (hoch) zu 3 (mittel).

|                  | Gesamtrang     |                |                |                      | <b>Bewertungs-</b>       |                        |
|------------------|----------------|----------------|----------------|----------------------|--------------------------|------------------------|
| <b>Feldblock</b> | 2007           | 2008           | 2009           | Aggregierter<br>Rang | stufe zur<br>Integration | Haupteintrags-<br>pfad |
|                  |                |                |                |                      |                          |                        |
| 36               | $\overline{2}$ | 1              | 3              | 1                    | 5                        | Grundwasser            |
| 39               | 3              | 2              | $\overline{2}$ | $\overline{2}$       |                          | Dränage                |
| 43               | 1              | 3              | 4              | 3                    |                          | Drän und GW            |
| 37               | 7              | 4              | 1              | 4                    |                          | Drän und GW            |
| $\overline{2}$   | 4              | 5              | 6              | 5                    | $\overline{4}$           | Dränage                |
| 44               | 6              | 6              | 5              | 6                    |                          | Dränage                |
| $\mathbf{3}$     | 5              | 11             | 9              | 7                    |                          | Dränage                |
| $6\phantom{1}6$  | 9              | 9              | $\overline{7}$ | 7                    |                          | ZW und GW              |
| $5\phantom{1}$   | 8              | 10             | 11             | 9                    | $\overline{\mathbf{3}}$  | Zwischenabfluss        |
| 11               | 14             | $\overline{7}$ | 8              | 9                    |                          | Grundwasser            |
| $\overline{7}$   | 12             | 8              | 10             | 11                   |                          | Zwischenabfluss        |
| 25               | 10             | 13             | 16             | 12                   |                          | <b>Zwischenabfluss</b> |

Tabelle 5: Risikobewertung der Naturschutzflächen für diffuse N-Einträge aus den angrenzenden Feldblöcken, aggregiert über drei Jahre (verändert nach PANCKOW, SCHEER 2010)

Die Abbildung 24 zeigt abschließend die über die drei untersuchten Jahre aggregierte Bewertung der diffusen N-Einträge aus den angrenzenden Feldblöcken. Insgesamt wurden hierdurch 12 Feldblöcke als prioritäre Flächen ausgewählt.

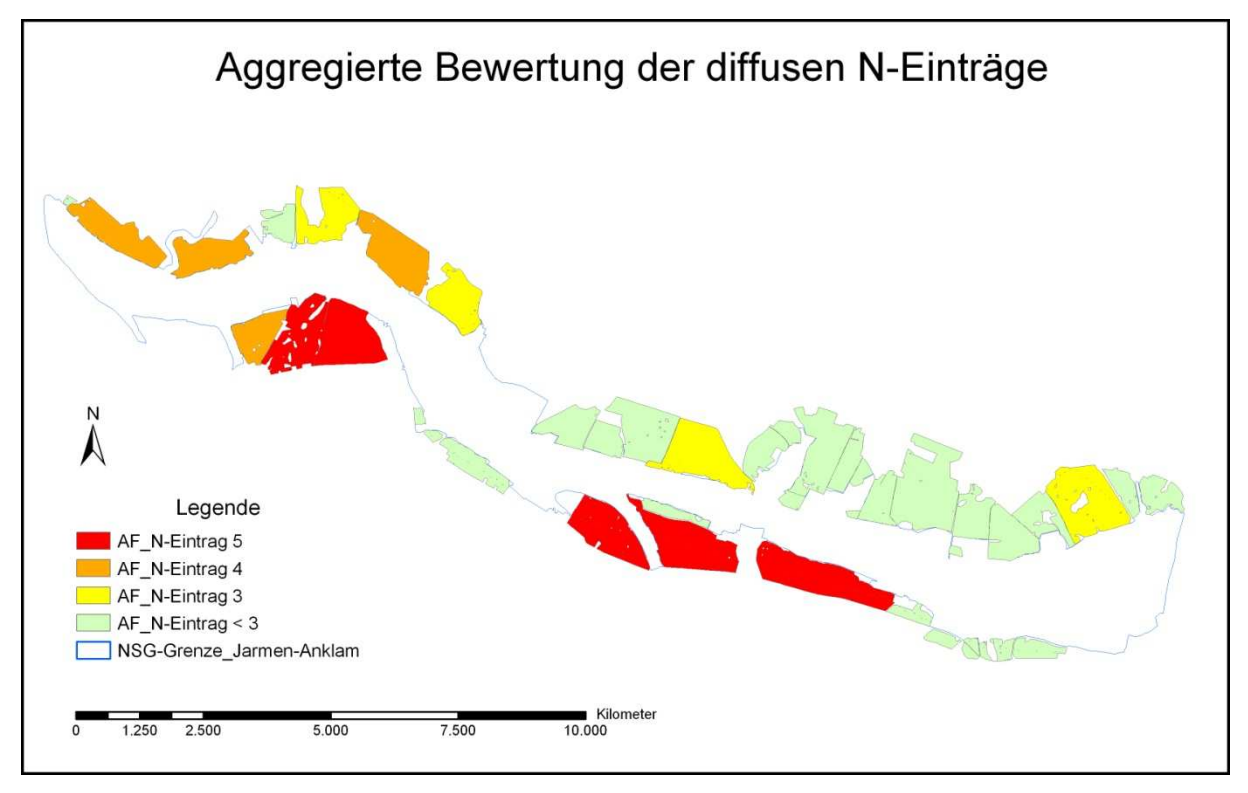

Abbildung 24: aggregierte Bewertung der diffusen N-Einträge aus angrenzenden Feldblöcken (2007 - 2009)

#### **Aggregierte Bewertung der Naturschutzflächen für diffuse P-Einträge**

Da es bei der Risikobetrachtung der Naturschutzflächen für diffuse P-Einträge für die Jahre 2007 bis 2009 deutliche Unterschiede gibt, die vor allem das Ranking betreffen, ist auch hier eine aggregierte Bewertung der Ergebnisse der Einzeljahre sinnvoll. Anders als bei den N-Einträgen erwies sich für die diffuse P-Belastung der Eintragspfad Erosion als der relevanteste (siehe Tabelle 6). In allen drei Jahren werden über ihn die höchsten P-Einträge erzielt. Neben den erosiven P-Einträgen sind in dem Untersuchungsgebiet auch die unterirdischen, insbesondere die P-Einträge über den Pfad Dränage relevant. Vor allem von ehemaligen Niedermoorflächen, die heute in landwirtschaftlicher Nutzung und zumeist gedränt sind, resultieren hohe P-Einträge. Insgesamt summieren sich die unterirdischen P-Einträge in den Untersuchungszeiträumen auf etwa 60 bis 65 % und überragen die erosiven Einträge damit deutlich. Die Abbildung 25 zeigt zudem die über die drei untersuchten Jahre aggregierte Bewertung der diffusen P-Einträge aus den angrenzenden Feldblöcken. Insgesamt wurden hier 16 Feldblöcke als prioritäre Flächen ausgewählt.

|                         | <b>Gesamtrang</b> |                  |                |                             | <b>Bewertungs-</b>       |                        |
|-------------------------|-------------------|------------------|----------------|-----------------------------|--------------------------|------------------------|
| <b>Feldblock</b>        | 2007              | 2008             | 2009           | <b>Aggregierter</b><br>Rang | stufe zur<br>Integration | Haupteintrags-<br>pfad |
|                         |                   |                  |                |                             |                          |                        |
| $6\phantom{1}$          | $\overline{2}$    | 1                | $\overline{2}$ | 1                           | 5                        | Erosion                |
| 43                      | 3                 | 4                | $\overline{7}$ | $\overline{2}$              |                          | Erosion u.<br>Dränage  |
| 39                      | 9                 | $\overline{2}$   | 6              | 3                           |                          | Dränage (Erosion)      |
| $\overline{2}$          | 5                 | 13               | 1              | 4                           |                          | Erosion                |
| 37                      | 6                 | 11               | 5              | 5                           |                          | Erosion (Dränage)      |
| 36                      | $\overline{7}$    | 5                | 10             | 5                           |                          | Erosion                |
| 27                      | 16                | 3                | 3              | 5                           |                          | Erosion                |
| 11                      | 12                | 6                | 9              | 8                           | $\overline{\mathbf{4}}$  | Erosion                |
| 14                      | 1                 | 14               | 13             | 9                           |                          | Erosion                |
| 44                      | 8                 | 12               | 8              | 9                           |                          | Dränage (Erosion)      |
| 12                      | 4                 | 15               | 14             | 11                          |                          | Erosion                |
| 5                       | 21                | 8                | 4              | 11                          |                          | Erosion                |
| 40                      | 11                | 10               | 12             | 11                          |                          | Erosion                |
| $\overline{\mathbf{3}}$ | 10                | 18               | 11             | 14                          | $\overline{\mathbf{3}}$  | Dränage u.<br>Erosion  |
| 22                      | 22                | $\overline{7}$   | 17             | 15                          |                          | Erosion                |
| 15                      | 24                | $\boldsymbol{9}$ | 18             | 16                          |                          | Erosion                |

Tabelle 6: Risikobewertung der Naturschutzflächen für diffuse P-Einträge aus den angrenzenden Feld-blöcken, aggregiert über drei Jahre (verändert nach PANCKOW, SCHEER 2010)

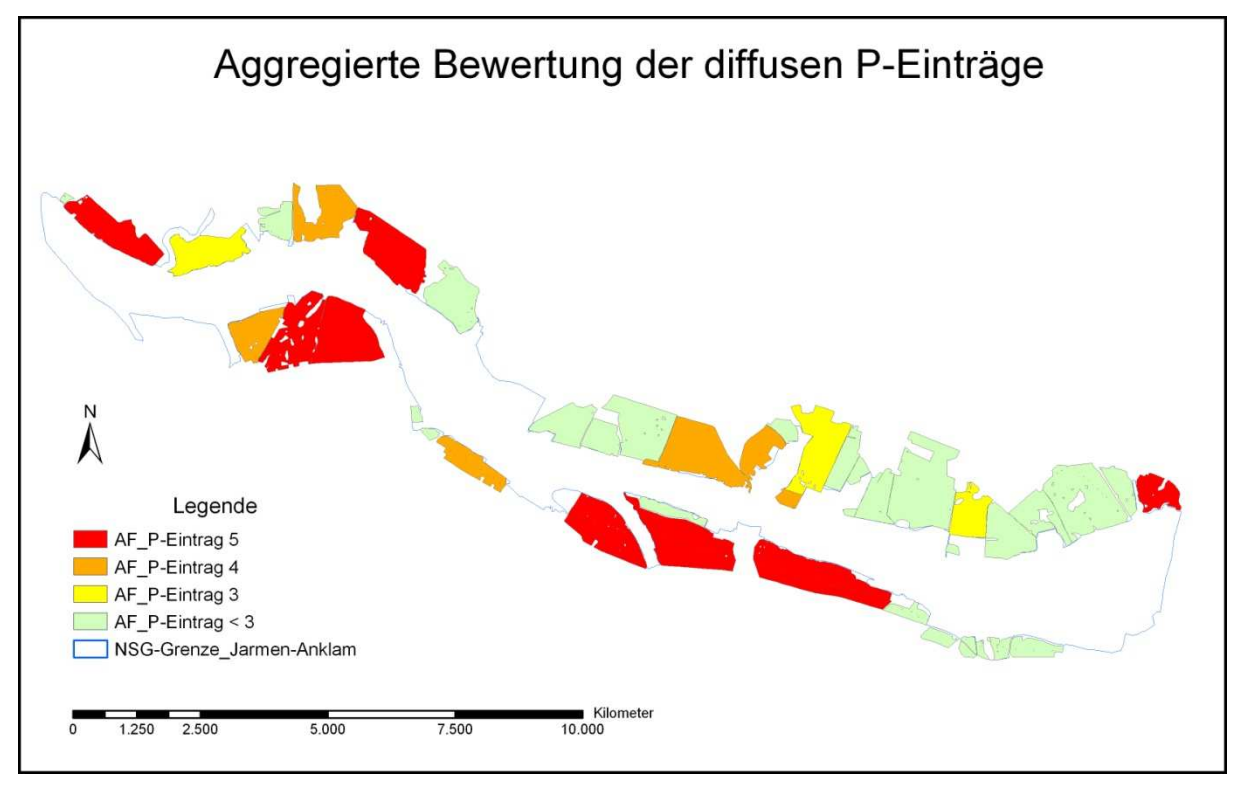

Abbildung 25: aggregierte Bewertung der diffusen P-Einträge aus angrenzenden Feldblöcken (2007 – 2009)

# **5.3 Teilkriterium Pflanzenschutz**

Das Bewertungsmodell SYNOPS beschreibt das vom chemischen Pflanzenschutz ausgehende Umweltrisiko. In einem Einzeljahr gibt der jeweils höchste Wert eines Feldblocks den Ausschlag für die Einstufung in das jeweilige Umweltrisiko. Danach erfolgte die Zusammenfassung der drei Jahre über einen Durchschnittswert. Die so gewonnenen Daten wurden in das Bewertungsschema des Projektes integriert und in fünf Risikoklassen unterteilt. Die Ergebnisse für die Jahre 2007 bis 2009 sind in den Abbildungen 26, 27 und 28 dargestellt.

In den Berechnungen wird die Einhaltung der Abstandsauflagen vorausgesetzt (ma = mit Abstand). In der aggregierten Zusammenfassung ergeben sich dann: zweimal hohe (Stufe 4) und 13-mal mittlere (Stufe 3) Einstufungen. Würden die Abstandsauflagen nicht eingehalten (oa = ohne Abstand), so ergäbe sich ein anderes Ergebnis: dreimal sehr hoch (Stufe 5), sechsmal hoch (Stufe 4) und 10-mal mittel (Stufe 3).

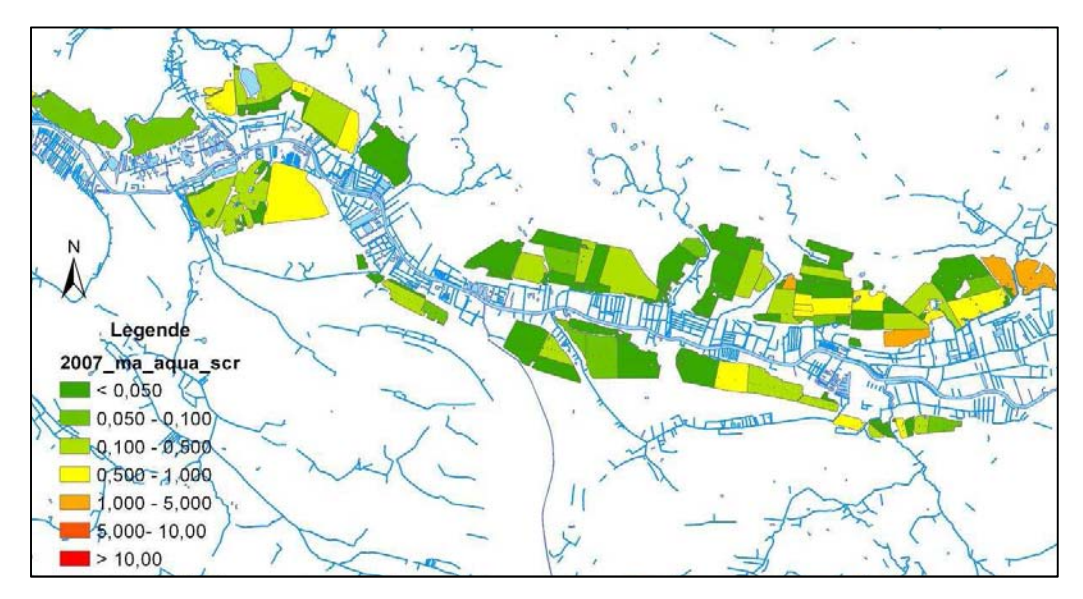

Abbildung 26: Umweltrisiko durch Pflanzenschutz, subchronisches aquatisches Risiko 2007

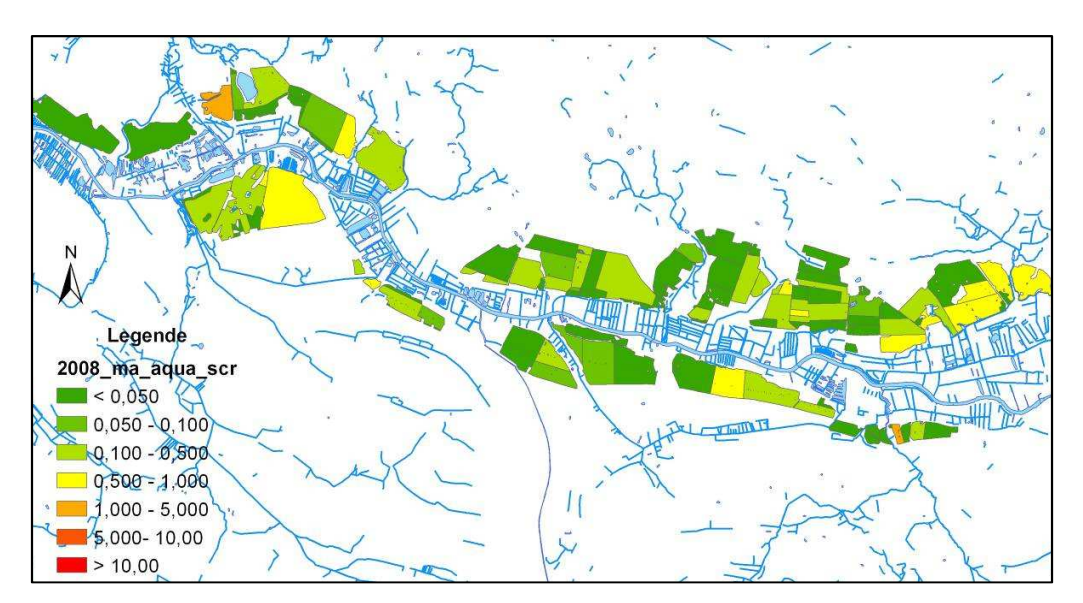

Abbildung 27: Umweltrisiko durch Pflanzenschutz, subchronisches aquatisches Risiko 2008

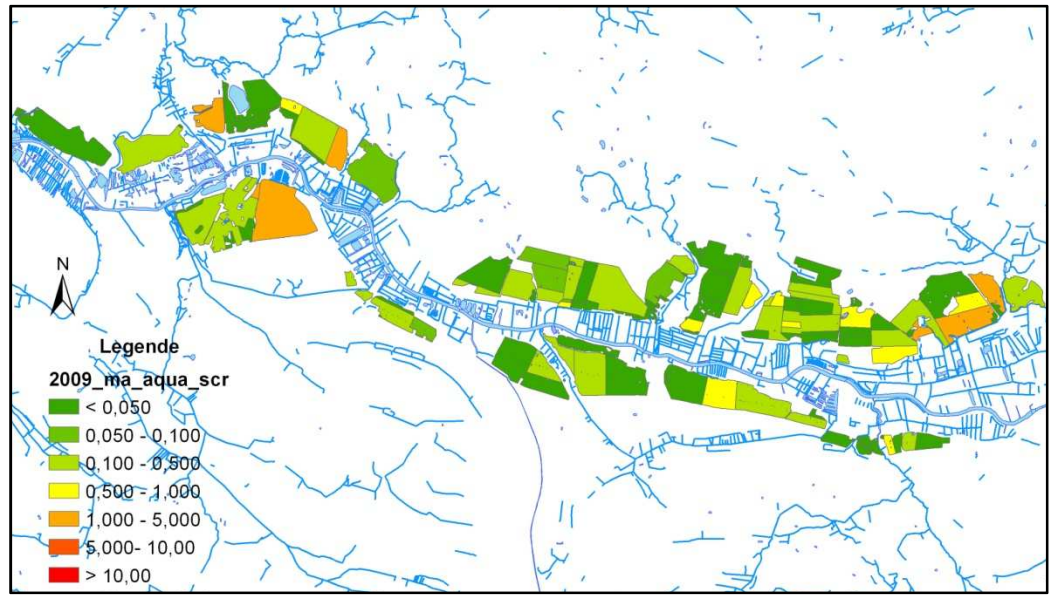

Abbildung 28: Umweltrisiko durch Pflanzenschutz, subchronisches aquatisches Risiko 2009

Als Fazit kann festgehalten werden, dass unter Einhaltung der Abstandsauflagen keine großen Risiken aus der Anwendung von PSM erwachsen. Wenn diese Auflagen jedoch nicht eingehalten werden (worst case), dann ist mit mehreren hohen und einigen sehr hohen potentiellen Risiken zu rechnen.

Diese Ergebnisse müssen unter Berücksichtigung ihres modellhaften Charakters bewertet werden. In der Realität gibt es sehr viele weitere beeinflussende Faktoren, darunter: Klima, Dosierung, Tankmischungen, und Techniken der Applikation. Derzeit werden SYNOPS-Funktionen online-basiert getestet. Diese sollen in Zukunft im Netz zur Verfügung stehen und stellen eventuell eine interessante Alternative zur bisherigen aufwendigen Berechnung dar. Inwieweit sie dann für die Bearbeitung dieses Kriteriums geeignet sind, muss sich noch zeigen.

## **5.4 Kriterium potenzielle Gefährdung durch Ackerflächen**

An dieser Stelle erfolgt eine zusammenfassende Darstellung der erarbeiteten Ergebnisse zu den einzelnen Teilkriterien der potenziellen Gefährdung durch Ackerflächen. Wie in Kapitel 4 Methodik (Abb. 8) dargestellt, wird nach der Bewertung und Wichtung ein Index gebildet, welcher alle fünf Teilkriterien zusammenfasst. Nach Integration der PSM Ergebnisse konnten drei Feldblöcke der höchsten Gefährdung (Stufe 5) zugeordnet werden. Unter die Stufe 4 fallen fünf Feldblöcke. In Stufe 3 liegen acht Feldblöcke. Die restlichen 28 Feldblöcke gehören den Stufen 1 und 2 an und wurden in einer eigenen Gruppe zusammengefasst (siehe Abb. 29 und Tab. a im Anhang).

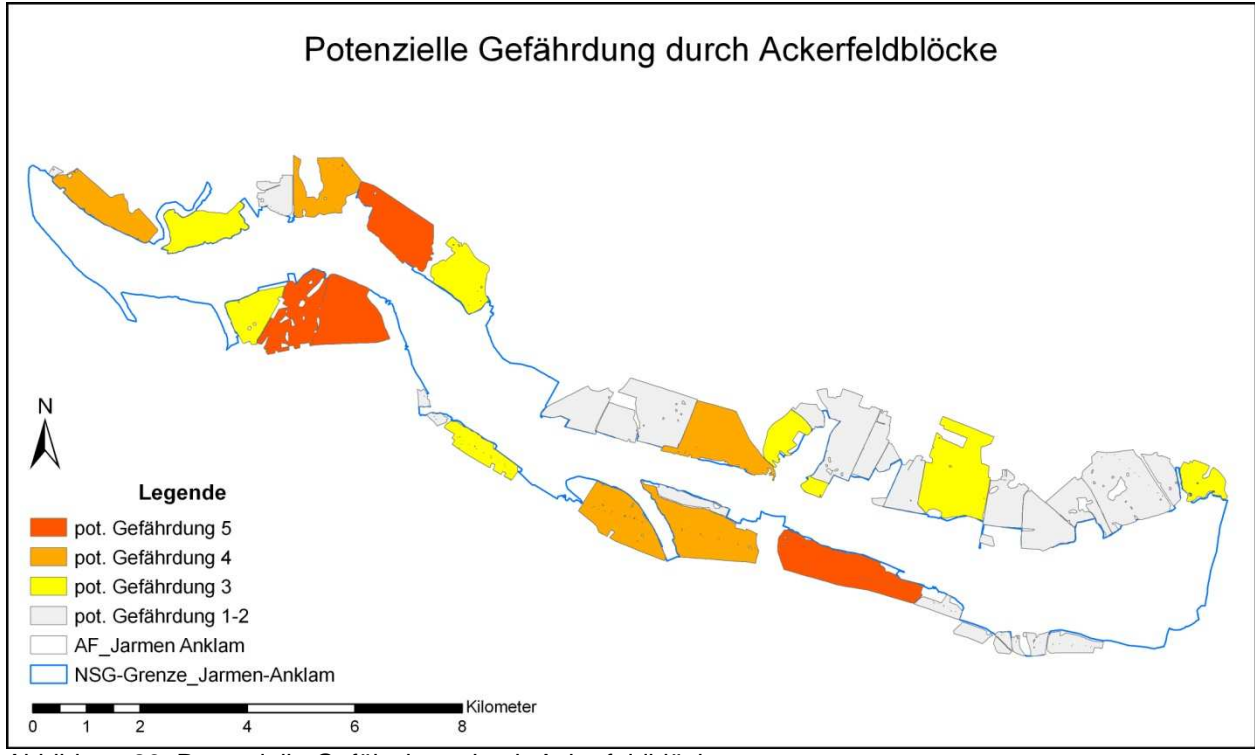

Abbildung 29: Potenzielle Gefährdung durch Ackerfeldblöcke

# **5.5 Teilkriterium Wertigkeit der Naturschutzflächen**

Der Wert der angrenzenden Naturschutzflächen wird jeweils auf den angrenzenden Feldblöcken dargestellt und nicht auf den Naturschutzflächen selbst. Dies hat den Vorteil, dass die Ergebnisse auf Feldblockebene vorliegen und direkt mit dem Kriterium "potenzielle Gefährdung durch Ackerflächen" addiert werden können.

Die Ergebnisse der Teilkriterien Natürlichkeitsgrad, Gefährdungsgrad und Beeinträchtigungsgrad wurden dazu in einer Tabelle zusammengestellt und verrechnet. Im Ergebnis weisen acht Naturschutzflächen unterhalb von Ackerfeldblöcken sehr hohe Wertigkeiten auf. Fünf haben eine hohe Wertigkeit und weitere 18 Flächen stehen für einen mittleren Wert. Alle übrigen bewerteten Flächen (13) wurden in der Gruppe der geringen Wertigkeit zusammengefasst. Abbildung 30 und Tabelle b im Anhang stellen die Ergebnisse des Kriteriums zusammenfassend dar.

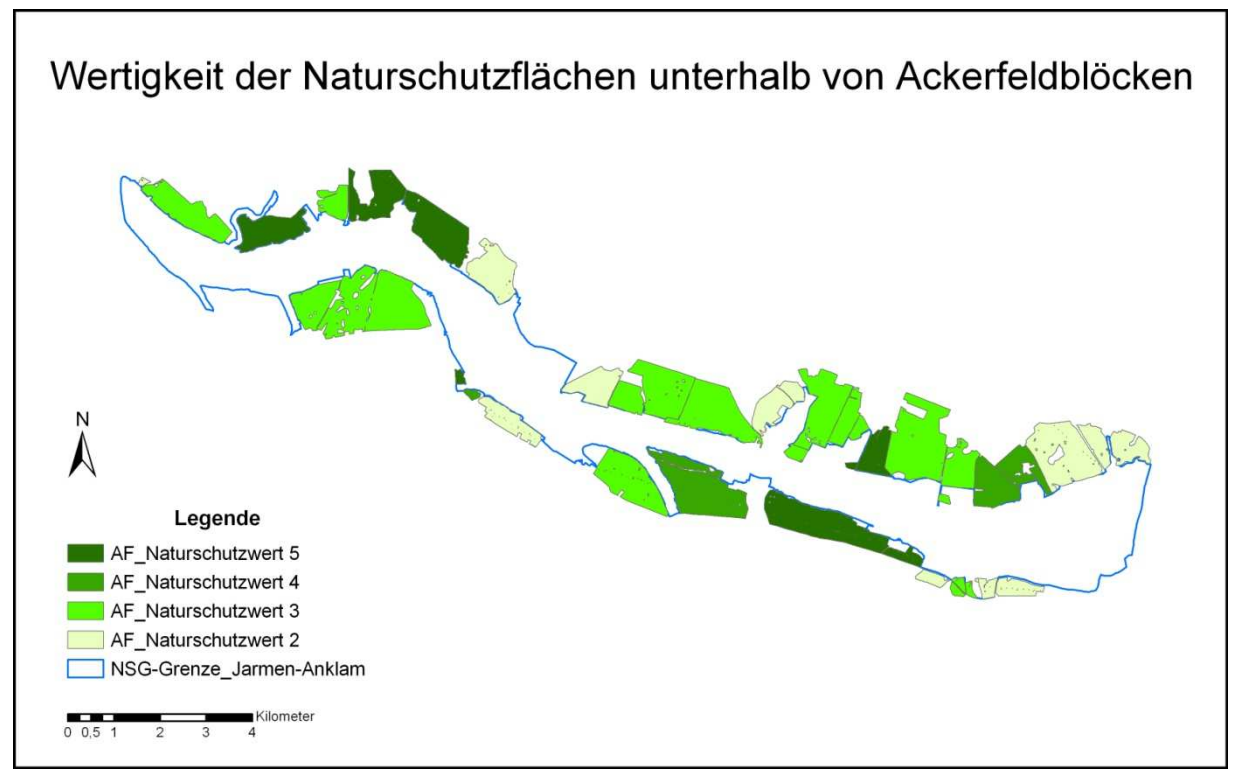

Abbildung 30: Wertigkeit der Naturschutzflächen (aktualisiert), Zusammenfassung der einzelnen **Teilkriterien** 

# **5.6 Prioritäre Flächen, Ergebnisdiskussion**

Durch das Zusammenfassen der beiden zunächst parallel bearbeiteten Kriterien "potenzielle Gefährdung durch Agrarflächen" und "Wertigkeit der Naturschutzflächen" wurden das Risikopotenzial und damit auch die prioritären Flächen ermittelt. Zur Ermittlung des Risikopotenzials wurden die Indices dieser beiden Kriterien miteinander addiert (siehe Methodik, Abb. 8). Den hieraus resultierenden Summen wurden in einer Tabelle Wertstufen, von 1 sehr gering bis 5 sehr hoch, zugeordnet.

Für die Maßnahmenumsetzung kann eine Priorisierung innerhalb dieser Flächen aus der Rangfolge des Risikopotenzials abgeleitet werden. Je höher das Risikopotenzial, desto höher die Priorität der Umsetzung. Die in Abbildung 31 dargestellten 29 prioritären Flächen untergliedern sich in drei mit sehr hohem Risikopotenzial (Stufe 5), sechs mit hohem (Stufe 4) und 20 mit mittlerem Risikopotenzial. Es handelt sich bei ihnen in der Regel um relativ große Feldblöcke mit hoher Flächenanbindung und großer Kontaktfläche zum Naturschutzgebiet.

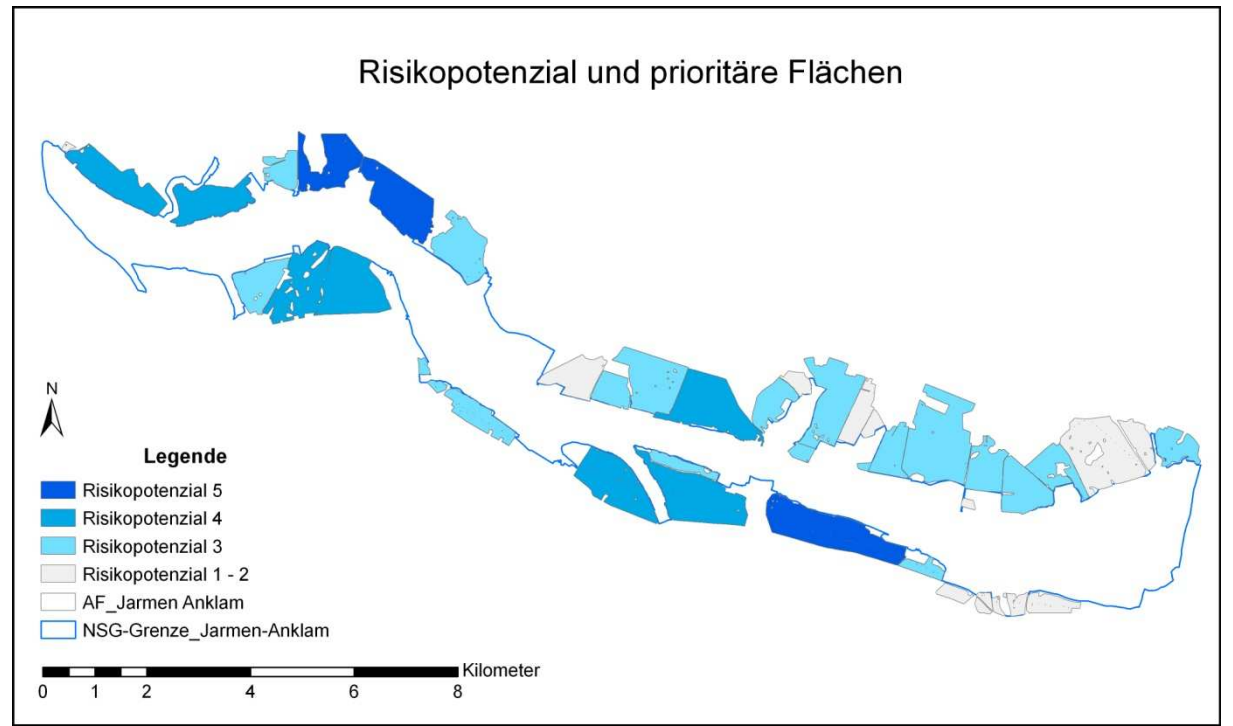

Abbildung 31: Risikopotenzial und prioritäre Flächen (aktualisiert)

Bei der Bewertung der Flächenauswahl und der Planung und Umsetzung von Maßnahmen ist zu berücksichtigen, dass hier das Risikopotenzial und nicht das tatsächliche Risiko Grundlage ist. Daher sind Flächen mit einem ausgewiesenen hohen Risikopotenzial nicht automatisch mit tatsächlich hoher Umweltbelastung gleichzusetzen.

Zur Auswertung der Ursachen der potenziellen Risiken aus den Agrarflächen wurden die Teilkriterien Erosion, Nährstoffe und Pflanzenschutz ausgewertet. Aus der Tabelle d im Anhang ist ersichtlich, dass bei den ermittelten prioritären Flächen (Stufen 3, 4 und 5) der Faktor Wassererosion siebenmal ausschlaggebend war, jeweils verbunden mit Stickstoff und Phosphor Einträgen. Hierbei spielte die oberflächliche Wassererosion die entscheidende Rolle. Der Phosphoreintrag durch diesen Pfad erreichte 12-mal die Stufen 4 und 5 (darin eingeschlossen viermal Einträge von Phosphor durch Drainagen). Die für den Stickstoffeintrag entscheidenden Pfade waren die Drainagen (sechsmal), und das Grundwasser (viermal). Ein weiterer Pfad war der Zwischenabfluss (einmal). Die Erosion durch Wind war verbunden mit Stickstoff- und Phosphoreinträgen und war nur dreimal ausschlaggebend für eine hohe Risikoeinstufung. Das Teilkriterium Pflanzenschutz spielte bei dieser Betrachtung keine entscheidende Rolle, da das Modell SYNOPS von der vorschriftsmäßigen Anwendung und von der Einhaltung der Abstandsauflagen ausgeht.

# **6 Biotoperfassung und –bewertung im Projektgebiet**

Neben der Risikoanalyse kamen auch Methoden zum Einsatz, die die Biodiversität und das Biotopentwicklungspotenzial als Grundlage für die Ableitung multifunktionaler Maßnahmen berücksichtigten. Dazu wurde das von der Universität Hannover (Inst. für Umweltplanung) entwickelte Managementsystem MANUELA eingesetzt. Die Software ermöglicht eine Erfassung von Biotopen, Arten und Standorten und ihre Bewertung anhand fachlicher Standards, die sich an den bundeslandspezifischen Verfahren orientieren.

# **6.1 Verwendbarkeit von Betriebsdaten aus InVeKoS und Precision Farming**

Landwirte, die Flächenprämien beantragen, tun dies i.d.R. über die sogenannten InVeKoS-Anträge (Integriertes Verwaltungs- und Kontrollsystem) bei den zuständigen Landesbehörden für Landwirtschaft. In vielen Bundesländern werden die Betriebsflächen dazu digital erfasst; in Mecklenburg-Vorpommern z.B. über das System AgroView oder in Niedersachsen über die Software Andi. Da die in InVeKoS-Anträgen erfassten Informationen zu Betriebsflächen und Landschaftselementen i.d.R. beim Landwirt vorliegen und auch für Erfassung und Bewertung in MANUELA relevant sind, wurde die Möglichkeit eines automatisierten Imports der Daten am Beispiel Mecklenburg-Vorpommerns untersucht.

Eine umfassende Recherche zu den InVeKoS-Verfahren der Bundesländer zeigt, dass die Erfassung von InVeKoS-Daten i.d.R. über analoge oder digitale Formulare (Datenbanken der Softwareprodukte der Landwirtschaftsämter) erfolgt, die jedoch in den Bundesländern nicht einheitlich sind. Eine Studie von NABU und DVL im Auftrag des BfN bestätigt dies: "Zwischen den Bundesländern bestehen Unterschiede bezüglich der Datenstruktur, der Differenzierung der Nutzungscodes, und zusätzlicher betriebs- oder flächenbezogener Informationen sowie im Hinblick auf die GIS-Flächenreferenz" [Feldblöcke vs. Flurstücke, Anm. der Verf.] (NABU & DVL 2009: 15). Auch Informationen zu den Landschaftselementen liegen häufig in sehr unterschiedlicher Form vor. Das Bundesministerium für Ernährung, Landwirtschaft und Verbraucherschutz (BMELV) schreibt für den Flächennachweis nur grobe Richtlinien vor. So sind "sämtliche landwirtschaftliche Flächen des Betriebes mit Identifizierungsnummer der Referenzparzellen, Größe in Hektar (...) und Nutzung" (BMELV 2005: 82) sowie Landschaftselemente, die sich auf den landwirtschaftlichen Betriebsflächen befinden anzugeben (ebd.).

Für eine Importfunktion in MANUELA sind vor allem digitale GIS-kompatible Antragsdaten von Bedeutung, die eine räumliche Verortung von Betriebsflächen und Landschaftselementen ermöglichen. Die Programmierung einer automatisierten "Auslesung" von Formulardaten zu Nutzungs- und Elementtypen hängt zum einen von der Verwendung einheitlicher Formulare für die Antragsstellung in den Bundesländern ab. Zum anderen müssen die Formulare tabulatorgetrennte oder tabellarisch angeordnete Inhalte aufweisen.

In Mecklenburg-Vorpommern übermittelt das Landwirtschaftsamt den Landwirten zusammen mit analogen Formularen/Vordrucken das GIS AgroView auf einer CD. Der Landwirt kann wählen, ob er die Formulare von Hand ausfüllt oder digital im Programm AgroView. In AgroView sind bereits Rasterdaten (Feldblöcke und Luftbilder) hinterlegt, auf deren Grundlage der Landwirt seine Flächen und Landschaftselemente einzeichnen bzw.

Änderungen zum Vorjahr eintragen kann. Diese Daten können als Shapes mit den Informationen aus den digitalen Formulardaten exportiert werden und sind somit grundsätzlich für eine Importfunktion in MANUELA geeignet. Die Angaben zu den landwirtschaftlichen Betriebsflächen umfassen neben der Feldblock- und Parzellenbezeichnung auch die Art der Nutzung (Acker, Grünland, Stilllegung) die Flächengröße sowie die Bindung der Flächen im Rahmen anderer Förderungen. Die für MANUELA relevante Nutzungsart ist mit einem Code verschlüsselt, der im Merkblatt zum Agrarantrag erläutert wird (MLUV 2010a). Die Angabe von Landschaftselementen erfolgt in Mecklenburg Vorpommern über ein Formular "Anlage Landschaftselemente" oder direkt durch Eingabe in das GIS AgroView analog zu den Flächen. Darin werden der Feldblock, die Parzelle, eine Identifikationsnummer, der Typ und die Größe des Landschaftselementes angegeben (MLUV 2010b). Auch hier ist die für MANUELA relevante Typinformation des Landschaftselementes mit einem Code verschlüsselt. Sie umfasst die Elemente: Hecke/Knick, Baumreihe, Feldgehölz, Feuchtgebiet, Einzelbaum, Soll, Tümpel, Moor u. a. vergleichbare Feuchtgebiete, Doline, Naturstein und Trockenmauer, Lesesteinwall, Feld- u. Steinriegel sowie naturversteinte Flächen, Feldraine und Binnendünen (MLUV 2010a). Für die spätere Verwendung im Programm müssen sämtliche Codes in den Stammdaten von MANUELA hinterlegt und den entsprechenden Objekten (Biotoptypen) zugeordnet werden. Die Schnittstelle/Importfunktion für die Antragsflächen ist inzwischen programmiert, umfasst jedoch nur die Übernahme der Geometrien der Feldblöcke und Landschaftselemente. Die

Informationen aus den Sach- bzw. Attributdaten können nicht automatisiert in MANUELA übernommen werden, da die Form der hinterlegten Sachdaten in den Bundesländern keine einheitliche Übersetzung erlauben und der Aufwand für die Übersetzung aller Codierungen der Bundesländer zu aufwendig ist. Zudem kann nicht sichergestellt werden, dass die Codierung aufgrund der fehlenden Vorgaben zur Standardisierung in der aktuellen Form erhalten bleiben.

# **6.2 Beschreibung und Anpassung der Methoden zur Biotopbewertung**

## **6.2.1 Integration einer Biotopbewertung für Mecklenburg-Vorpommern in MANUELA**

## Biotoptypenbewertung anhand von Grundwertstufen

Für eine Erfassung und Bewertung der Biotope des Projektgebietes war es zunächst notwendig alle Biotoptypen die auf landwirtschaftlichen Betrieben vorkommen können, in die Datenbank von MANUELA zu übernehmen. Dies erfolgte auf der Grundlage der Biotopkartieranleitung von Mecklenburg-Vorpommern (LUNG 1998). Durch die vollständige Integration der Biotoptypenbezeichnungen inklusive ihrer amtlichen Codes ist somit möglich, entsprechende Auswahllisten für die Erfassung bereitzustellen und einen Import von Biotopkartierungen vorzunehmen. Gleichzeitig wurden vereinfachte Biotoptypengruppen definiert, die eine Erfassung für Personen mit geringen naturschutzfachlichen Kenntnissen erleichtern sollen.

Mit MANUELA ist es möglich eine Bewertung in unterschiedlichen Detaillierungsgraden durchzuführen. Beim Standardverfahren wird jeder Biotoptypengruppe und jedem Biotoptyp eine Grundwertstufe zugeordnet. Diese Vergabe von Biotop-Grundwertstufen erfolgte für

Mecklenburg-Vorpommern in Anlehnung an das Bewertungsverfahren der Eingriffsregelung ("Hinweise zur Eingriffsregelung" des Landesamtes für Umwelt, Naturschutz und Geologie, LUNG 1999). Darin ist ein Biotoptypenkatalog enthalten, der den verschiedenen Biotoptypen Wertstufen entsprechend ihrer Regenerationsfähigkeit und ihres regionalen Rote-Liste-Status zuweist. Dabei wird die jeweils höhere Wertstufe der beiden Kriterien als Grundlage für die Gesamteinstufung des Biotoptyps herangezogen (LUNG 1999: 94). Diese Gesamtwertstufen umfassen eine 4-stufige Skala. Jedem Biotoptyp wurde also in MANUELA ein bundeslandspezifischer Wert zwischen 1 und 4 zugeordnet.

Vergleichbarkeit der Biotopwertstufen unterschiedlicher Bundesländer am Beispiel Niedersachsen und Mecklenburg-Vorpommern

Ein Vergleich der Biotopwerte gleicher oder ähnlicher Biotoptypen in Mecklenburg-Vorpommern (MV) und Niedersachsen (NI) zeigt, dass es sowohl Übereinstimmungen als auch Abweichungen in den Bewertungen gibt. So werden z.B. standortfremde/nicht heimische Feldgehölze (Ff) sowohl in NI als auch in MV am unteren Ende der jeweiligen Werteskala eingeordnet, während naturnahe/einheimische Feldgehölze (Fh) in NI dem mittleren Biotopwertbereich aber in MV dem oberen Biotopwertbereich zugeordnet werden (Abb. 32) (vgl. Bierhals et al. 2004; LUNG 1999).

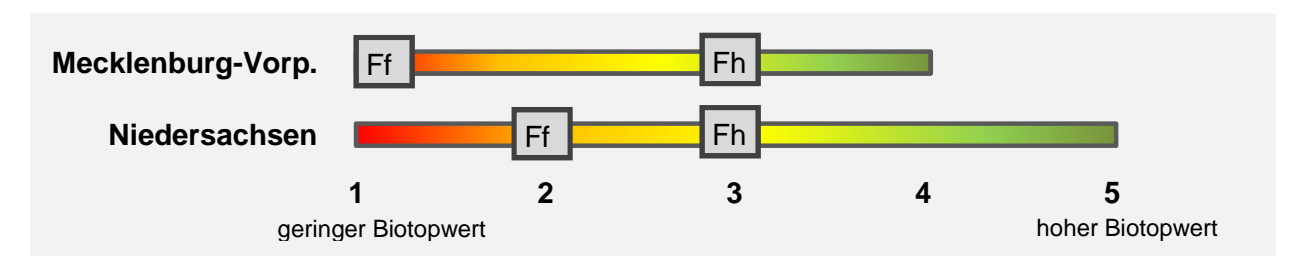

Abbildung 32: Biotoptypenbewertung in Niedersachsen und Mecklenburg-Vorpommern am Beispiel der Feldgehölze

Da in den Biotopwert jeweils die regionale Gefährdung einfließt, ist es durchaus gewollt und nachvollziehbar, dass einem naturnahen oder einheimischen Feldgehölz unterschiedlich hohe Bedeutung beigemessen wird, während nicht standortgerechte Ausprägungen in jedem Bundesland oder jeder Region eine geringe Bedeutung haben. Betrachtet man jedoch das Ziel, dass mit der Biotopbewertung in MANUELA erreicht werden soll, nämlich eine Vergleichbarkeit der erbrachten Naturschutzleistungen auf landwirtschaftlichen Betrieben, so erscheint eine unterschiedliche Einstufung gleicher Biotoptypen nicht zielführend. Eine Vergleichbarkeit wäre dann nur noch zwischen Betrieben im gleichen Bundesland gegeben. Daher wird im MANUELA-System für jeden Biotoptyp sowohl die ursprüngliche Wertstufe des Bundeslandes angegeben als auch eine angepasste Wertstufe zur Standardisierung der Biotopwerte über Bundeslandgrenzen hinweg. Auf diese Weise sind (1) behördlich kompatible Bewertungen als Grundlage für z.B. Kompensationsmaßnahmen möglich und können (2) gesamtbetriebliche Bewertungen für überregionale Betriebsvergleiche oder als Teilaspekt einer Ökobilanz durchgeführt werden.

Diese generalisierte/standardisierte Bewertung in MANUELA umfasst 5 Wertstufen (sehr geringer bis sehr hoher Biotopwert) in Anlehnung an das niedersächsische

Bewertungsverfahren. Die Einstufung der Biotoptypen erfolgt auf der Basis der Kriterien Naturnähe, Gefährdung, Seltenheit und Bedeutung als Lebensraum für Pflanzen und Tiere, wobei sich die Gefährdung auf die Situation in ganz Deutschland bezieht (vgl. Rote Liste der gefährdeten Biotoptypen Deutschlands, BfN 2006).

### Biotopaufwertungen anhand von Ausprägungsmerkmalen

Zur weiteren Differenzierung der Biotopbewertung mit MANUELA werden Ausprägungsmerkmale der Biotope herangezogen. Dabei werden auch die vom LUNG vorgeschlagenen Kriterien Artenausstattung und gefährdete Arten aufgegriffen sowie weitere Qualitätsstandards aus empirischen Grundlagenuntersuchungen und Veröffentlichung angewendet. Für diese Kriterien wurden Grenzwerte festgelegt, bei deren Erreichen eine Aufwertung auf den Grundwert des Biotops erfolgt. Diese Aufwertung drückt sich jedoch nur in der Nachkommazahl aus; ein Erreichen der nächsthöheren ganzzahligen Wertstufe ist nicht möglich. Damit wird erreicht, dass die Ordnung der Grundwerte für die verschiedenen Biotoptypen erhalten bleibt. Entsprechende Bewertungsalgorithmen sind derzeit für die Landschaftskomponenten Hecken, Raine/Säume und zum Teil auch für Grünland programmiert. Im Rahmen des Forschungsprojektes wurden Bewertungsvorschriften für kleine Stillgewässer (Kap. 6.2.2) ergänzt und eine differenzierte Bewertung von Ackerflächen befindet sich ebenfalls in der Umsetzungsphase. Tabelle 7 zeigt die Kriterien beispielhaft für Raine/Säume und Hecken.

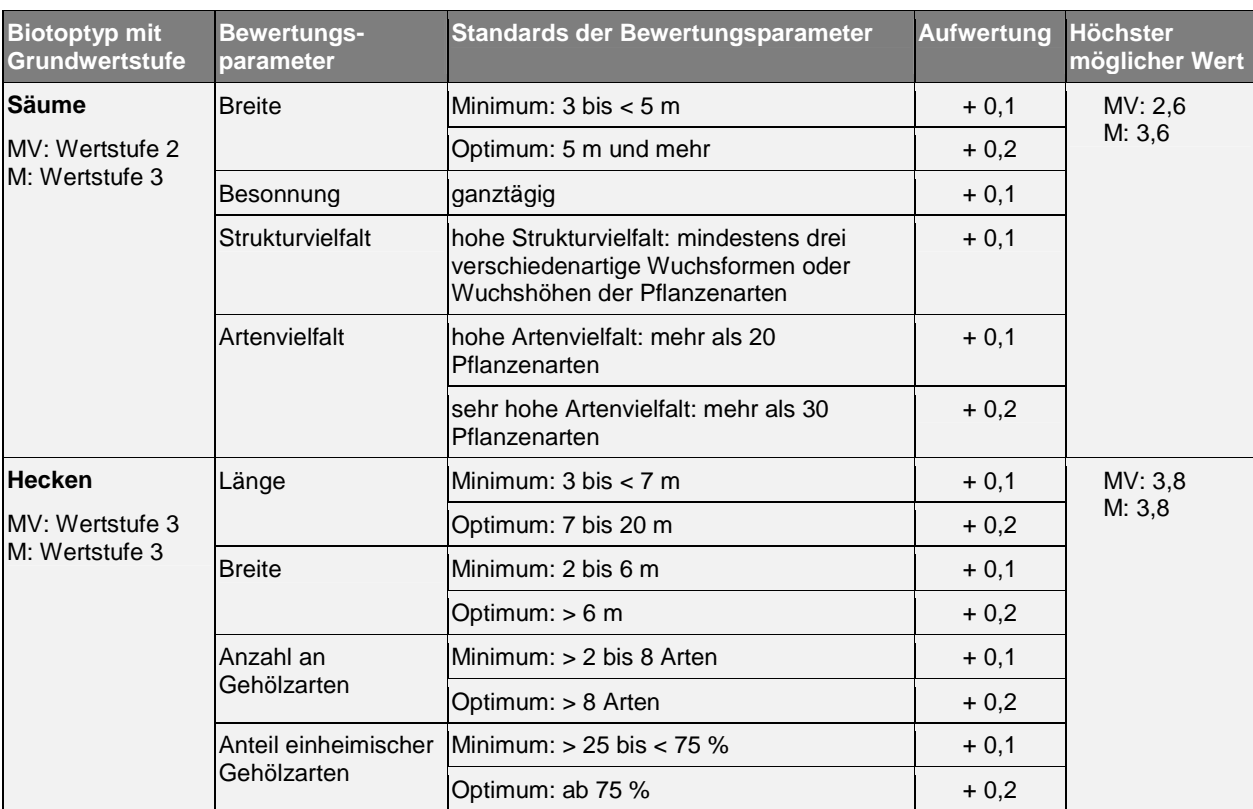

Tabelle 7: Kriterien für die Bewertung der Ausprägung in MANUELA

MV = Wertstufen in Mecklenburg-Vorpommern; M = Wertstufen in MANUELA

# **6.2.2 Entwicklung einer Methode für die naturschutzfachliche Bewertung von kleinen Stillgewässern**

#### Bedeutung von Kleingewässern

Das Projektgebiet weist eine Vielzahl von Söllen auf, die nicht nur als Relikte der Eiszeit ein charakteristisches und erhaltenswertes Biotop/ Geotop darstellen. Sowohl ständig wasserführende als auch temporär austrocknende Sölle und andere Kleingewässer haben eine wichtige Funktion im Naturhaushalt als Wasserspeicher und als Habitat für speziell angepasste Tier- und Pflanzenarten. So dienen Kleingewässer häufig als Vermehrungshabitat und Lebensraum für Amphibien (Kammolch, Kreuz- und Wechselkröte, Rotbauchunke, Teich-, Kamm-, Berg- und Fadenmolch, Geburtshelferkröte, Laub-, Grasund Moorfrosch u.a.), Wirbellose (z.B. Schnecken) und Insektenarten (z.B. verschiedene Libellenarten: Plattbauchlibelle, Heidelibelle, Kleine Pechlibelle, Glänzende Binsenjungfer) (vgl. Berger et al. 2011; Plachter 1983; Glandt 2008). Insbesondere Libellen werden häufig als Indikatorarten für die Habitatqualität von Biotopen im aquatisch-terrestrischen Übergangsbereich herangezogen, da sie durch die Struktur der Vegetation von Uferbereichen stark beeinflusst werden (Oertli et al. 2005: 667). Vögel haben höhere Raumansprüche und treten eher an Seen auf; als Indikatorarten für Kleingewässer sind sie daher weniger geeignet (ebd.: 674). Dennoch gibt es einige Arten, wie z.B. Zwergtaucher, Krickente, Knäkente, Teichhuhn, Teichrohrsänger und Rohrammer, die auch an kleinen Gewässern bevorzugte Brut- und Nahrungshabitate finden (Blab 1993: 61). Kleingewässer beherbergen viele Pflanzenarten, neben Wasserpflanzen (Schwimmblattpflanzen, Krebsschere, Wasserlinsen) auch speziell an wechselfeuchte Bedingungen angepasste Arten (Röhricht, Seggen, Weiden).

## Gefährdung von Kleingewässern

Die Beseitigung und Verfüllung von Ackertümpeln und Söllen auf bewirtschafteten Flächen hat zu einem starken Rückgang von Kleingewässern in der Agrarlandschaft geführt. In Mecklenburg-Vorpommern sind seit 1881 rund die Hälfte aller Sölle durch Entwässerung verschwunden (Klafs & Lippert 2001). Auch wenn heute viele Stillgewässer rechtlich geschützt sind, unterliegen sie häufig Beeinträchtigungen durch Nähr- und Schadstoffeinträge (Luft, Düngung, Zuflüsse), Fischbesatz und Störungen durch sonstige Nutzungen wie Baden und Angeln (vgl. Plachter 1983). Insbesondere die deutschlandweit negative Bestandsentwicklung der Amphibien (vgl. Berger et al. 2011) macht den Handlungsbedarf im Hinblick auf die Erhaltung und Pflege von Kleingewässern in der Agrarlandschaft deutlich.

## Entwicklung der Bewertungsmethode

Vor diesem Hintergrund kann eine differenzierte naturschutzfachliche Bewertungsmethode für Kleingewässerbiotope dazu beitragen, Defizite in der (naturnahen) Ausprägung der Biotope aufzuzeigen und entsprechende Entwicklungs- und/oder Schutzmaßnahmen abzuleiten. Aufbauend auf die bereits in MANUELA vorhandene Biotoptypenbewertung wurde demnach eine Methode entwickelt, welche die differenzierte Bewertung von Kleingewässerbiotopen ermöglicht. Unter Kleingewässern werden dabei alle kleinen

Stillgewässer bis ein Hektar Ausdehnung verstanden, die in der Agrarlandschaft vorkommen und in Biotopkartierschlüsseln als Still- oder Standgewässer bzw. Tümpel, Teiche oder Weiher bezeichnet werden. Zunächst wurde eine umfangreiche Literaturrecherche durchgeführt, bei der es darum ging relevante Einflussfaktoren auf den Naturschutzwert eines Kleingewässers kennenzulernen und die Wirkung dieser Faktoren auf charakteristische Arten des Lebensraumtyps zu beurteilen. Anhand der Ansprüche dieser Arten oder Artengemeinschaften konnten anschließend Kriterien und Messwerte für die naturschutzfachliche Bewertung abgeleitet werden.

Um ihre Funktion als Lebensraum, Nahrungs- und Vermehrungshabitat erfüllen zu können, müssen Kleingewässer bestimmte Kriterien erfüllen, die häufig artspezifisch sind. So hat die Gewässergröße für die Existenz von Amphibien eine eher nachrangige Bedeutung (eine Mindesttiefe in der Laichzeit vorausgesetzt), während ihr Einfluss auf das Vorkommen von Libellen, Schnecken und Wasserpflanzen signifikant ist (Abb. 33, Oertli et al. 2002 und 2005).

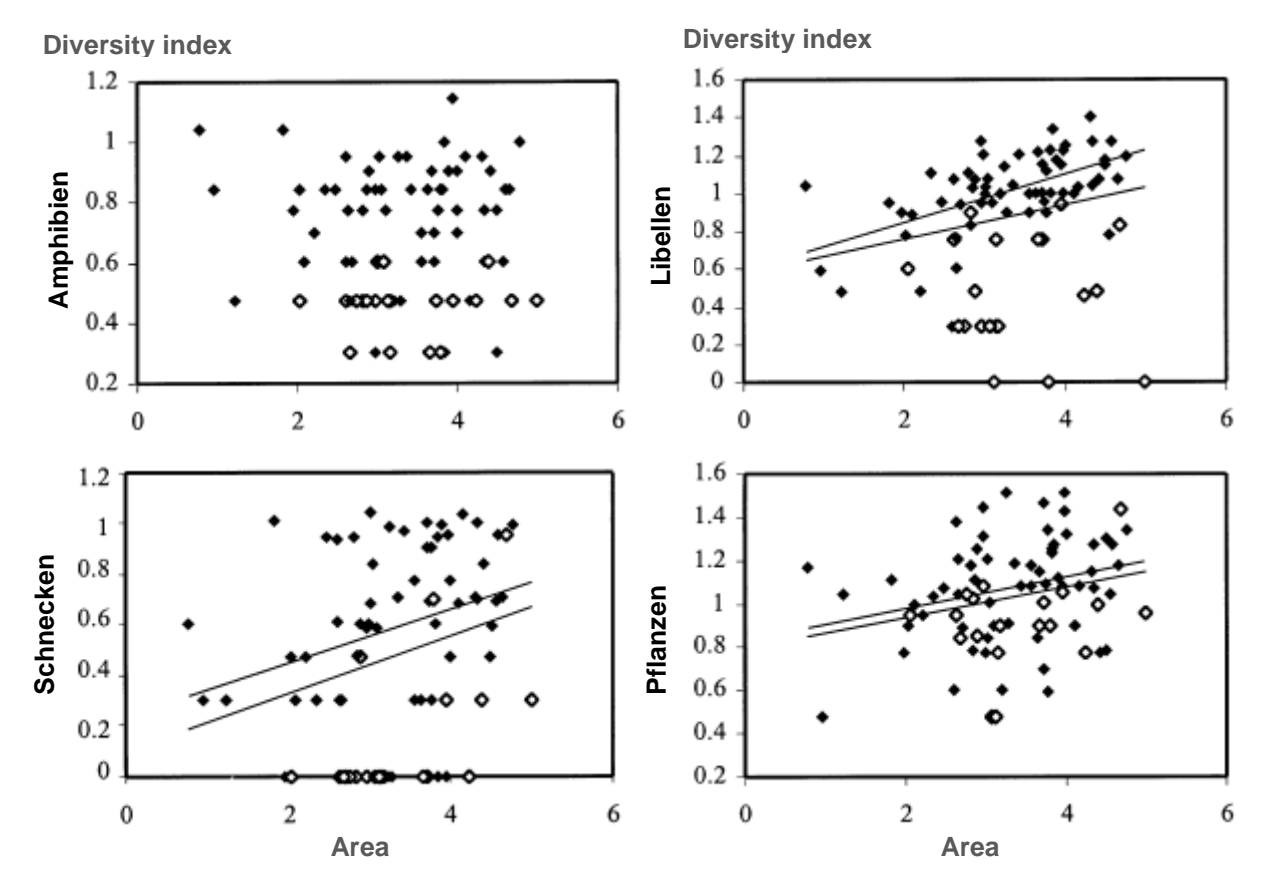

Abbildung 33: Korrelation von Kleingewässergröße und Artenreichtum von Amphibien, Libellen, Schnecken und Pflanzen (Oertli et al. 2002: 667)

Ein wichtiges Kriterium ist auch das Vorkommen besonnter Uferbereiche, da diese sowohl für Libellen als auch für Amphibien wichtige Nahrungs- und Vermehrungshabitate bieten (Blab 1993). Für Amphibien (wie Rotbauchunke, Wasser-, Moor- und Grasfrosch) sollten die besonnten Bereiche vor allem Flachwasserzonen umfassen, da sie diese zur Ablage des Laichs benötigen, den sie dort an die Wasser- und Sumpfpflanzen anheften (Berger et al. 2011; Glandt 2008; Pretscher 1991; Blab 1993; Plachter 1983). Gleichzeitig sollte bis Mitte

Juli eine ausreichende Wasserführung vorhanden sein, damit der Laich nicht abstirbt (vgl. ZALF 2008; Glandt 2008; Blab 1993). Die Anforderungen an die Mindestwassertiefe sind artspezifisch (Berger et al. 2011: 45), jedoch werden mit einer Mindesttiefe von 50 cm die Ansprüche der meisten Arten erfüllt. Neben einer ausreichenden Besonnung sollte im Optimalfall auch eine partielle Beschattung vorhanden sein, um wirbellosen Arten der Uferränder Lebensraum zu bieten (Grauvogel et al. 1994). Dabei sollte nach Westhus (1988) der Anteil der beschatteten Uferbereiche max. 1/3 der Uferlänge betragen.

Für einen hohen Artenreichtum der Flora und Fauna sind vielfältige Struktur- und Habitattypen im und am Gewässer wichtig. Zu Habitattypen mit positiver Wirkung auf die Artenvielfalt von Kleingewässern gehören z.B. Röhrichte und Sumpfzonen, punktuelle Steilufer, Schwimmblattpflanzen und Unterwasservegetation sowie Gehölze und Totholz (Blab 1993; Pretscher 1991; Plachter 1983; Berger et al. 2011). In der Literatur wird keine Mindestanzahl der Habitattypen an Gewässern angegeben; vielmehr wird das Vorkommen möglichst vieler der genannten Typen positiv gewertet. Röhrichte bieten bei entsprechender Größe Brutbereiche für Vogelarten wie Teichhuhn und Rohrammer (Blab 1993: 61) dienen aber auch als Brutplatz und Winterquartier für einige Wirbellose (Grabwespen, Springschwänze, Asseln, Spinnen) sowie als Nahrungs- und Lebensraum für Schmetterlingslarven (Blab 1993: 75). Erdkröten und Springfrösche sind auf das Vorkommen von Bäumen und Gebüschen angewiesen und auch einige Libellenarten (z.B. Blaugrüne Mosaikjunfer) benötigen zur Eiablage Gehölze am Ufer (Glandt 2008: 118; Blab 1993). Abgestorbene Gehölze (Totholz) stellen wichtige Lebensräume für Insekten dar, die wiederum als Nahrungsquelle vieler weiterer Arten dienen. Als Ergebnis der Literaturrecherche wurden diejenigen Habitattypen in die differenzierte Biotopbewertung der Kleingewässer aufgenommen, für die bei möglichste vielen Autoren positive Wirkungen belegt werden (Tab. 8).

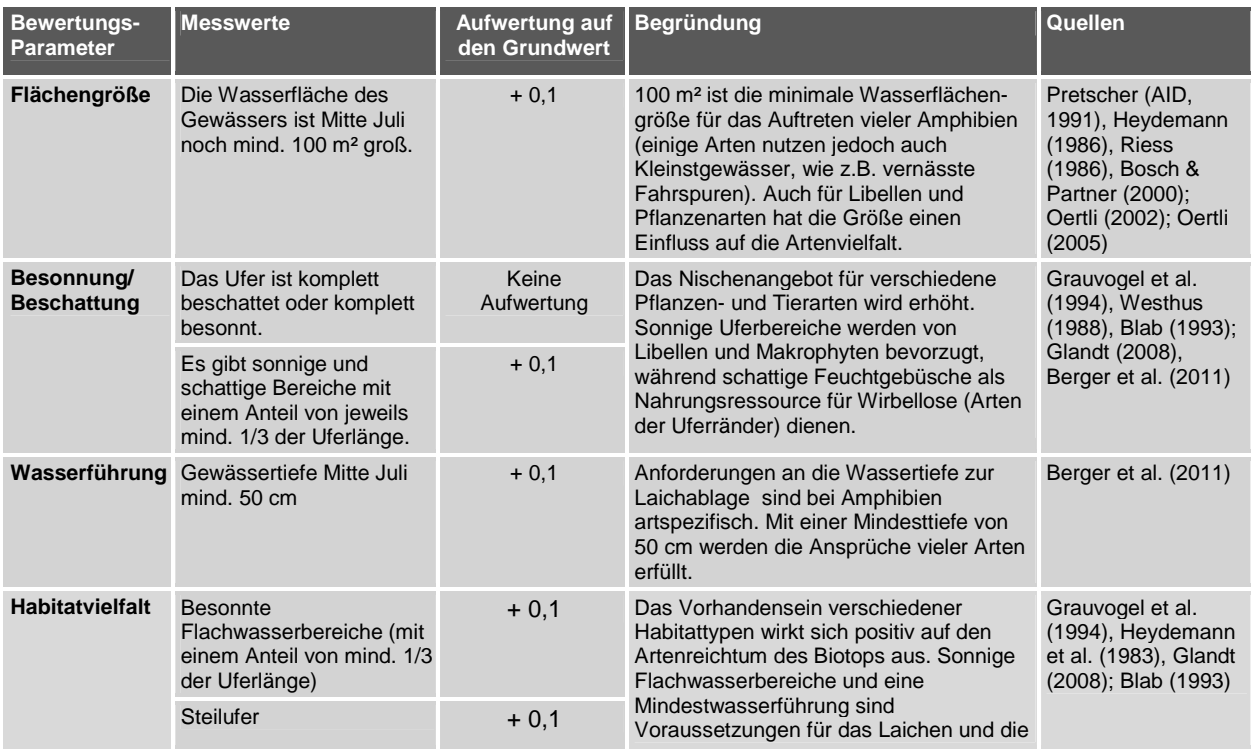

Tabelle 8: Kriterien für eine differenzierte Biotopbewertung von kleinen Stillgewässern

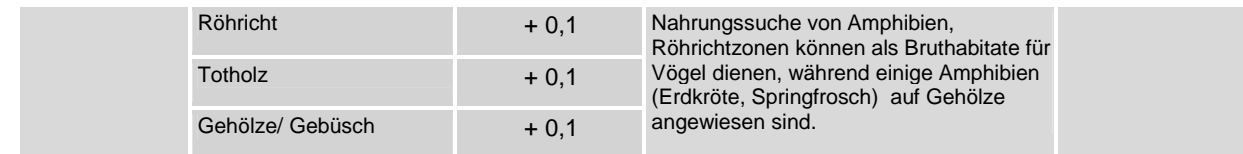

## Erprobung der Bewertungsmethode

Die Bewertung von Kleingewässern anhand der oben angegebenen Kriterien und Messwerte wurde im Anschluss an eine Kartierung von Söllen auf dem Betrieb der NAP GmbH angewendet und im Hinblick auf ihre praktische Umsetzbarkeit erprobt. Das Ergebnis wird in Kapitel Biotoperfassung und –bewertung dargestellt.

## Diskussion der Methode und Ausblick

Neben den oben genannten Bewertungsparametern gab es weitere Kriterien, die zwar für Arten von Kleingewässern relevant sind, jedoch auf Grund fehlender Praktikabilität der Erfassung oder fehlender Bewertungsmöglichkeiten nicht in die Bewertungsmethode integriert werden konnten. Dabei handelt es sich z.B. um den Nährstoffgehalt des Wassers, der chemisch gemessen oder durch umfangreiche (Zeiger-)Pflanzenbestimmungen erschlossen werden kann, was als nicht praktikabel angesehen wurde. Auch Nachbarschafts- oder Randeffekte können bei der differenzierten Biotopbewertung nicht berücksichtigt werden. Dazu gehören z.B. Nährstoffeinträge aus intensiv genutzten Ackerund Grünlandflächen Sie bergen die Gefahr der Eutrophierung und einer damit verbundenen Sauerstoffzehrung im Gewässer, die zum Absterben von Amphibienlaich führen kann. In MANUELA werden diese Randeffekte nicht in die Biotopbewertung einbezogen, um eine doppelte Bewertung von Biotopen im Gesamtergebnis für den Betrieb zu vermeiden. Für die Betrachtung einzelner Biotope, insbesondere bei der Ableitung von biotopspezifischen Maßnahmen sollte dieser Parameter jedoch einbezogen werden. Dies kann erfolgen, indem z.B. eine Pufferzone von mindestens 10, (besser 20) Metern um das Gewässer geplant wird (Knauer 1988, Glandt 2008, Pretscher 1991, Blab 1986, Heydemann 1983). Als Pufferbiotope eignen sich z.B. niedrige Weiden- oder Erlengebüsche sowie selten oder nicht gemähte Wiesen- und Hochstaudenfluren (Heydemann 1983 und 1986; Pretscher 1991).

Das Kriterium Wassertiefe bzw. Wasserführung wurde zwar in die Bewertungsmethode integriert, jedoch deckt der pauschale Wert von mindestens 50 cm Wassertiefe die Ansprüche der Arten nur unzureichend ab. Als bestimmender Faktor für das Vorkommen und Überleben vieler Tier- und Pflanzenarten müsste die Wasserführung im Jahresverlauf mehrfach erhoben werden, um Aufschluss über Austrocknungsphasen und entsprechende Lebensbedingungen zu erhalten. Während einige Pflanzenarten (z.B. Hottonia palustris) an stark schwankende Wasserstände angepasst sind, tolerieren andere ein Austrocknen nicht. Bei den Amphibien kann ein Austrocknen des Gewässers wiederum einen Verlust (Absterben) des Laichs oder der Larven verursachen. Gleichzeitig fehlen in temporär austrocknenden Kleingewässern Fressfeinde (Fische), die in dauerhaft wasserführenden Gewässern den Bestand an Laich und Larven dezimieren (vgl. Pott & Remy 2000, Glandt 2008, Berger et al. 2011). Bei diesem Kriterium muss also je nach Gewässerbiotop eine zielartenabhängige Einschätzung/Bewertung vorgenommen werden. Ein entsprechendes Konzept für einige typische Charakter- oder Zielarten von Biotopen in der Agrarlandschaft ist in MANUELA noch nicht umgesetzt.

Anhand der Erprobung der Methode an fünf Kleingewässern im Projektgebiet konnte die Praktikabilität der Methode getestet werden. Dennoch ist für die Validierung der angewendeten Kriterien und der Aufwertungsschritte eine größere Stichprobe von kleinen Standgewässern erforderlich. Einige Vor- und Nachteile der Methode werden jedoch bereits jetzt deutlich. Bei den fünf untersuchten Gewässern bleibt die Endbewertung in einem sehr engen Rahmen (Wertstufen von 4,4 bis 4,5). Die Bewertung gibt nicht die ganze Bandbreite der Ausprägungen von Kleingewässern in der Agrarlandschaft wider; so fehlen z.B. Ackerund Rohbodentümpel oder Teiche mit Fischbesatz. Gegebenenfalls müssen auch weitere Gütekriterien ergänzt werden, die eine stärkere Differenzierung erlauben. Dazu sind Tests mit einer größeren Stichprobe unerlässlich. Ein Vorteil der differenzierten Bewertung ist jedoch, dass Schwächen der Biotope im Hinblick auf einzelne Ausprägungsmerkmale aufgezeigt werden, die Ansatzpunkte für eine gezielte Maßnahmensteuerung bieten (z.B. Auflichtung bei zu starker Beschattung, Ufergestaltung und Schaffung zusätzlicher Habitattypen, Entschlammung bei zu geringer Wasserführung). Die Aspekte Benachbarung zu intensiv genutzten Flächen und Nährstoffeinträge spielen bei den fünf untersuchten Kleingewässern eine wichtige Rolle, wurden aber in die Einzelbewertung des Biotops nicht aufgenommen. Bei der Planung von Maßnahmen zur Verbesserung der Ausprägung der Kleingewässer sollten diese aber unbedingt berücksichtigt werden (s.o.). Daher wird im Rahmen der Weiterentwicklung der Biotopbewertung in MANUELA geprüft, wie die Beeinträchtigung durch Nährstoffe künftig möglichst einfach erfasst und abgebildet werden kann (z.B. über Nährstoffzeiger in der Wasser- oder Gewässerrandvegetation).

## **6.2.3 Bewertungsmethode für den Biotopverbund**

Ein weiterer Aspekt der Biotopbewertung beinhaltet die Darstellung des Biotopverbundes. Diese ist für den Verbund von Gehölz-Biotopen bereits in MANUELA implementiert. Eine Erweiterung der Bewertung auf die Vernetzung von Biotopkomplexen ist geplant. Ziel dieses erweiterten Bewertungskonzeptes ist es, die Anbindung von Biotopen an weitere Lebensräume in die Bewertung einzubeziehen und damit Möglichkeiten für die Förderung von Zielarten durch Maßnahmen zur Komplexbildung und Vernetzung aufzuzeigen.

Dem Konzept für den Verbund der Gehölzbiotope liegen Aktionsradien und Ausbreitungsdistanzen von Charakterarten dieser Lebensräume zugrunde sowie Empfehlungen aus der Literatur (vgl. Vogel 2009). Bei der automatisierten Bewertung in MANUELA werden um die Gehölzbiotope Puffer mit verschiedenen Abständen dargestellt, die für fünf verschiedene Verbundklassen stehen (Tab. 9). Wertstufe 5 steht dabei für einen sehr guten Verbund, d.h. alle Arten dieses Lebensraumtyps können diese Distanz überbrücken. Stufe 4 zeigt einen guten Verbund an, mit Distanzen, die von fast allen Arten zurückgelegt werden können. Verbunddistanzen der Stufe 3 (mittlerer Verbund) werden von den meisten Arten überwunden, während die Entfernungen der Stufe 2 (geringer Verbund) nur noch von einigen Arten zurückgelegt werden. Stufe 1 kennzeichnet den geringsten Verbund; diese Distanz kann nur noch von sehr wenigen Arten dieses Lebensraumes überbrückt werden.

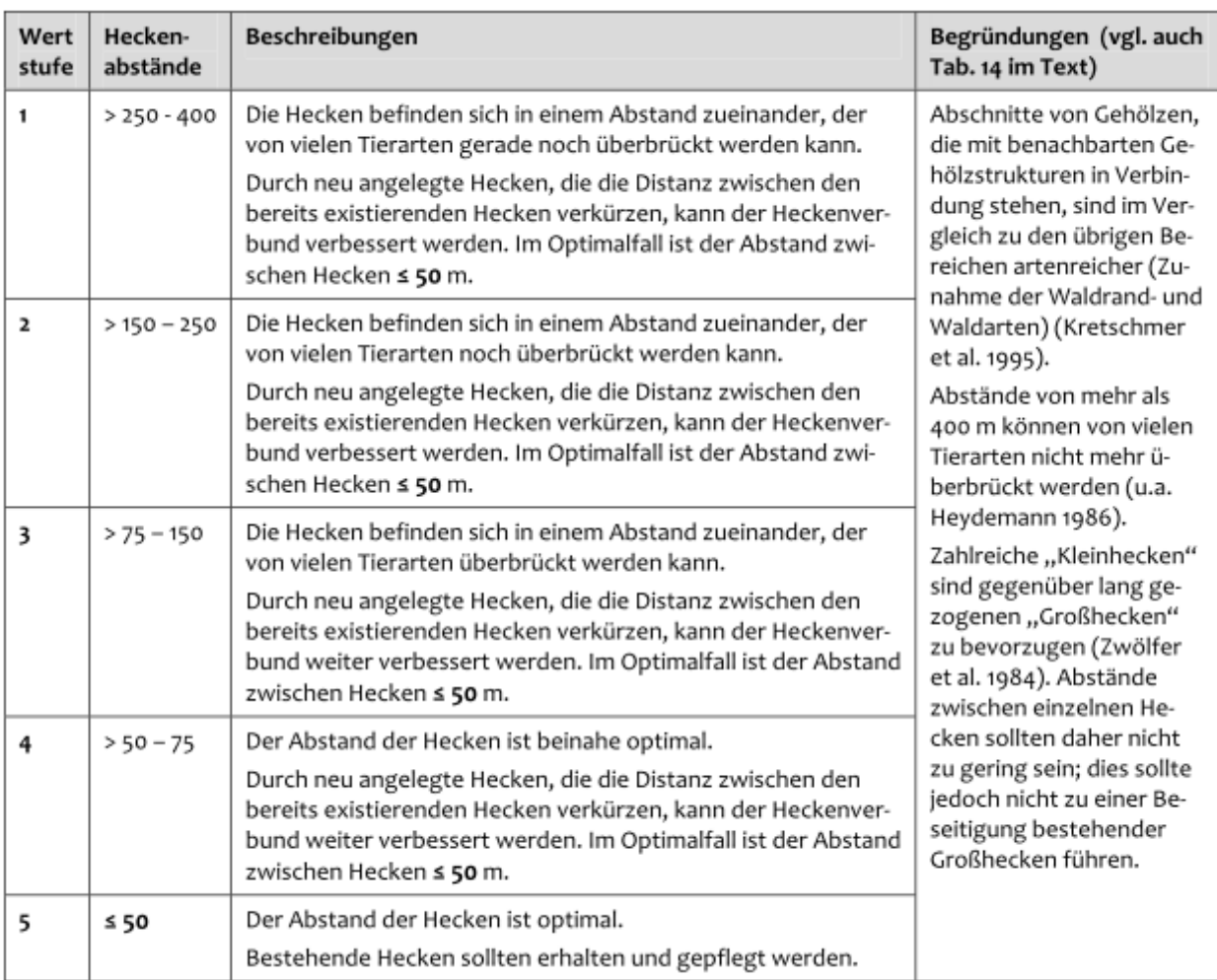

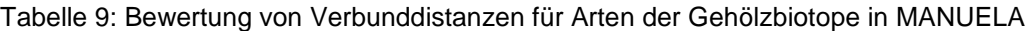

Quelle: Vogel, K. (2009): Entwicklung und Erprobung von softwaregestützten Methoden des Biodiversitätsmanagements auf landwirtschaftlichen Betrieben. Dissertation, Leibniz Universität Hannover, Hannover.

Ähnliche Verbundklassen lassen sich auch für kleine Stillgewässerbiotope definieren, wenn z.B. Ausbreitungsdistanzen von Amphibien als Zielart zugrunde gelegt werden (Tab. 10). Hierbei werden aber auch schnell die Grenzen einer einfachen Verbundbewertung deutlich. Ein Verbund, der nur auf Gewässerbiotopen beruht bildet räumliche Wanderungsbewegungen von Amphibien zwischen Sommerlebensräumen (Laichplätze an/in Gewässern) und Winterhabitaten (Hecken, Feldgehölze, Wälder) nur unzureichend ab. Zudem benötigen Amphibien einerseits mehrere kleine Gewässer in engem räumlichen Verbund (Abstand max. 100 Meter), die wiederum vom nächsten Kleingewässerkomplex nicht mehr als 2-3 km entfernt liegen sollten (Blab 1986; Pretscher 1991). Gleichzeitig müssen Barrieren für die Wanderung (Intensiväcker, Straßen) berücksichtigt werden, um die tatsächliche Biotopanbindung abzubilden und entsprechende Maßnahmen (z.B. angepasste Bewirtschaftungsweise) abzuleiten (vgl. Berger et al. 2011; Oertli et al. 2005). Um alle diese Aspekte in der Bewertung und Maßnahmenplanung berücksichtigen zu können, müssen zielartenspezifische Biotopkomplexe betrachtet werden, die aus unterschiedlichen Biotoptypen bestehen können. Mit MANUELA lassen sich die räumlichen Abstände von

zuvor definierten Biotoptypen eines Biotopkomplexes darstellen und auch die Ausprägung der Biotope ablesen. In MANUELA wird damit eine gute Informationsgrundlage geschaffen, auf deren Basis jedoch am Ende ein Experte (Berater) einschätzen muss, welche Biotope tatsächlich gut vernetzte Lebensräume für eine Zielart darstellen und welche Maßnahmen zur Verbesserung der Verbundsituation ggf. erforderlich sind.

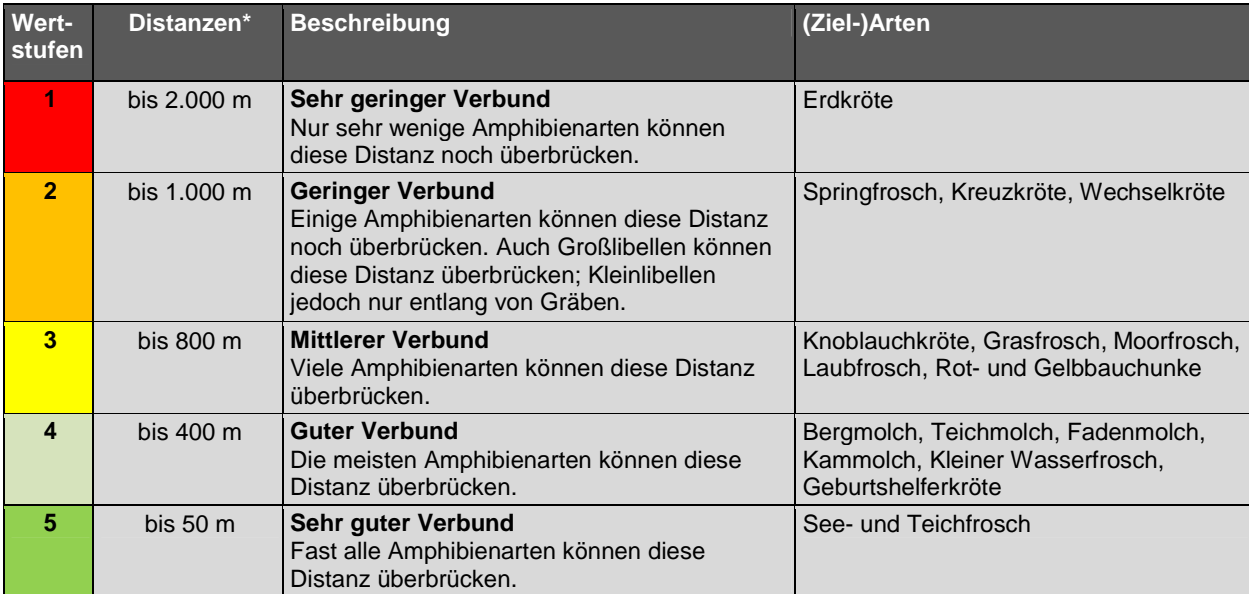

Tabelle 10: Bewertung von Verbunddistanzen zwischen Biotopen des Biotopkomplexes für die Zielgruppe Amphibien (Biotopkomplex: Kleingewässer, Hecken, Gebüsche, Feldgehölze, Wälder)

\* Die angegebenen Werte basieren auf Distanzen, die von Amphibien durchschnittlich in ihrem Lebensraumkomplex zurückgelegt werden. Quellen: Berger et al. (2011); Blab (1986); Glandt (2008); Pretscher (AID, 1991); Riess (1986)

## **6.2.4 Bewertungsmethode für das Biotopentwicklungspotenzial**

Zusätzlich zur Biotop- und Biotopverbundbewertung kann eine Analyse hinsichtlich des Entwicklungspotenzials des Standortes für Biotope durchgeführt werden. Dazu werden Standortparameter, wie die Bodenfeuchte, die Nährstoffversorgung (Bodenzahl) und die Alkalität des Bodens (pH-Werte im Unterboden) miteinander verknüpft (Abb. 34). Die automatisierte Bewertung liefert als Ergebnis eine Klassifizierung in Extrem-, Sonder- und Normalstandorte. Dabei wird zusätzlich unterschieden in Standorte mit Entwicklungspotenzialen für höchst und stark spezialisierte Vegetation und in solche mit Vegetation geringer Spezialisierung.

Als Grundlage für die spätere Ableitung von multifunktionalen Maßnahmen des Boden- und Naturschutzes kann das Biotopentwicklungspotenzial eine wertvolle Ergänzung zur Biotopbewertung darstellen. Während die Biotopbewertung den aktuellen Zustand der Biotope wiedergibt, zeigt das Biotopentwicklungspotenzial welche Möglichkeiten der Standort für die Entwicklung von Pflanzengesellschaften bietet.

Zusammenfassend lassen sich folgende Anwendungsbereiche für das Biotopentwicklungspotenzial (in Verknüpfung mit einer Biotopbewertung) nennen:

Die Beurteilung der Relevanz von Standorten für Maßnahmen des Naturschutzes,

- Die Einschätzung der Entwicklungschancen einer bestimmten Fläche im Vergleich zu anderen,
- Eine effiziente Mittelverwendung (Förderprogramme, Vertragsnaturschutz) durch Fokussierung auf geeignete Standorte,
- Eine Unterstützung bei der Suche nach geeigneten Kompensationsräumen/ -flächen im Rahmen der Eingriffsregelung.

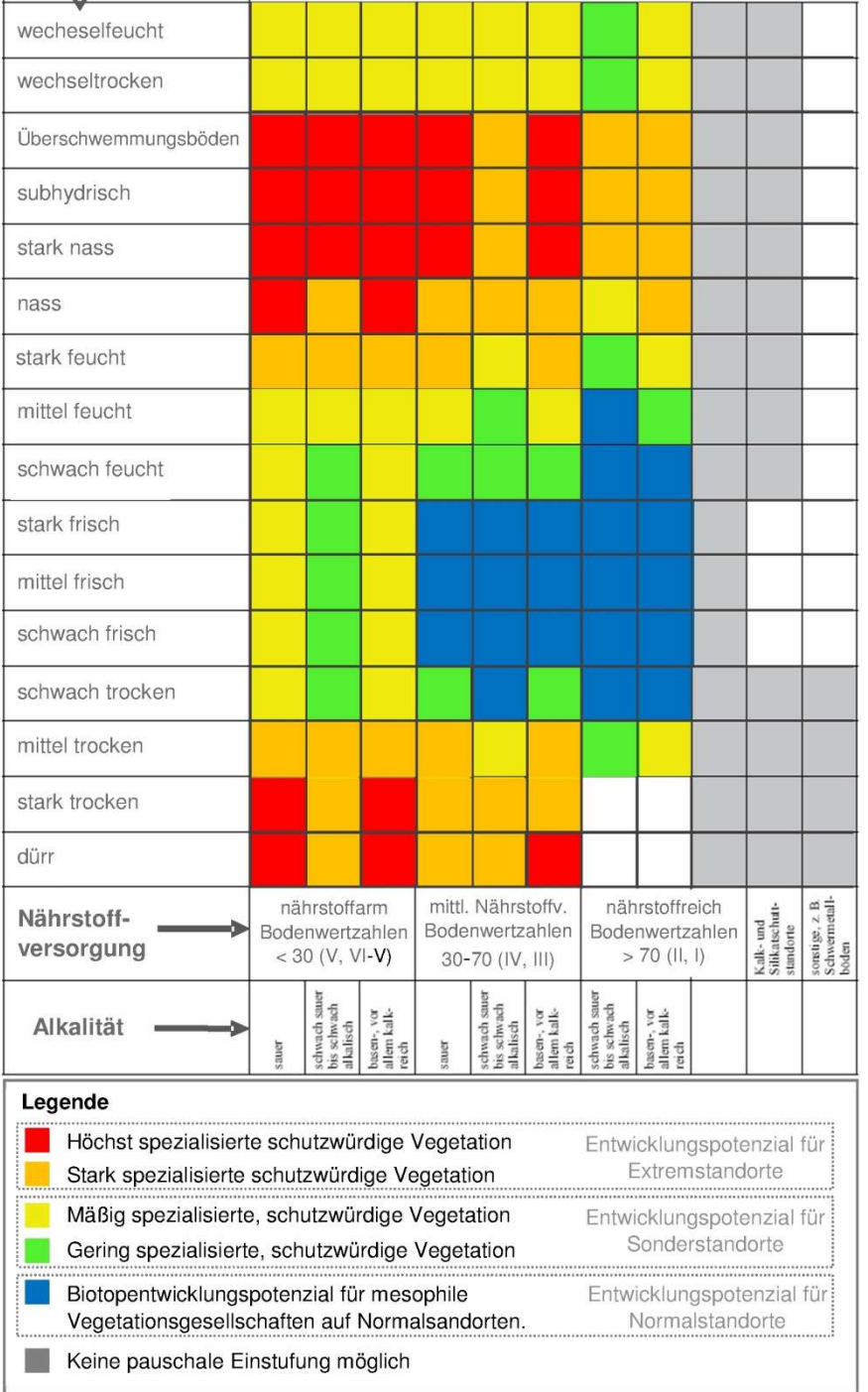

Bodenkundliche Feuchtestufe (BKF)  $\mathbf{I}$ 

Abbildung 34: Biotopentwicklungspotenzial nach Brahms et al. 1989, leicht verändert

# **6.3 Anwendung der Methoden zur Biotopbewertung im Projektgebiet**

#### **6.3.1 Vorgehen**

Im Projektgebiet wurden einerseits der Betrieb der NAP GmbH und andererseits Flächen in Kontakt zu Feldblöcken bzw. Ackerschlägen mit hohem bzw. sehr hohem (Stufe 4 und 5) Risikopotenzial aufgenommen.

Bei den Feldblöcken mit hohem Risikopotenzial wurden alle Biotope erfasst, die zwischen diesen Feldblöcken und der Peene lagen, da das Ziel darin bestand, die angrenzen Naturschutzflächen entlang der Peene vor Stoffeinträgen zu schützen und entsprechende Maßnahmen abzuleiten (Abb. 35). Erosionsschutzmaßnahmen stehen hier im Vordergrund, sollen jedoch soweit möglich mit anderen Naturschutzmaßnahmen verknüpft werden um Synergien auszuschöpfen.

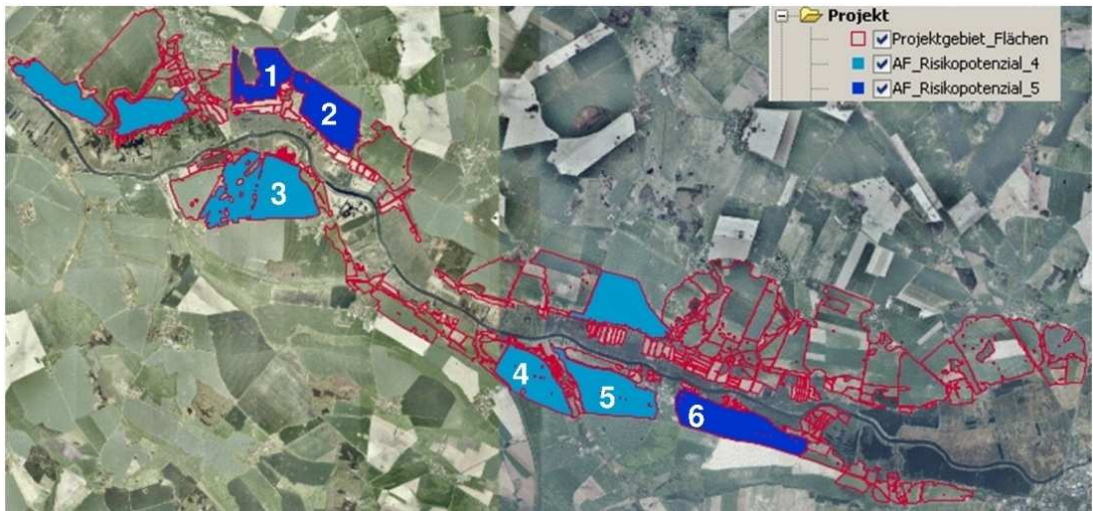

Abbildung 35: Feldblöcke mit hohen Risikopotenzialen

Für die Erfassung der Biotope wurde eine Biotop- und Nutzungstypenkartierung des LUNG aus dem Jahre 1999 (zuletzt 2003 überarbeitet) herangezogen. Parallel dienten digitale Orthophotos mit 0,4 m-Bodenauflösung (Landesamt für innere Verwaltung MV/ Amt für Geoinformation, Vermessungs- und Katasterwesen über Webdienst) aus dem Jahre 2002 zur Verifizierung der Biotoptypen in Zweifelsfällen. Ausprägungen der Biotope konnten auf diese Weise nicht erfasst werden. Für einige Bereiche lagen jedoch stichprobenartige Erhebungen der Pflanzengesellschaften auf Grünland innerhalb der Naturschutzflächen entlang der Peene vor. Diese Erhebungen wurden vom Zweckverband Peenetal-Landschaft (Herr Kulbe) im Rahmen des Forschungsprojektes durchgeführt und beinhalteten ebenfalls eine Bewertung der Biotope hinsichtlich Natürlichkeit, Gefährdung und Beeinträchtigungsgrad. Die Ergebnisse wurden u.a. zur Plausibilisierung der Biotopbewertungen im System MANUELA genutzt, aber auch zur Spezifizierung von Maßnahmen in den Kontaktbereichen von Risiko- und Naturschutzflächen. Weiterhin wurde für fünf Kleingewässer auf dem Betrieb der NAP GmbH eine detaillierte Kartierung vorgenommen, um die Methode zur Bewertung der Ausprägung von Kleingewässern zu erproben.

## **6.3.2 Biotoperfassung und –bewertung**

# Grundbewertung der Biotoptypen im Projektgebiet

Bei den betrachteten Risikoflächen handelt es sich um Feldblöcke mit intensivem Ackerbau, die unmittelbar an Naturschutzflächen des Peenetals angrenzen. Hauptanbaukulturen sind Mais, Winterraps, Winterweizen, Wintergerste und Pflanzkartoffeln. In geringen Anteilen werden auch Erbsen zur Körnergewinnung und Ackergras angebaut. Die Feldblöcke 1 und 2 weisen auch Ackerflächen auf, die aus der Erzeugung genommen wurden (zusammen knapp 20 ha). Innerhalb einiger Äcker gibt es Feldgehölze, Baumgruppen oder kleine Stillgewässer (Sölle). Baumreihen, Hecken oder Säume befinden sich vor allem entlang der Kontaktbereiche zu den Naturschutzflächen an der Peene; innerhalb der Feldblöcke (z.B. an den Grenzen der Ackerschläge/Teilschläge) kommen sie gar nicht bzw. kaum vor (Abb. 36 bzw. Anhang Abb. a und b).

Die Naturschutzflächen umfassen Moore mir Moorgewässern, Torfstichen, Röhricht, Erlenund Weidenbruchwald sowie offene Moorflächen aber auch aufgelassene Feucht- und Nasswiesen sowie Feuchtwiesen extensiver Nutzung und Gehölze (Abb. 36 bzw. Anhang Abb. a und b). Im östlichen Bereich der Feldblöcke 5 und 6 befinden sich einige Halbtrockenrasen. Während die Feldblöcke 1-3 etwa in 200-400 m Entfernung zur Peene gelegen sind, beträgt der Abstand der Feldblöcke 4-6 teilweise unter 50 m. Die Feldblöcke liegen grundsätzlich höher als die Naturschutzflächen und weisen in den Randbereichen zur Peene stärkere Gefälle auf (Geländekante des Flusses).

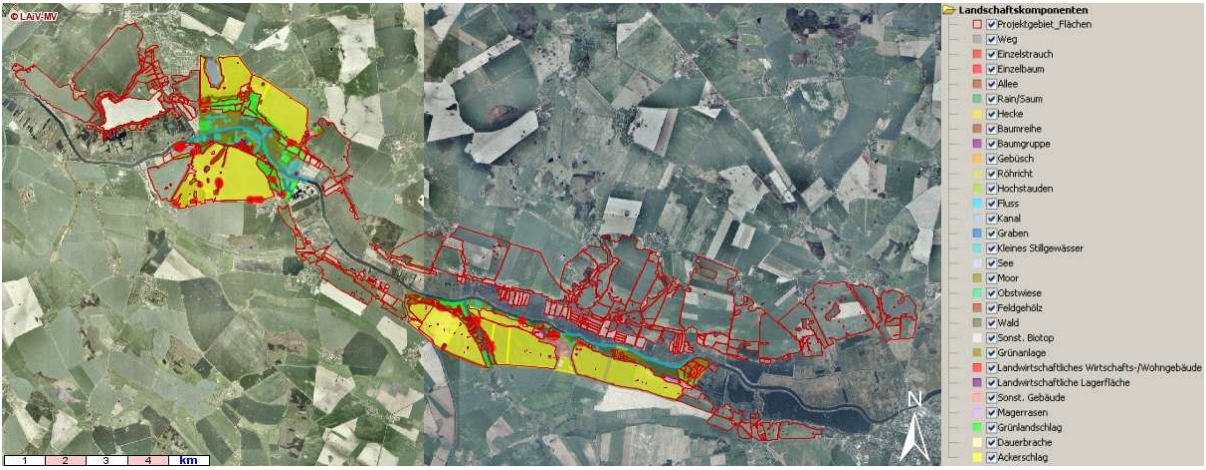

Abbildung 36: Erfassung der Biotope auf den Risikoflächen und benachbarten Naturschutzbereichen (größere Karte im Anhang)

Die Biotope der Naturschutzflächen weisen mittlere bis sehr hohe Biotopwerte auf. Dabei werden die höchsten Werte von den Feuchtwiesen und Moorflächen sowie Bruchwäldern und Halbtrockenrasen erreicht, während die mittleren Biotopwerte auf Gebüsche und Gehölze entfallen. Die Intensiväcker haben einen geringen Biotopwert. Mittlere und zum Teil sogar hohe Biotopwerte innerhalb der Feldblöcke werden nur von den Feldgehölzen und Söllen erreicht, die in den Ackerflächen liegen bzw. von den Baumreihen und –gruppen an den Ackergrenzen (Abb. 37 bzw. Anhang Abb. c und d).

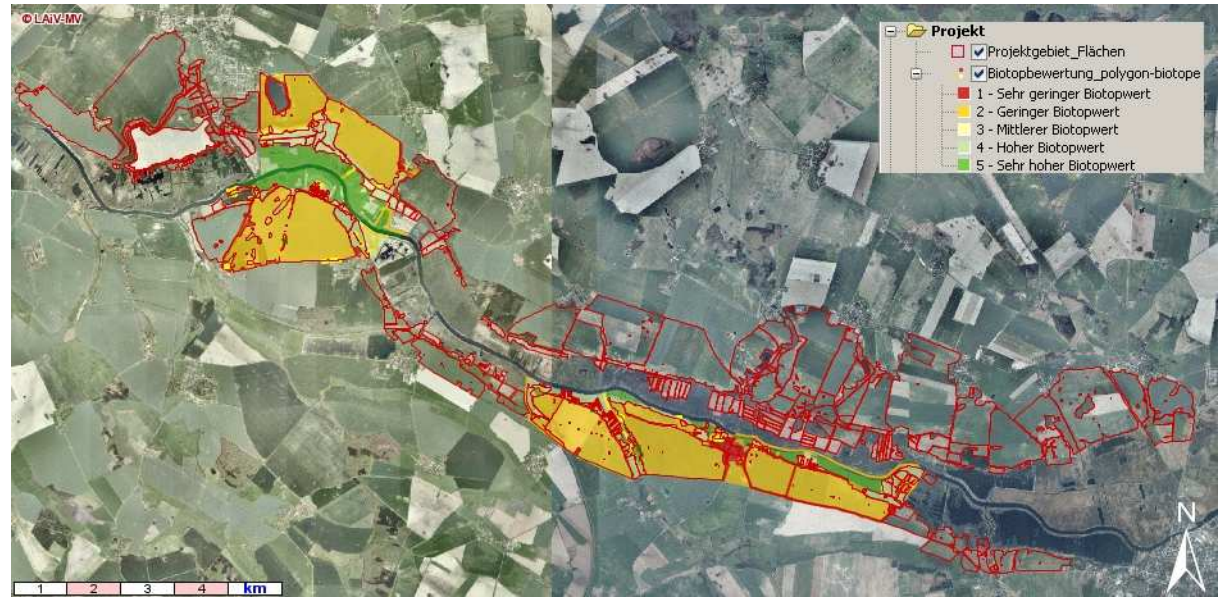

Abbildung 37: Bewertung der Biotope auf den Risikoflächen und benachbarten Naturschutzbereichen (größere Karte im Anhang)

# Exkurs Grünland: Vergleich der Biotoptypenbewertung von MANUELA mit der Bewertung der Pflanzengesellschaften durch den Zweckverband Peenetallandschaft

Die Bewertung der Grünlandbiotope an den 8 Aufnahmepunkten der Pflanzengesellschaften (innerhalb der Risikokulisse), zeigt eine relativ gute Übereinstimmung mit den Bewertungen des Zweckverbandes. An fünf Aufnahmepunkten stimmt die Biotopbewertung aus MANUELA mit dem Zweckverband überein; bei den übrigen drei Punkten liegt MANUELA jeweils eine Stufe höher als die Ergebnisse des Zweckverbandes. Bei den vorliegenden Abweichungen handelt es sich einmal laut BNTK (2003) um eine Reichfeuchtwiese auf Niedermoorstandort (Biotopwert 4) und laut Kartierung des Zweckverbandes um einen Flutrasen (Wert 2). In den beiden anderen Fällen wurde eine Fläche in beiden Kartierungen als Feucht-/Nassgrünland angegeben, jedoch in MANUELA mit 4 und vom Zweckverband mit 3 bewertet, was auf unterschiedliche Informationen zum Gefährdungsgrad (gefährdet vs. Vorwarnliste) zurückzuführen ist. Bei der geringen Zahl der Vergleichsmöglichkeiten (8 Aufnahmepunkte) kann keine allgemeingültige Aussage zur Plausibilität der Bewertungen getroffen werden. Dennoch sind ein Vergleich der Methoden und die Benennung von Ursachen für die auftretenden Abweichungen möglich. Die Kenntnis dieser "Ursachen" ermöglicht es bei der weiteren Ausgestaltung der Biotopbewertung in MANUELA Fehlerquellen zu minimieren. Als Gründe für unterschiedliche Werteinstufungen der Biotope im Peenetal können folgende genannt werden:

- unterschiedlich detaillierte Erfassung (Biotoptypen vs. Pflanzengesellschaften), z.B. Feuchtwiese auf Niedermoorstandort vs. gefährdete Kohldistel-Wiese oder ungefährdete Sumpfdotterblumen-Wiese)
- unterschiedliche Datengrundlagen (ältere amtl. Biotopkartierung vs. eigene aktuelle Kartierung, Rote Listen aus unterschiedlichen Jahren)
- Verwendung unterschiedlicher bzw. zusätzlicher Kriterien (Gefährdung und Regeneration vs. Gefährdung, Naturnähe und Beeinträchtigung),
- Art und Weise der Aggregierung der Kriterien (die höchste Einstufung eines Kriteriums gibt die Wertstufe an vs. ungewichtete Summierung der Kriterienwerte und Zuordnung der Summenwerte zu Wertebereichen),
- Unterschiedliche Transformation von Gefährdungsklassen der Roten Liste in Wertstufen (Tab. 11).

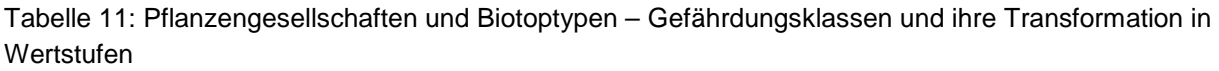

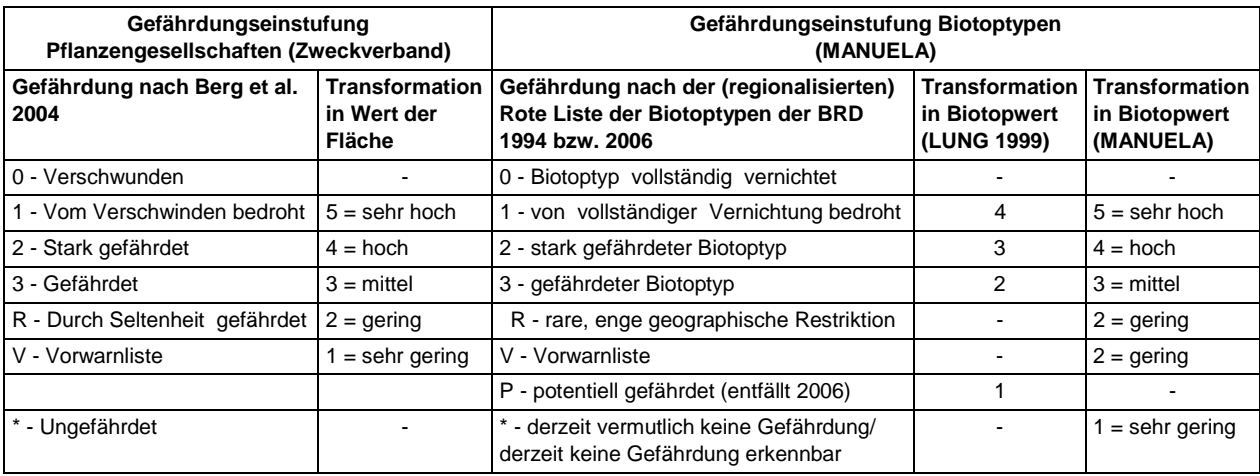

#### Differenzierte Erfassung und Bewertung von Kleingewässern

Die Bewertungsmethode für die Ausprägung von kleinen Stillgewässern wurde anhand von fünf Kleingewässern auf dem Betrieb der NAP GmbH erprobt. Als Grundlage diente eine detaillierte Kartierung der Gewässer im Juni 2010, bei der neben dem Biotoptyp die Ausprägung anhand der Kriterien Größe, Besonnung/Beschattung, Wasserführung und Habitatstrukturen erfasst wurde. Ausgangspunkt für das Auffinden und die Biotopeinstufung der Kleingewässer war die Biotop- und Nutzungstypenkartierung des LUNG (2003). Für die eigene Kartierung des Biotoptyps wurde der Biotopkartierschlüssel des LUNG (1998) verwendet und zum Vergleich ebenfalls der Biotop- und Nutzungstyp angegeben.

Die kartierten Kleingewässer bilden zwei Biotopkomplexe im Nord-Osten und -Westen des NAP-Betriebes (Abb. 38). Bei dem Biotopkomplex im Westen sind die Kleingewässer durch einen Gehölzgürtel umgeben und durch extensives Grünland miteinander verbunden. Der Komplex im Osten besteht aus drei Kleingewässern, die durch Hochstaudenfluren sowie Weidengebüsch in Verbindung stehen. Die Entfernung der Gewässer innerhalb dieser Komplexe beträgt unter 100 Meter. Tabelle 12 gibt einen Überblick über die kartierten Kleingewässer mit Biotoptypenbezeichnung und Ausprägungsmerkmalen. Zwei der Kleingewässer wurden als naturnahe Weiher (Nr. 1 und 2) und drei als naturnahe Tümpel (Nr. 3-5) aufgenommen. Die naturnahen Weiher wurden durch das LUNG 2003 als temporäre Kleingewässer kartiert, der aktuelle Wasserstand im Juni 2010 von mindestens 1 m Tiefe bei einer Ausdehnung von über 100 m² lässt jedoch auf eine permanente Wasserführung schließen. Die Kleingewässer Nr. 3 bis 5 hatten zum Zeitpunkt der Kartierung nur knapp 50 cm Wassertiefe bei einer Größe von deutlich unter 100 m², so dass ein Austrocknen in den folgenden Sommermonaten (Juli/August) nicht auszuschließen war.

Entsprechend ihrer Biotoptypenzuordnung erhalten alle fünf Biotope nach dem mecklenburgischen Biotopbewertungsschlüssel die Wertstufe 3 von 4. Im bundeslandübergeifenden Bewertungssystem von MANUELA erhalten die naturnahen

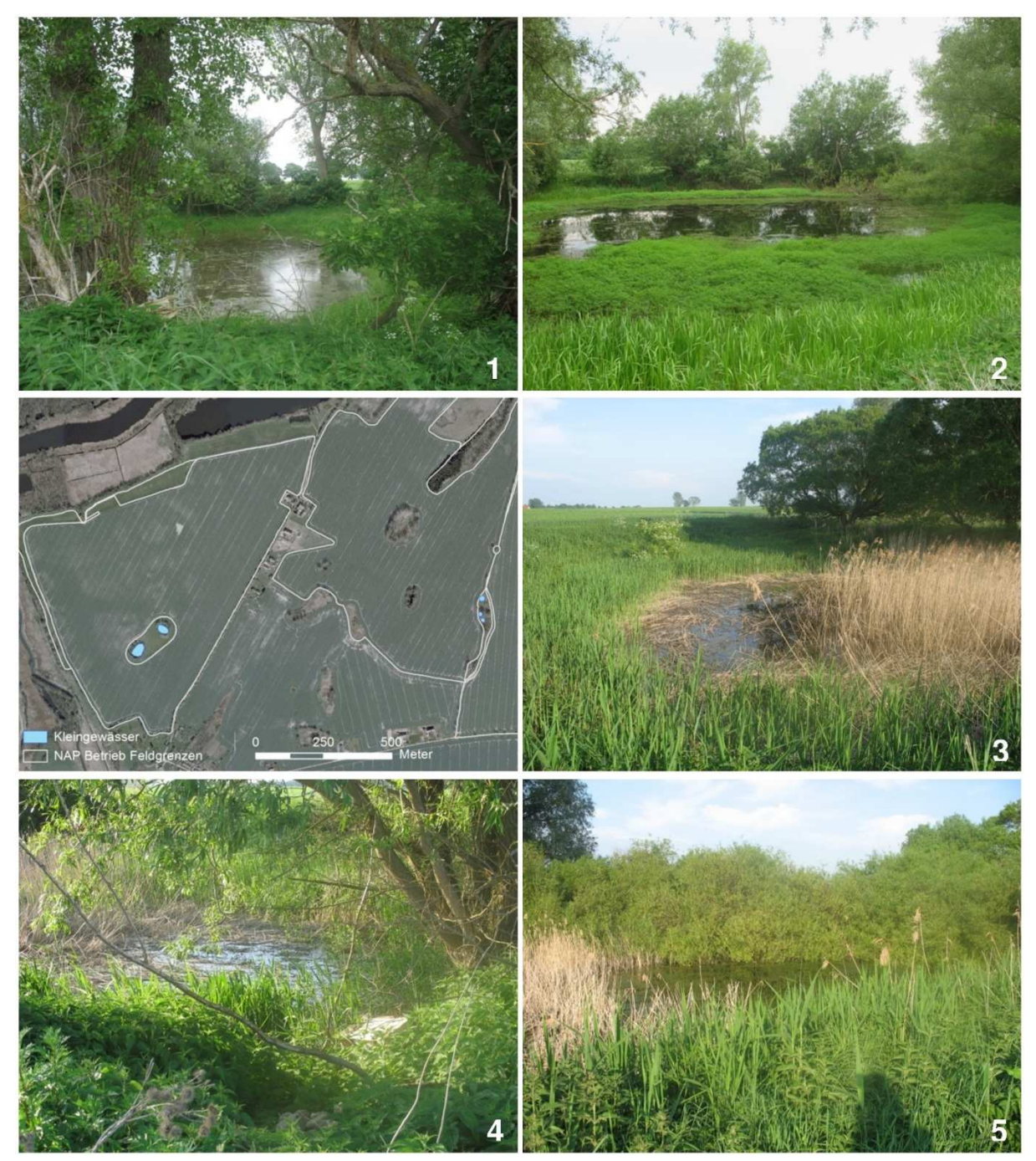

Weiher und Tümpel die Grundwertstufe 4 (hoher Biotopwert) von 5.

Auf die Bewertung der Ausprägung wirken sich für die naturnahen Weiher ihre Flächengröße, ihre ausreichende Wasserführung und das Vorkommen von Röhricht und Gehölzen positiv aus. Das Kleingewässer Nr. 1 weist zudem Totholz als zusätzliches Habitat für z.B. Insekten auf. Negativ wirkt sich bei beiden Gewässern die starke Beschattung durch einen vollständig umschließenden Gehölzgürtel aus. Bei den naturnahen Tümpeln zeichnen sich Gewässer Nr. 3 und 4 durch ein optimales Verhältnis von besonnten und schattigen

Uferbereichen aus. An Gewässer Nr. 5 fehlen schattige Uferbereiche, dennoch bringen hier, wie auch bei den anderen beiden Tümpeln sonnige Flachwasserbereiche Aufwertungen aufgrund ihrer Bedeutung als potenzielle Amphibienlaichplätze. Positiv wirkt sich bei allen drei Tümpeln auch das Vorkommen von Gehölzen und Röhrichtzonen aus.

Obwohl Informationen zur Umgebung der Kleingewässer nicht in die Bewertung der Ausprägung einfließen, wurden sie als Anmerkungen mit aufgenommen, um sie in der Maßnahmenplanung berücksichtigen zu können. Bei den beiden naturnahen Weihern im Nord-Westen bildet das extensive Grünland eine Pufferzone gegen Nährstoffeinträge des angrenzenden Intensivackers. Der Gewässerkomplex aus naturnahen Tümpeln im Nord-Osten weist dagegen keine nennenswerten Pufferzonen zum Schutz vor Nährstoffeinträgen auf, obwohl auch er von Intensivacker umgeben ist.

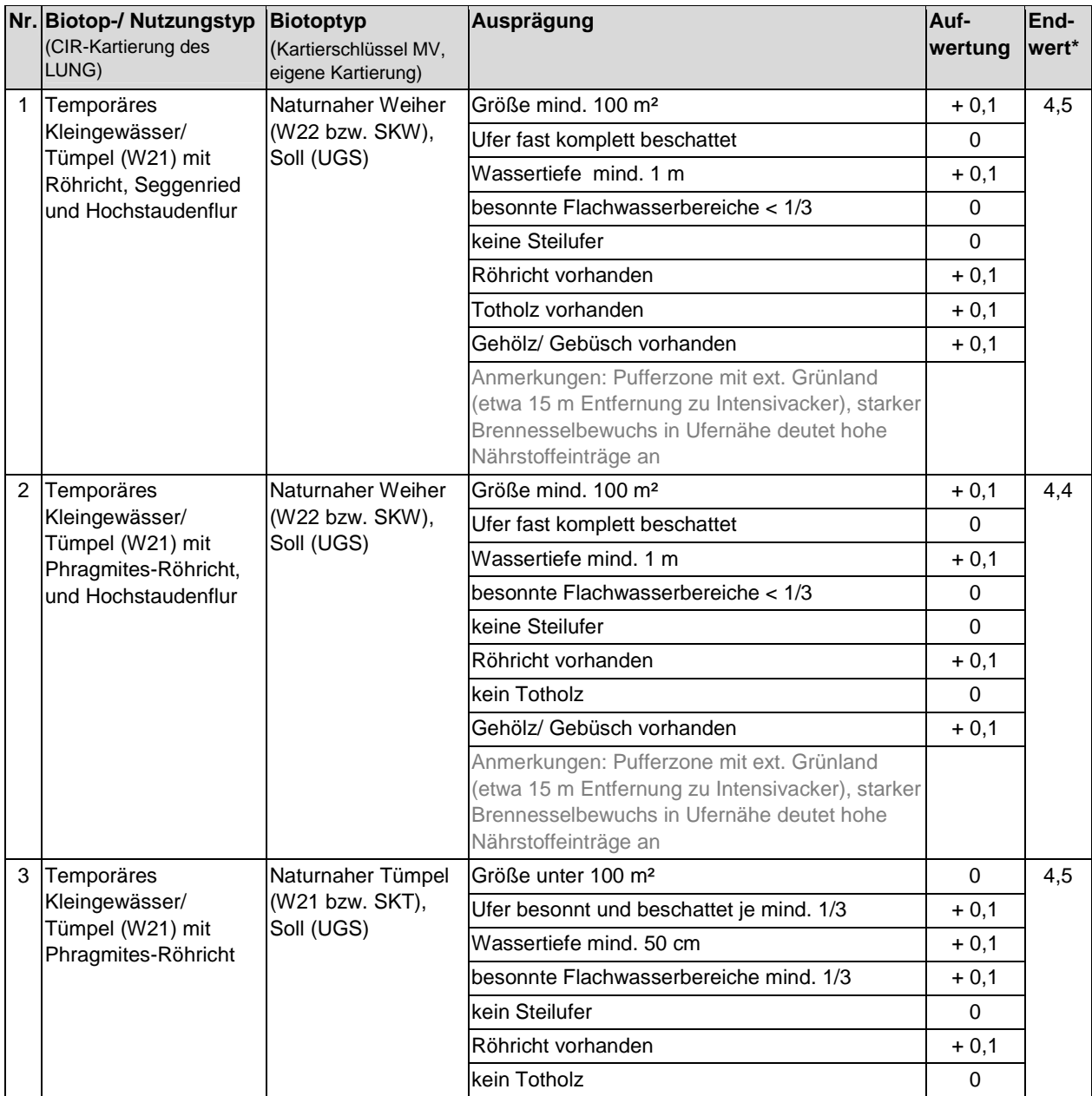

Tabelle 12: Bewertung der Ausprägung der untersuchten Kleingewässer

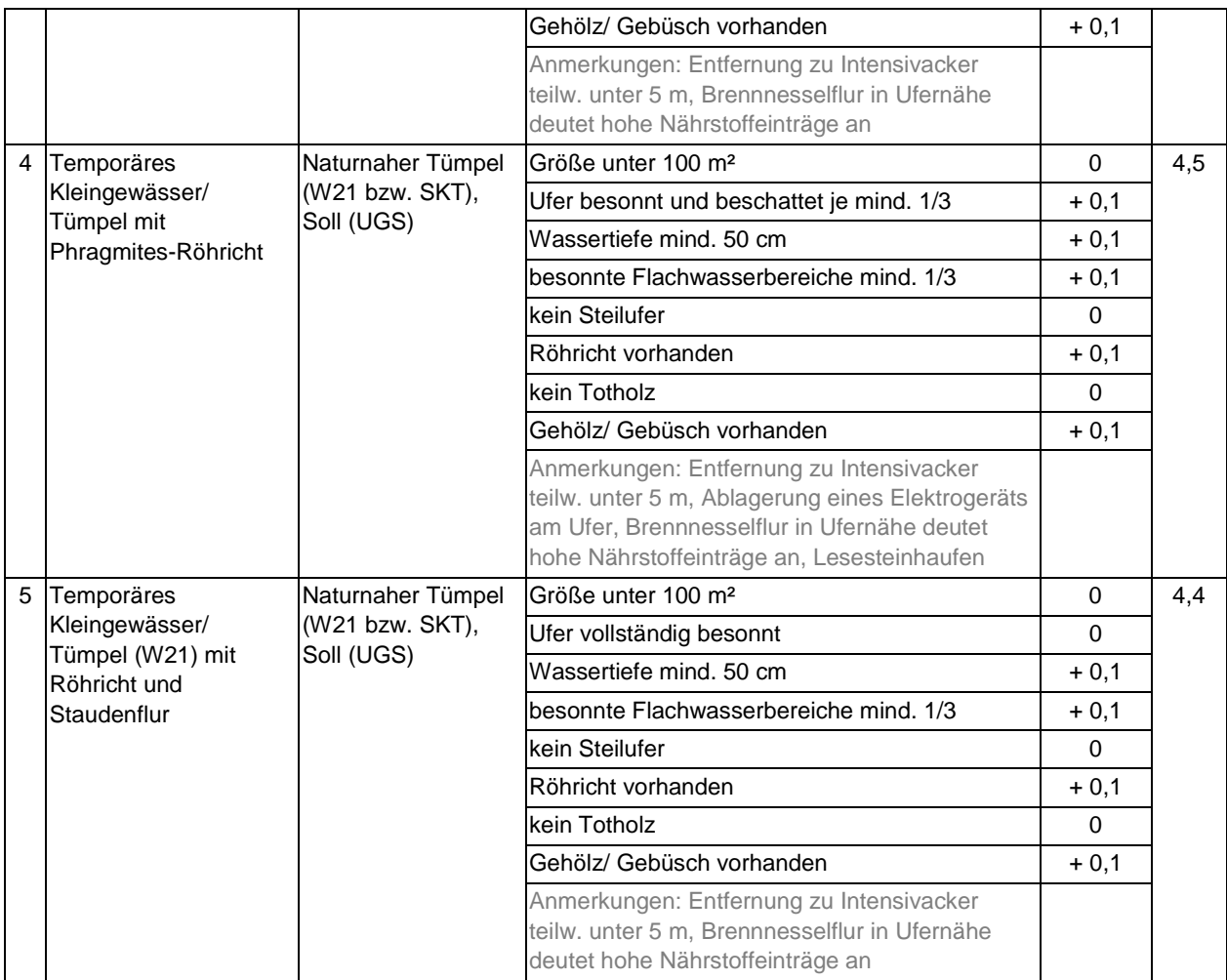

\* Der Endwert stellt den Biotopwert entsprechend der generalisierten MANUELA-Skala für ganz Deutschland dar. Der Biotopwert der in Mecklenburg-Vorpommern amtlich angewendeten Werteskala liegt eine Stufe darunter, also bei 3,x.

#### **6.3.3 Bewertung des Biotopverbundes**

Im Projektgebiet wurde die Vernetzung der Gehölzlebensräume im Bereich der Risikoflächen im Raum Gützkow (Abb. 39 a) sowie im Raum Stolpe Ost und Stolpe West (Abb. 39 b) untersucht.

Die Bewertung des Gehölzverbundes im Bereich der Risikoflächen zeigt, das im Raum Gützkow die meisten Gehölze maximal 150 bis 250 Metern von weiteren Gehölzen entfernt liegen (39 a, orange und gelbe Puffer). Das entspricht einem geringen bis mittlerem Verbund, d.h. die Distanzen können von relativ vielen Tierarten, die diese Lebensräume benötigen zurückgelegt/überbrückt werden. Für die meisten Vögel und einige Kleinsäuger (Igel, Spitzmaus) ist die Gehölzvernetzung also ausreichend (Blab 1986; Broggi & Schlegel 1989; Kaule 1985). Für flugunfähige Carabiden, einige Amphibien wie die Erdkröte oder Insekten (z.B. Kleinwespen) und einige Kleinsäuger (z.B. der Mauswiesel) sind die Entfernungen dagegen zu groß, um Anschlusshabitate sicher zu erreichen (Frieben 1998; Glück & Kreisel 1988 in Frieben 1998; Wildermuth 1978). Jedoch gibt es z.B. im nordöstlichen Bereich größere bzw. langgestreckte Gehölzflächen in engem Verbund mit ausreichend Habitatangeboten für einige der zuletzt genannten Arten. Entlang der Peene bieten langgestreckte Waldflächen Wanderungsmöglichkeiten für die meisten auf Gehölze angewiesenen Tierarten. Optimierungspotenzial wurde in einem Bereich nördlich der Peene vermutet (in Abb. 39 a mit X gekennzeichnet). Eine Ortsbegehung hat jedoch gezeigt, dass dort bereits eine Gehölzpflanzung mit jungen Bäumen in mehreren Reihen entlang der Hangkante zwischen Acker und Grünland vorgenommen wurde (Kompensationsfläche für den Bau der A 20). So wird der Verbund in einigen Jahren sinnvoll ergänzt und zusätzlich eine Minderung der Erosion erreicht. Die rückwärtig liegenden Flächen im Hinterland der an die Peene angrenzenden Risiko-Feldblöcke wurden nicht untersucht, da sie außerhalb der Projektgebietsflächen liegen und für die Fragestellung des Projektes nicht interessant sind.

Im Bereich Stolpe Ost (Abb. 39 b) ist die Verbundsituation der Gehölzlebensräume überwiegend gut bis sehr gut (gelbe und grüne Puffer), d.h. die meisten Biotope sind maximal 50 bis 150 Meter voneinander entfernt und können von den meisten Arten überbrückt werden (vgl. Beschreibung Gützkow). An der Nordseite der Landwirtschaftsflächen zur Peene hin wird der Verbund durch einen Wald geschlossen. Der Biotopverbund von Gehölzlebensräumen westlich von Stolpe ist in vielen Bereichen nur für sehr wenige Arten ausreichend. Dies wird besonders deutlich, wenn man die Puffer für den geringen und sehr geringen Verbund ausblendet. Vor allem in den mit X gekennzeichneten "Lücken" sollten Maßnahmen ansetzen um den Gehölzverbund durch Trittsteinbiotope zu stärken.

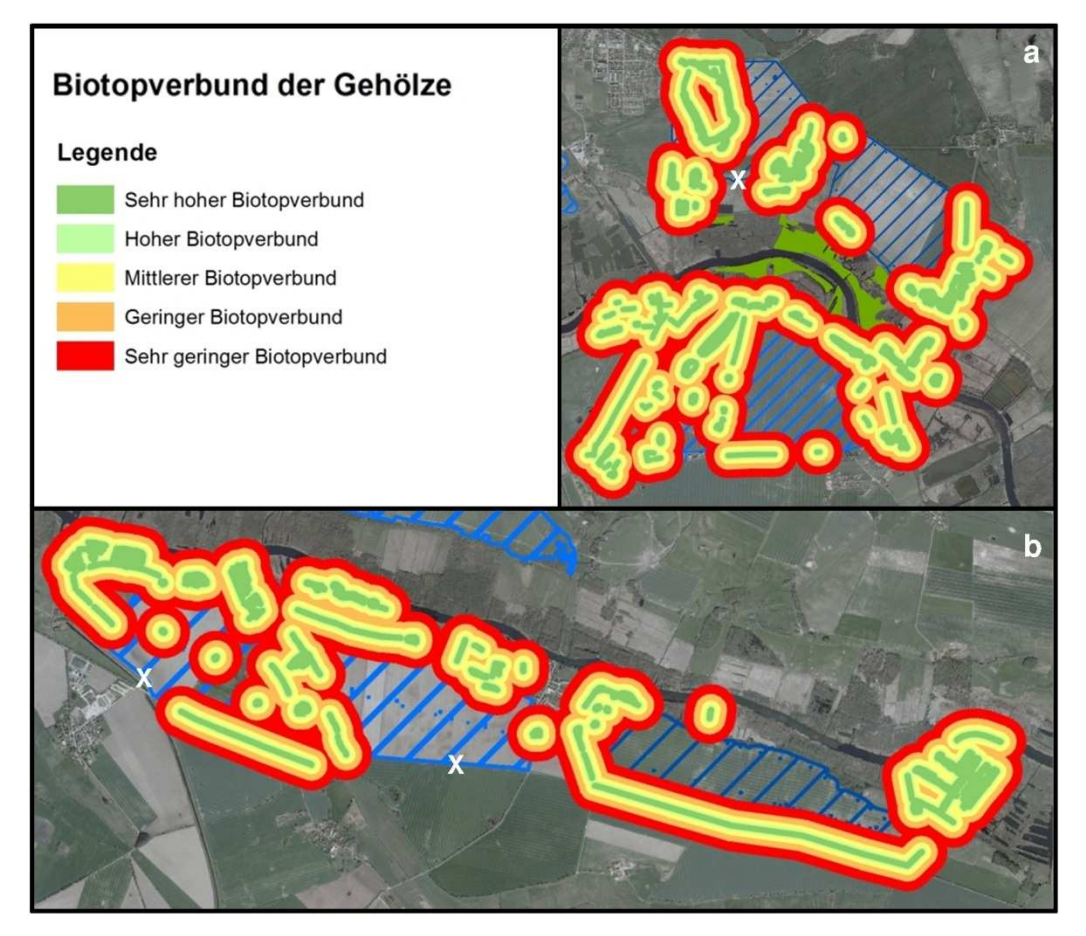

Abbildung 39: Biotopverbundes der Gehölzlebensräume

#### **6.3.4 Bewertung des Biotopentwicklungspotenzials**

Die Ermittlung des Biotopentwicklungspotenzials erfolgte für die landwirtschaftlichen Flächen im Projektgebiet, für die Informationen zum Standort verfügbar waren. Als Datengrundlage für die Boden- bzw. Ackerzahlen lagen eingescannte analoge schwarz-weiß-Karten der Reichsbodenschätzung (Finanzamt bzw. Kataster-/Vermessungsamt MV) vor. Die Karten enthalten Informationen zu Acker- und Grünlandzahlen sowie Bodenarten und Zustandsstufen, die in ArcGIS als Vektordatensatz digitalisiert wurden. Da die Karten zum Teil sehr schlecht lesbar sind und auch Informationslücken aufweisen, konnte das Projektgebiet nicht flächendeckend digitalisiert werden. Informationen zur Bodenfeuchte wurde aus den Daten zur nutzbaren Feldkapazität zu den Grundwasserflurabständen (Hydrogeologische Kartierung HK50) und den Bodenarten (Reichsbodenschätzung) abgeleitet (Abb. 40).

| <b>FID</b> | Shape <sup>*</sup> | <b>BoART</b>       | <b>BoART Txt</b>    | AZ MW NFK | <b>NFK KLASSE</b>              | <b>FLURABSTAN</b> | <b>Bfeuch Hil</b> | Bodfeuchte              |
|------------|--------------------|--------------------|---------------------|-----------|--------------------------------|-------------------|-------------------|-------------------------|
|            | 0 Polygon          | Mola2              | Moor                | 46        | $5 > 200$ mm - extrem hoch     | wpo               | =nFK-Stufe        | 5                       |
|            | 1 Polygon          | Mola <sub>2</sub>  | Moor                | 46        | $5 > 200$ mm - extrem hoch     | $\leq$ =5 $m$     | =nFK-Stufe        | $\overline{5}$          |
|            | 2 Polygon          | Mola2              | Moor                | 46        | $5 > 200$ mm - extrem hoch     | $\leq$ =5 m       | =nFK-Stufe        | 5                       |
|            | 3 Polygon          | Mola2              | Moor                | 46        | $4 > 170 - 200$ mm - sehr hoch | oaw               | =nFK-Stufe        | 4                       |
|            | 4 Polygon          | Mola2              | Moor                | 46        | $4 > 170 - 200$ mm - sehr hoch | $\leq$ =5 m       | =nFK-Stufe        | $\overline{4}$          |
|            | 5 Polygon          | Mola2              | Moor                | 46        | $4 > 170 - 200$ mm - sehr hoch | $>5 - 10 m$       | =nFK-Stufe        | $\overline{\mathbf{4}}$ |
|            | 6 Polygon          | Molla <sub>2</sub> | Moor                | 41        | $5 > 200$ mm - extrem hoch     | $\leq$ =5 m       | =nFK-Stufe        | 5                       |
|            | 7 Polygon          | Molla <sub>2</sub> | Moor                | 41        | $5 > 200$ mm - extrem hoch     | $\leq$ =5 m       | =nFK-Stufe        | 5                       |
|            | 8 Polygon          | Molla <sub>2</sub> | Moor                | 41        | $5 > 200$ mm - extrem hoch     | Niedermoor        | GWS1              | 10                      |
|            | 9 Polygon          | <b>Wa</b>          | Wasser              | 0         | $5 > 200$ mm - extrem hoch     | $\leq$ =5 m       | =nFK-Stufe        | 5                       |
|            | 10 Polygon         | Wa                 | Wasser              | 0         | $5 > 200$ mm - extrem hoch     | see               | $=$ Stufe11       | 11                      |
|            | 11 Polygon         | Wa                 | Wasser              | 0         | $5 > 200$ mm - extrem hoch     | $\leq$ =5 m       | =nFK-Stufe        | 5                       |
|            | 12 Polygon         | Wa                 | Wasser              | 0         | $5 > 200$ mm - extrem hoch     | Niedermoor        | GWS1              | 10                      |
|            | 13 Polygon         | Wa                 | Wasser              | 0         | $4 > 170 - 200$ mm - sehr hoch | $\leq$ =5 m       | =nFK-Stufe        | 4                       |
|            | 14 Polygon         | Molla <sub>2</sub> | Moor                | 41        | $5 > 200$ mm - extrem hoch     | $\leq$ =5 m       | =nFK-Stufe        | 5                       |
|            | 15 Polygon         | Molla <sub>2</sub> | Moor                | 41        | $5 > 200$ mm - extrem hoch     | $>5 - 10$ m       | =nFK-Stufe        | 5                       |
|            | 16 Polygon         | Molla <sub>2</sub> | Moor                | 41        | $5 > 200$ mm - extrem hoch     | $\leq$ =5 m       | =nFK-Stufe        | 5                       |
|            | 17 Polygon         | Molla <sub>2</sub> | Moor                | 41        | $4 > 170 - 200$ mm - sehr hoch | $\leq$ =5 m       | =nFK-Stufe        | 4                       |
|            | 18 Polygon         | Molla <sub>2</sub> | Moor                | 41        | $4 > 170 - 200$ mm - sehr hoch | $>5 - 10 m$       | =nFK-Stufe        | $\overline{4}$          |
|            | 19 Polygon         | Mola <sub>2</sub>  | Moor                | 46        | 5 > 200mm - extrem hoch        | oqw               | =nFK-Stufe        | 5                       |
|            | 20 Polygon         | Mola <sub>2</sub>  | Moor                | 46        | $5 > 200$ mm - extrem hoch     | $\leq$ =5 m       | =nFK-Stufe        | 5                       |
|            | 21 Polygon         | Mola <sub>2</sub>  | Moor                | 46        | $5 > 200$ mm - extrem hoch     | $>5 - 10$ m       | =nFK-Stufe        | 5                       |
|            | 22 Polygon         | Mola2              | Moor                | 46        | $4 > 170 - 200$ mm - sehr hoch | $\leq$ =5 m       | =nFK-Stufe        | 4                       |
|            | 23 Polygon         | Mola <sub>2</sub>  | Moor                | 46        | $4 > 170 - 200$ mm - sehr hoch | $>5 - 10$ m       | =nFK-Stufe        | $\overline{4}$          |
|            | 24 Polygon         | Molla3             | Moor                | 33        | $4 > 170 - 200$ mm - sehr hoch | $\leq$ =5 m       | =nFK-Stufe        | 4                       |
|            | 25 Polygon         | Molla3             | Moor                | 33        | $4 > 170 - 200$ mm - sehr hoch | $>5 - 10 m$       | =nFK-Stufe        | 4                       |
|            | 26 Polygon         | IS3                | lehmiger Sand       | 49        | $4 > 170 - 200$ mm - sehr hoch | >10 <sub>m</sub>  | =nFK-Stufe        | 4                       |
|            | 27 Polygon         | IS3                | lehmiger Sand       | 49        | 4 > 170 - 200mm - sehr hoch    | $\leq$ =5 m       | =nFK-Stufe        | $\overline{4}$          |
|            | 28 Polygon         | IS3                | lehmiger Sand       | 49        | $4 > 170 - 200$ mm - sehr hoch | $>5 - 10 m$       | =nFK-Stufe        | $\overline{4}$          |
|            | 29 Polygon         | SL <sub>4</sub>    | stark lehmiger Sand | 50        | 5 > 200mm - extrem hoch        | ogw               | =nFK-Stufe        | 5                       |
|            | 30 Polygon         | SL <sub>4</sub>    | stark lehmiger Sand | 50        | $5 > 200$ mm - extrem hoch     | >10 <sub>m</sub>  | =nFK-Stufe        | 5                       |
|            | 31 Polygon         | SL4                | stark lehmiger Sand | 50        | $5 > 200$ mm - extrem hoch     | $>5 - 10 m$       | =nFK-Stufe        | 5                       |
|            | 32 Polygon         | SL4                | stark lehmiger Sand | 50        | $4 > 170 - 200$ mm - sehr hoch | oaw               | =nFK-Stufe        | $\overline{4}$          |
|            | 33 Polygon         | SL <sub>4</sub>    | stark lehmiger Sand | 50        | $4 > 170 - 200$ mm - sehr hoch | >10 <sub>m</sub>  | =nFK-Stufe        | $\overline{4}$          |
|            | 34 Polygon         | SL <sub>4</sub>    | stark lehmiger Sand | 50        | $4 > 170 - 200$ mm - sehr hoch | $>5 - 10 m$       | =nFK-Stufe        | $\overline{\mathbf{4}}$ |
|            | 35 Polygon         | ISIla3             | lehmiger Sand       | 39        | $5 > 200$ mm - extrem hoch     | $\leq$ =5 m       | =nFK-Stufe        | 5                       |
|            | 36 Polygon         | ISIla3             | lehmiger Sand       | 39        | $5 > 200$ mm - extrem hoch     | $>5 - 10$ m       | =nFK-Stufe        | 5                       |

Abbildung 40: Verschneidung der vorhandenen Daten zur Ermittlung der Bodenfeuchte

Abbildung 41 zeigt die Bewertung des BEP auf den Projektgebietsflächen entlang der Peene. Für die Bewertung lagen leider keine Informationen zum pH-Wert des Bodens vor. Für die Berechnungen wurden also nur für die Standortparameter Bodenfeuchte und Nährstoffversorgung flächenspezifische Daten verwendet; für den pH-Wert wurde flächendeckend ein neutraler Wert von 6.5 angenommen.

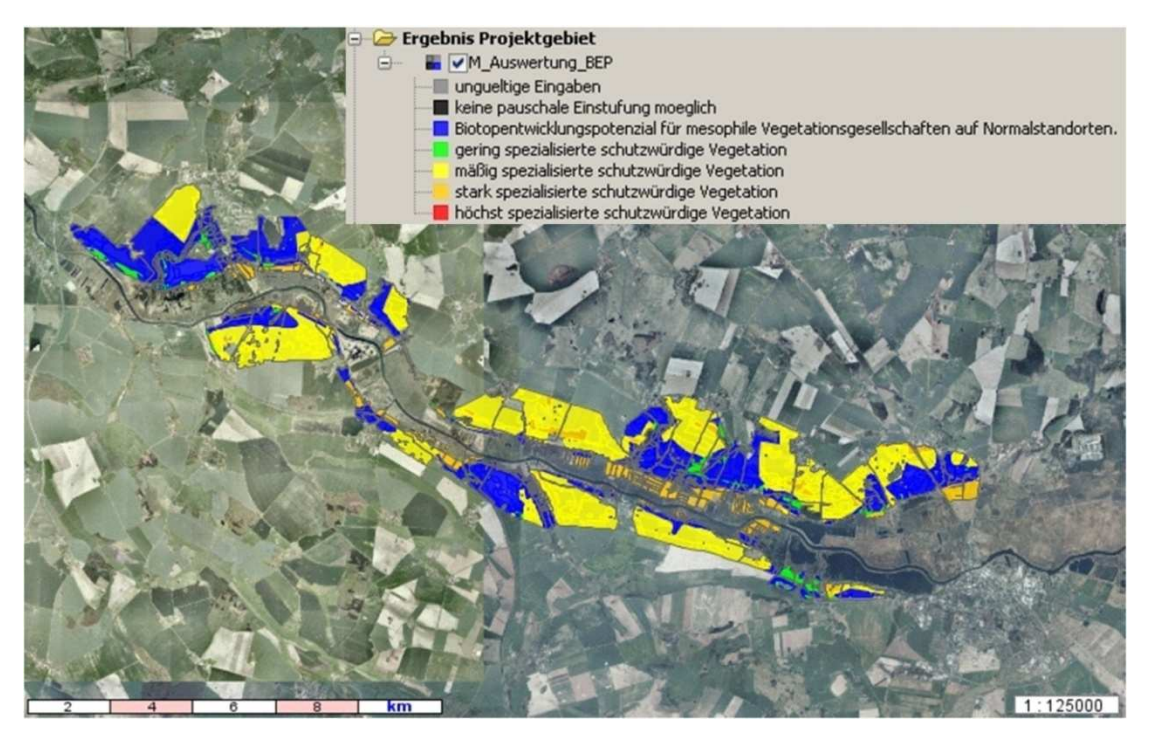

Abbildung 41: Bewertung des Biotopentwicklungspotenzials auf den Projektgebietsflächen

Für den NAP-Betrieb war die Datenlage etwas besser, so dass Informationen zum Boden-pH in die Bewertung eingeschlossen werden konnten. Abbildung 42 zeigt die Bewertung des BEP für den nördlichen Bereich des NAP-Betriebes mit und ohne pH-Daten. Dieser Vergleich macht deutlich, dass bei einer Abschätzung des BEP ohne Informationen zur Alkalität des Bodens, Bereiche mit Entwicklungspotenzialen für spezialisierte Vegetation teilweise nicht erkannt werden. Trotzdem geben die Ergebnisse Standortextrema hinsichtlich Trockenheit/Feuchte und Nährstoffarmut gut wieder und können als Grundlage für die Ableitung und Entwicklung von Maßnahmen des Natur- und Bodenschutzes dienen.

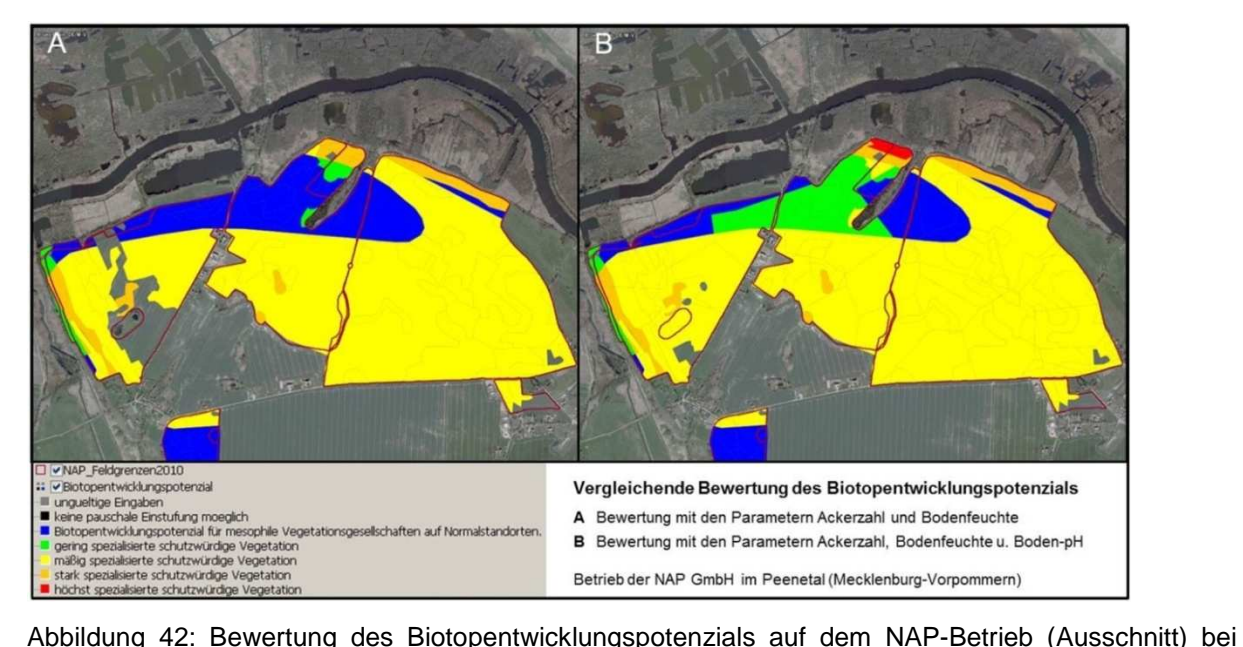

unterschiedlicher Datenlage

#### **7 Maßnahmenumsetzung**

Nachdem durch die Risikoanalyse potenzielle Gefährdungen durch die landwirtschaftliche Nutzung, aber auch wertgebend Bereiche im Naturschutzgebiet identifiziert wurden und mithilfe der Fokusgruppe Hinweise auf akzeptierte und erfolgversprechende Maßnahmen gewonnen werden konnten, sollen an dieser Stelle Umsetzungsmöglichkeiten aufgezeigt werden. Im Ergebnis der Fokusgruppe liegt die Lösung in der Nutzung anerkannter, nachweislich wirksamer und gezielt einsetzbarer Einzelmaßnahmen. Deshalb werden hier nur wenige ausgewählte Maßnahmen diskutiert. So kann auch dem im Projekt formulierten Anspruch auf ökonomische Effizienz und Praktikabilität Rechnung getragen werden. Die Maßnahmen wurden zum einen aus den Handlungsempfehlungen des Landes (MLUV MV, 2010), Maßnahmen zur Umsetzung der Wasserrahmenrichtlinie (vTI, 2007) und zum anderen aus den Empfehlungen aus MANUELA zusammengestellt.

### **7.1 Maßnahmen**

Für eine beispielhafte Umsetzung der erarbeiteten Maßnahmen konnten mehrere Landwirte gewonnen werden. Dies ist nicht selbstverständlich, da es sich um freiwillige Maßnahmen handelt, die Fläche beanspruchen und in die Betriebsabläufe eingreifen. Nachfolgend wird die Planung und Umsetzung der Maßnahmen dargelegt.

Für die Maßnahmenplanung war es vorteilhaft, nicht nur die Endergebnisse der Risikoanalyse aufzugreifen, sondern die Risiken auf der ihnen zugrunde liegenden Ebene der Teilkriterien zu betrachten. So war es möglich, die Maßnahmen passgenau nach den ökologischen und örtlichen Erfordernissen auszurichten. In der Risikoanalyse hat sich gezeigt, dass der Faktor potenzielle Wassererosion und die damit verbunden möglichen Stoffeinträge die entscheidende Rolle spielen. Durch den Phosphoreintrag aus diesem Pfad erreichten 12 Feldblöcke die Stufen 4 und 5. Die für den Stickstoffeintrag entscheidenden Pfade waren die Drainagen, und das Grundwasser. Die Möglichkeit der Rückverfolgbarkeit der Ergebnisse ist durch die tabellarische Aufbereitung der einzelnen Arbeitsschritte gegeben (siehe Anhang). Die Maßnahmenumsetzung mit den Landwirten erfolgte grundsätzlich auf freiwilliger Basis und wurde dem zusätzlichen Aufwand bzw. den Mindereinnahmen entsprechend vergütet.

#### Blüh- und Gewässerrandstreifen:

Die Wirkung von Blühstreifen und Gewässerrandstreifen zur Verhinderung von Wassererosion und den damit verbundenen Einträgen in die Umwelt wurde und wird kontrovers diskutiert (z.B. BACH, 2000; RODEMANN et al. 2001; REICHENBERGER et al. 2007; LALLF, 2008). Letzten Endes spielen viele Faktoren (u.a. Hangneigung- und Länge, Bodenart- und Beschaffenheit, Stärke von Niederschlagsereignissen, Bodenbedeckung und Anbauverfahren) eine Rolle. Doch selbst ein geringer Abstand zu sensiblen Schutzbereichen und Gewässern mindert direkte Einträge und entlastet den Naturhaushalt. Dieser Faktor ist demnach nicht von der Hand zu weisen. Für jede Örtlichkeit muss letztlich eine angepasste Lösung gefunden werden.

Dass Gewässerrandstreifen in Mecklenburg-Vorpommern durchaus Wirkung zeigen, belegen Untersuchungen des Landesamtes für Landwirtschaft, Lebensmittelsicherheit und Fischerei Mecklenburg-Vorpommern<sup>1</sup> (LALLF, 2008). Denn hohe Niederschläge während des Winters 2007 / 2008 verursachten Erosionsvorgänge, wodurch Spuren von Pflanzenschutzmitteln mit den Bodenpartikeln in die Oberflächengewässer gelangten. Bisher gingen die PSM-Rückstände in diesen Gewässern kontinuierlich zurück und blieben bereits in den letzten fünf Jahren auf einem sehr niedrigen Niveau. Aber …

"…. Nach dem Wegfall der Stilllegungsverpflichtung wurden zahlreiche Gewässerrandstreifen wieder in die Nutzung genommen. Sie verhindern effektiv das Abschwemmen von Boden und beugen PSM-Einträgen in Gewässer vor. Wir möchten daher die Praxis unbedingt ermuntern, über eine Wieder- bzw. Neuanlage von Schutzstreifen nachzudenken. Gerade auf Schlägen in kupiertem Gelände gehören Randstreifen an die Gewässergrenzen!" (LALLF 2008, S. 5)

Die Vorteile von Blühstreifen bzw. Gewässerrandstreifen sind vielfältig. So können sie aus ökologischer Sicht als Nahrungs-, Fortpflanzungs-, Überwinterungs- oder Vollhabitat dienen. Sie sind vor allem für die blütenbesuchende Fauna bedeutende Nahrungshabitate und bieten Insekten, bodenbrütenden Vogelarten sowie kleineren Säugetieren Deckung. Sie weisen zumeist hohe Arten und Individuenzahlen auf und sind Rückzugslebensräume in Zeiten der Feldbearbeitung. Auch zur biologischen Schädlingsbekämpfung tragen sie in geringem Umfang bei. Aus Sicht der Landwirtschaft bieten Blühstreifen einige Vorteile. Uhlenberg schreibt 2008, dass die Flächen, auf denen Blühstreifen angelegt würden, der Landwirtschaft nicht dauerhaft verloren gingen. Die Produktionsflächen blieben erhalten. Zudem trügen die Anlage und Pflege der Blühstreifen, gegenüber vielen anderen Kompensationsmaßnahmen, zum Einkommen der Landwirtschaft bei. Schließlich seien Blühstreifen nicht an eine bestimmte Fläche gebunden, sondern könnten rotieren, wenn dies aus betrieblichen Gründen notwendig ist.

Die Maßnahmen fokussieren sich somit insbesondere auf Blüh- und Gewässerrandstreifen mit hohem Anteil an blühenden Kräutern und dicht wachsenden Gräsern, da diese besonders in Hanglagen zur Verhinderung und Verringerung von Wassererosion beitragen können. Die Anlage der Flächen ist auf Mehrjährigkeit ausgelegt und orientiert sich an den natürlichen Gegebenheiten. So werden Abflussbahnen begrünt und Randstreifen zu sensiblen Bereichen z.B. zu Naturschutzgebieten und zu Gewässern angelegt.

<sup>&</sup>lt;sup>1</sup> "Ergebnisse und Empfehlungen zum integrierten Pflanzenschutz im Ackerbau 2009"

### **7.2 Empfehlung von Maßnahmen aus MANUELA**

Die Risikoanalyse hat aufgezeigt in welchen Bereichen ggf. Handlungsbedarf zum Schutz vor Erosion und Stoffeinträgen in angrenzende Naturschutzflächen des Peenetals besteht. Durch die Erfassung und Bewertung der Biotopausstattung und des Biotopverbundes sowie des Biotopentwicklungspotenzials im Bereich der potenziellen Risiko-Feldblöcke können weitere Erfordernisse des Naturschutzes formuliert werden. In der Verknüpfung beider Ergebnisse werden Maßnahmen für die betroffenen Feldblöcke abgeleitet, die sowohl für den Boden- und Gewässerschutz als auch für den Naturschutz positive Wirkungen erzielen.

# **Maßnahmen im Bereich des Feldblockes südöstlich von Gützkow (Risikopotenzial Stufe 4 von 5)**

Art der Maßnahme: Im angegebenen Bereich (vgl. Abb. e Gützkow) sollte eine dreijährige Begrünung mit einer artenreichen regionalen Ackergrasmischung erfolgen. Maßnahmenbereich werden keine Dünge- und Pflanzenschutzmittel ausgebracht. Als Pflege kann einmal jährlich gemulcht werden, ferner erfolgt keine Bearbeitung. Das Überfahren bzw. die Nutzung als Vorgewende sollte unterbleiben.

Begründung: Das starke Gefälle in Verbindung mit einem geringen Abstand zwischen Ackerschlag und angrenzendem Moor kann zu Nährstoffeinträgen in das Moor führen. Stark geneigten Flächen weisen eine Hangneigung von durchschnittlich mehr als 10% zum Gewässer auf. Sie verzeichnen ab der Böschungsoberkante bis 20 m auf den Schlag einen Abfall des Geländes um 2 m. Zur Identifizierung der Hangneigung wurden das DGM 25 und das Internetportal GAIA-MV (Version professionell) genutzt. Die potenziellen Einträge sollen mit der Maßnahme reduziert werden. Grasfilterstreifen erreichen ihre größte Wirkung, wenn der Boden nicht durch Überfahren verdichtet wird.

Förderung: ggf. Richtlinie zur Förderung der Anlage von Schonstreifen im Ackerbau (Richtlinie Schonstreifen) vom 11. März 2011 (VI 330e – VV Meckl.-Vorp. Gl. Nr. 630 – 209), Ministerium für Landwirtschaft, Umwelt und Verbraucherschutz

#### **Maßnahmen im Bereich des Feldblockes 1.1 Kagenow (Risikopotenzial Stufe 3 von 5)**

Art der Maßnahme: Im abgebildeten Bereich (vgl. Abb. f Kagenow) finden aktuell drei Einzelmaßnahmen statt – eine dreijährige Begrünung mit einer regionalen Kleegrasmischung, eine dreijährige Begrünung mit verschiedenen mehrjährigen Blühmischungen und die Anlage einer Erosionsschutzpflanzung ausgeführt als Kurzumtriebsplantage (KUP) quer zum Hang. Auf Düngung und Pflanzenschutz wird verzichtet. Einmal jährlich im Juli können die Maßnahmenflächen gemulcht werden, eine weitere Bearbeitung erfolgt nicht.

Begründung: Bei den Maßnahmen auf Feldblock 1.1 handelt es sich um Demonstrationsmaßnahmen. Das starke Gefälle im Randbereich des Ackers zur Peene hin kann hohe Nährstoffeinträge in das angrenzende Schutzgebiet zur Folge haben. Durch Puffer- bzw. Filterstreifen wird die Wassererosion vermindert und damit das Eintragsrisiko gesenkt. Blühstreifen bieten außerdem Rückzugsräume für Nützlinge der Agrarlandschaft und sind bei entsprechendem Blühaspekt als Bienenweide nutzbar.

Förderung: ggf. Richtlinie zur Förderung der Anlage von Schonstreifen im Ackerbau (Richtlinie Schonstreifen) vom 11. März 2011 (VI 330e – VV Meckl.-Vorp. Gl. Nr. 630 – 209),

Ministerium für Landwirtschaft, Umwelt und Verbraucherschutz; Richtlinie zur Förderung der Anlage von Blühflächen oder Blühstreifen für Bienen (Richtlinie Blühflächen und -streifen) vom 13. April 2010 (VI 330e –VV Meckl.-Vorp. Gl. Nr. 630 – 186), Ministerium für Landwirtschaft, Umwelt und Verbraucherschutz

Art der Maßnahme: Eine weitere Maßnahme betrifft die beiden Kleingewässer (Sölle), die zentral im Feldblock 1.1 liegen. Die Verbindung beider Gewässer und ihre Umgebung mit einem extensiv bewirtschafteten Grünlandstreifen sollte beibehalten werden. Zusätzlich sollten die Gehölze an den Ufern der Gewässer im Süden aufgelichtet und das Röhricht sowie Teile der Hochstaudenflur (Brennnesseln) ab Anfang Oktober selektiv gemäht werden. Dafür sollten Kreisel- oder Balkenmäher zum Einsatz kommen. Totholz sollte am Ufer liegenbleiben.

Begründung: Das extensive Grünland wirkt als Puffer gegenüber Nährstoffeinträgen und erlaubt sichere Wanderungen der Amphibien zwischen den Gewässern. Durch die Auflichtung der Gehölzgürtel werden schnell erwärmbare Flachwasserzonen geschaffen, die die Reproduktionsbedingungen für Amphibien verbessern (Berger et al. 2011). Diese Auflichtungen müssen ggf. alle paar Jahre (mindestens alle 15 Jahre) wiederholt werden um eine Wiederverbuschung zu vermeiden. Totholz erhöht die Habitatvielfalt und kann von Amphibien als Winterquartier genutzt werden (ebd.). Auch die Mahd dient der Offenhaltung von sonnigen Flachwasserbereichen und wirkt einer Verlandung der Gewässer entgegen. Durch die Verlagerung auf einen Zeitraum nach der Vegetationsperiode werden wandernde Amphibien und ggf. brütende Vögel geschützt.

Förderung: ggf. Richtlinie zur Förderung der naturschutzgerechten Bewirtschaftung von Grünlandflächen (FöRi Naturschutzgerechte Grünlandbewirtschaftung 2007) vom 23. November 2007 (VI 330 – 5320), Ministerium für Landwirtschaft, Umwelt und Verbraucherschutz; ggf. über Vertragsnaturschutz in Absprache mit dem StALU

#### **Maßnahme im Bereich des Feldblockes 1.2 Kagenow (Risikopotenzial Stufe 4 von 5)**

Art der Maßnahme: Auch auf dem Feldblock 1.2 liegen zentral drei Kleingewässer in engem räumlichen Verbund. Sie sollten mit einem mindestens 10 Meter breiten Grünlandstreifen umgeben werden, der extensiv bewirtschaftet werden kann. Müll (insbesondere abgelagerte Elektrogeräte) sollte aus dem Biotopkomplex entfernt werden. Eine Auflichtung der Gehölze ist nicht erforderlich aber das Röhricht und die Brennnesselflur sollte bei allen drei Gewässern ab Ende Oktober mit einem Kreisel- oder Balkenmäher selektiv gemäht werden. Der Lesesteinhaufen am mittleren Gewässer sollte liegenbleiben.

Begründung: siehe Kleingewässermaßnahme auf Feldblock 1.1.

Förderung: ggf. über Vertragsnaturschutz in Absprache mit dem StALU

#### **Maßnahme im Bereich des Feldblockes östl. Stolpe (Risikopotenzial Stufe 5 von 5)**

Art der Maßnahme: Etablierung von Pufferstreifen zum NSG. Potentielle Eintragsflächen befinden sich nur in zwei Bereichen nördlich des Ackers, an denen auf der gegenüberliegenden Wegseite keine Gehölze wachsen (Grünland). Das Feuchtgrünland wird teilweise bereits durch den Weg und bestehende Baumreihen und Baumgruppen geschützt. Da starke Hangneigungen gegenüber den Grünlandflächen auftreten, macht eine zusätzliche Pufferung mit Säumen (inkl. Gehölzen) Sinn.

### **Maßnahme im Bereich des Feldblockes westl. Stolpe (Risikopotenzial Stufe 4 von 5)**

Art der Maßnahme: Der Verbund der Gehölzbiotope könnte durch die Anlage von Hecken und Gehölzstrukturen entlang der südlichen Ackerschlagränder verbessert werden (vgl. Anhang g Stolpe West). Die genaue Platzierung neuer Heckenstrukturen muss vor Ort noch überprüft werden. Ggf. liegen die relevanten Bereiche außerhalb der Ackerschläge entlang von Wegen, so dass die Umsetzung nicht durch den Landwirt sondern durch andere Eigentümer (z.B. die Gemeinde) vorgenommen werden müsste.

Begründung: Ziel der Maßnahme ist die Verbesserung des Biotopverbundes von Gehölzlebensträumen, indem zusätzliche Gehölzstrukturen als Trittsteine für die Wanderung von Kleinsäugern, Vögeln und weiteren Arten der Agrarlandschaft.

Förderung: nicht bekannt

#### **Mögliche Maßnahme auf allen Feldblöcken der Risikostufe 4 und 5**

Art der Maßnahme: Anbau von Zwischenfrüchten oder Untersaaten und Anwendung von Mulch- oder Direktsaatverfahren.

Begründung: Verminderung von Wasser- und Winderosion, Stickstofffixierung.

Förderung: Richtlinie zur Förderung erosionsmindernder Anbauverfahren durch die kombinierte Anwendung des Anbaus von Zwischenfrüchten oder Untersaaten und der Mulch- oder Direktsaat (Richtlinie Winterbegrünung und Mulch-/Direktsaatverfahren) vom 13. April 2010 (VI 330e –VV Meckl.-Vorp. Gl. Nr. 630 – 185), Ministerium für Landwirtschaft, Umwelt und Verbraucherschutz

### **7.3 Form der Umsetzung**

Ein Teilziel des Projektes war die beispielhafte Umsetzung von freiwilligen Maßnahmen auf ausgewählten Flächen. Hierfür wurde zunächst geprüft, ob die Umsetzung mit Hilfe einer Ausschreibung möglich ist. Die Durchführung eines Ausschreibungsverfahrens im Rahmen des laufenden Projektes wurde wegen der im Zwischenbericht 2010 genannten Gründe (hohe Transaktionskosten, geringe Konkurrenz und hohe Flächenspezifität) nicht als zielführend betrachtet. Es wurden stattdessen zusammen mit den Landwirten zielgerichtete Maßnahmen erarbeitet und es wurde auf individuell ausgehandelte Aufwandsentschädigungen zurückgegriffen. In den Gesprächen mit den teilnehmenden Landwirten hat sich auch gezeigt, dass diese sich bei der Umsetzung einbringen und eigene Ideen entwickeln. So wurden die räumlichen Kulissen und die Ausprägungen der Maßnahmen zusammen mit den ortskundigen Bewirtschaftern festgelegt. Dies trägt einerseits zum besseren Erfolg der Maßnahme bei und erhöht andererseits die Akzeptanz.

Um den potenziellen Risiken insbesondere durch die Wassererosion zu begegnen, wurden wirksame Maßnahmen, die den Schutzgütern Boden, Wasser und Arten und Lebensräume Rechnung tragen, beispielhaft umgesetzt.

Um interessierten Landwirten die geplanten Maßnahmen beispielhaft vorzustellen und die Akzeptanz zu erhöhen wurden im Frühjahr 2010 verschiedene Demonstrationsflächen (Abb. 43) im Projektgebiet angelegt. Die Maßnahmen der Demonstrationsflächen können bis Ende 2012 bestehen bleiben. Sie grenzen direkt an das NSG "Peenetal von Jarmen bis Anklam" und zeichnen sich durch eine Hangneigung von bis zu 10 Prozent aus. Der Feldblock, auf dem die Demonstrationsflächen angelegt wurden, war 2010 mit Winterweizen bestell – danach mit Winterraps. In der Fotoreihe Abbildung 44 sind die Blühflächen und die Erosionsschutzhecke dargestellt.

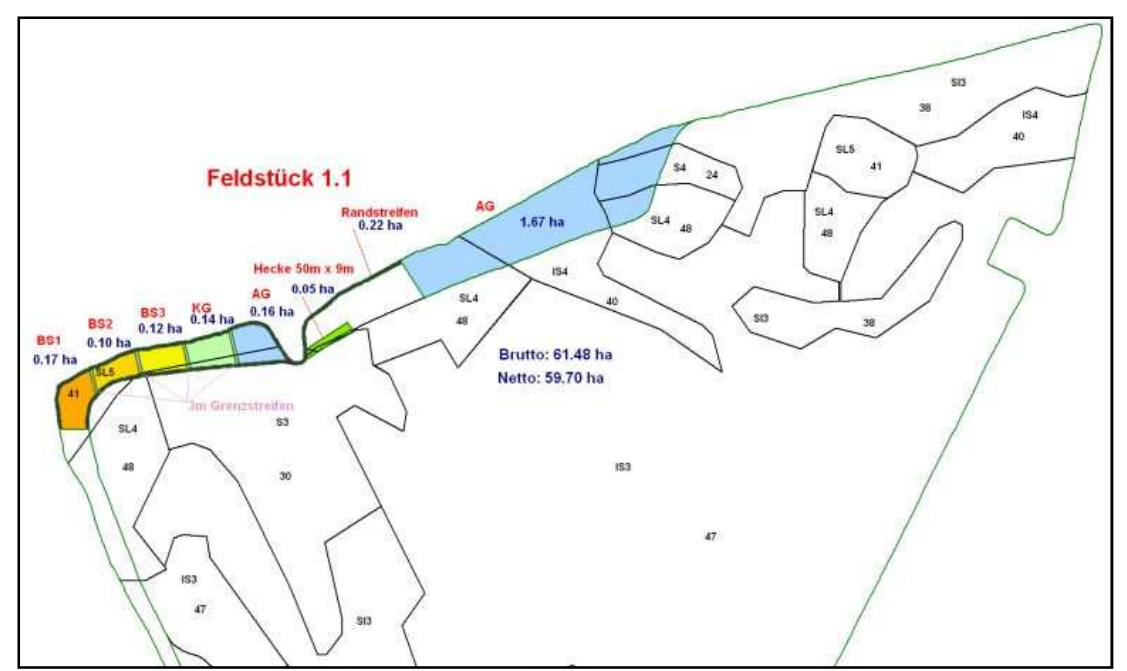

Abbildung 43: Maßnahmen auf den Demonstrationsflächen; dargestellt ist das Kagenower Feldstück, mit digitalisierter Reichsbodenschätzung (Quelle: IUP und NAP GmbH Liepen)

# **1. BS1 Neuansaat eines Blühstreifens mit 1700 m²: Lebensraum I** (Saaten Zeller GmbH)

Charakteristik: • Die hochwüchsigen Bestände enthalten mindestens 55 Pflanzenarten.

- Die verwendeten Kulturarten werden in erster Linie als einjährige Deckfrucht eingesetzt, wobei Blütenreichtum ein wichtiges Auswahlkriterium ist.
- Es werden wertvolle, gesundheitsfördernde und blütenreiche Kräuter, die in der freien Landschaft selten geworden sind, für die gesamte Fauna bereit gestellt.
- Ist mit ausdauernden Kräutern und Stauden auf Langlebigkeit ausgelegt.

Funktion: • Rückzugsgebiet für Wildtiere, Reproduktionsflächen für die gesamte Fauna • Vernetzungsmodul im Biotopverbund • Heckenersatzstruktur • Erosionsschutz

Standzeit: mindestens 5 Jahre, wobei eine Einwanderung von Wildpflanzen aus der Umgebung möglich und erwünscht ist.

Pflege: Nur bei hohem Unkrautdruck sind Mulchschnitte als Pflegeeinsatz im ersten Jahr zur Bestandssicherung nötig.

### **2. BS2 Neuansaat eines Blühstreifens mit 1000 m²: Veitshöchheimer Bienenweide**

#### (Saaten Zeller GmbH)

Charakteristik: Artenreiche, ausdauernde Futtermischung für Bienen, Hummeln und Schmetterlinge. Die Mischung besteht aus 50 Arten: Natternkopf, Buchweizen, Echter Alant, Herzgespann, Wilde Resede, Großer Wiesenknopf, usw. Empfohlen von der LFA im Förderprogramm: Blühflächen als Bienenweide in M-V

Funktion: Die Verarmung der Kulturlandschaft an blühenden Kräutern ist Anlass, einen Lebensraum speziell für Insekten zur Verfügung zu stellen. Besonders für Hautflügler, wie Bienen, Hummeln und Schwebfliegen sind die prachtvollen Bestände ein Anziehungsmagnet und wertvolle Kinderstube. Vögel nutzen die Samenstände als beliebte Futterquelle.

#### Standzeit: beträgt 5 Jahre

Pflege: keine Mulch- oder Pflegeschnitte, nur bei hohem Unkrautdruck

### **3. BS3 Neuansaat eines Blühstreifens mit 1200 m²: Blühende Landschaft - Ost** (Rieger Hoffmann GmbH)

Charakteristik: Mischung mit 60 % Kulturpflanzen und 40 % Wildarten. Die Kulturpflanzen sind vor allem in den ersten Jahren prägend, später dominieren die ausdauernden Arten. Die Wildpflanzen sind entsprechend der natürlichen Verbreitung dem Großraum Ostdeutschlands zugeordnet.

Funktion: Nahrungsversorgung von Wildbienen, Honigbienen, Schmetterlingen und anderen Blüten besuchenden Insekten. Typische Anwendungsgebiete sind insektenfreundliche Blühstreifen in der Agrarlandschaft, mehrjährige Stilllegungen oder kleinere Bereiche im Garten.

Standzeit: mehrjährig, etwa 5 Jahre

Pflege: Nicht unbedingt erforderlich. Im Frühjahr kann ein Schnitt vorgenommen werden.

### **4. KG Neuansaat einer konventionellen Kleegrasmischung mit 1400 m²**

**5. AG Altbestand Ackergras mit 1600 m²** (wurde vom Landwirt auf stark geneigten Flächen angesät)

**6. Hecke, Erosionsschutzpflanzung quer zum Hang mit ca. 500 m²** (ca. 50m x 10m) bestehend aus je zwei Doppelreihen mit Pappelstecklingen und mit Weidenstecklingen.

Die Neuansaaten der Blühmischungen (BS1 – BS3) sollen zum einen die potenzielle Wassererosion am Hang und die damit einhergehenden stofflichen Belastungen für die angrenzenden Naturschutzflächen verringern, zum anderen soll damit die Struktur- und Artenvielfalt in der Agrarlandschaft gesteigert werden. Nach einem schwierigen Start (Trockenheit nach dem Drillen) stellte sich im Spätsommer 2010 ein reicher Blühaspekt ein. Dieser wurde allerdings teilweise stark von autochthonen Ackerbeikräutern dominiert. Aktuell tragen die Flächen zu einer dichten Bodenbedeckung und als Habitat für zahlreiche Insekten bei.

Die Anpflanzung aus Pappeln und Weiden wurde zum Schutz vor Wildschäden mit einem Wildschutzzaun gesichert (Abb. 44). Dem Muster nach ist die Anlage einer Kurzumtriebsplantage nachempfunden und weist die typischen Reihenabstände (0,75m in der Doppelreihe und 1,5m zwischen den Doppelreihen) auf. Die Anlage wurde bis jetzt dreimal durch Bodenbearbeitung freigehalten und einmal gemäht. Nur wenige Pflanzen sind nicht ausgetrieben oder haben es nicht über den Winter geschafft. Mittlerweile bilden die Pappel- und Weidenpflanzen einen gesunden und gegenüber Beikräutern, konkurrenzfähigen Bestand.

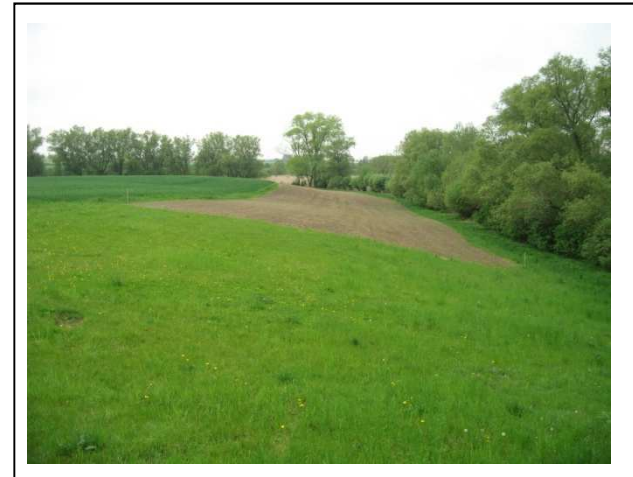

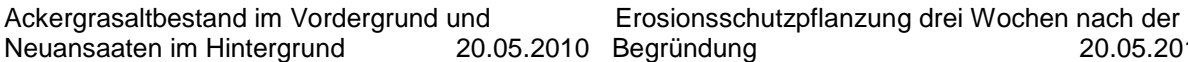

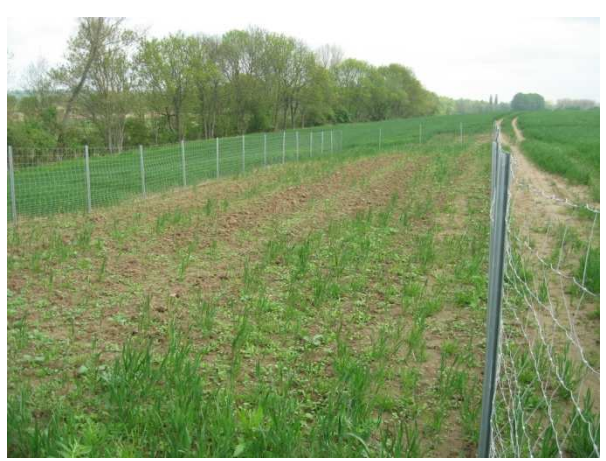

Neuansaaten im Hintergrund 20.05.2010 Begründung 20.05.2010

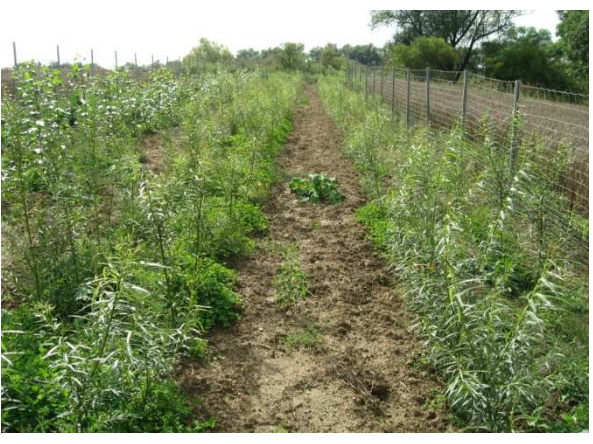

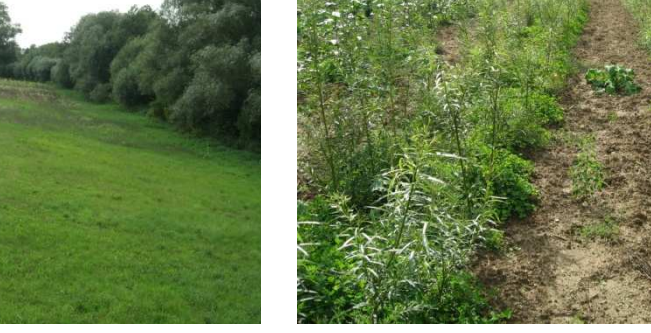

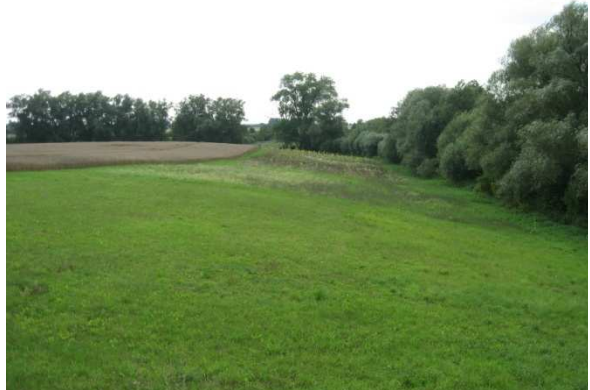

20.08 2010 20.08.2010

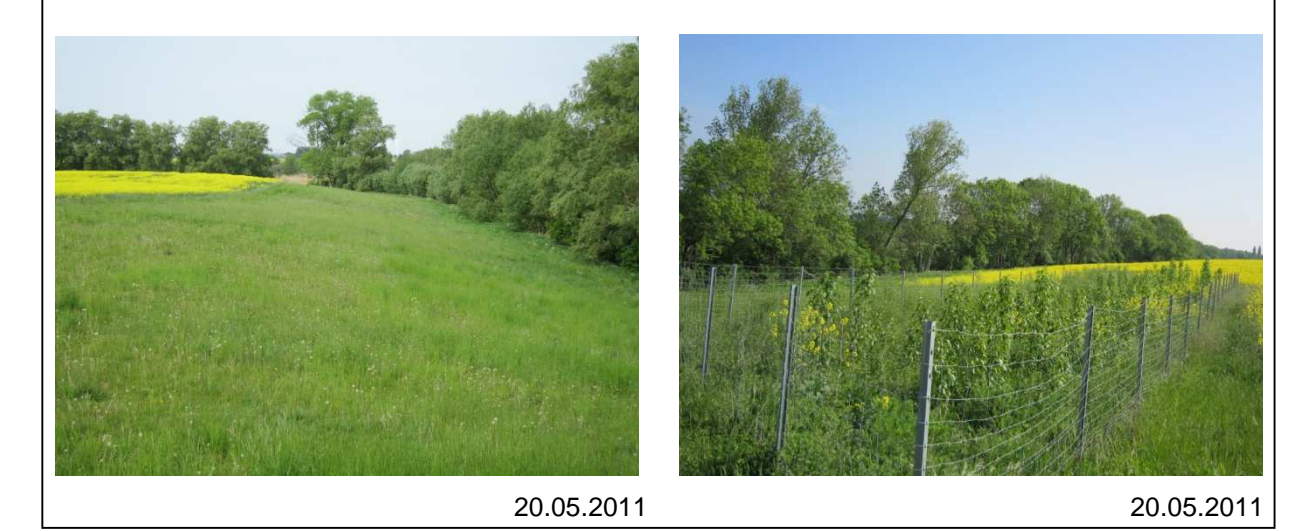

-<br>. Abbildung 44: Fotodokumentation der Demonstrationsflächen (Fotos M. Pfeiffenberger)

Aus der Karte "Risikopotenzial und prioritäre Flächen" (Ausschnitt Abb. 45) geht hervor, dass im Westen der Gebietskulisse gleich mehrere Feldblöcke über ein hohes oder sehr hohes Risikopotenzial verfügen.

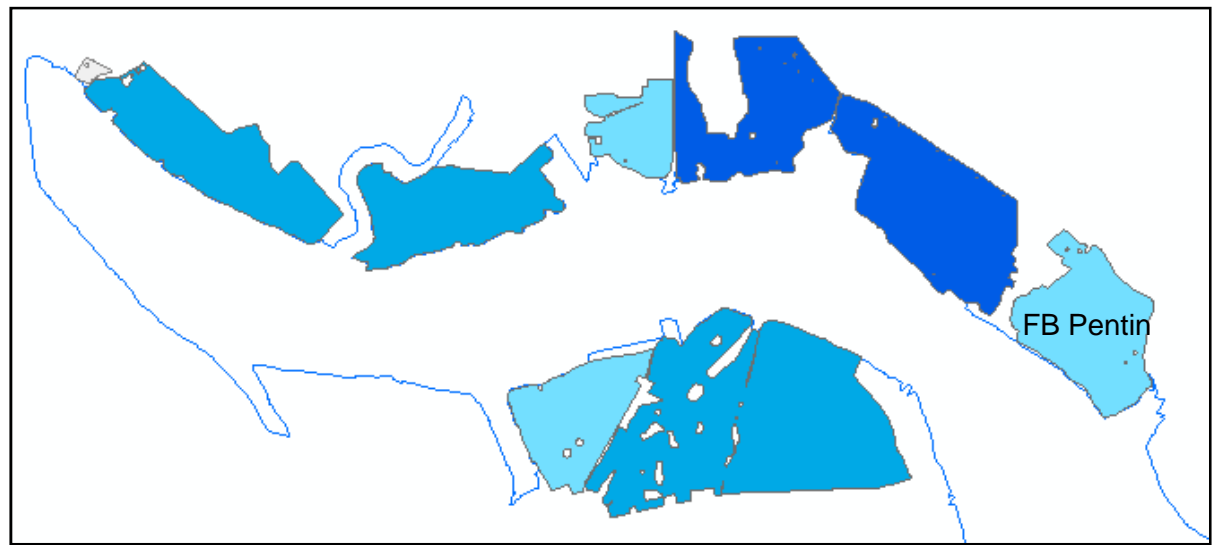

Abbildung 45: Im Rahmen des Projektes ermittelte prioritäre Flächen (Ausschnitt) für die Maßnahmenumsetzung - je dunkelblauer, desto höher das potenzielle Risiko.

Allerdings eignen sich - aus mehreren Gründen - nicht alle dieser Flächen für eine Maßnahmenumsetzung. Ursachen hierfür können sein:

- 1. Die Pacht läuft aus und längerfristige Maßnahmen können nicht umgesetzt werden.
- 2. Eigentümer oder Pächter konnten nicht überzeugt werden bzw. lehnen Maßnahmen ab.
- 3. Wirksame Maßnahmen (zumeist Rand- und Gehölzstreifenstreifen) wurden bereits etabliert (siehe Abb. 46).

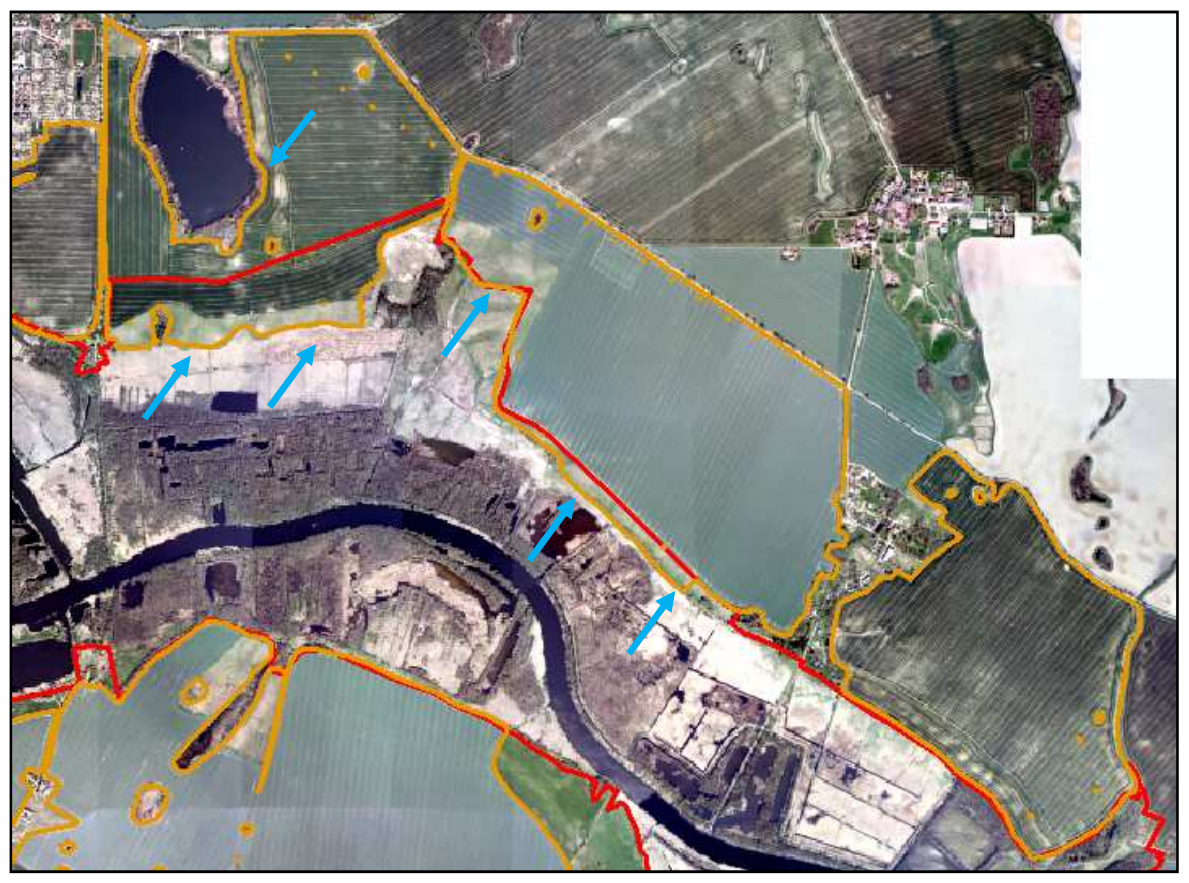

Abbildung 46: Feldblöcke südlich von Gützkow, wirksame Maßnahmen (Pfeile) wurden z.T. bereits etabliert (DEGES-Ausgleichsmaßnahmen des Autobahnbaus A20)

An einem Beispiel lässt sich anschaulich zeigen, wie die Ergebnisse der Risikoanalyse in Ergänzung mit der Biotopbewertung zu sinnvollen Maßnahmen führen. Dabei handelt es sich um den Feldblock östlich von Gützkow, nördlich der Peene mit der höchsten Risikostufe (siehe Abb. 47).

Die Risikoanalyse hat ergeben, dass im Bereich dieses Feldblockes ein hohes Potenzial für Stoffausträge durch Erosion verbunden mit einem möglichen Eintrag in angrenzende Flächen besteht. Die Biotoperfassung und -bewertung hat gezeigt, dass der Biotopverbund in Bezug auf Gehölzhabitate in diesem Bereich unterbrochen ist (vgl. Abb. 39a). Bei einem Vorkommen entsprechender Zielarten für Gehölzbiotope, sollten daher linear Vernetzungselemente (z.B. Baumreihe oder Hecke mit Saum) angelegt werden. Um einen Synergieeffekt hinsichtlich der Erosion zu erreichen, sollte dies möglichst an oder vor der Hangkante geschehen. Die Geländebegehung nach der Fokusgruppe hat gezeigt, dass genau diese Maßnahme bereits umgesetzt wurde (Ausgleich für A 20), damit also kein Handlungsbedarf mehr besteht.

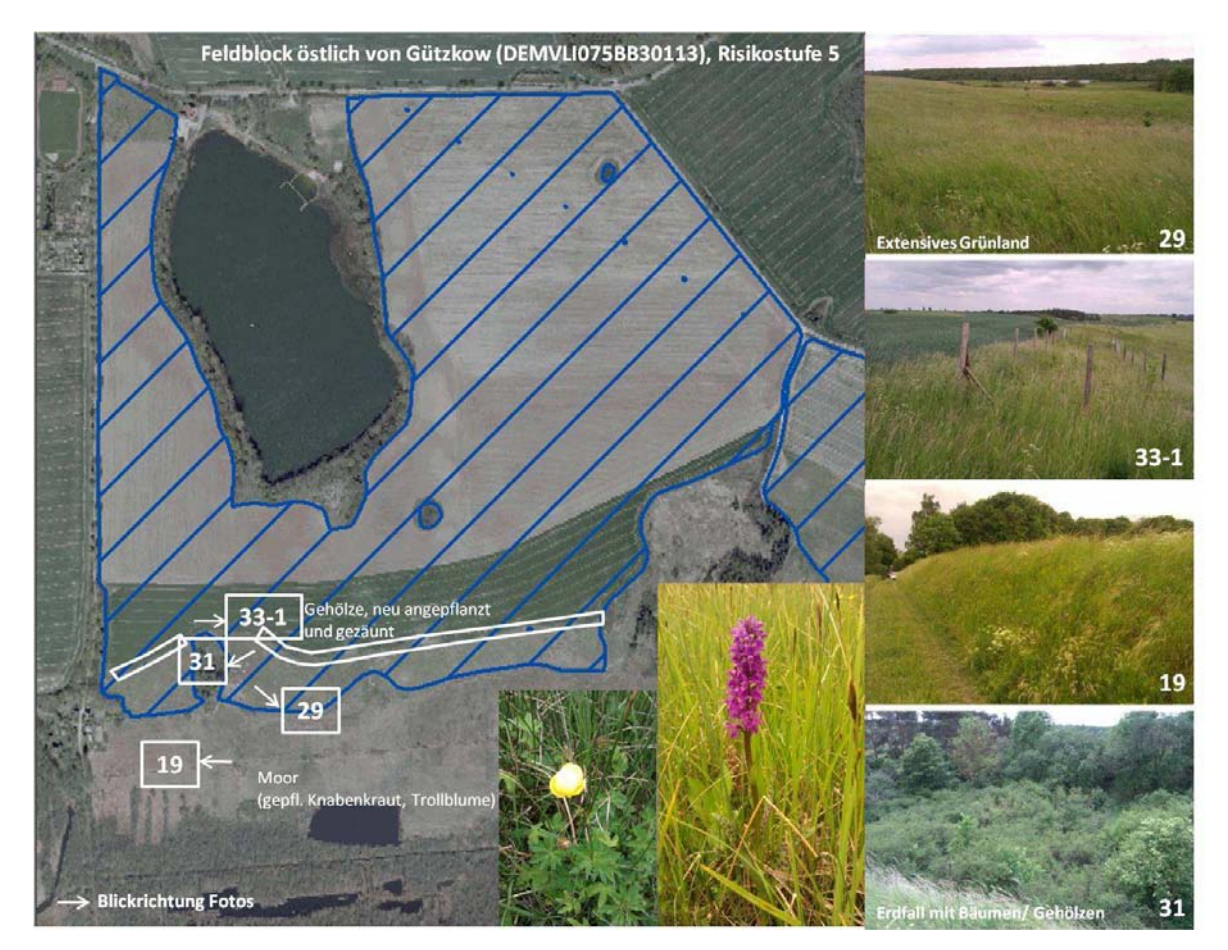

Abbildung 47: bereits Umgesetzte wirksame Maßnahme östlich von Gützkow

Zur exemplarischen Umsetzung von Maßnahmen wurde deshalb der Feldblock bei Pentin ausgewählt. Dieser weist zwar nur die Risikostufe 3 auf, hat jedoch ein relativ hohes Wassererosionspotenzial (Enat 4). Es wurden deshalb hier zwei gezielte Maßnahmen gegen das Erosionsrisiko umgesetzt (Abb. 48 - 50).

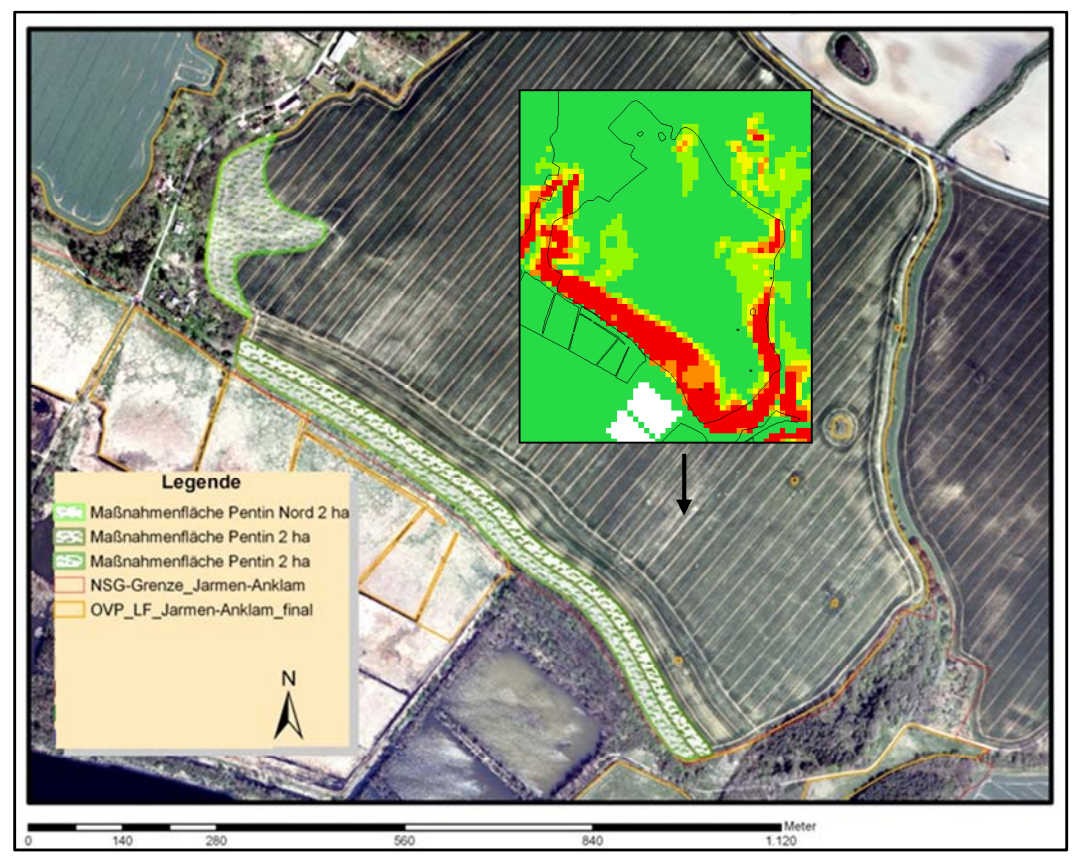

Abbildung 48: Begrünungsmaßnahmen Pentin; Im Luftbild ist zu sehen, dass im Jahr 2007 bereits eine hangparallele Bearbeitung stattfand; Kasten: Ausschnitt aus Erosionsmodell (LUNG MV)

Maßnahme 1 liegt im Nordwesten des Pentiner Feldblocks. Hier wurde auf zwei Hektar eine natürliche, eiszeitlich geformte Abflussbahn begrünt, welche immer wieder Erosionsprobleme bereitete. Maßnahme 2 (hellgrün) ist ein ca. 21 m breiter Streifen der 2 ha umfasst. Maßnahme 3 (dunkelgrün) mit ebenfalls ca. 21 m Breite und 2 ha schließt daran an und konnte im Rahmen des Peenetalprojektes angelegt werden. Die Maßnahmen 1 und 3 wurden für die Dauer von drei Jahren vertraglich festgeschrieben. Die beiden Maßnahmen der hangparallelen Begrünung mit einer Kleegrasmischung wurden 2011 zur Herbstbestellung angelegt. Das Drillen der Blühmischung im Nord-Westen der Fläche erfolgte im April 2012. Alle Arbeiten wurden von der Wiecker Pflanzenproduktion Gützkow GmbH erbracht.

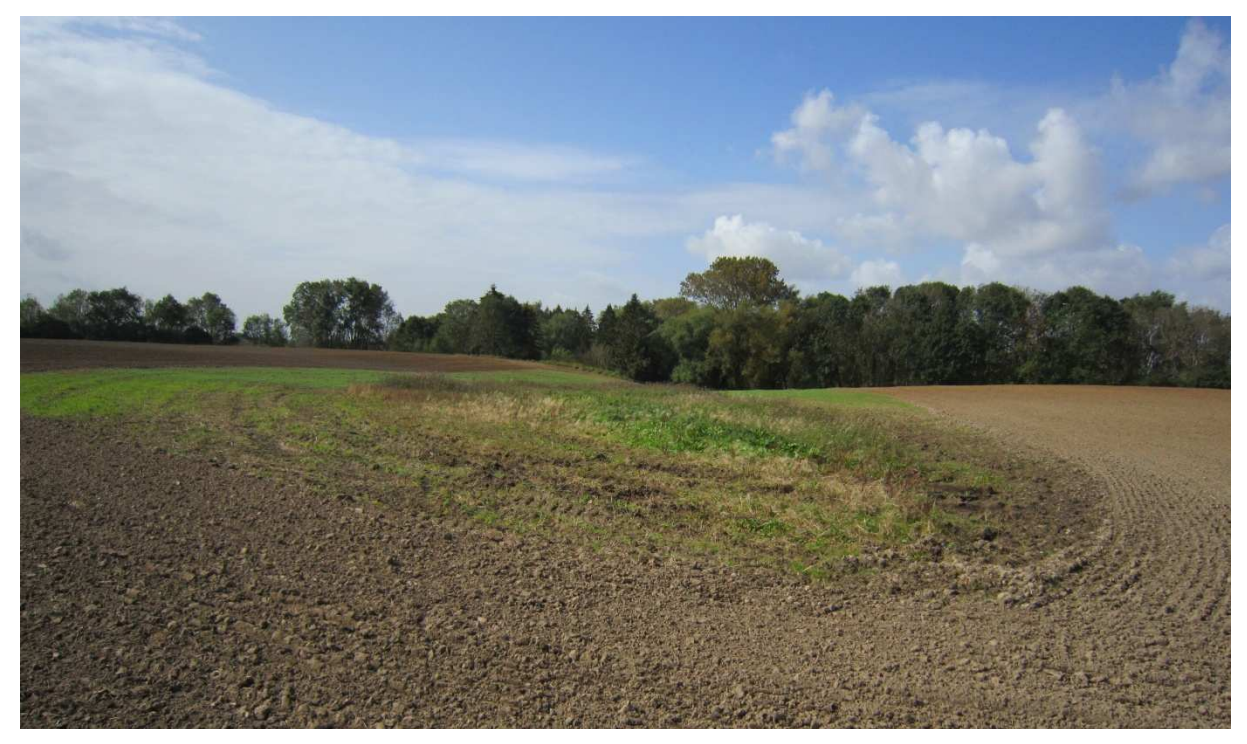

Abbildung 49: Maßnahme 1, Pentin Nord-West, Ansaat einer Blühmischung auf ca. 2 ha (23.09.2011)

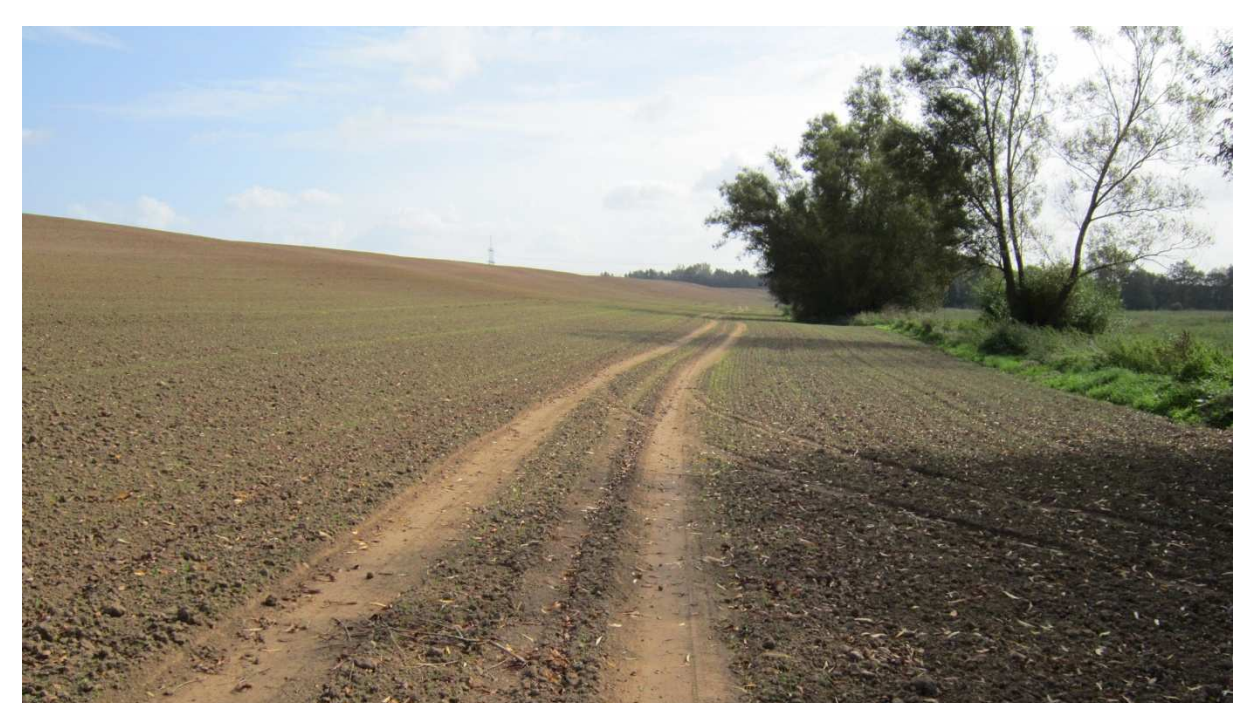

Abbildung 50: Maßnahme 2, Pentin Süd, Ansaat einer Kleegrasmischung zur Futternutzung (26.04.2011)

# **8 Ökonomische Bewertung naturschutzfachlich begründeter Flächenaufwertungen**

# **8.1 Hintergrund**

Mit der Einführung naturschutzfachlich basierter Maßnahmen ändert sich die wirtschaftliche Ertragsfähigkeit der Ackerschläge. Die wirtschaftlichen Effekte beruhen im Wesentlichen auf der Veränderung arbeitswirtschaftlicher Bedingungen und damit der Arbeitserledigungskosten durch veränderte Wende- und Wegezeiten, der Veränderung der Nutzungsmöglichkeiten auf Vernetzungs- und Pufferflächen sowie dem Entzug von Flächen für die Umsetzung der Maßnahmen.

Für eine verbesserte Akzeptanz bei den Landwirten ist eine Kalkulation der ökonomischen Auswirkungen sinnvoll, zu deren Ermittlung ein GIS-basiertes und teilautomatisiertes Tool entwickelt werden sollte. Dieses beinhaltet eine Methode zur ökonomischen Bewertung von Maßnahmen für naturschutzfachliche Flächenaufwertungen, indem es teilflächenspezifische Informationen zu Ertrags- und Aufwandsgrößen verarbeiten soll. Ziel ist die teilflächenspezifische Berechnung der direktkostenfreien Leistung mit der zusätzlichen Berücksichtigung der variablen Arbeitserledigungskosten. Die Programmierung des Tools sollte als Erweiterung für OpenJump zur Anbindung an MANUELA erfolgen. Es sollte weiterhin möglich sein, es mit anderen betrieblichen Managementsystemen zu verwenden.

Bei den erwähnten Ertrags- und Aufwandsgrößen handelt es sich um Naturalerträge, die verwendeten Saatgut-, Dünger- und Pflanzenschutzmittel- (SDP) Aufwandmengen und Arbeitszeiten, die überwiegend teilflächengenau über Ertrags-, Aufwands- und Arbeitszeitkartierungen im Kooperationsbetrieb NAP GmbH erfasst wurden.

Mit dem gewählten Ansatz können wirtschaftliche Auswirkungen wesentlich präziser und schlagspezifisch erfasst werden, als dies üblicherweise erfolgt. Das bisher übliche Vorhaben beruht auf durchschnittlichen Betrachtungen und erfasst vor allem die wirtschaftlichen Effekte von einem Flächenentzug. Bei dem hier gewählten Ansatz werden zum einen teilflächenspezifische Erträge und Aufwandsgrößen erfasst. Für Umweltmaßnahmen sind häufig Flächen besonders interessant, die einen auf den jeweiligen Schlag bezogenen unterdurchschnittlichen Ertrag (Randflächen zu Gräben, Hecken, Söllen etc.) und zum Teil einen höheren Bearbeitungsaufwand (Wendezeiten usw.) aufweisen. Zum anderen können Maßnahmen die Bearbeitungszeit und damit die Arbeitserledigungskosten insgesamt stark beeinflussen. Wenn zum Beispiel eine streifenförmige Biotopvernetzung vorgesehen wäre, könnte dies sogar Einfluss auf die Bearbeitungsrichtung haben, Effekte, die sich intuitiv nicht kalkulieren lassen.

### **8.2 Teilergebnisse**

Im Einzelnen wurden bisher folgende Arbeitsschritte durchgeführt: Es wurden zunächst die relevanten Arbeitsgänge und deren Arbeitszeiten für den Status Quo (Bodenbearbeitung, Bestellung, Pflegemaßnahmen und Ernte der Erntejahre 2009 und 2010) unter Verwendung einer GPS-Einheit teilflächenspezifisch auf dem Untersuchungsschlag in Kagenow erfasst (siehe Abb. 51). Die Ermittlung der Marktleistungen für den Status quo ergibt sich durch die teilflächenspezifische Erfassung der Naturalerträge über Ertragskartierung beim Mähdrusch (Abb. 51 unten rechts) sowie deren Bewertung zu Marktpreisen. Die Berechnung der betrieblichen Arbeitserledigungskosten des Status quo erfolgt mit Hilfe betrieblicher Aufzeichnungen zu den Maschinen- und Lohnkosten, die Berechnung der Direktkosten (Kosten für Saatgut, Düngemittel, Pflanzenschutzmittel) entsprechend der Applikationskarten bzw. der entsprechenden betrieblichen Aufzeichnungen.

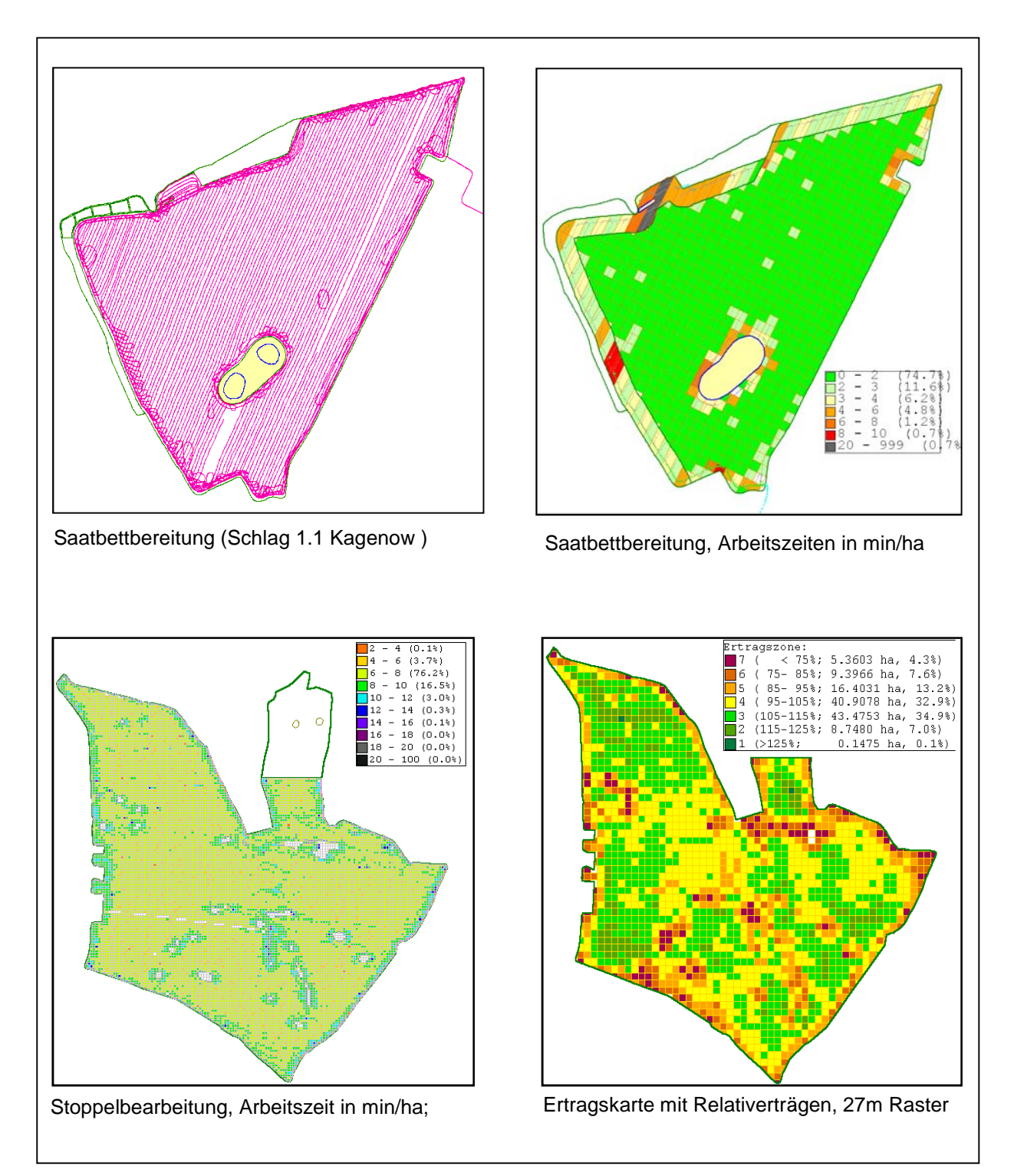

Abbildung 51: Erfassung und Analyse von Arbeitsgängen Quelle: Eigene Darstellung

Ausgangspunkt der Methode ist also die Erstellung einer "Erfolgskarte" für den Status quo (teilflächenspezifisch: Naturalertrag x Durchschnittspreis - SDP-Kosten - var. AEK<sup>2</sup>).

Ferner wurden die Precision Farming Daten für die Nutzung in einem freien GIS (Open Jump) aufbereitet. Sie konnten zudem beispielhaft importiert und grafisch dargestellt werden (siehe Abb. 52, Schritte 1 - 4).

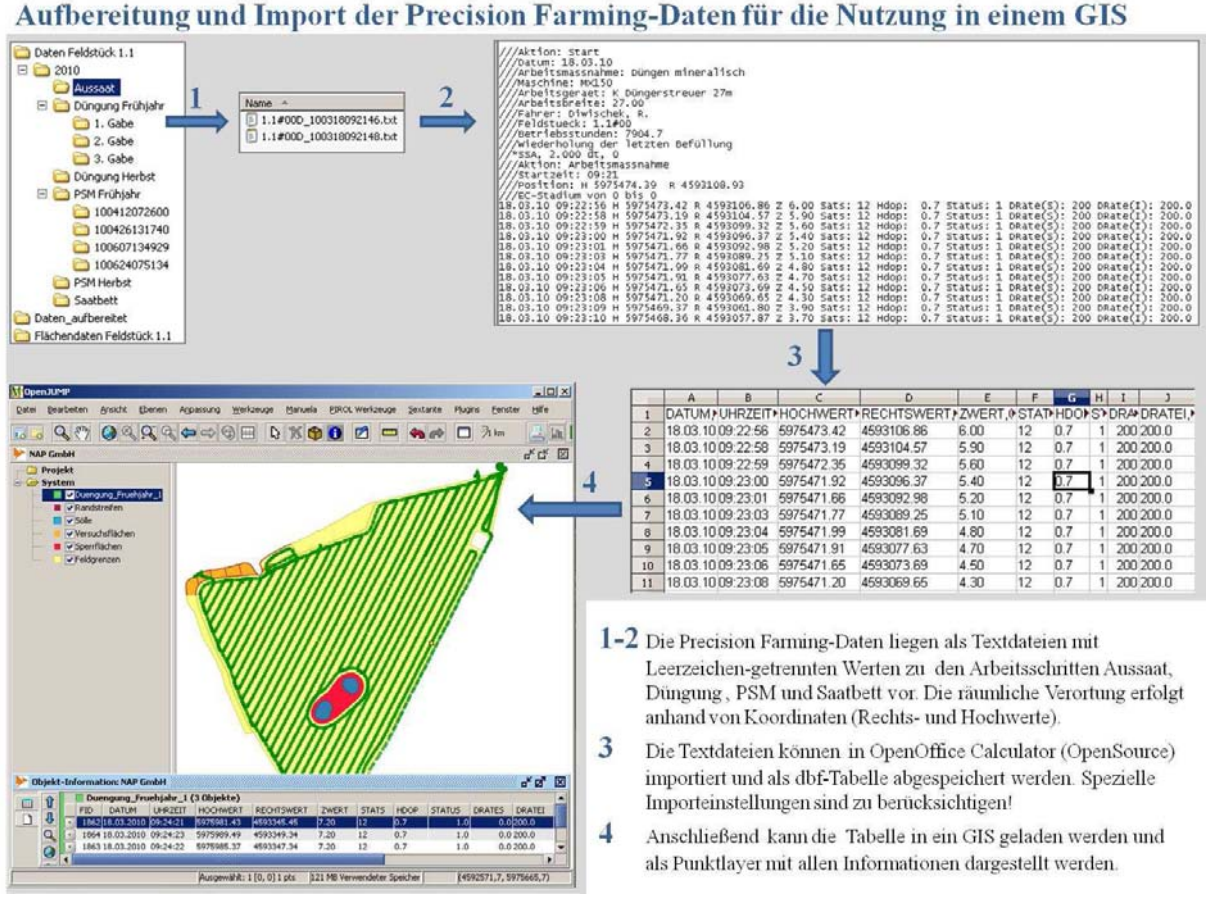

Abbildung 52: Aufbereitung und Integration der Precision Farming Daten (Grafik: D. Kempa)

Zum Import von Precision Farming-Daten (M. Weller):

 $\overline{a}$ 

Die NMEA (National Marine Electronics Association) hat mit dem Protokoll NMEA-0183 einen Quasistandard zur Kommunikation zwischen GPS-Empfängern und PCs sowie mobilen Endgeräten definiert, der auch im Bereich Precision-Farming zur Anwendung kommt. Die unterschiedlichen Datensätzen (www.nmea.de/nmea0183datensaetze.html) werden im ASCII-Format übertragen. An der Fachhochschule Osnabrück wurde im Zusammenhang mit dem PIROL-Projekt (www.al.hs-osnabrueck.de/precision-farming.html) eine Erweiterung entwickelt, die den Import von NMEA-0183 Daten in OpenJUMP ermöglicht. Diese Erweiterung unterstützt das Einlesen von GPRMC (Recommended

<sup>&</sup>lt;sup>2</sup> relevante Positionen der Arbeitserledigungskosten (AEK); Kostenposition = Arbeitszeiten x (Lohnansatz + Ansatz für die var. Maschinenkosten)

Minimum Navigation Information) und GPGGA (Global Positioning System Fix Data) Datensätzen.

Da die im Rahmen dieses Projektes von der NAP GmbH zur Verfügung gestellten GPS-Daten weder dem GPGGA noch dem GPRMC Datensatz entsprechen, wurde eine speziell auf die vorhandenen Daten zugeschnittene Erweiterung in MANUELA implementiert. Über einen Dateiauswahl-Dialog kann eine entsprechende Textdatei in die MANUELA Datenbank vollautomatisiert importiert werden (siehe Abb. 53). Neben den XY-Koordinaten, die in OpenJUMP als Punkte visualisiert werden, wird auch das Datum und die Zeit eines jeden Datensatzes eingelesen.

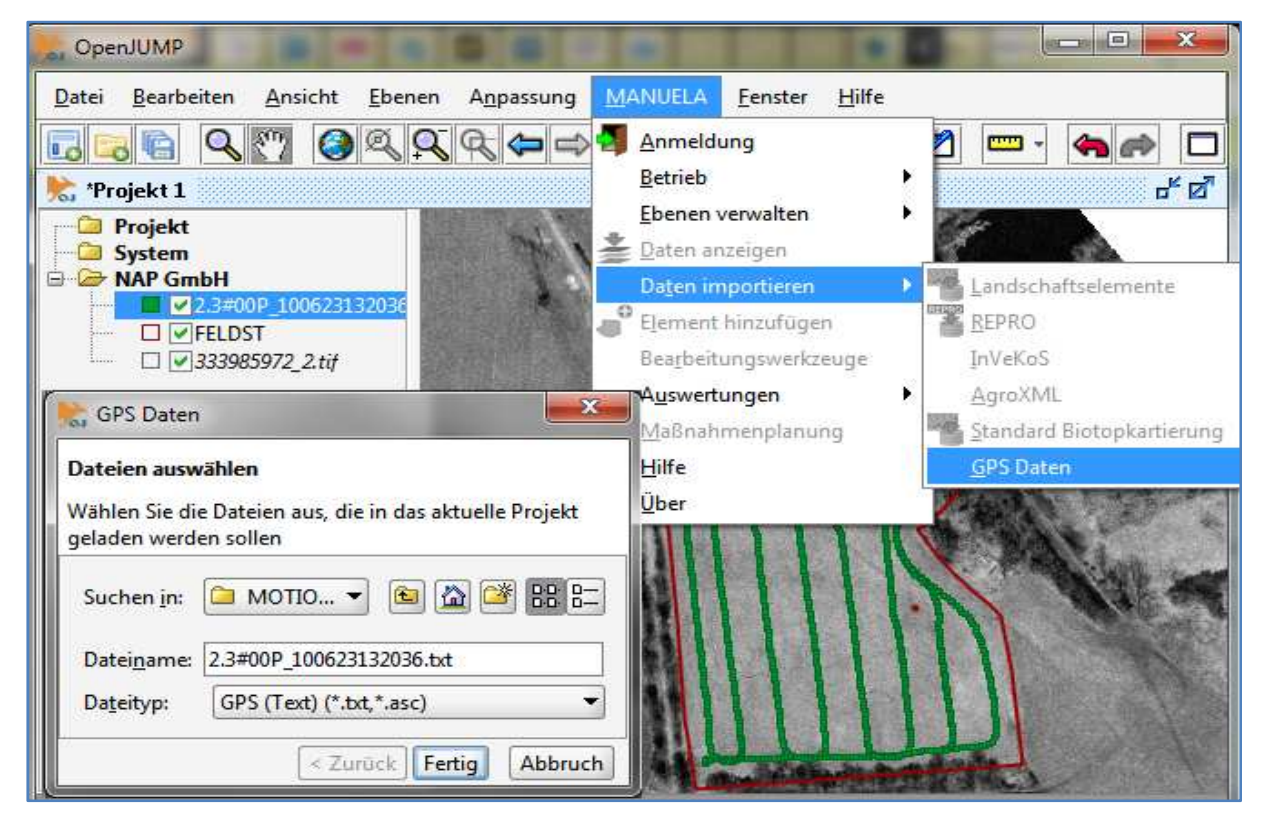

Abbildung 53: Import eines GPS-Datensatzes in MANUELA, (screenshot M. Weller)

Für die Teilautomatisierung des Ökonomie-Tools war vorgesehen, dass die Shape-Datei der geplanten Maßnahme auf dem Untersuchungsschlag integriert wird. Anschließend sollten die neuen Vorgewende, die sich durch die Kulisse der Maßnahme ergeben, integriert werden. Unter Beibehaltung der bisherigen Bearbeitungsrichtung hätten die Naturalerträge, Aufwandmengen (Saatgut, Dünger, Pflanzenschutzmittel) und Arbeitszeiten in einem Simulationslauf berechnet werden können. Grundlage dafür wären betriebliche Durchschnittswerte der Vorgewende, der Naturalerträge, SDP-Kosten und Arbeitszeiten. In einem weiteren Bearbeitungsschritt sollte durch Veränderung der Bearbeitungsrichtung eine wirtschaftlich optimierte Variante unter Berücksichtigung der geplanten Maßnahme ermittelt werden. Dabei wird davon ausgegangen, dass es keine Änderungen in Bezug auf die Naturalerträge und die Aufwandmengen für die SDP-Applikation auf der produktiven Fläche gibt, so dass die entsprechenden Ist-Daten für die Simulation übernommen werden können.

Zur Ermittlung einer optimierten Bearbeitungsrichtung sollten gemeinsam mit dem Bewirtschafter zwei bis drei alternative Bearbeitungsrichtungen festgelegt werden, für die dann die Neuberechnung erfolgt (siehe Abb. 54).

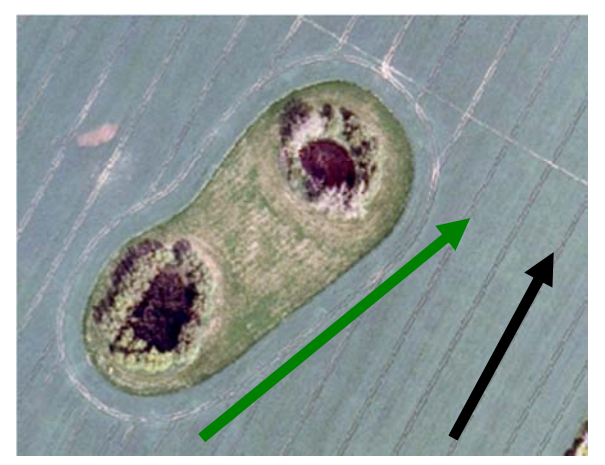

Abbildung 54: denkbare neue Bearbeitungsrichtung (grün)

An dieser Stelle soll beispielhaft die Optimierung eines Schlages demonstriert werden. In Abbildung 55 ist ein Feldblock mit sehr heterogenen Verhältnissen dargestellt. Die Auswertung der Arbeitszeit für die PSM-Behandlung zeigt deutlich erhöhte zeitliche Aufwendungen an den Rändern und Landschaftselementen des Feldblockes.

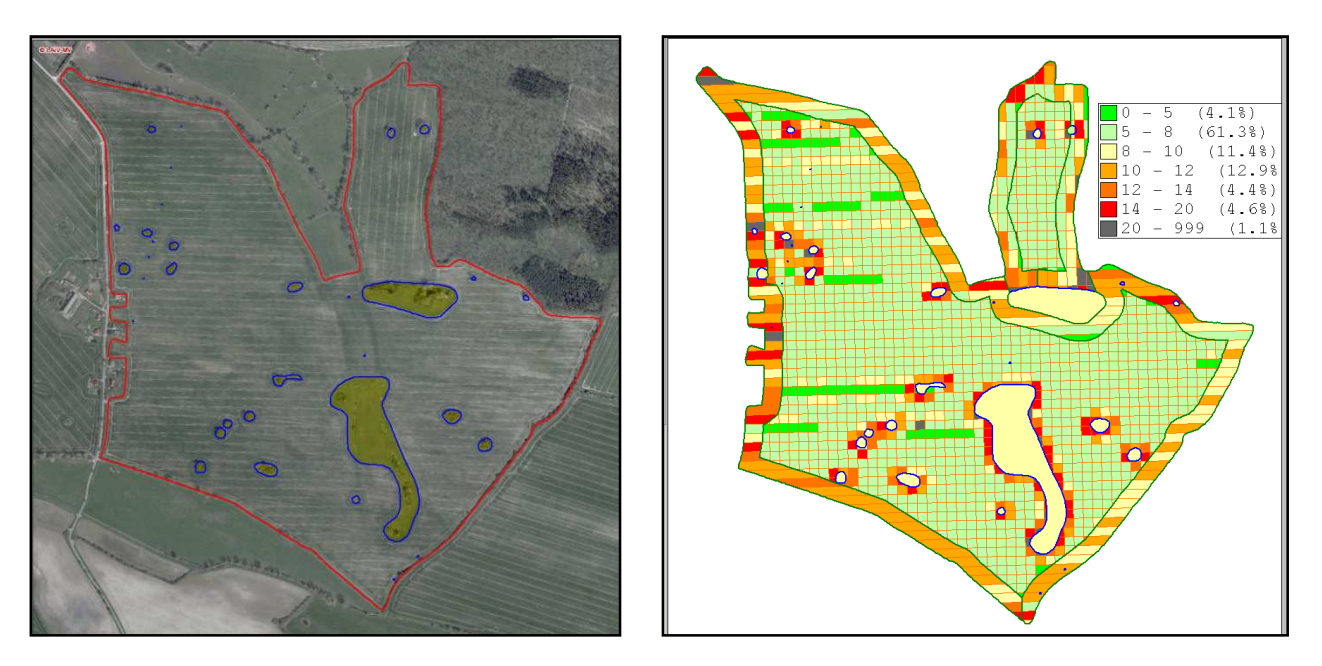

Abbildung 55: Verhältnisse auf einem heterogen Feldblock (links) und Arbeitszeitauswertung (min/ha) für einen PSM Arbeitsgang (rechts), Quelle: Eigene Darstellung

Betrachtet man nun den Teilschlag im Norden des Feldblocks (Abb. 56), so kann durch leichte Drehung der Arbeitsrichtung von Nord-Süd in Richtung Nordnordost-Südsüdwest die Arbeitszeit deutlich verringert werden. In der Berechnung wurden jeweils freie Flächen und Vorgewendeflächen sowie Schleifen und Wenden separat erfasst.

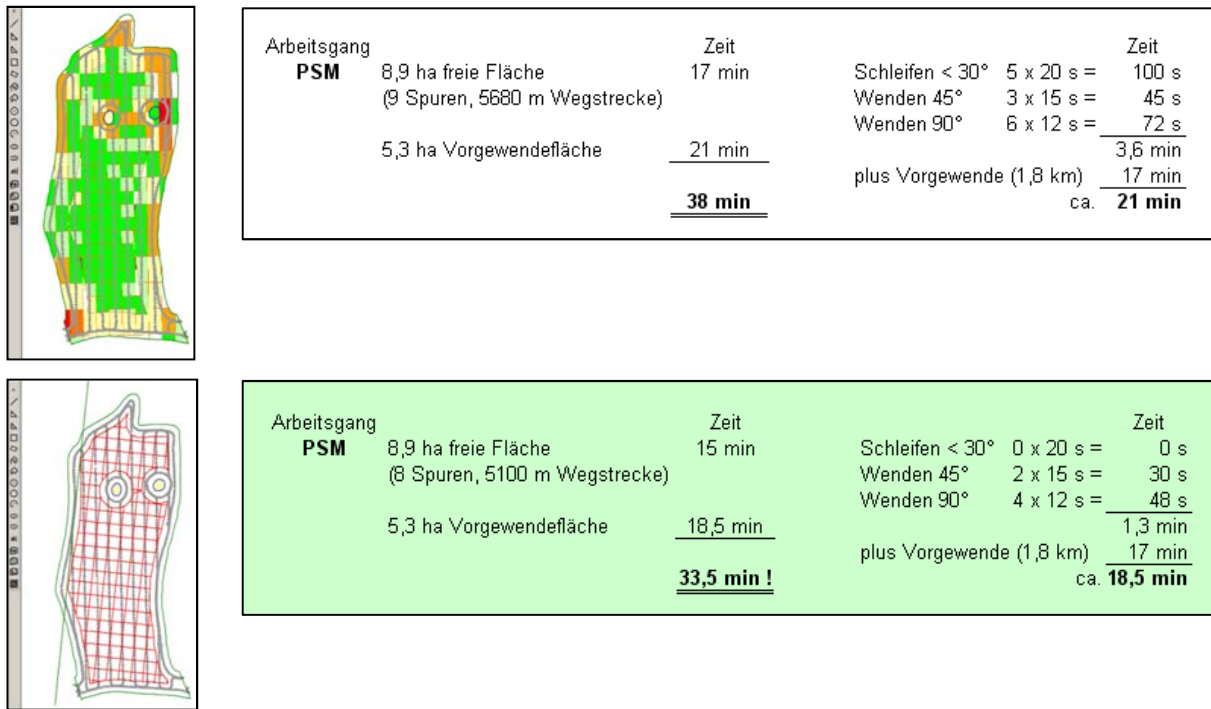

Abbildung 56: beispielhafte Optimierung durch veränderte Bearbeitungsrichtung

#### **8.3 Problembetrachtung**

Die Probleme bei der Umsetzung des Ökonomie-Tools waren sehr vielschichtig. Sie reichten von grundsätzlichen bis hin zu sehr speziellen Fragestellungen. So bestand ein grundlegendes Problem darin, dass das Tool nur eine Insellösung für Betriebe wäre, die Ihre Arbeits- und Erntedaten per GPS aufzeichnen. Und selbst wenn Betriebe eigene Daten aufnehmen, tun sie dies mit unterschiedlichen Systemen, deren Daten später nicht automatisch integriert werden können und auch nur schwer zu vergleichen wären.

Eine sehr spezielle Fragestellung war dagegen die Entwicklung von Entscheidungsregeln für Wendemanöver am Feldrand für verschiedene Arbeitsgänge. Diese wurde im Rahmen des Projektes konzeptionell bearbeitet.

Wichtige Arbeitsschritte waren der Umgang mit fehlerhaften betrieblichen Feldstücken, die Transformation der Daten in ein anderes Koordinatensystem, die Zuordnung der Arbeitsmaßnahmen zu einem Feldstück sowie die automatische Generierung eines Gitters (Grid) anhand der vorhandenen Fahrspur. Diese werden im Folgenden dargestellt.

#### **8.3.1 Daten zu den Feldstücken des Betriebes**

Die vorliegenden Geometrien der Feldstücke des Betriebes sind wie die Daten der Arbeitsgeräte mit einem GPS erfasst worden und liegen wohl auch im GPS üblichen Koordinatensystem UTM WGS 84 vor. Die Erfassung per GPS hat zur Folge, dass die Geometrien mit einer sehr hohen Anzahl an Stützpunkten erfasst wurden (z.T. alle 2 Meter), was den Eindruck einer hohen Genauigkeit vermittelt. Möglicherweise sogar genauer als die InVeKoS-Daten (siehe Abb. 57 und 58).

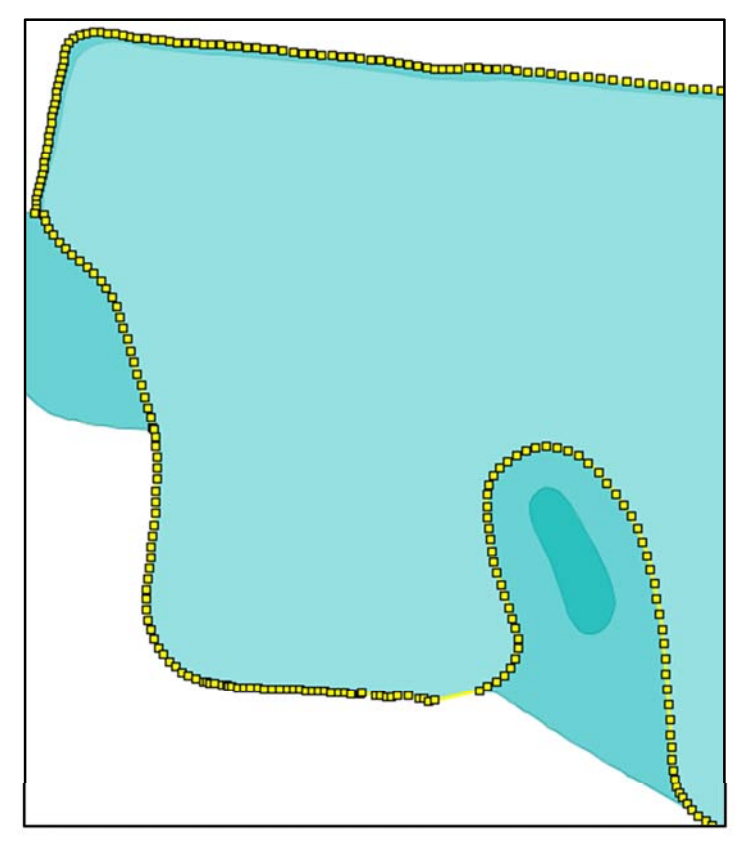

Abbildung 57: Darstellung der Stützpunkte der GPS-Erfassung

Auf der anderen Seite ist dadurch aber eine unnötig große Menge an Daten entstanden, die eigentlich vor einem Import in die Datenbank eine Generalisierung notwendig machen.

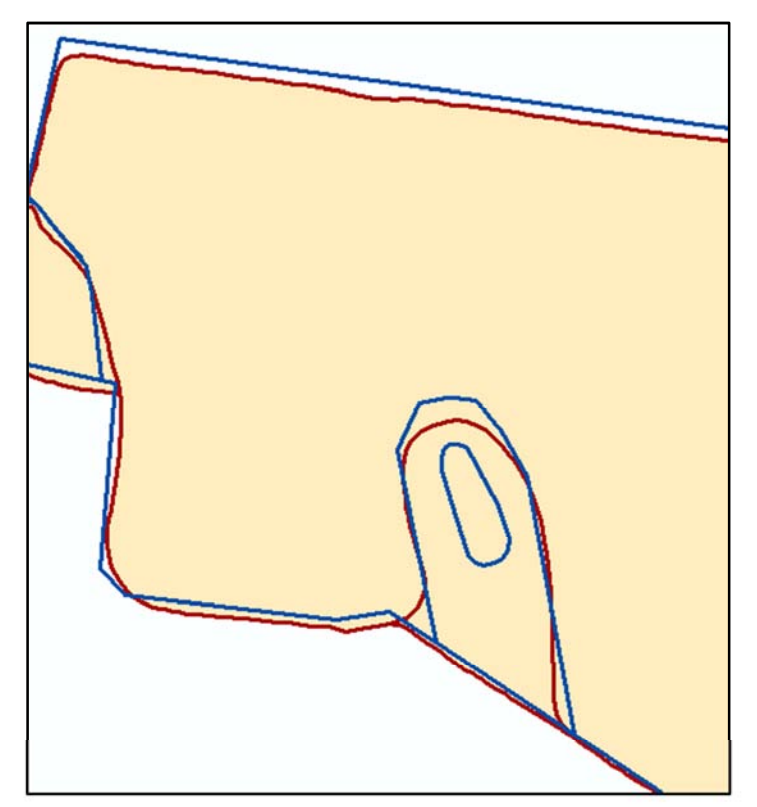

Abbildung 58: Lagegenauigkeit von GPS- (rot) und InVeKoS-Daten

Zudem sind die Flächenangaben der erfassten Feldstücke fehlerhaft, da nicht oder anders bewirtschaftete Flächen auf den Feldstücken nicht ausgeschnitten worden sind, so dass ein weiterer Bereinigungsvorgang notwendig wäre (siehe Abb. 59).

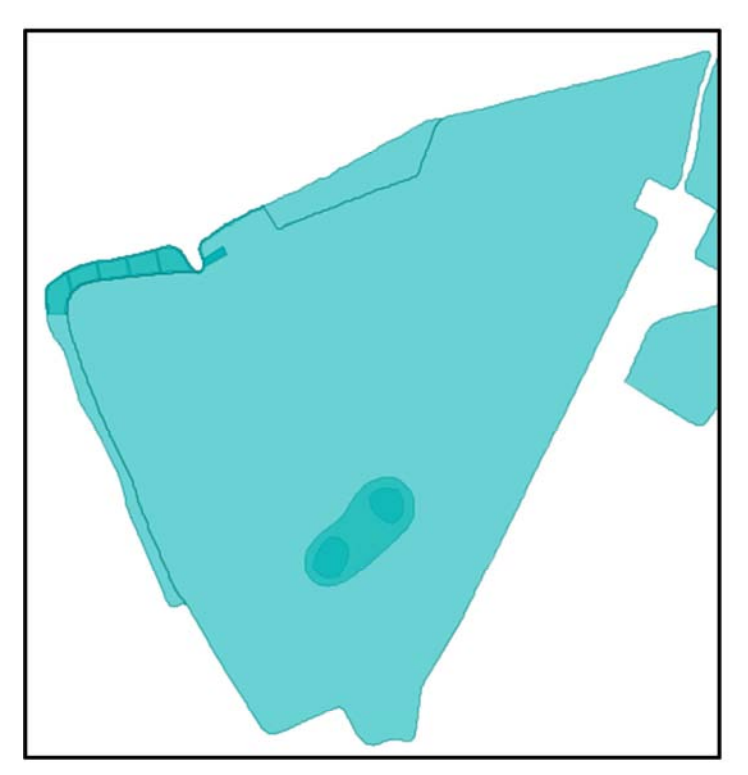

Abbildung 59: beispielhafter Feldblock der Gebietskulisse, der unterschiedliche Nutzungen trägt

### **8.3.2 Transformation der Daten in ein anderes Koordinatensystem**

Aus den oben angeführten Gründen ist daraufhin ein halbautomatischer Import von InVeKoS-Daten entwickelt worden, da es sich hierbei um offizielle amtliche Daten handelt, die jedem Landwirt zur Verfügung stehen sollten. Während die GPS-Daten in UTM WGS 84 erfasst wurden, liegen die im Projekt vorhandenen InVeKoS-Daten in ETRS 1989 UTM Zone 33 N mit 8 Stellen vor. Vom Bundesamt für Kartographie und Geodäsie (BKG) werden zwecks einer Transformation Umrechnungswerte zur Verfügung gestellt, wie sie auch in ArcGIS 10 Verwendung finden, so dass GPS- und InVeKoS-Daten fast lagegenau liegen (siehe Abb. 58).

In OpenJUMP steht diese Möglichkeit allerdings nicht zur Verfügung. Auch der Umweg, die Daten über PostGIS zu transformieren, hatte nicht den gewünschten Erfolg. Als Lösung bleibt damit nur die Entwicklung eines Transformationsmoduls übrig, was möglichst schon auf vorhandene Open Source Bibliotheken wie z.B. GeoToolKit aufsetzt.

Ein erster Prototyp hat gezeigt, dass die Implementierung auch nicht ohne Schwierigkeiten ist, da laut BKG sowohl Vorzeichen als auch Reihenfolge der Parameter in Formeln unterschiedlich verwendet werden.

### **8.3.3 Zuordnung der Arbeitsmaßnahmen zu einem Feldstück**

Die Arbeitsmaßnahmen lassen sich weder einem Feldstück aus InVeKoS noch einem des Betriebs zuordnen. Stattdessen sind die Arbeitsmaßnahmen auf einen Feldblock bzw. auf mehrere Feldstücke abgestimmt (siehe Abb. 60 und 61). Das automatische Generieren eines Gitters wird somit zusätzlich erschwert, da mehrere Feldstücke erst zu einem Feldstück vereinigt werden müssen und nicht immer automatisch ermittelt werden kann, welche Feldstücke dazu gehören.

///Arbeitsmassnahme: Drillen ///Maschine: CVX1170 ///Arbeitsgeraet: Drillmaschine ///Arbeitsbreite: 9.00 ///Fahrer: Falk, K.-O. ///Feldstueck: 1.2#00 ///Betriebsstunden: 3095.0 ///Aktion: Befüllung ///Startzeit: 18:54

Abbildung 60: Feldstücknummerierung des Betriebes, aus Arbeitsprotokoll

|               | $\Box$ Attribute: FELDST_Idx $\Box$<br>1601900<br>FELDST_Idx_beginnt mit (starts with |                     | $\mathcal{F}(\mathbf{0})$ |       |
|---------------|---------------------------------------------------------------------------------------|---------------------|---------------------------|-------|
| FID           | Order                                                                                 | $\text{Idx} \wedge$ | Layer                     | Style |
| 533<br>o      |                                                                                       | 3811.1#01           | 89                        |       |
| $\Box$<br>532 |                                                                                       | 380 1.1#02          | 89                        |       |
| o<br>531      |                                                                                       | 379 1.1#03          | 89                        |       |
| 554<br>o      |                                                                                       | 402 1.2#01          | 89                        |       |
| c<br>553      |                                                                                       | 401 1.2#02          | 89                        |       |
| $\Box$<br>185 |                                                                                       | 33 1.3#01           | 93                        |       |
| o<br>488      |                                                                                       | 336 1.3#01          | 89                        |       |
| o<br>487      |                                                                                       | 335 1.3#02          | 89                        |       |
| c<br>504      | 352 1.5                                                                               |                     | 89                        |       |

Abbildung 61: mehrere Feldstücke mit gleicher Nummer stellen ein Problem dar

### **8.3.4 Automatische Generierung eines Gitters anhand vorhandener Fahrspuren**

Auf Basis der schon vorhandenen Grid-Tools aus dem PIROL Projekt, deren Quellcode allerdings zurzeit nicht zugänglich ist (In-House Entwicklung), sollte für die jeweiligen Feldstücke ein Gitternetz in Abhängigkeit von der Maschinenbreite automatisch generiert werden.

In einem ersten Schritt dürfen nur die GPS-Daten berücksichtigt werden, die innerhalb eines Feldstücks liegen. Dazu wird anhand des Feldstücknamens aus der GPS-Datei eine Vorauswahl aus den InVeKoS-Daten getroffen. Die Punktwolke aus der GPS-Datei wird dann mit den Geometrien aus der Vorauswahl verschnitten. Beide Datensätze sollten daher möglichst nicht mehr als einen halben Meter in der Lage voneinander abweichen. Um ein Gitter mit Nord-Süd-Ausrichtung zu erstellen, kann weitestgehend auf den Quellcode aus PIROL zurückgegriffen werden. Allerdings ist diese Vorgehensweise nicht optimal, da die Fahrtrichtung in den seltensten Fällen dieser Ausrichtung folgt. Vielmehr sollte sich das Gitter an der Fahrtrichtung des Arbeitsgeräts ausrichten. Um die Fahrtrichtung automatisch zu ermitteln, wird zuerst der Mittelpunkt der Feldstückgeometrie ermittelt. Von diesem Punkt aus wird anschließend der nächste benachbarte Fahrspurpunkt gesucht. Mithilfe der Nummerierung werden zu diesem Punkt der vorherige und der nächste Punkt selektiert und die Winkel errechnet. Wenn beide Winkel nicht wesentlich voneinander abweichen, kann diese Strecke als Fahrtrichtung genommen werden anhand sich dann das Gitter erzeugen lässt.

### **8.4 Zusammenfassung**

Auch wenn die Zielstellung ein Ökonomie-Tool als teilautomatisiertes GIS-Modul zu entwickeln aus den genannten Gründen nicht erreicht werden konnte, so hat die schrittweise Optimierung eines Teilschlages gezeigt, dass arbeitswirtschaftliche und damit zeitliche Einsparungen möglich sind. Vor allem bei kleineren Schlägen, Flächen mit hohem Anteil an Landschaftselementen oder Flächen mit unregelmäßiger Form ist der Einfluss von Randeffekten verstärkt. Dort sind die größten Einsparpotenziale zu erwarten.

Zudem könnten sich bedeutende Vorteile gegenüber den üblicherweise herangezogenen KTBL-Berechnungen ergeben, da keine Abschätzungen sondern reale Flächengeometrien und aufgezeichnete Daten der Arbeitsgänge verwendet (GIS) werden. Weitere Vorteile dieses Ansatzes sind, dass größere Flächenareale mit vertretbarem Aufwand zeitnah untersucht werden können und dass auch dynamische Änderungsprozesse erfasst werden können. Die Kalkulation kann teilflächenspezifisch erfolgen und tatsächliche Änderungen ökonomischer Kenngrößen simulieren. Dieser Ansatz kann dadurch die Akzeptanz bei Landwirten für eine mögliche Beteiligung an Maßnahmen erhöhen, als wichtiger Grundstein für eine zielgerichtete Naturschutzberatung dienen und auch für Behörden eine realistische Vorabkalkulation der wirtschaftlichen Effekte von Umweltmaßnahmen ermöglichen.

Mit der Integration geplanter Maßnahmen bzw. unterschiedlicher Varianten können die jeweiligen wirtschaftlichen Effekte detailgenau berechnet werden. Auch die Bewirtschaftung von Schlägen unter veränderten Bedingungen lässt sich optimieren bzw. verbessern, indem eine Auswahl der Variante mit dem höchsten wirtschaftlichen Erfolg, gemessen an den durchschnittlichen Deckungsbeiträgen für die jeweilige schlagspezifische Fruchtfolge, erfolgt.

Wir sind daher weiterhin davon überzeugt, dass mit dem vorgesehenen Vorgehen wesentliche Verbesserungen in der Planung, Durchführung und Kommunikation von entsprechenden Agrarumweltmaßnahmen und anderen, vergleichbaren Eingriffen erreicht werden könnten. Es wird daher angestrebt, den gewählten Ansatz möglichst auf andere Weise weiter zu entwickeln und eine anwendbare Lösung zu entwickeln.

### **9 Fokusgruppe**

Eine Fokusgruppe ist eine Form der Gruppendiskussion die durch einen erfahrenen Moderator geleitet wird. Das Verfahren eignet sich vornehmlich zur Entwicklung oder Überprüfung von Thesen, Ideen und Konzepten. Es wurde im Rahmen des Projektes eingesetzt um zu überprüfen, ob die entwickelten Maßnahmen und naturschutzfachlichen Aufwertungen auf die Akzeptanz vor allem der praktizierenden Landwirte stoßen. Weiterhin wurde erfragt, ob die Maßnahmen aus Sicht der Praktiker zur Reduktion von Nährstoffeinträgen in die Umwelt und zum Erhalt der biologischen Vielfalt beitragen können.

### **9.1 Methodik der Fokusgruppe**

Methodisch handelt sich bei einer Fokusgruppe um ein Verfahren das ursprünglich in der Marktforschung, später auch in der qualitativen Sozialforschung, und heute zudem in der Umwelt- und Nachhaltigkeitsforschung, eingesetzt wird. Es wird u.a. eingesetzt, um tiefgreifende Informationen über Motivationen und Handlungshintergründe bestimmter Zielgruppen, zu ermitteln (HENSELING, C. et al. 2006). Das Ablaufschema eines Fokusgruppenprojekts ist in Abbildung 62 dargestellt. Die moderierte Fokusgruppendiskussion (Phase 2) dauert bis zu zwei Stunden und wird mit sechs bis 12 Teilnehmern durchgeführt.

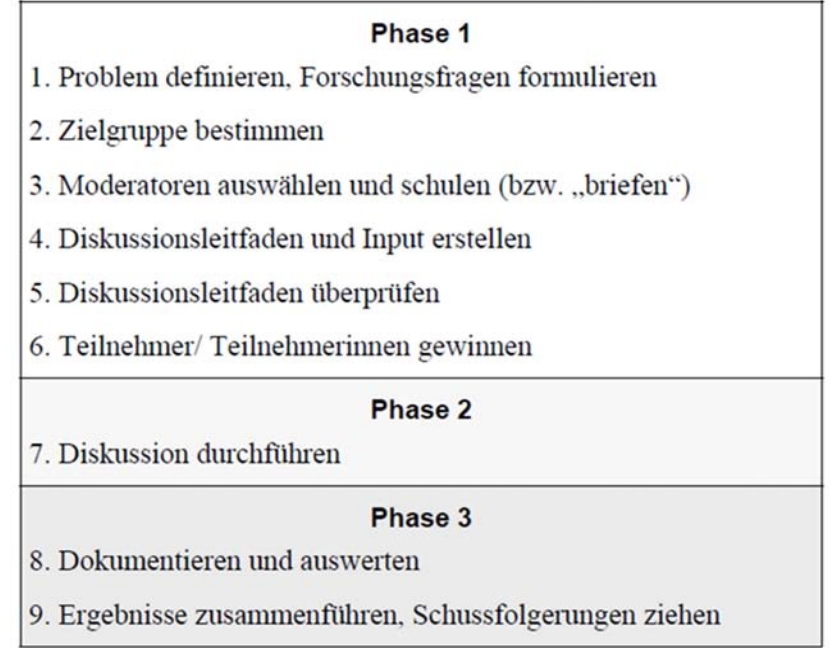

Abbildung 62: Ablaufschema eines Fokusgruppenprojekts, nach HENSELING, C. et al. 2006

Die Vorteile der Methode liegen in der Gruppensituation und der damit verbundenen Kommunikation und Interaktion der Teilnehmer. Die Themen werden dadurch viel umfassender, vielfältiger und zum Teil kreativer behandelt als in Einzelinterviews. Es können dabei neue, unerwartete Aspekte und Zusammenhänge aufgedeckt werden und Impulse für neue Ideen entstehen. Durch einen offenen und flexiblen Dialog, der ein Nachfragen zulässt um Themen zu vertiefen, können mit Fokusgruppen detailliertere Erkenntnisse gewonnen werden als mit festgelegten Fragebögen (ebd.).

Ein Nachteil ist u.a., dass die Methode mit kleinen Stichproben arbeitet und ihre Ergebnisse somit nicht repräsentativ für alle Vertreter der Zielgruppe sein können.

## **9.2 Durchführung der Fokusgruppe**

Die Fokusgruppe zum Thema "Naturschutzfachliche Aufwertungen auf landwirtschaftlichen Flächen im Peenetal - Akzeptanz von ausgewählten Maßnahmen zur Reduktion von Nährstoffeinträgen in die Umwelt und zum Erhalt der biologischen Vielfalt" fand am 27.05.2011 in Liepen statt.

Eingeladen waren acht Teilnehmer vorwiegend aus der aktiven, praktizierenden Landwirtschaft. Weitere Auswahlkriterien waren: Bewirtschaftung von Flächen in der Region, insbesondere im Peenetal zwischen Jarmen und Anklam, Bewirtschaftung von Flächen an der NSG Grenze. Es beteiligten sich die Geschäftsführer oder Leiter von Betrieben vor Ort und zwei Vertreter der Bauernverbände (Kreisebene) als Interessensvertreter der Landwirtschaft. Die Teilnehmer kannten sich aufgrund der räumlichen Nähe ihrer Betriebe z.T. mehr oder weniger, wussten untereinander aber nichts von der Einladung.

Weitere Teilnehmer waren: Herr Dr. Laschewski (Moderator), Herr Prof. Dr. Fock (Projektleiter, Protokoll), Frau Kempa (Projektmitarbeiterin Universität Hannover, Protokoll) und Herr Pfeiffenberger (Projektmitarbeiter Hochschule Neubrandenburg, Protokoll).

### **9.3 Ergebnisse**

Das Gespräch wurde digital aufgezeichnet, womit alle Teilnehmer einverstanden waren. Nach Auswertung des Gesprächsprotokolls lieferten die Ergebnisse wichtige Hinweise zur Ausgestaltung von künftigen Agrarumweltmaßnahmen. Als Fazit kann festgehalten werden, dass:

- die Reduktion von Nährstoffeinträgen und der Erhalt der biologischen Vielfalt von gesellschaftlichem Interesse sind und die befragten Landwirte zu ihrer Verantwortung als Mitverursacher stehen.

- die Maßnahmen vorwiegend in der Fläche umgesetzt werden sollten. Dabei wird der Schlüssel im technischen Fortschritt, in der Beratung, im Düngemanagement, und der standortangepassten Produktion gesehen.

- eine gewisse Skepsis gegenüber staatlichen Programmen existiert. Viele seien kompliziert und unflexibel und hätten eine Vielzahl von Nebenbedingungen. So sei die Laufzeit von fünf Jahren für Blühstreifen zu lang und stelle ein Hemmnis für die Teilnahme dar.

- ein größerer Teil der Landwirte deshalb auf Eigenverantwortung, eigene Lösungen, Technik, Anbausysteme und die Forschung setzt.

- der Zwischenfruchtanbau unter den hiesigen Bedingungen (enge Fruchtfolge, eher trockenes Klima mit Wassermangel) kein großes Thema in der Region ist und deswegen eher nicht in Frage kommen wird.

- in vielen Betrieben noch nicht die neueste Technik vorhanden ist (keine teilflächenspezifische Bearbeitung, keine Schleppschläuche, keine hochpräzise Düngerausbringung).

Weiterhin wurde nach der Vorstellung ausgewählter Maßnahmen (siehe Tabelle 13) die Zustimmung bzw. Ablehnung unter den Teilnehmern erfragt. Demnach konnten sich fast alle Teilnehmer die Umsetzung der Maßnahme M1.2. - Flächenbegrünung durch zügige Wiederbestellung, auf erosionsgefährdeten Flächen vorstellen. Aus der Kategorie Landnutzungsänderung wurde Maßnahme M2.2 - Anlage von Randstreifen (Pufferstreifen) allgemein akzeptiert. Meinungsverschiedenheiten gab es hierbei nur bezüglich der Wirksamkeit von Randstreifen an Gewässern. In der Kategorie Auswahl der Feldfrucht traf Maßnahme M3.1 - kein Anbau von: Sommergetreide, Mais, Zuckerrüben, Kartoffeln auf erosionsgefährdeten Flächen allseitig auf Konsens. In der Kategorie Düngemanagement bei Mineraldüngung wurden alle drei vorgeschlagenen Maßnahmen akzeptiert. Die beschriebenen Managementstrategien werden von geschätzten 30% der Landwirte im Untersuchungsgebiet bereits je nach Witterung und Ertragserwartung praktiziert.

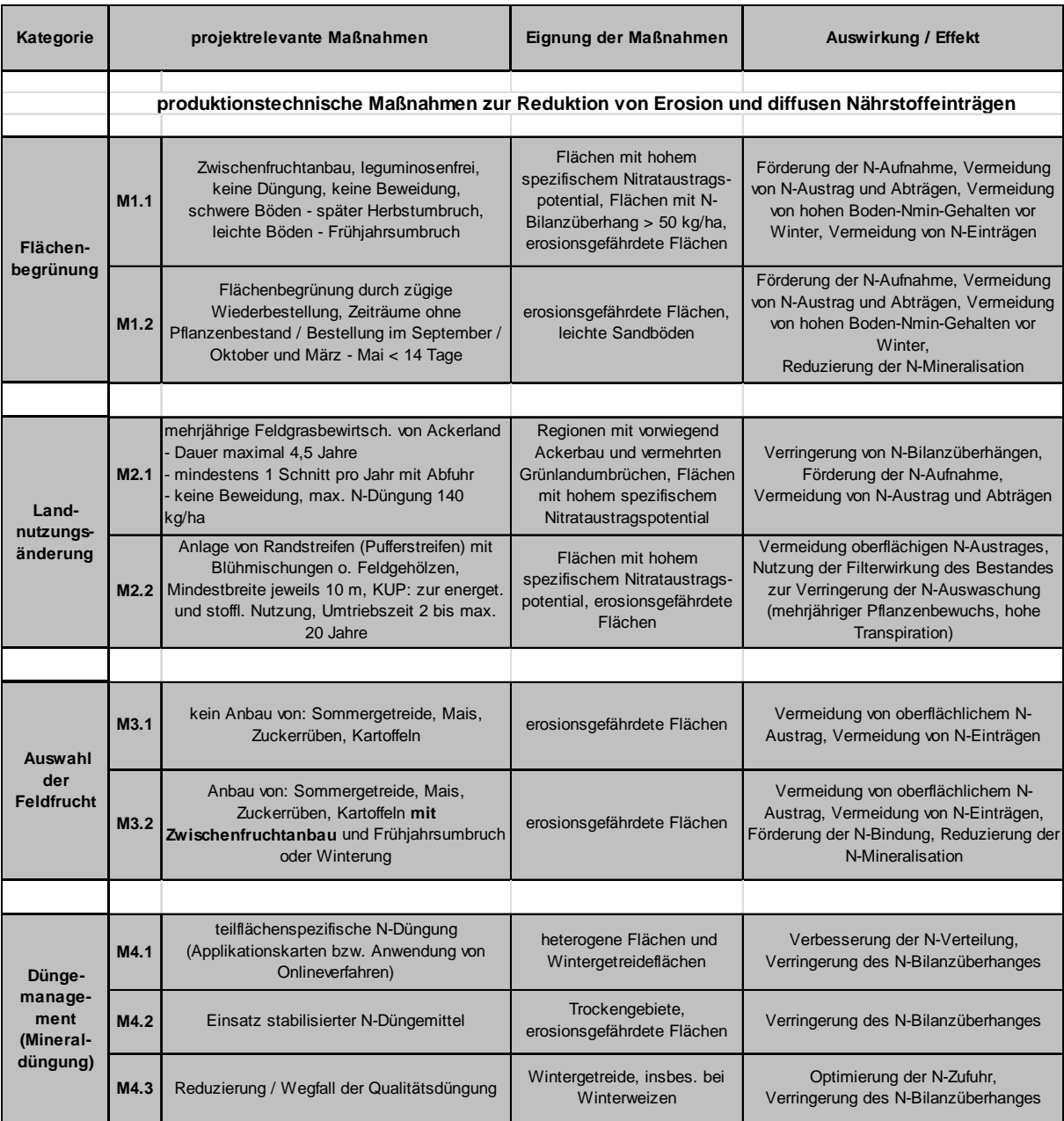

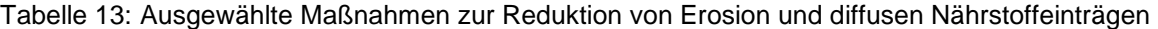

nach: MLUV M-V (2010): "Fachinformation: Reduzierung diffuser Nährstoffeinträge aus der Landwirtschaft - Handlungsempfehlungen zu produktions- und düngetechnischen Maßnahmen" (LFA, LFB, LMS und BV) und vTI (2007): "Maßnahmen zur Reduzierung von Stickstoffeinträgen in Gewässer - eine wasserschutzorientierte Landwirtschaft zur Umsetzung der Wasserrahmenrichtlinie"

### **10 Adaption der Methodik auf eine andere Gebietskulisse**

Unabhängig von unserem Projekt wurde durch den Landschaftspflegeverband Sternberger Endmoränengebiet e.V. (LSE), die LMS Landwirtschaftsberatung MV/SH GmbH und mit der Unterstützung des Ministeriums für Landwirtschaft, Umwelt und Verbraucherschutz MV (MLUV MV) das Pilotprojekt "Naturschutzberatung für Landnutzer in Mecklenburg-Vorpommern" initiiert. Die Naturschutzberatung soll das gegenseitige Verständnis von Landwirtschaft und Naturschutz weiter verbessern, speziell für europäische Zielstellungen sensibilisieren und die Kooperationsbereitschaft verstärken. So kann langfristig eine höhere Akzeptanz für diese Schutzziele und deren Maßnahmen erreicht werden. Weiterhin sollen Naturschutzmaßnahmen bestmöglich in betriebliche Abläufe integriert und deren Effizienz und Effektivität aus naturschutzfachlicher Sicht verbessert werden (BRÜGGEMANN 2012). Das Landwirtschaftsministerium geht zudem davon aus, dass zukünftig weitere Anforderungen aus EU-rechtlicher Sicht zum Schutz der Agrobiodiversität kommen werden, auf deren Umsetzung man sich vorbereiten will.

Die Kooperation mit der Hochschule Neubrandenburg kam auf Einladung durch das Ministerium (MLUV MV) zu einer Projektvorstellung (DBU-Projekt) am 09.12.2011 in Schwerin zustande. Im Rahmen dieser Besprechung wurde sodann auf Veranlassung des MULV MV eine Zusammenarbeit mit den o.g. Institutionen angeregt, die im zeitlichen Nachgang ab 2012 umgesetzt wurde. Aus Sicht unseres Vorhabens hat sich somit eine vielversprechende Gelegenheit ergeben, die entwickelten methodischen Schritte auf eine andere Gebietskulisse mit einer etwas unterschiedlichen Fragestellung und anderen Partnern ergeben. Die Hochschule hat daraufhin ihre im Rahmen eines Forschungsprojektes im Peenetal entwickelte GIS-gestützte Analyse zur Ermittlung von Risikopotenzialen aus der Landwirtschaft methodisch an die Gegebenheiten im Sternberger Endmoränengebiet adaptiert (PFEIFFENBERGER ET AL. 2012).

#### **10.1 Methodik**

Ein wichtiger Teilbereich dieses Projektes ist die fachliche Einschätzung potenzieller Maßnahmenflächen durch die Hochschule Neubrandenburg mittels eines GIS. Dafür wurde eine pragmatische Methode unter Nutzung vorhandener, amtlicher Daten entwickelt. Kern dabei ist eine Risikoanalyse, welche unter Berücksichtigung relevanter Kriterien auch die Bearbeitung größer Flächenareale zulässt<sup>3</sup>. Erste aussichtsreiche Resultate für das Gebiet der Sternberger Endmoräne liegen vor.

Im Zwischenbericht von LSE und LMS "Naturschutzberatung für Landnutzer in Mecklenburg-Vorpommern" heißt es:

<sup>&</sup>lt;sup>3</sup> PFEIFFENBERGER, M., FOCK, T., BRÜGGEMANN, J.: Datenmanagement am Beispiel eines Modellprojektes für Landwirte in Mecklenburg-Vorpommern. Eingereicht für: GIL-Tagungsband, Informationstechnologie für eine nachhaltige Landbewirtschaftung. Gesellschaft für Informatik e.V.
"Um unser Projekt noch weiter zu qualifizieren, haben wir am 26. März 2012 den Erfahrungsaustausch mit Prof. Fock von der HS Neubrandenburg begonnen. Das dort bearbeitete Projekt: "Verringerung von Risikopotenzialen aufgrund landwirtschaftlicher Nutzung für den Naturschutz im Peenetal" bietet einige Ansatzpunkte für eine konstruktive Zusammenarbeit. Nach der Fachtagung zum Abschluss dieses Projektes am 10.05.2012 in Neubrandenburg und einer intensiveren Diskussionsrunde mit allen beteiligten Mitarbeitern am 8.06.2012 in Sternberg, erfolgte dann eine Abstimmung am 12.06.2012 an der Hochschule Neubrandenburg, aus der erste Aufgabenverteilungen hervorgingen."

Die Risikoanalyse kann auch hier einen Beitrag zur Reduzierung von Umweltrisiken, die in den Randbereichen der landwirtschaftlichen Nutzung entstehen können, leisten. Die Flächenauswahl erfolgte hierbei, im Gegensatz zum bisherigen Ansatz (Ackerfeldblöcke um ein FFH-Gebiet bzw. NSG), anhand der ackerbaulich genutzten Flächen zunächst eines Betriebes. Diese betriebsbezogene Herangehensweise ist ein weiterer Schritt in Richtung Praxisnähe und Anwendungsorientierung.

# **10.2 Gebietskulisse**

Das Sternberger Endmoränengebiet ist östlich von Schwerin gelegen. Charakteristisch für die Landschaft sind das bewegte Relief und das Flusssystem der Warnow. Dies hinterließ viele Durchbruchs- und Erosionstäler. Das Gebiet weist eine hohe Biodiversität auf und beherbergt viele geschützte Arten. Die landwirtschaftlichen Flächen, welche wesentlich das Landschaftsbild prägen, sind für die Region von erheblicher wirtschaftlicher Bedeutung. So muss das Gebiet neben seiner Naturschutzfunktion ebenso ökonomischen und sozialen Ansprüchen gerecht werden. Im Projekt werden acht große landwirtschaftliche Betriebe untersucht und beraten. Für die Ermittlung des Risikopotenzials wurde zunächst ein Betrieb mit ca. 2.300 Hektar landwirtschaftlicher Fläche ausgewählt. Untersucht werden im Folgenden alle 55 Ackerfeldblöcke mit zusammen 1.638 Hektar (siehe Abb. 63).

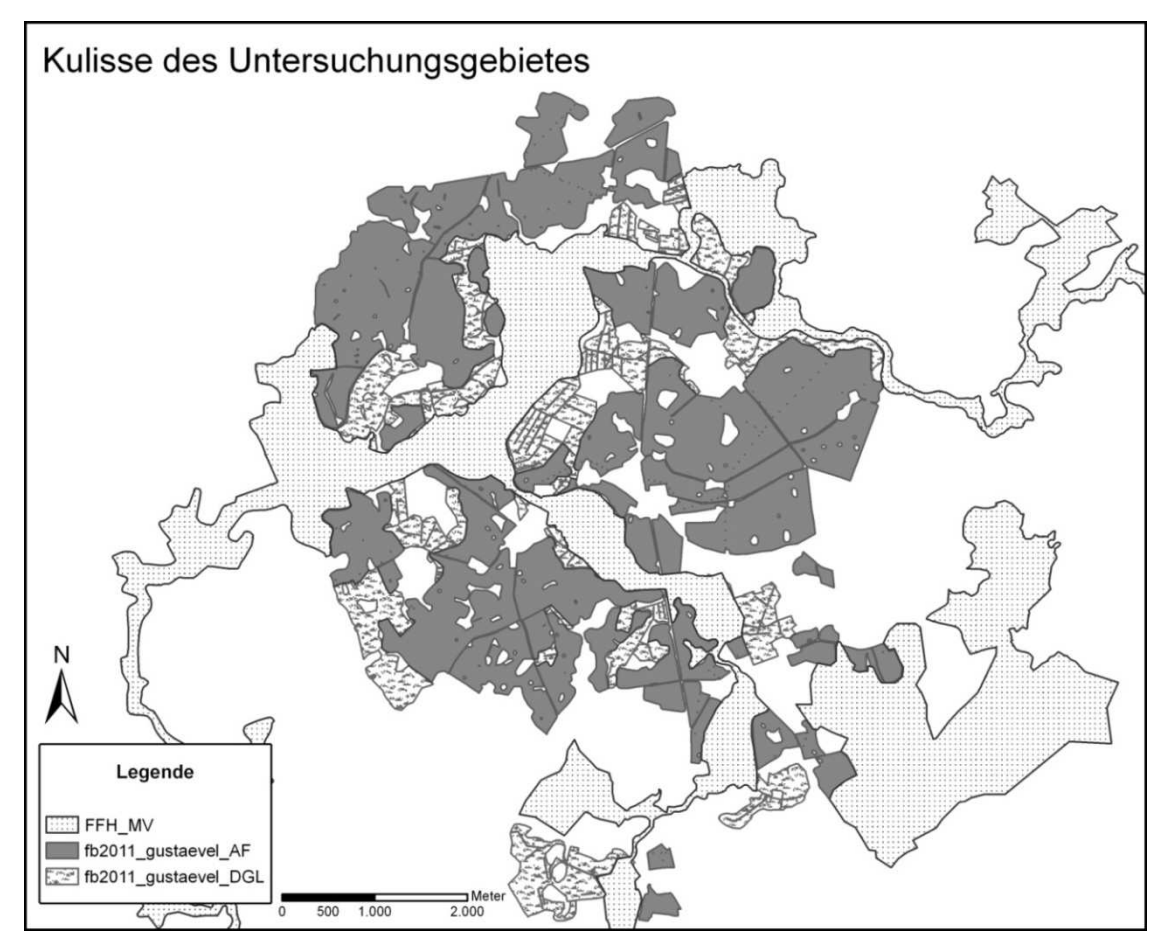

Abbildung 63: Untersuchungsgebiet bei Sternberg; dargestellt sind FFH-Gebiete, die Acker- (AF) sowie die Dauergrünlandflächen (DGL)

#### **10.3 Flächenvorauswahl**

Zunächst sollen im Rahmen einer Risikoanalyse prioritäre Flächen ermittelt werden, auf denen vordringlich Maßnahmen zur Verringerung von Umweltrisiken durchgeführt werden können. Hier besteht großer Bedarf für eine effiziente Naturschutzberatung und Maßnahmenplanung. Für die Bestimmung des Risikopotenzials werden das Umweltrisiko der landwirtschaftlichen Produktion und die naturschutzfachliche Wertigkeit der benachbarten Schutzgebietsflächen bewertet (siehe Abb. 64). Die Bewertung der landwirtschaftlichen Nutzung erfolgt über die Kriterien Erosionspotenzial sowie potenzielle Nährstoff- und Pflanzenschutzmittelausträge. Hierbei werden Daten des Erosionskatasters MV und des InVeKoS genutzt. Geplant ist zusätzlich die Untersetzung mit Hilfe vorhandener betrieblicher Daten. Weiterhin wird der Wert angrenzender Schutzflächen mit den Kriterien gefährdete Tier- und Pflanzenarten (zugrunde liegen Daten von vorhandenen Biotopkartierungen) ermittelt. Die Anbindung der Ackerfeldblöcke sowohl an das FFH-Gebiet als auch an die Gewässer ist ein weiteres bedeutendes Kriterium (Stichwort: Verschlechterungsverbot der FFH-RL und der WRRL). Die Ergebnisse werden in einer Risikomatrix verrechnet und anschließend kartografisch dargestellt. Das prinzipielle Vorgehen aus dem Peenetal konnte demnach verwandt werden.

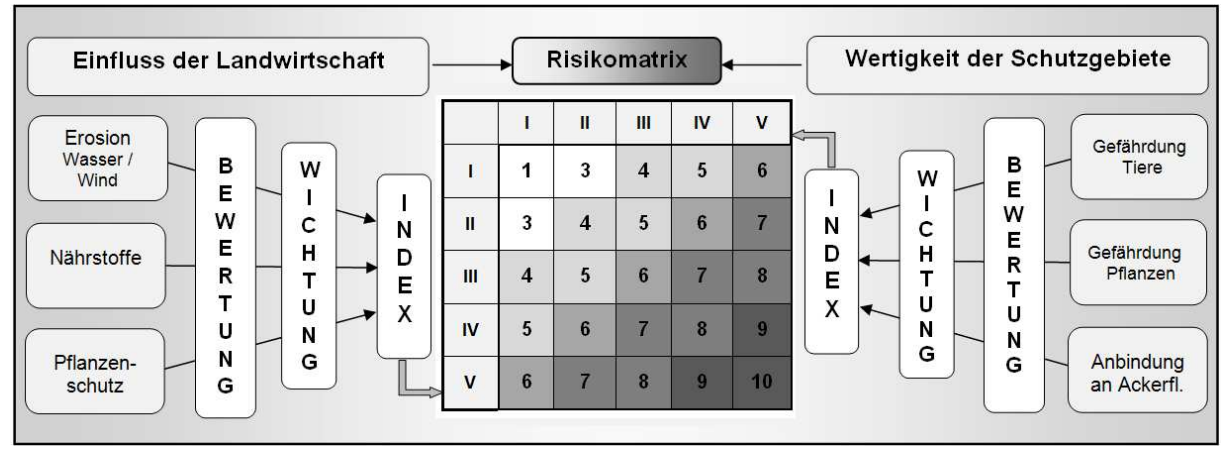

Abbildung 64: adaptiertes Schema zur Bewertung des Risikopotenzials für das Modellprojekt

Da es sich bei den Betrieben (inkl. Schutzgebiete) jeweils um mehrere Quadratkilometer handelt, werden auch hier möglichst vorhandene Datenbestände erfasst - vor-Ort-Erhebungen wären zu aufwändig. Aufgrund der aufbereiteten und hinterlegten GIS-Daten können nicht nur risikobehaftete Feldblöcke sondern auch die Ursachen dafür ermittelt und flächenscharf verortet werden. Basierend auf dieser Flächenvorauswahl, können geeignete Maßnahmen zur Reduzierung der Umweltrisiken abgeleitet werden. Dadurch ist eine noch gezieltere Beratung möglich.

Am Beispiel der Wassererosion soll die Ausweisung potenzieller Risikoflächen im Untersuchungsgebiet dargestellt werden. Da die Nutzung des öffentlich zugänglichen Erosionskatasters mit gemittelten Werten für jeden Feldblock keine genauen Aussagen zulässt, wurde das Erosionsmodell, welches diesem Kataster zugrunde liegt, verwendet (siehe Abbildung 65). Es liegt mit einer Auflösung von 25x25m beim Landesamt für Umwelt, Naturschutz und Geologie vor. Für die Bewertung der Enat-Stufen erfolgte eine Klassifizierung der Daten nach den Klassen der Wassererosionsgefährdung (DIN 19708). Durch die Setzung eines Schwellenwertes von 50x50m (0,25 ha) für die Erfassung wurde eine praktikable Mindesterfassungsgröße festgelegt. Flächen unterhalb dieses Schwellenwertes wurden für die Enat-Stufen nicht erfasst. Traten in einem Feldblock beispielsweise Flächen mit der Enat-Stufe 4 auf und überschritten diese die oben genannte Mindesterfassungsgröße, so wurde der Feldblock in diese Erosionsstufe eingruppiert. Die genaue Verortung der Erosionsschwerpunkte bleibt für die Maßnahmenplanung und Beratung gegeben.

Erste Ergebnisse zeigen, dass im Gebiet auf 22% der Feldblöcke (12 FB) die Enat Stufe 5, auf 44% (24 FB) die Enat Stufe 4 und auf 15% (8 FB) die Enat Stufe 3 vorkommt. Diese Resultate verdeutlichen beispielhaft, wie aus vorhandenen Daten zielgerichtet wichtige Aussagen für die landwirtschaftliche Beratung und eine effektive Maßnahmenplanung abgeleitet werden können. Der hohe Anteil besonders erosionsgefährdeter Flächen ist auf die Bedingungen der Region (Endmoränengebiet) zurück zu führen. Die Bearbeitung der Winderosion (DIN 19706) erfolgte analog. Die Auflösung dieses Modells beträgt 10x10m.

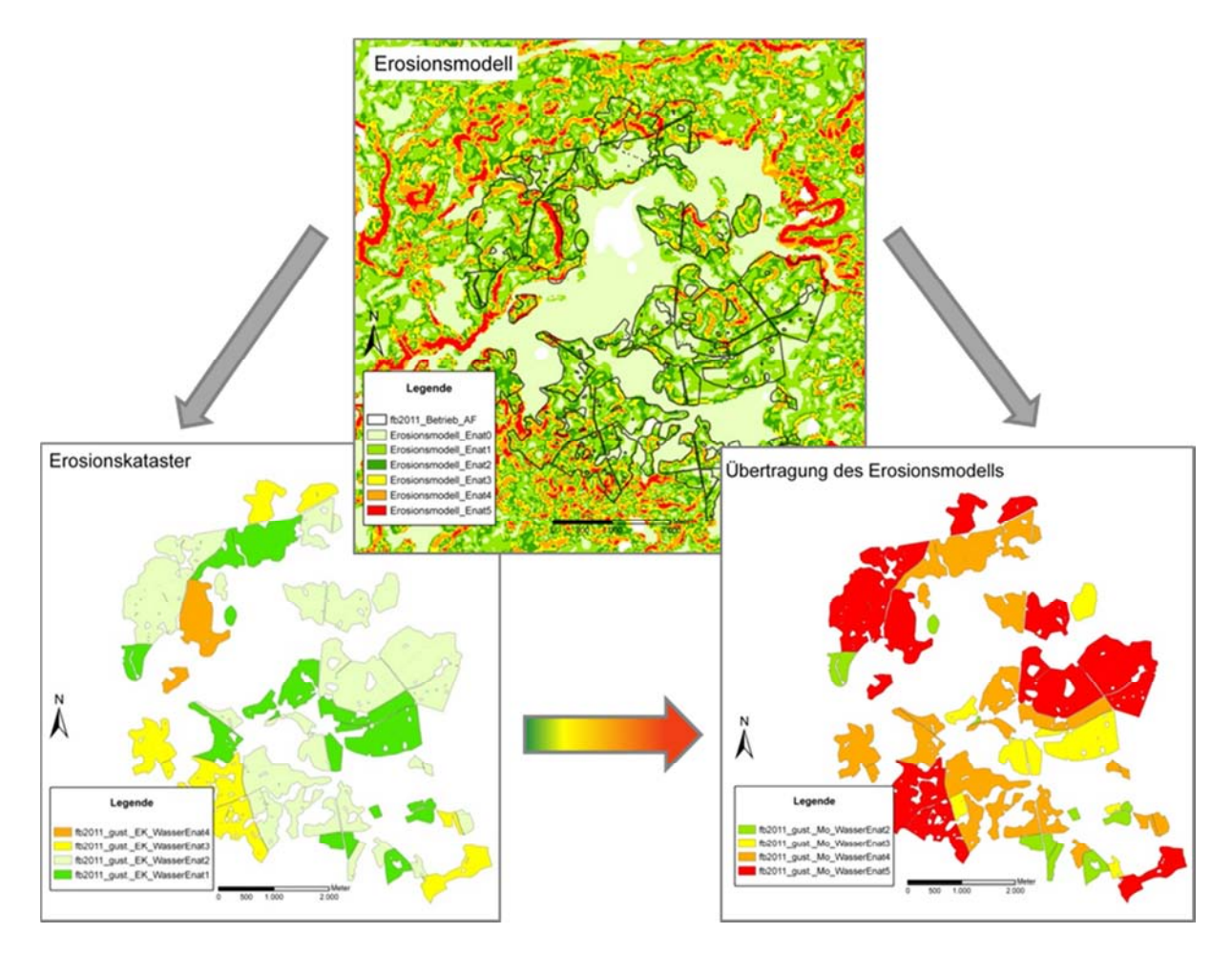

Abbildung 65: Darstellung der Bewertung des Wassererosionspotenzials; oben: das dem Erosionskataster MV zugrundeliegende genaue Erosionsmodell (LUNG); links: Visualisierung des Erosionskatasters MV (GAIA MV); rechts: Übertragung des Erosionsmodells auf Ackerfeldblöcke in der Gebietskulisse (Schwellenwert 50x50m)

Für die Kriterien potenzielle Nährstoff- und Pflanzenschutzmitteleinträge sollen die betrieblichen Daten der kooperierenden landwirtschaftlichen Betriebe erhoben, aufbereitet und integriert werden. Mit Hilfe von InVeKoS-Daten können hierfür angebaute Feldfrüchte schlaggenau verortet werden. Vorstellbar sind Auswertungen zu einem Referenzzeitpunkt, für den alle benötigten Daten vorliegen (z.B. das Jahr 2011).

Für die Kriterien gefährdete Tiere und Pflanzen liegen bereits umfangreiche Daten aus Biotopkartierungen vor. Für eine Bewertung ausgewählt wurden Punktdaten von Säugetieren, Brutvögeln, Amphibien und Mollusken sowie Arten der Höheren Pflanzen. Bewertungskriterium ist jeweils deren Vorkommen in den Anhängen der FFH-Richtlinie. Ein weiteres Kriterium ist der Anbindungsgrad. Dieser soll die Nähe und die potenziellen stofflichen Wechselwirkungen von Feldblöcken zu Stand- und Fließgewässern und zu Gebieten von gemeinschaftlicher Bedeutung abbilden. Basis ist das Verschlechterungsverbot der FFH-RL und der WRRL. Je näher also ein Ackerfeldblock am FFH-Gebiet oder am Gewässer liegt, desto größer ist die Wahrscheinlichkeit einer stofflichen Wechselwirkung. In Abbildung 65 wird das methodische Vorgehen dargestellt. Durchzieht oder tangiert ein Gewässer einen Ackerfeldblock der Gebietskulisse, so gilt dieser als direkt an das Gewässernetz angebunden. Auch verrohrte Gräben, welche eine Senke oder ein Soll auf dem Acker entwässern, binden den entsprechenden Feldblock an.

Die FFH-Gebiete "Warnowtal mit kleinen Zuflüssen" und "Schönlager See, Jülchendorfer Holz und Wendorfer Buchen" liegen teilweise in der Gebietskulisse. Bei Überlagerung und Kontakt sind die Feldblöcke direkt angebunden, bei einer Lage innerhalb eines 60m Puffers gelten sie als indirekt angebunden (siehe Abb. 66).

Die Ergebnisse der GIS-Analyse zeigen, dass im Gebiet 44% der Feldblöcke (24 FB) direkt, und 16 % (8 FB) indirekt an die FFH-Gebiete angebunden sind. Deutlich mehr als die Hälfte der Ackerflächen stehen also potenziell direkt oder indirekt in stofflicher Wechselwirkung mit den FFH-Gebieten.

# **10.4 Naturschutzberatung**

Die Mitarbeiter des LSE und der LMS stehen den Betriebsleitern und Flächeneigentümern vor Ort als fach- wie auch gebietskundiges Beraterteam zur Verfügung. Als Rahmen für die individuelle Beratung der landwirtschaftlichen Bertriebe wurde im Dialog ein Leitbild für die nachhaltige Landnutzung erstellt. Dieses berücksichtigt zum einen europäische Zielstellungen, welche sich vor allem aus der Wasserrahmenrichtlinie und der FFH-Richtlinie ergeben, aber auch regionale Besonderheiten wie den Schutz des Seeadlers und das Bibermanagement. Die Beratung umfasst u.a. folgende Aktivitäten: die Information der Betriebsleiter über Schutzziele und Anforderungen des Naturschutzes, die fachliche Einschätzung potenzieller Maßnahmeflächen, die konkrete flächenbezogene Information und Beratung sowie Abstimmung geeigneter Bewirtschaftungs- und / oder Pflegemaßnahmen und Vorschläge zur Schaffung eines Flächenpools für Ausgleichsmaßnahmen (BRÜGGEMANN 2012). Zentrale Ziele sind die Nutzung bodenschonender Bearbeitungsverfahren, der Schutz vor Wasser- und Winderosion, die Reduzierung von Schadstoffen in Boden und Wasser, das Düngemanagement sowie der Schutz angrenzender Biotope.

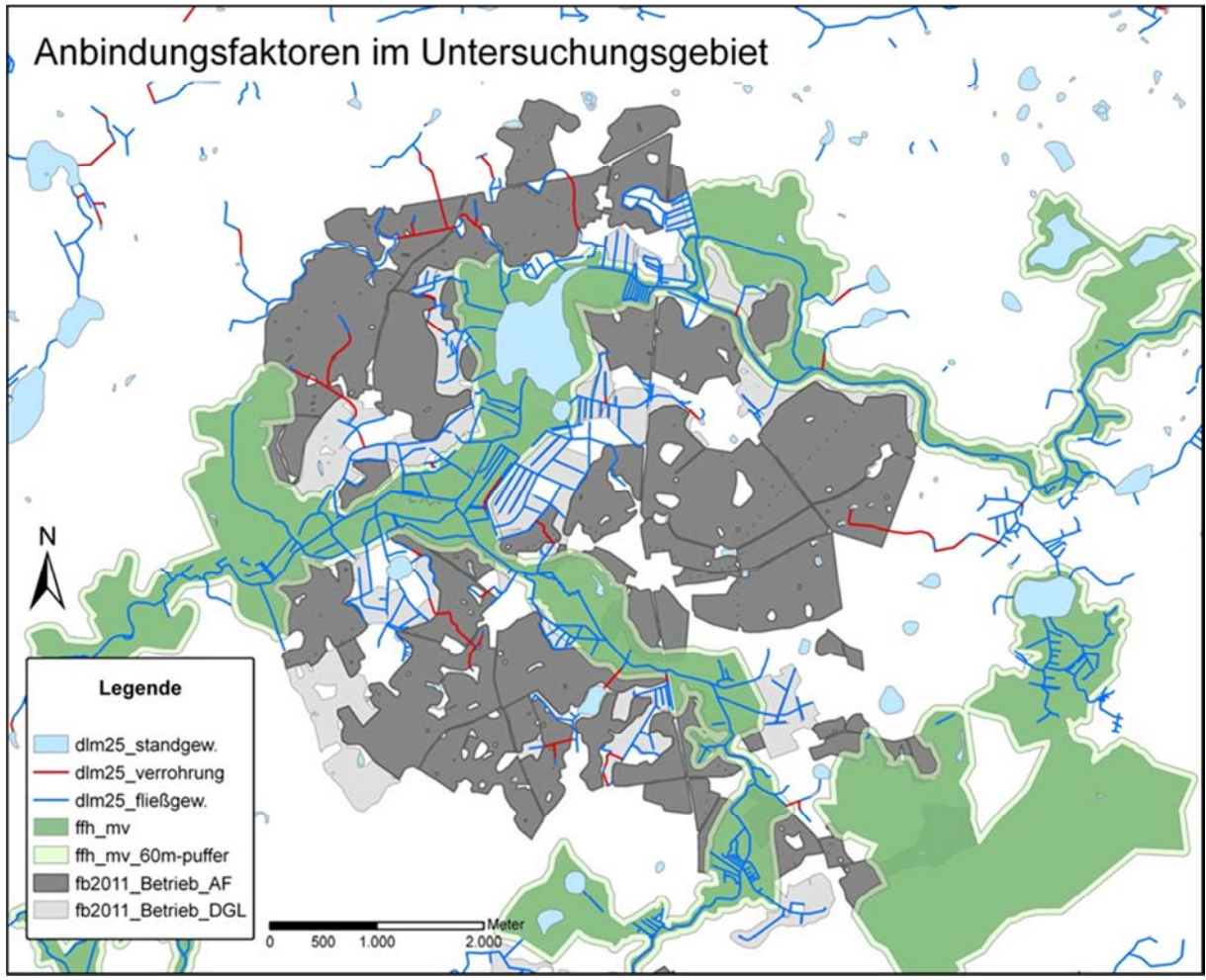

Abbildung 66: Anbindungsfaktoren im Untersuchungsgebiet; dargestellt sind verschiedene Gewässerkategorien und das FFH-Gebiet inkl. 60m Puffer (Grüntöne siehe Legende)

#### **10.5 Ausblick**

Im Rahmen des Greenings sehen die aktuellen Entwürfe der EU-Kommission ab 2014 europaweit u.a. gezielt angelegte, kleinflächige und naturschutzbezogen bewirtschaftete Flächen im Acker - so genannte ökologische Vorrangflächen - vor. Landwirte würden zu "Produzenten" von biologischer Vielfalt - einem Koppelprodukt ihrer Bewirtschaftung. Bisher ist jedoch noch weitestgehend unklar, welche Anforderungen an eine Flächenauswahl gestellt werden (BERGER & PFEFFER 2012). An dieser Stelle kann das dargestellte Modellprojekt ansetzen um die entwickelte Methodik gezielt einzusetzen.

Der momentane Stand der Bearbeitung zeigt, dass die Methodik der Risikoanalyse auch an andere regionale Gegebenheiten adaptierbar ist und damit auf andere Gebiete übertragen werden kann. Erste Ergebnisse (siehe Erosion und Anbindungsgrad) sind vielversprechend. Ein hoher Bedarf liegt in Bereich der Naturschutzberatung. Diese würde zukünftig von einer fachlich fundierten Vorauswahl potenzieller Maßnahmeflächen profitieren. Landwirtschaftliche Betriebe werden dadurch in die Lage versetzt, zum einen Flächen mit besonders hohem Risikopotenzial und zum anderen Flächen von potenziell hohem ökologischem Nutzen zu identifizieren und gegebenenfalls an Maßnahmen teilzunehmen.

Weiterer Forschungsbedarf besteht für die Kriterien potenzielle Nährstoff- und Pflanzenschutzmitteleinträge auf der Grundlage betrieblicher Daten. Hier muss vor allem die Erhebung, Aufbereitung und Integration der Daten beispielhaft durchgeführt werden. Es wäre daher sinnvoll und wünschenswert die begonnene, aussichtsreiche Zusammenarbeit mit LSE und LMS fortzuführen. Derzeit laufen dazu Gespräche mit dem zuständigen Landwirtschaftsund Umweltministerium MV, welches auch grundsätzlich Interesse signalisiert hat. Zum Zeitpunkt der Fertigstellung dieses Endberichts steht noch nicht fest, ob das Vorhaben in der Sternberger Region mit Förderung des MLUV MV fortgeführt wird (offen wegen Finanzierungsfragen auf Landesebene). Im Falle der Fortsetzung wird die Arbeitsgruppe der Hochschule Neubrandenburg an dem Vorhaben weiterhin mitwirken.

# **11 Zusammenfassung und Ausblick**

Für das Projekt Verringerung von Risikopotenzialen aufgrund landwirtschaftlicher Nutzung für den Naturschutz im Peenetal konnte eine Methode zur Risikoanalyse und zur Ermittlung von prioritären Flächen entwickelt werden. Die Risikoanalyse hat aufgezeigt in welchen Bereichen ggf. Handlungsbedarf zum Schutz vor Erosion und Stoffeinträgen in angrenzende Naturschutzflächen des Peenetals besteht. Das erarbeitete Verfahren wurde mit den naturräumlichen Daten des Projektgebietes erfolgreich erprobt. Die Übertragbarkeit der Methodik auf andere Gebiete mit abweichenden naturräumlichen Gegebenheiten und anderen Landnutzungsstrukturen wird unter Anpassung der Kriterien und Wichtung als gut angesehen. Derzeit läuft dazu das Pilotprojekt "Naturschutzberatung für Landnutzer in Mecklenburg-Vorpommern" Dieses Projekt wurde mit dem Landschaftspflegeverband Sternberger Endmoränengebiet e.V. (LSE) und der LMS Landwirtschaftsberatung MV/SH GmbH mit der Unterstützung des Ministeriums für Landwirtschaft, Umwelt und Verbraucherschutz MV (MLUV) initiiert. Die Hochschule Neubrandenburg hat dafür im Rahmen des Peenetalprojektes bereits erste Ergebnisse vorlegen können.

In Abbildung 67 ist das aktualisierte Projektablaufschema mit dem abschließenden Bearbeitungsstand dargestellt. Weitere Projektergebnisse wie wissenschaftliche Publikationen, Vorträge und Projektaktivitäten im Rahmen der Öffentlichkeitsarbeit oder der Lehre werden im Anhang wiedergegeben.

Nach einer umfangreichen Datenrecherche, -aufbereitung und -analyse konnten die Projektflächen bewertet und abgestuft nach Risikopotenzialen klassifiziert werden. Im Ergebnis erhält man eine Rangfolge für die prioritären Flächen in Bezug auf die Umsetzung. Die Rückverfolgbarkeit der Ursachen für ein jeweiliges Risikopotenzial ist durch die tabellarische Datenaufbereitung gegeben. So konnte für die Maßnahmenentwicklung der Grund für die Einstufung in eine Risikoklasse ermittelt werden.

Durch die Nutzung vorhandener, amtlicher Daten und anerkannter Verfahren ist die Übertragbarkeit der im Projekt entwickelten Methode auch auf andere Gebiete grundsätzlich gegeben. Vorteile dabei sind die vergleichsweise geringen Aufwendungen bei der Datenerfassung und Analyse, die flächengenaue, schutzgutorientierte Maßnahmengestaltung und die dadurch gegebene ökonomische Effizienz.

Die Ergebnisse dienen als Grundlage für die Ableitung von Maßnahmen. Eine Auswahl von Maßnahmen (Tabelle e im Anhang) und deren Diskussion in einer Fokusgruppe durch Landwirte hat stattgefunden. Durch die Anlage der Demonstrationsflächen im Projektgebiet war die begleitende Erprobung und Information während der Phasen der Maßnahmenplanung und Umsetzung möglich.

Des Weiteren wurde das Naturschutzmanagementsystem MANUELA (Universität Hannover), zur Bewertung und Konzeption von Naturschutzleistungen landwirtschaftlicher Betriebe für relevante Maßnahmen weiterentwickelt. Erforderliche Anpassungen der Software wurden vorgenommen. Die Biotoperfassung und -bewertung mit MANUELA wurde auf die im Rahmen der Risikoanalyse bestimmten prioritären Flächen ausgeweitet. Die Verknüpfung der Ergebnisse der Risikoanalyse mit den Bewertungen aus MANUELA war die Basis für eine Ableitung von Maßnahmen des Natur- und Bodenschutzes.

Durch die Erfassung und Bewertung der aktuellen Nutzungen und Biotopausstattung im Bereich der potenziellen Risikofeldblöcke konnten die tatsächlichen Risiken besser eingeschätzt werden.

Das GPS-gestützte Ökonomie-Tool zur ökonomischen Bewertung der geplanten Maßnahmen konnte weiter präzisiert, jedoch nicht fertiggestellt werden. Die Umsetzung des Tools war schwierig, da es sich um eine sehr komplexe Aufgabenstellung handelt. Inhaltlich wurde das Konzept jedoch weiterentwickelt. Die beispielhafte Optimierung eines Teilschlages zeigt Einsparpotenziale auf.

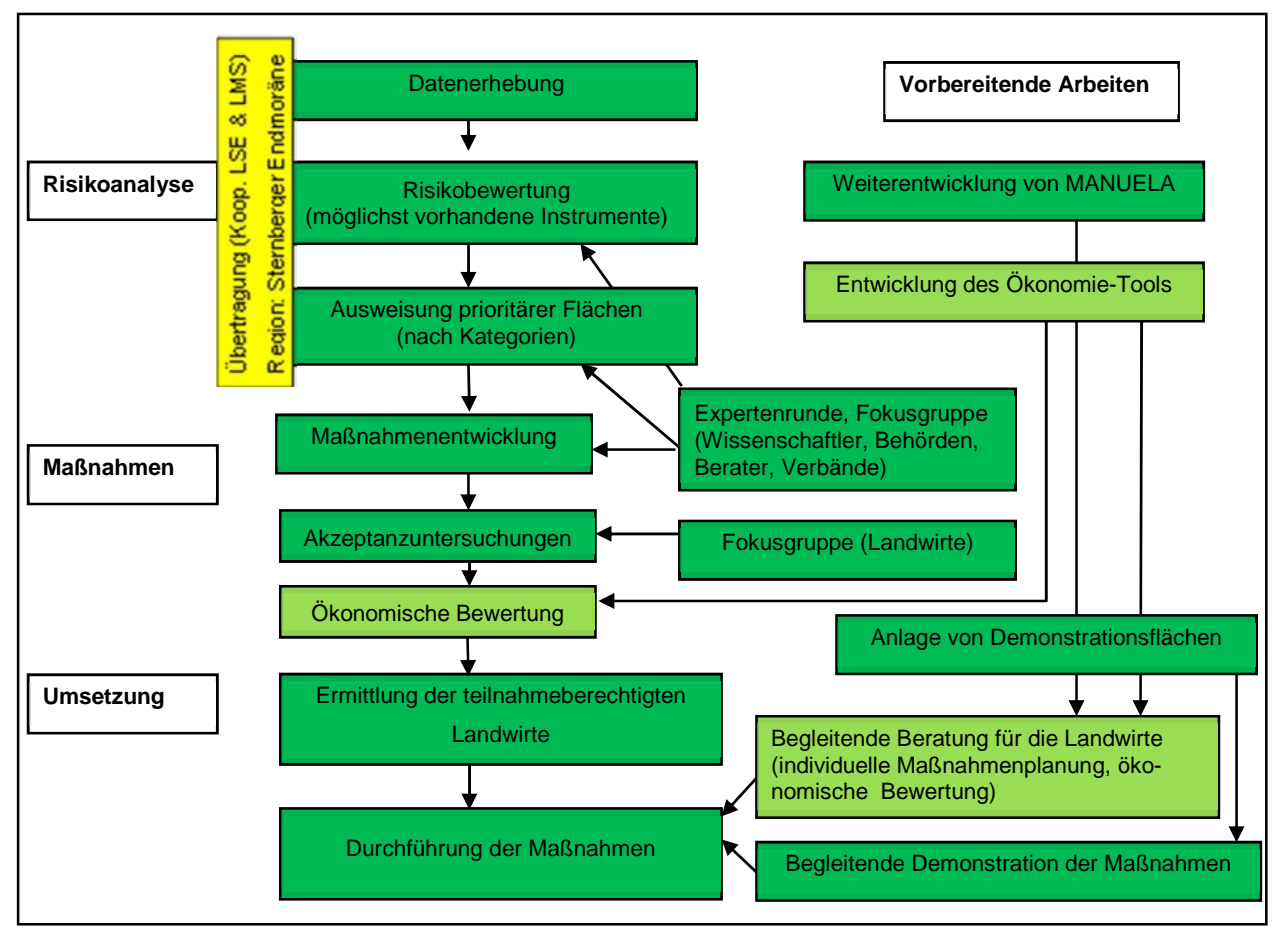

Abbildung 67: Projektablaufschema und Stand der Bearbeitung, abgeschlossene Arbeitsschritte (dunkelgrün), teilw. abgeschl. Schritte (hellgrün) und regionale Übertragung der Methodik (gelb)

Derzeit noch begrenzende Faktoren des Ansatzes bestehen in der z.T. sehr inhomogenen Datenbasis. Dies betraf teilweise die Verfügbarkeit, Aktualität, Komplexität aber auch Kompatibilität der zu verwendenden Daten. So wurde die Bewertung des Nährstoffeintrags zu Projektbeginn aufgrund fehlender oder ungenauer Modellierungen an ein externes Ingenieurbüro vergeben. Auch die Aufzeichnung und Dokumentation produktionstechnischer Daten, wie die der unterschiedlichen Arbeitsgänge per GPS, liegt meist nur in größeren Betrieben vor. Mittlerweile wurde in Mecklenburg-Vorpommern für die Umsetzung der EU-Wasserrahmenrichtlinie eine Regionalisierung diffuser Nährstoffbelastungen ausarbeitet, die zukünftig als amtliche und vorliegende Datenquelle genutzt werden kann.

Lagen lediglich analoge Katenwerke vor, so mussten diese zuvor recht aufwendig digitalisiert werden. Aber auch hier zeichnet sich ein zunehmender Digitalisierungsgrad in den Ämtern und Behörden ab.

Ebenfalls wurde die Nutzung der sogenannten InVeKoS-Daten erprobt, auch wenn es nach OSTERBURG et al. 2011 prinzipielle, vor allem datenschutzrechtliche Einschränkungen gibt. Demnach sind Auswertungen dieser Daten nur mit direktem Bezug auf die agrarpolitische Förderung im Bereich der gesetzlich festgelegten Zwecke legitim. Einschränkungen ergeben sich sowohl aufgrund der Zweckbindung dieser Verwaltungsdaten als auch durch datenschutzrechtliche Bestimmungen. Die Nutzung z.B. zur Planung und Evaluierung von Agrarumweltförderung ist jedoch möglich.

Da es sich bei dem Vorgehen um eine Ermittlung der Risikopotenziale handelt, können keine Aussagen über tatsächlich beobachtbare Umweltbelastungen wie z.B. durch Stoffeinträge getroffen werden. Ermittelte hohe Risiken bedeuten daher nicht zwangsläufig, dass tatsächlich Belastungen auftreten. Der Ansatz dient daher als Entscheidungshilfe für eine Flächenvorauswahl für entsprechende Maßnahmen und kann damit gegenüber der gängigen Praxis eine deutliche Steigerung der Zielgenauigkeit von Agrarumweltmaßnahmen bedeuten.

#### Ausblick

Ein neues Anwendungsfeld für Risikoanalysen dürfte sich durch die Legislativvorschläge der EU-Kommission zur Weiterentwicklung der Gemeinsamen Agrarpolitik (GAP) ab 2014 ergeben. Bestandteil der Vorschläge ist unter anderem die Ausweisung von sieben Prozent ökologischer Vorrangfläche für jeden landwirtschaftlichen Betrieb als Voraussetzung für den Bezug von Direktzahlungen als Teil der sogenannten Ökologisierungskomponente (EU COMM 2011). Auch wenn die Details der Ausgestaltung noch nicht feststehen (Stand Januar 2013) und derzeit von 3 bzw. 5 % auszugehen ist, ist offensichtlich, dass landwirtschaftliche Betriebsleiter für eine Umsetzung dieser Auflage höchstens zufällig Flächen auswählen, die einen besonders hohen ökologischen Nutzen generieren. Eine entsprechende Beratung könnte die ökologische Effizienz deutlich steigern und mit Hilfe einer Risikoanalyse kann eine Flächenvorauswahl auch für größere Gebietskulissen erfolgen. Auch für den zielgerichteten Einsatz von Agrarumweltmaßnahmen bietet sich die Methodik der Risikoanalyse an.

Der gegenwärtige Stand der Bearbeitung zeigt, dass die Risikoanalyse auch an andere regionale Gegebenheiten adaptierbar ist. Erste Ergebnisse sind aussichtsreich. Im Bereich der Naturschutzberatung liegt aktuell ein hoher Bedarf - zum einen für die fachliche Entscheidungsunterstützung zum anderen aber auch für die Kommunikation und Begründung von Maßnahmen.

Weiterer Forschungsbedarf besteht für die Integration von verschiedenen heterogenen Kriterien auf der Grundlage betrieblicher Daten. Derzeit laufen Gespräche zur Fortführung der Kooperation mit dem zuständigen Landwirtschafts- und Umweltministerium MV, welches Interesse signalisiert aber noch keine Finanzierungsgrundlage für eine Fortführung gefunden hat.

# Fazit

- Mit einer Risikoanalyse lässt sich eine Vorauswahl von Flächen für Agrarumweltmaßnahmen, ökologische Vorrangflächen oder andere ökologisch orientierte Maßnahmen treffen.
- Vorhandene, amtliche und offizielle Daten stellen hierfür eine praktikable Grundlage dar. Einschränkungen ergeben sich derzeit noch durch die heterogene Datenlage und den noch nicht 100%igen Digitalisierungsgrad.
- Mit diesem Ansatz lässt sich die "Treffergenauigkeit" deutlich steigern, eine Flächenvorauswahl kann vergleichsweise effizient erfolgen, was gerade dann von Bedeutung ist, wenn es sich um große Flächenareale handelt.
- Die Optimierung von Schlägen unter ökonomischen Gesichtspunkten ermöglicht arbeitswirtschaftliche Einsparungen. Das entsprechend konzipierte Ökonomie-Tool wurde aus mehreren Gründen noch nicht als teilautomatisiertes Modul in Manuela integriert.
- Die Verknüpfung der Ergebnisse der Risikoanalyse mit den Bewertungen aus MANUELA war Basis für eine Ableitung von Maßnahmen. Eine begleitende Bewertung des Biotopentwicklungs- und Biotopverbundpotentials ist vorteilhaft.
- Die Nutzung anerkannter, bewiesenermaßen wirksamer und gezielt anwendbarer Einzelmaßnahmen ist wichtig für die Akzeptanz und Umsetzung der Maßnahmen.
- Eine Risikoanalyse wird vor allem dann die Zielgenauigkeit von ökologischen Maßnahmen in der Agrarlandschaft erhöhen, wenn es sich um große Gebietskulissen handelt oder sich die Nutzungsformen dynamisch verändern.
- Die Risikoanalyse, die für das Peenetal beispielhaft erprobt wurde, lässt sich durch die Anpassung von Kriterien und Gewichtungsfaktoren an unterschiedliche regionale Gegebenheiten anpassen (siehe Adaption auf das Gebiet Sternberger Endmoräne).
- Ein Teil der Ökologisierungskomponente der zukünftigen GAP ist die Ausweisung von ökologischen Vorrangflächen. Ein hoher Bedarf könnte deshalb zukünftig im Bereich der Naturschutzberatung liegen, welche von einer fachlich fundierten Vorauswahl potenzieller Flächen profitieren würde.

#### **Literaturverzeichnis:**

- Agrarzeitung (2010): Vorschriften sollen Erosion verhindern; Flächen teils zu grob eingestuft Auflagen entsprechen der Guten Landwirtschaftlichen Praxis. Artikel vom 16.04.2010. Deutscher Fachverlag GmbH, Frankfurt am Main; S. 21.
- ALBRECHT, C., ESSER, T., HILLE, B. (2008): Wirksamkeit und Fördermöglichkeiten von Zusatzstrukturen in der Landwirtschaft als Beitrag zum Erhalt der Artenvielfalt - Literaturstudie, FNL Institut für Landwirtschaft und Umwelt, Heft 16/2008, S. 6.
- BACH, M. (2000): Gewässerrandstreifen Aufgaben und Pflege. In: Handbuch Naturschutz und Landschaftspflege - 1. Erg. Lfg. 3/00 – ecomed, Landsberg.
- BERG, C.; DENGLER, J.; ABDANK, A. & ISERMANN, M. (2004): Die Pflanzengesellschaften Mecklenburg-Vorpommerns und ihre Gefährdung - Textband. Weissdorn Verlag, Jena.
- BERGER, G.; PFEFFER, H.; HOFFMANN, J.; SCHOBERT, H.; MALT, S. (2002): Kleinflächige Ackerstilllegungen als Vorrangflächen für den Naturschutz; Forschungsprojekt am Zentrum für Agrarlandschafts- und Landnutzungsforschung (ZALF), Müncheberg.
- BERGER, G.; PFEFFER, H.; KALETTKA, T. (Hrsg.) (2011): Amphibienschutz in kleingewässerreichen Ackerbaugebieten: Grundlagen, Konflikte, Lösungen, Natur & Text, Rangsdorf.
- BERGER, G.; PFEFFER, H. (2012): Biologische Vielfalt statt Weizen? Ökologische Vorrangflächen im Acker - ja, aber … . In: Neue Landwirtschaft, Heft 3/2012., Berlin. S. 36-38.
- BfN BUNDESAMT FÜR NATURSCHUTZ (2006): Rote Liste der gefährdeten Biotoptypen der Bundesrepublik Deutschland. Schriftenreihe für Landschaftspflege und Naturschutz, Heft 41, BfN, Bonn - Bad Godesberg.
- BIERHALS, E.; DRACHENFELS, O. v. & RASPER, M. (2004): Wertstufen und Regenerationsfähigkeit der Biotoptypen in Niedersachsen, In: Informationsdienst Naturschutz Niedersachsen Jhg. 24, Nr. 4: 231–240.
- BLAB, J. (1993): Grundlagen des Biotopschutzes für Tiere: Ein Leitfaden zum praktischen Schutz der Lebensräume unserer Tiere. 4. Auflage, Bonn: Kilda‐Verlag.
- BLAB, J. (1986): Grundlagen des Biotopschutzes für Tiere Ein Leitfaden zum praktischen Schutz der Lebensräume unserer Tiere. Kilda-Verlag, Bonn.
- BOSCH & PARTNER GmbH (2000): Kriterienkatalog zur Gestaltung von Ackerschlägen im Agrarraum Landschaftsökologische Aspekte. Endbericht eines F+E-Vorhabens im Auftrag des Sächsischen Landesamtes für Umwelt und Geologie.
- BRAHMS, M.; HAAREN, C. V.; JANßEN, U. (1989): Ansatz zur Ermittlung der Schutzwürdigkeit der Böden im Hinblick auf das Biotopentwicklungspotenzial, In: Landschaft + Stadt 21, Nr. 3: 110–114.
- BROGGI, M. F. & SCHLEGEL, H. (1989): Mindestbedarf an naturnahen Flächen in der Kulturlandschaft Dargestellt am Beispiel des schweizerischen Mittellandes. 168, Liebefeld‐Bern (Themenbericht 31 des Nationalen Forschungsprogramms "Nutzung des Bodens in der Schweiz").
- BRÜGGEMANN, J. (2012): Naturschutzberatung für Landnutzer in Mecklenburg-Vorpommern. In: Verbandsnachrichten Bauernverband Mecklenburg-Vorpommern, Neubrandenburg. S. 17.
- BUCHWALD, R. (1992): Vegetation and dragonfly fauna characteristics and examples of biocenological field studies. Vegetatio 101: 99–107.
- CASTELLE, A.J.; JOHNSON, A.W. & CONOLLY, C., (1994): Wetland and stream buffer size requirements a review. Journal of Environmental Quality, 23: 878-882
- EU COMM EUROPÄISCHE KOMMISSION (2011): Vorschlag für eine Verordnung des Europäischen Parlaments und des Rats mit Vorschriften über Direktzahlungen an Inhaber landwirtschaftlicher Betriebe, 2011/0280, Brüssel, 19-20, 47.
- FLADE, M.; PLACHTER, H.; HENNE, E.; ANDERS, K. (Hrsg.) (2003): Naturschutz in der Agrarlandschaft Ergebnisse des Schorfheide-Chorin-Projektes. Quelle & Meyer Verlag Wiebelsheim. S. 11, 141
- FRIEBEN, B. (1998): Verfahren zur Bestandsaufnahme und Bewertung von Betrieben des Organischen Landbaus im Hinblick auf Biotop‐ und Artenschutz und die Stabilisierung des Agrarökosystems. Dissertation, Berlin: Dr. Köster Verl. (Schriftenreihe Institut für organischen Landbau 11).
- FÜRST, D.; SCHOLLES, F. (Hrsg.) (2008): Handbuch Theorien und Methoden der Raum- und Umweltplanung. 3. Aufl. Rohn, Dortmund, 109-110, 458-460.
- GLANDT, D. (2008): Heimische Amphibien: Bestimmen Beobachten Schützen. AULA Verlag, Wiebelsheim.
- GLÜCK, E. & KREISEL, A. (1988): Die Hecke als Lebensraum, Refugium und Vernetzungsstruktur und ihre Bedeutung für die Dispersion von Waldcarabiden. Laufener Seminarbeiträge 10/86: 64-83.
- GRAUVOGEL, M.; SCHWAB, U.; BRÄU, M. & GEIßNER, W. (1994-1996): Lebensraumtyp Stehende Kleingewässer Bayerisches Staatsministerium für Landesentwicklung und Umweltfragen (StMLU) in Zusammenarbeit mit der Bayerische Akademie für Naturschutz und Landschaftspflege (ANL) (Hrsg.): Landschaftspflegekonzept Bayern. München.
- GRIMM, CH.; HÜLSBERGEN, K.-J. (2009): Nachhaltige Landwirtschaft Indikatoren, Bilanzierungsansätze, Modelle; In: Initiativen zum Umweltschutz Band 74. Erich Schmidt Verlag, Berlin. S. 137.
- GUTSCHE, V.; STRASSEMEYER, J. (2007): SYNOPS ein Modell zur Bewertung des Umwelt-Risikopotentials von chemischen Pflanzenschutzmitteln, in: Nachrichtenblatt Deutscher Pflanzenschutzdienst, Verlag Eugen Ulmer KG, Stuttgart.
- HENNICKE, F.; KULBE, J. (2005); Zweckverband "Peenetal-Landschaft" (HRSG.): Ein Nationalpark im Peenetal, Anklam.
- HENSELING, C., HAHN, T., NOLTING, K. (2006): Die Fokusgruppen-Methode als Instrument in der Umwelt- und Nachhaltigkeitsforschung, Institut für Zukunftsstudien und Technologiebewertung, Werkstatt Bericht Nr. 82, Berlin. S. 17.
- HEYDEMANN, B. (1983): Vorschlag für ein Biotopschutzzonen-Konzept am Beispiel SW Ausweisung von schutzwürdigen Ökosystemen Schr.-R.DLR 41: 95-104.
- HEYDEMANN, B. (1986): Grundlagen eines Verbund- und Vernetzungskonzeptes für den Arten- und Biotopschutz. Akademie für Naturschutz und Landschaftspflege (Hrsg.): Biotopverbund in der Landschaft. Laufener Seminarbeiträge 10/86, Laufen/ Salzach.
- KAULE, G. (1985): Anforderungen an Größe und Verteilung ökologischer Zellen in der Agrarlandschaft. In: Grubinger, H.; Hoisl, R.; Kuntze, H. & Lecher, K. (Hrsg.): Zeitschrift für Kulturtechnik und Flurbereinigung 26: 202 – 207, Berlin.
- KLAFS, G.; LIPPERT, K. (2001): Landschaftsmonitoring ein Beispiel aus Mecklenburg-Vorpommern, Ackersölle, Hecken und Einzelsiedlungen im hundertjährigen Vergleich, In: Artenschuzreport, Nr. 11: 2–8.
- KNAUER, N. (1988): Katalog zur Bewertung und Honorierung ökologischer Leistungen der Landwirtschaft. VDLUFA-Schriftenreihe 28, Kongressband 1988, S. 1241-1262.
- KULBE, J. (2010): Vorabbewertung zum Forschungsprojekt "Verringerung von Risikopotenzialen aufgrund landwirtschaftlicher Nutzung für den Naturschutz im Peenetal"; Anklam. unveröffentlicht.
- KULBE, J. (2010): mündliche Aussage im Rahmen einer Expertenrunde am 03.03.2010.
- KULBE, J. (2011): Floristische Kartierung und Bewertung zum Forschungsprojekt "Verringerung von Risikopotenzialen aufgrund landwirtschaftlicher Nutzung für den Naturschutz im Peenetal"; Anklam. unveröffentlicht.
- LALLF LANDESAMT FÜR LANDWIRTSCHAFT, LEBENSMITTELSICHERHEIT UND FISCHEREI MECKLENBURG-VORPOMMERN (Hrsg.) (2008): Ergebnisse und Empfehlungen zum integrierten Pflanzenschutz im Ackerbau 2009, Rostock, S. 5, Vorwort.
- LUNG a) LANDESAMT FÜR UMWELT, NATURSCHUTZ UND GEOLOGIE MECKLENBURG-VORPOMMERN (Hrsg.) (2009): "Die Potenzielle Erosionsgefährdung der Ackerböden des Landes", Beitrag von F. Idler in Schriftenreihe des LUNG MV 2009 Heft 1, Güstrow.
- LUNG b) LANDESAMT FÜR UMWELT, NATURSCHUTZ UND GEOLOGIE MECKLENBURG-VORPOMMERN (Hrsg.) (2005): Bestandsaufnahme 2004 nach Wasserrahmenrichtlinie in der Flussgebietseinheit Warnow / Peene – Bericht über die Umsetzung der Artikel 5 und 6 der Richtlinie 2000/60/EG; Güstrow, S. 16.
- LUNG LANDESAMT FÜR UMWELT, NATURSCHUTZ UND GEOLOGIE MECKLENBURG-VORPOMMERN (Hrsg.) (2003): Biotop- und Nutzungstypenkartierung Mecklenburg-Vorpommern aus dem Jahre 1999 (2003 überarbeitet), CD-Rom.
- LUNG LANDESAMT FÜR UMWELT NATURSCHUTZ UND GEOLOGIE MECKLENBURG-VORPOMMERN (Hrsg.) (1999): Hinweise zur Eingriffsregelung. Schriftenreihe des Landesamtes für Umwelt, Naturschutz und Geologie Mecklenburg-Vorpommern Heft 3, Güstrow.
- LUNG LANDESAMT FÜR UMWELT NATURSCHUTZ UND GEOLOGIE MECKLENBURG-VORPOMMERN (Hrsg.) (1998): Anleitung für Biotopkartierungen im Gelände in Mecklenburg-Vorpommern. Schriftenreihe des Landesamtes für Umwelt und Natur M-V 1998/ Heft 1.
- MLUV MINISTERIUM FÜR LANDWIRTSCHAFT, UMWELT UND VERBRAUCHERSCHUTZ MECKLENBURG-VORPOMMERN (Hrsg.) (2003): Die Naturschutzgebiete in Mecklenburg-Vorpommern; Demmler Verlag, Schwerin.
- MLUV MINISTERIUM FÜR LANDWIRTSCHAFT, UMWELT UND VERBRAUCHERSCHUTZ MECKLENBURG-VORPOMMERN (Hrsg.) (2010): "Fachinformation: Reduzierung diffuser Nährstoffeinträge aus der Landwirtschaft - Handlungsempfehlungen zu produktions- und düngetechnischen Maßnahmen, Schwerin.
- NABU BUNDESVERBAND & DEUTSCHER VERBAND FÜR LANDSCHAFTSPFLEGE E.V. (DVL) (2009): Landwirtschaftliche Flächennutzung im Wandel – Folgen für Natur und Landschaft. Eine Analyse agrarstatistischer Daten, Studie im Auftrag des BfN (Hrsg.), 1. Aufl. Nov. 2009
- OERTLI, B.; AUDERSET JOYE, D.; CASTELLA, E.; JUGE, R.; CAMBIN, D.; LACHAVANNE, J-B. (2002): Does size matter? The relationship between pond area and biodiversity. Biological Conservation 104: 59–70.
- OERTLI, B.; AUDERSET JOYE, D.; CASTELLA, E.; JUGE, R.; LEHMANN, A.; LACHAVANNE, J.-B. (2005): PLOCH: a standardized method for sampling and assessing the biodiversity in ponds, In: Aquatic Conservation: Marine and Freshwater Ecosystems, Nr. 15: 665–679.
- OERTLI, B.; BIGGS, J.; CEREGHINO, R.; GRILLAS, P.; JOLY, P. LACHAVANNE, J.-B. (2005): Conservation and monitoring of pond biodiversity, In: Aquatic Conservation: Marine and Freshwater Ecosystems, Nr. 15: 535–540.
- OSTERBURG, B., NITSCH, H., LAGGNER, B., ROGGENDORF, W. (2009): Auswertung von Daten des Integrierten Verwaltungs- und Kontrollsystems zur Abschätzung von Wirkungen der EU-Agrarreform auf Umwelt und Landschaft, Arbeitsberichte aus der vTI-Agrarökonomie, Institut für Ländliche Räume, Braunschweig, 31-32.
- PANCKOW, N.; SCHEER, K. (2010): Quantifizierung diffuser Nährstoffausträge landwirtschaftlicher Nutzflächen und Risikobetrachtung für die angrenzenden Naturschutzflächen – Projektbericht; Hannover. Unveröffentlicht.
- PLACHTER, H. (1983): Artenschutzmaßnahmen an Gewässern. In: Akademie für Naturschutz und Landschaftspflege (ANL) (Hrsg.): Ausgewählte Referate zum Artenschutz. Laufener Seminarbeiträge 7/83, Laufen/ Salzach: 40-54.
- PFEIFFENBERGER, M.; FOCK, T. (2011): Risk estimation of agricultural land use for nature protection areas, Verhandlungen der Gesellschaft für Ökologie, Book of Abstracts, Band 41, Berlin; S.300.
- PFEIFFENBERGER, M.; FOCK, T. (2012): Risikopotenziale landwirtschaftlicher Nutzung für den Naturschutz erfassen und bewerten - Eine multikriterielle Risikoanalyse am Beispiel des Peenetals. In: Naturschutz und Landschaftsplanung - Zeitschrift für angewandte Ökologie, Band 44, Verlag Eugen Ulmer, Stuttgart; S.83-89.
- PFEIFFENBERGER, M., KASTEN, J., FOCK, T. (2012): Landwirtschaft und Naturschutz: Möglichkeiten zur Erfassung, Bewertung und Verringerung von landwirtschaftlichen Risikopotenzialen - Ergebnisse des Peenetalprojektes. In: GIL-Tagungsband, Informationstechnologie für eine nachhaltige Landbewirtschaftung, Hrsg.: Clasen, M., Fröhlich, G. Bernhardt, H., Hildebrand, K., Theuvsen, B.; Gesellschaft für Informatik e.V., Bonn; S. 219-222.
- POTT, R. & REMY, D. (2000): Ökosysteme Mitteleuropas Gewässer des Binnenlandes. Verlag Eugen Ulmer, Stuttgart.
- PRETSCHER, P. (1991): Kleingewässer schützen und schaffen. Auswertungs- und Informationsdienst für Ernährung, Landwirtschaft und Forsten (AID) e.V. (Hrsg.), Bonn.
- REICHELDERFER, K. & BOGGESS J, (1988): Government decision making and program performance: the case of the conservation reserve program. American Journal of Agricultural Economics, 70,1: pp. 1- 11.
- REICHENBERGER, S.; BACH, M.; SKITSCHAK, A.; FREDE, H.-G. (2007): Mitigation strategies to reduce pesticide inputs into ground- and surface water and their effectiveness; A review. Science of the Total Environment, 384 (2007) 1-35, Elsevier.
- RIECKEN, U.; FINCK, P.; RATHS, U.; SCHRODER, E.; SSYMANK, A. (2006): Rote Liste der gefährdeten Biotoptypen Deutschlands. Zweite fortgeschriebene Fassung 2006. Bundesamt für Naturschutz (Hrsg.): Naturschutz und Biologische Vielfalt Bd. 34, Landwirtschaftsverlag GmbH, Bonn - Bad Godesberg.
- RIESS, W. (1986): Konzepte zum Biotopverbund im Arten- und Biotopschutzprogramm Bayern. Biotopverbund in der Landschaft. Laufener Seminarbeiträge 10/86. ANL, Laufen: 102 -114.
- RODEMANN, B.; BARTELS, G.; PESTEMER, W.; BECKER, H. (Hrsg.) (2001): Nachhaltige Landwirtschaft Pflanzenschutz und Gewässerschutz, in: Mitteilungen aus der Biologischen Bundesanstalt für Landund Forstwirtschaft Berlin-Dahlem, Heft 381, Berlin.
- SRU RAT VON SACHVERSTÄNDIGEN FÜR UMWELTFRAGEN (2002): Für eine Stärkung und Neuorientierung des Naturschutzes, Sondergutachten. Metzler-Poeschel, Stuttgart. S.211.
- SUCCOW, M.; JOOSTEN, H. (Hrsg.) (2001) b): Landschaftsökologische Moorkunde; zweite Auflage, E. Scheizerbart´sche Verlagsbuchhandlung, Stuttgart.
- UHLENBERG, E. (2008): Wirksamkeit und Fördermöglichkeiten von Zusatzstrukturen in der Landwirtschaft als Beitrag zum Erhalt der Artenvielfalt, in FNL - Institut für Landwirtschaft und Umwelt, Heft 16/2008.
- VOGEL, K. (2009): Entwicklung und Erprobung von softwaregestützten Methoden des Biodiversitätsmanagements auf landwirtschaftlichen Betrieben. Dissertation, Leibniz Universität Hannover, Hannover.
- V. HAAREN, C.; HÜLSBERGEN, K.-J.; HACHMANN, R. (2008): Naturschutz im landwirtschaftlichen Betriebsmanagement - EDV-Systeme zur Unterstützung der Erfassung, Bewertung und Konzeption von Naturschutzleistungen landwirtschaftlicher Betriebe. ibidem-Verlag, Stuttgart.
- vTI VON THÜNEN INSTITUT (2007): Maßnahmen zur Reduzierung von Stickstoffeinträgen in Gewässer - eine wasserschutzorientierte Landwirtschaft zur Umsetzung der Wasserrahmenrichtlinie, Braunschweig.
- WESTHUS, W. (1988): Biotoppflege in Standgewässern. Veröff. Der Museen der Stadt Gera, Nat.wiss. Reihe (15); Tagungsbericht "Biotoppflege in thüring. Naturschutzgebieten", 85ff.
- WILDERMUTH, H. (1978): Natur als Aufgabe. Leitfaden für die Naturschutzpraxis in der Gemeinde. Basel: Schweizerischer Bund für Naturschutz.

#### **Quellen aus dem Internet:**

- BMELV BUNDESMINISTERIUM FÜR ERNÄHRUNG, LANDWIRTSCHAFT UND VERBRAUCHERSCHUTZ (2005): "Meilensteine der Agrarpolitik." pdf-Datei, Zugriff: 06.01.2009, URL: http://www.bmelv.de/cln\_044/nn\_751434/DE/04-Landwirtschaft/Foerderung/ Direktzahlungen/DirektzahlungenGrundlagen.html.
- GAIA MVprofessional (**G**eo **A**ccess **I**nternet **A**pplikation Mecklenburg-Vorpommern) des GeoPortal.MV URL: http://www.gaia-mv.de
- KLEKS-online das Kulturlandschaftswiki, Bilder aus: W.-D. Paulsen Archiv; Zugriff: 14.02.2012, URL: http://www.kleks-online.de
- LAiV Landesamt für innere Verwaltung Mecklenburg-Vorpommern / Amt für Geoinformation, Vermessungs- und Katasterwesen (2002): Digitale Orthophotos Mecklenburg-Vorpommern. Webdienst (Web Map Service).
- MLUV MINISTERIUM FÜR LANDWIRTSCHAFT, UMWELT UND VERBRAUCHERSCHUTZ MECKLENBURG-VORPOMMERN (2010a): "Merkblatt und Hinweise zum Agrarantrag 2010." pdf-Datei, Zugriff: 27.04.2010, URL: http://www.service.m-v.de /cms/DLP\_prod/DLP/Foerderfibel/ Verbesserung\_der\_Wettbewerbsfaehigkeit/Finanzierungshilfen/Unternehmen\_der\_Land-%2c\_Forst und Fischereiwirtschaft sowie Aquakultur/ Foerderungen/EU-Direktzahlungen/index.jsp?&view=56770
- MLUV MINISTERIUM FÜR LANDWIRTSCHAFT, UMWELT UND VERBRAUCHERSCHUTZ MECKLENBURG-VORPOMMERN (2010b): "Anlage Landschaftselemente 2010." pdf-Datei, Zugriff: 27.04.2010, URL: http://www.service.mv.de /cms/DLP\_prod/DLP/Foerderfibel/Verbesserung\_der\_Wettbewerbsfaehigkeit/ Finanzierungshilfen/Unternehmen\_der\_Land-%2c\_Forst-\_und\_Fischereiwirtschaft\_sowie\_ Aquakultur/\_Foerderungen/EU-Direktzahlungen /index.jsp?&view=56770
- MLUV MINISTERIUM FÜR LANDWIRTSCHAFT, UMWELT UND VERBRAUCHERSCHUTZ MECKLENBURG-VORPOMMERN (2009): "Erosionsgefährdung auf Ackerflächen – gesetzliche Vorgaben und freiwillige Möglichkeiten" pdf-Datei, Zugriff 11.01.2010, URL: http://www.lmsberatung.de/upload/59/1250585021\_772\_10844.pdf , Stand: 01.07.2009
- JKI JULIUS KÜHN-INSTITUT (2010): Risikoindex SYNOPS Ergebnisse, Zugriff: 04.05.2010, URL: http://nap.jki.bund.de/index.php?menuid=30; (Stand: 2009)

# **Anhang**

Inhaltsverzeichnis

# **Weitere Abbildungen:**

- Abbildung a Biotoperfassung (Teilkarte 1)
- Abbildung b Biotoperfassung (Teilkarte 2)
- Abbildung c Biotopbewertung (Teilkarte 1)
- Abbildung d Biotopbewertung (Teilkarte 2)
- Abbildung e Maßnahme im Bereich des Feldblocks südöstlich von Gützkow
- Abbildung f Maßnahme im Bereich des Feldblocks bei Kagenow (NAP-Betrieb)
- Abbildung g Maßnahme im Bereich des Feldblocks bei östlich von Stolpe

# **Weitere Tabellen:**

- Tabelle a Potenzielle Gefährdung durch Agrarflächen
- Tabelle b Wertigkeit der Naturschutzflächen
- Tabelle c Bewertung des Risikopotenzials
- Tabelle d Ergebnisauswertung der potenziellen Gefährdung durch Landwirtschaft
- Tabelle e Maßnahmen zur Reduktion diffuser Nährstoffeinträge in die Umwelt und zum Erhalt der biologischen Vielfalt

# **Weitere Projektergebnisse:**

- **Publikationen und Poster**
- **Wissenschaftliche Vorträge**
- **Projektaktivitäten**
- **Aktivitäten in der Lehre**

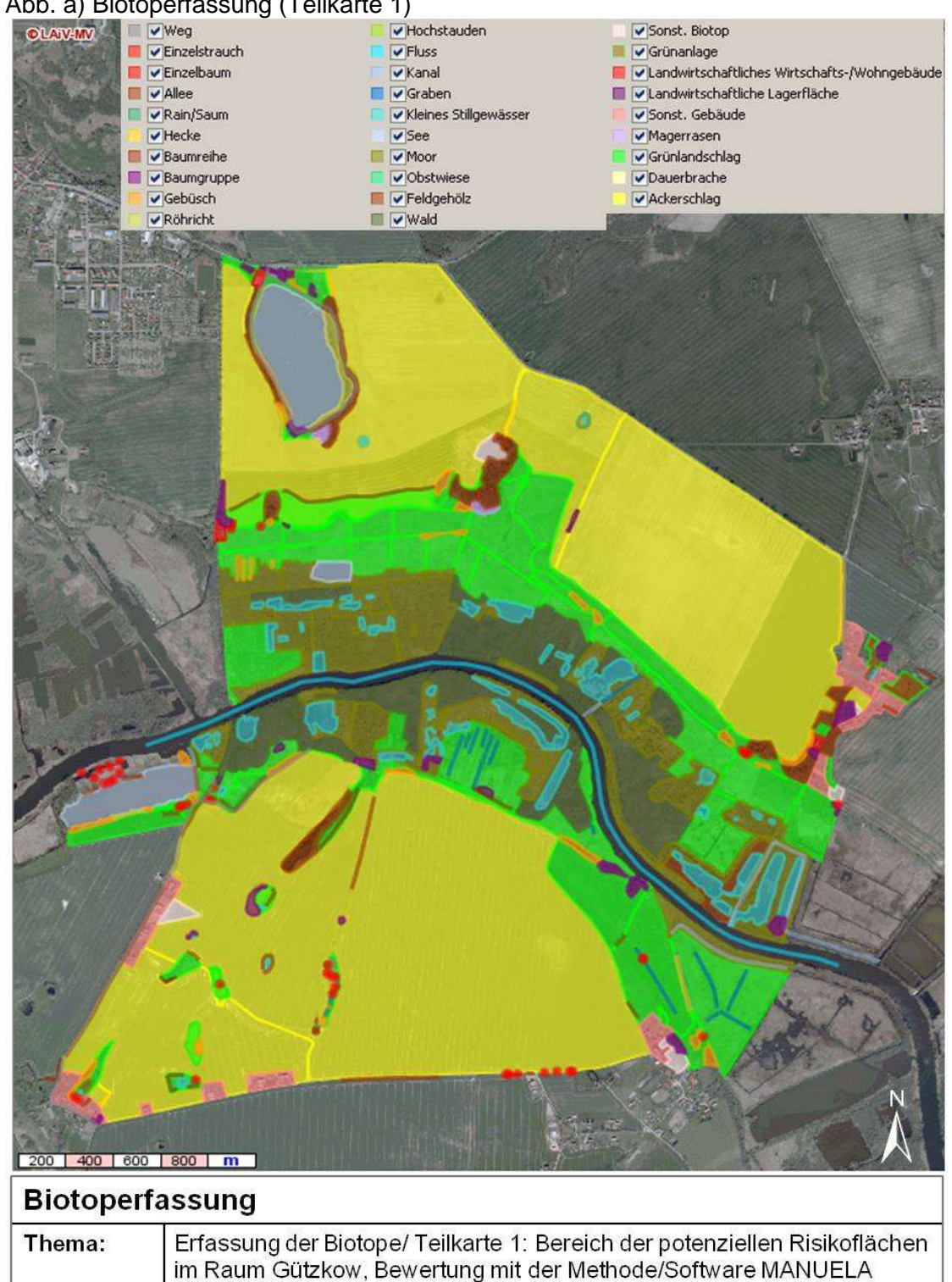

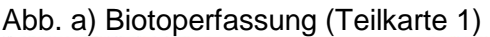

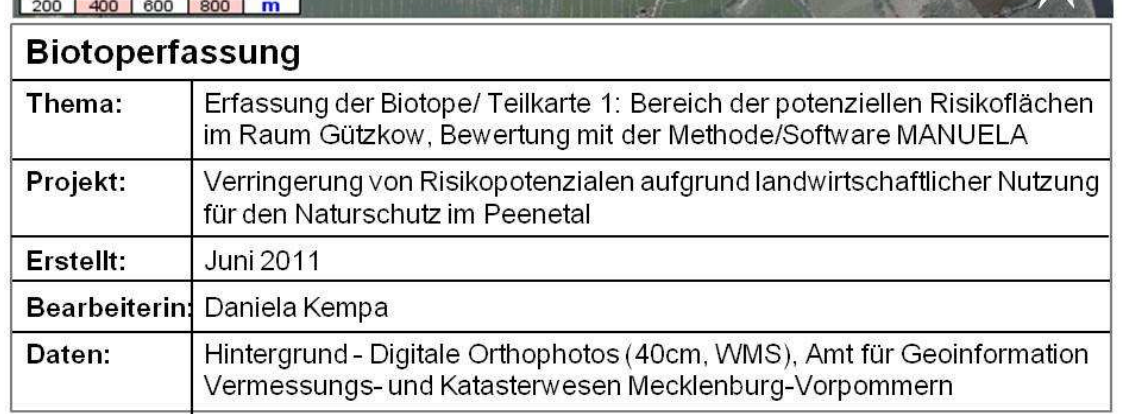

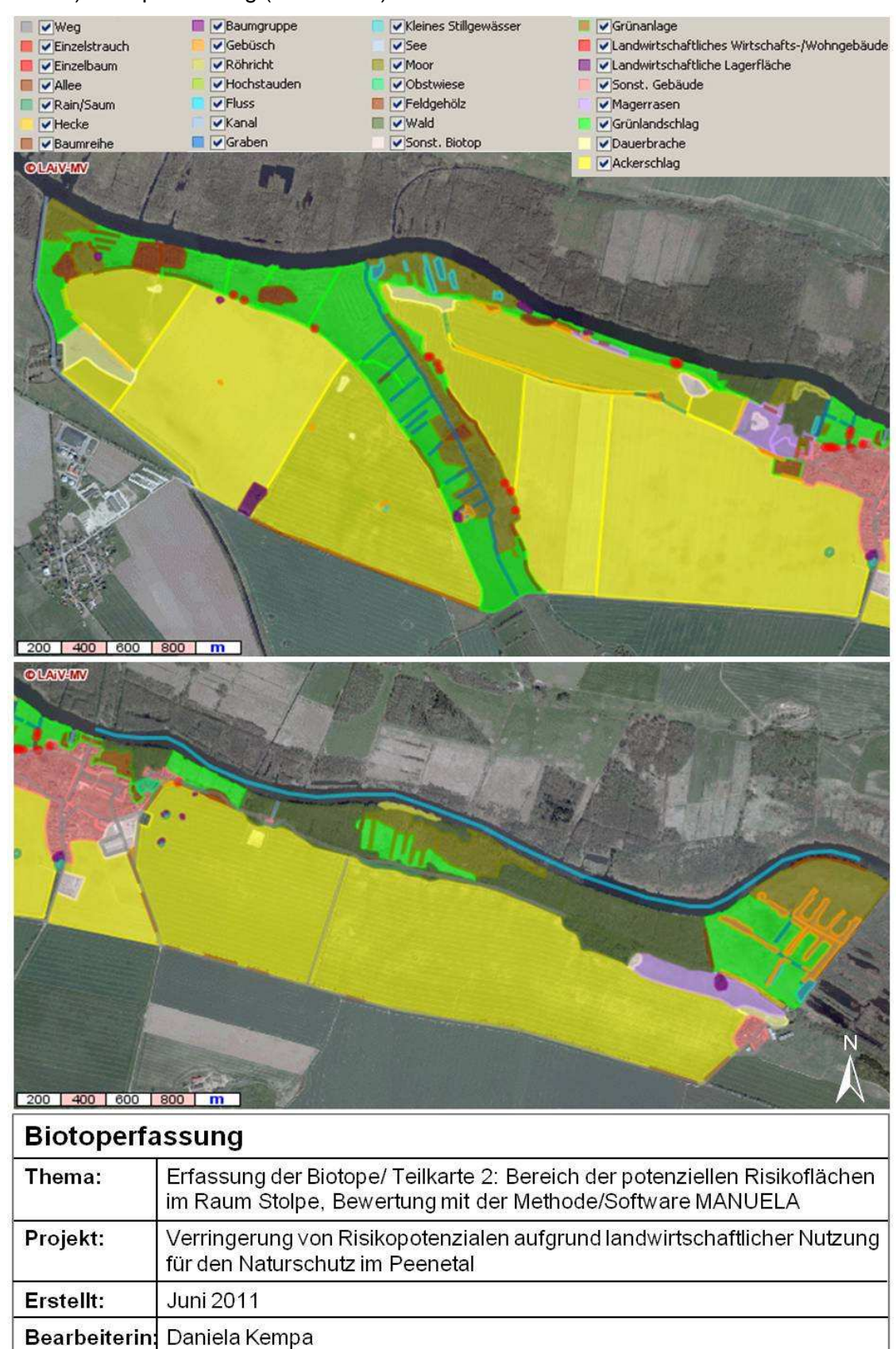

# Abb. b) Biotoperfassung (Teilkarte 2)

Daten:

Hintergrund - Digitale Orthophotos (40cm, WMS), Amt für Geoinformation

Vermessungs- und Katasterwesen Mecklenburg-Vorpommern

Abb. c) Biotopbewertung (Teilkarte 1)

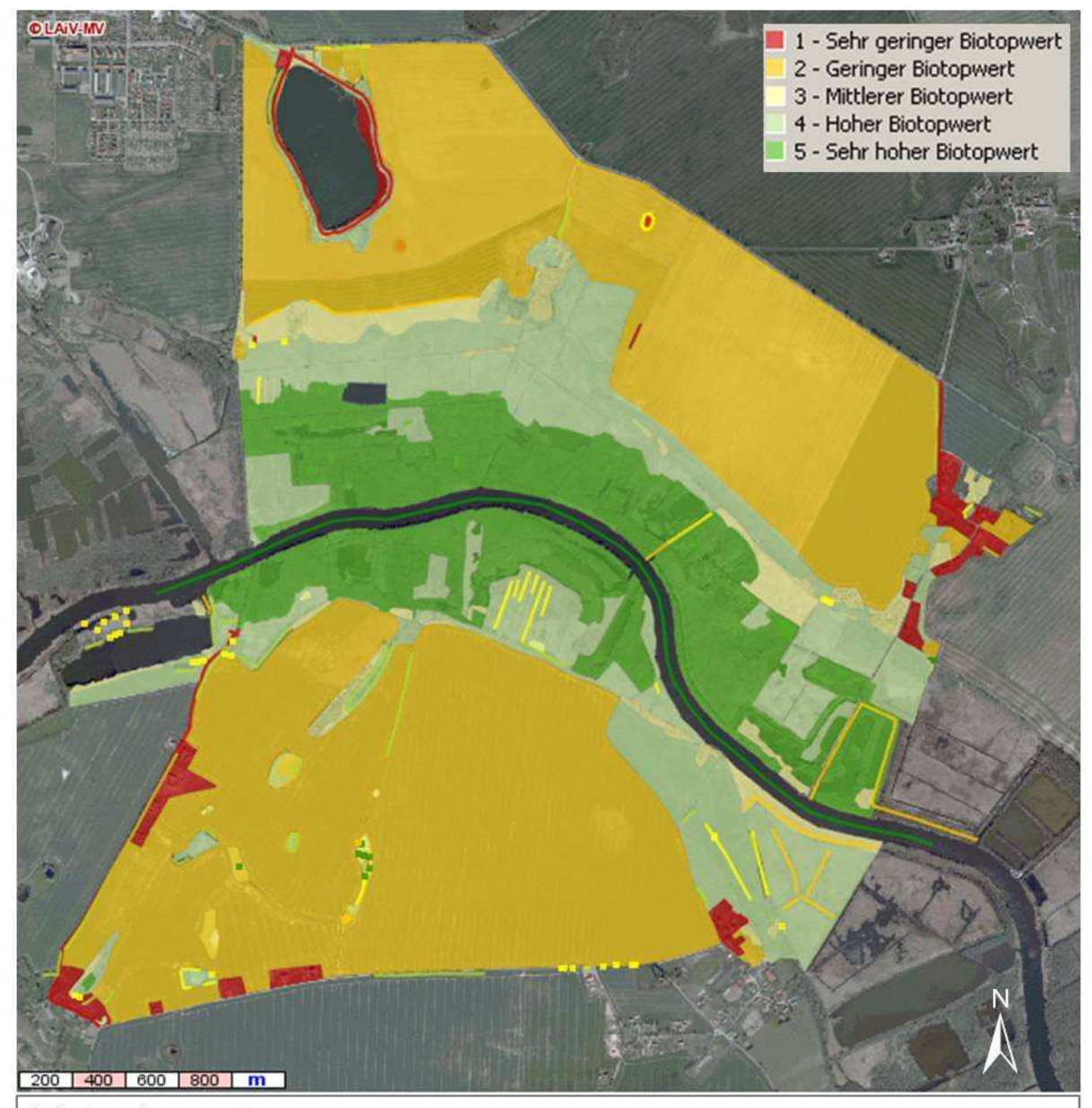

# **Biotopbewertung**

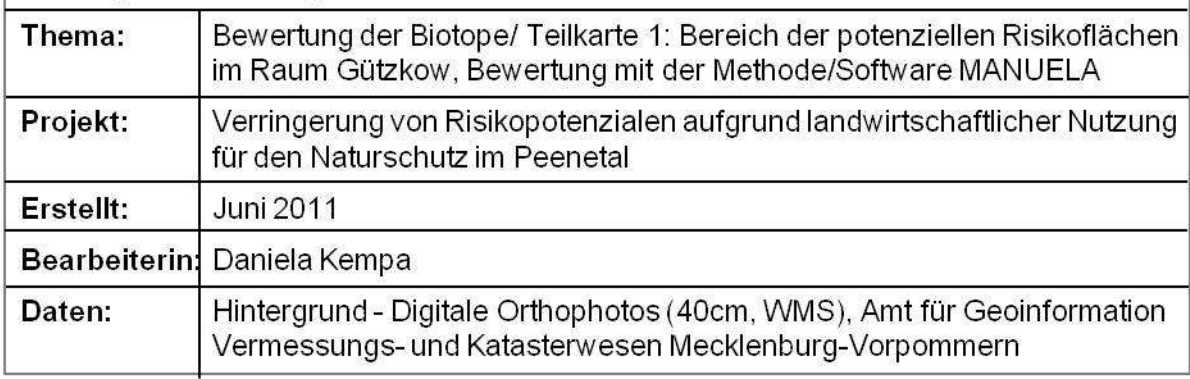

# Abb. d) Biotopbewertung (Teilkarte 2)

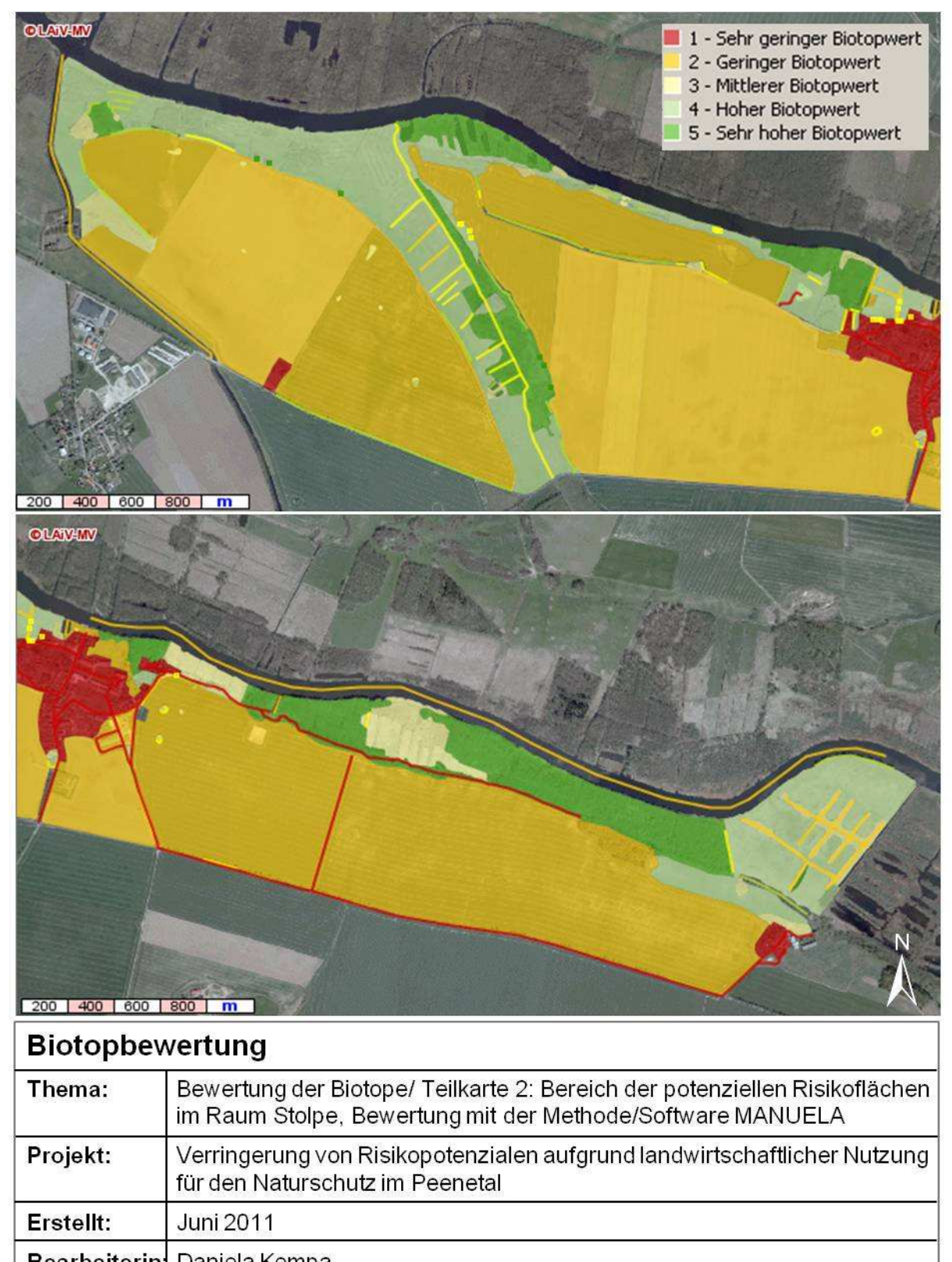

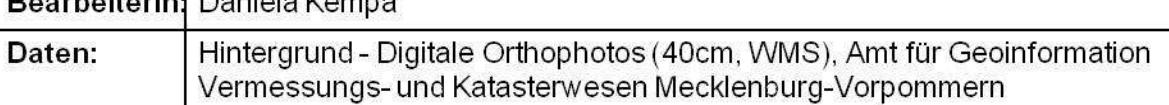

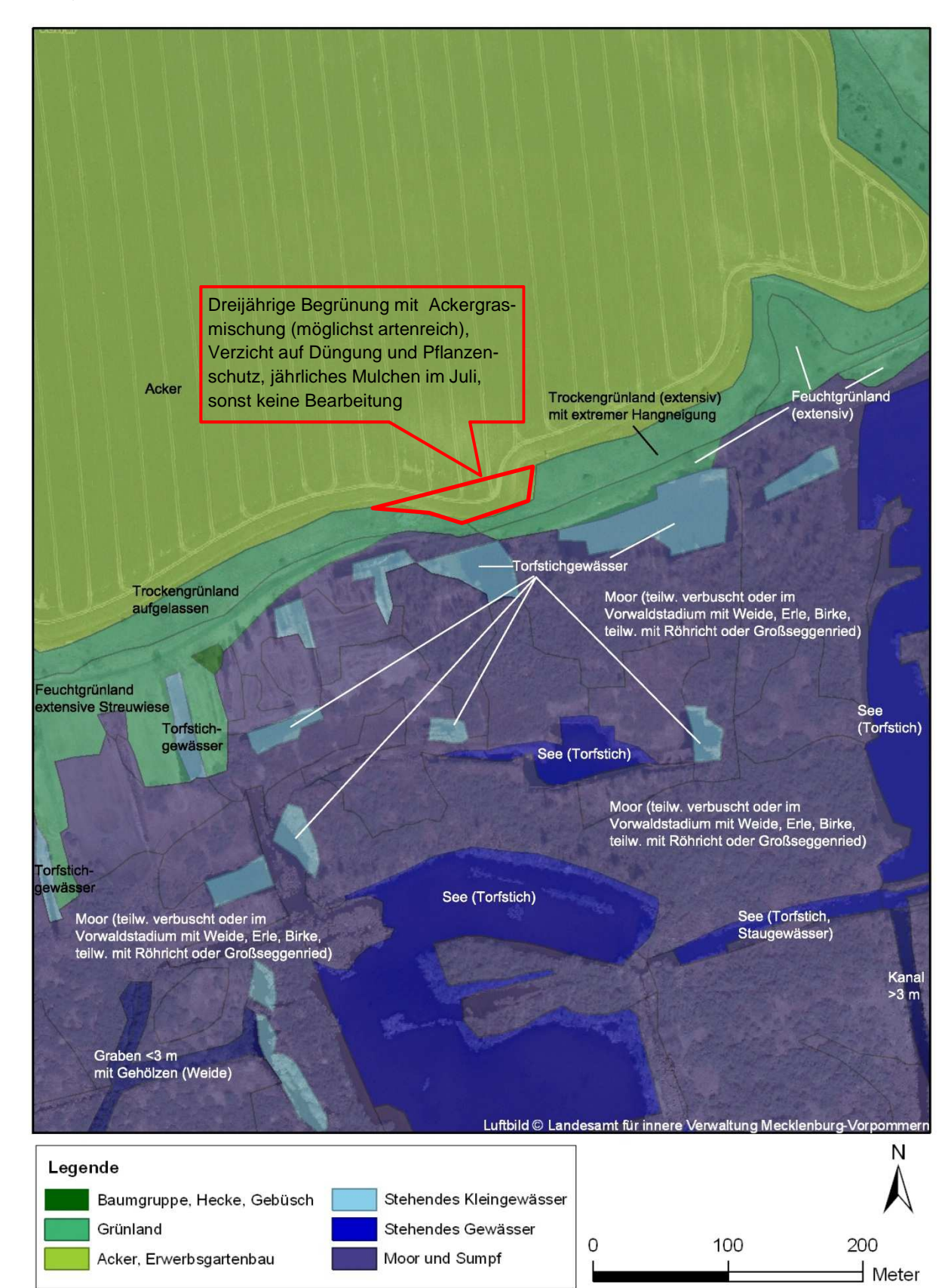

Abb. e) Maßnahme im Bereich des Feldblocks südöstlich von Gützkow

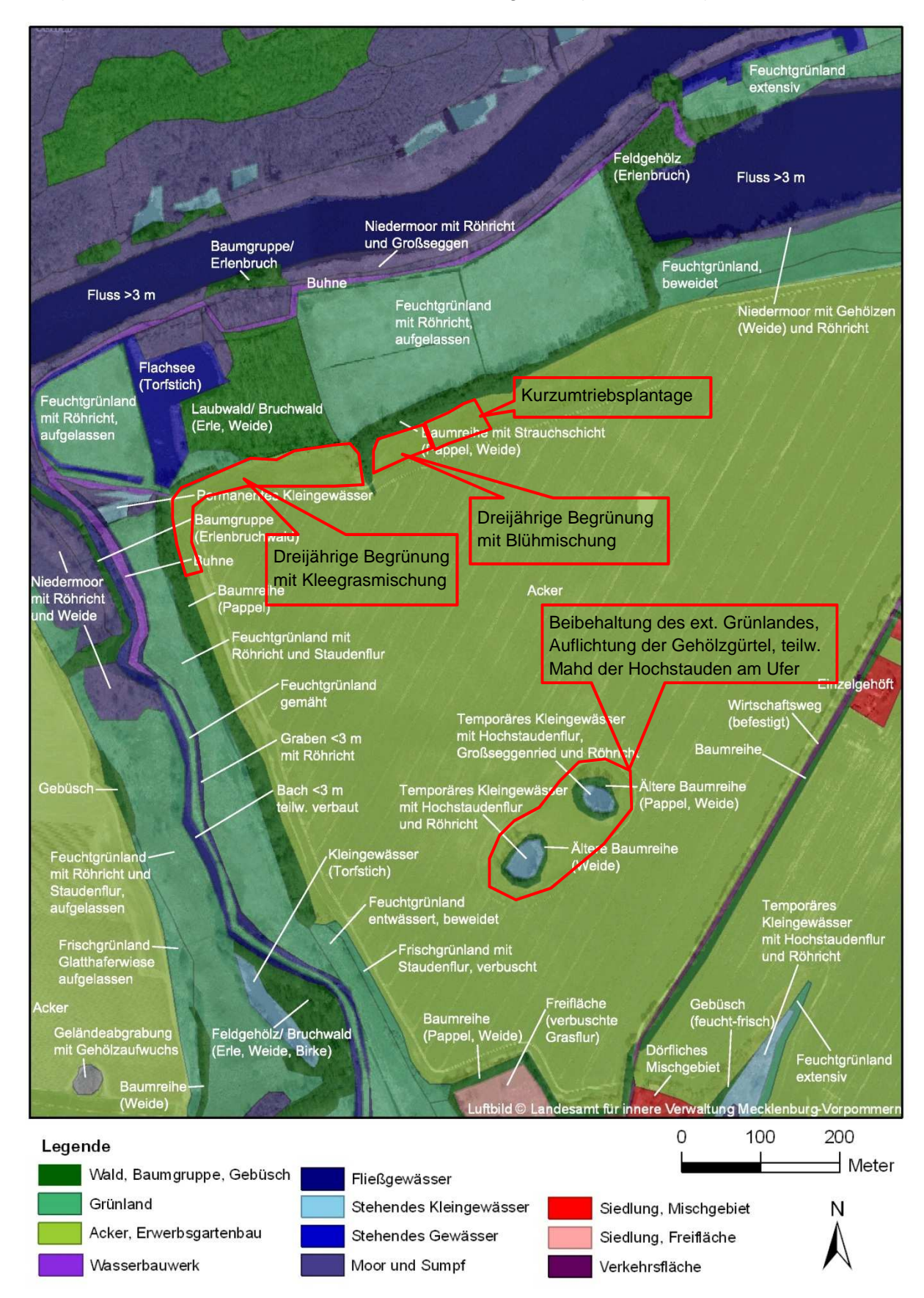

Abb. f) Maßnahme im Bereich des Feldblocks bei Kagenow (NAP-Betrieb)

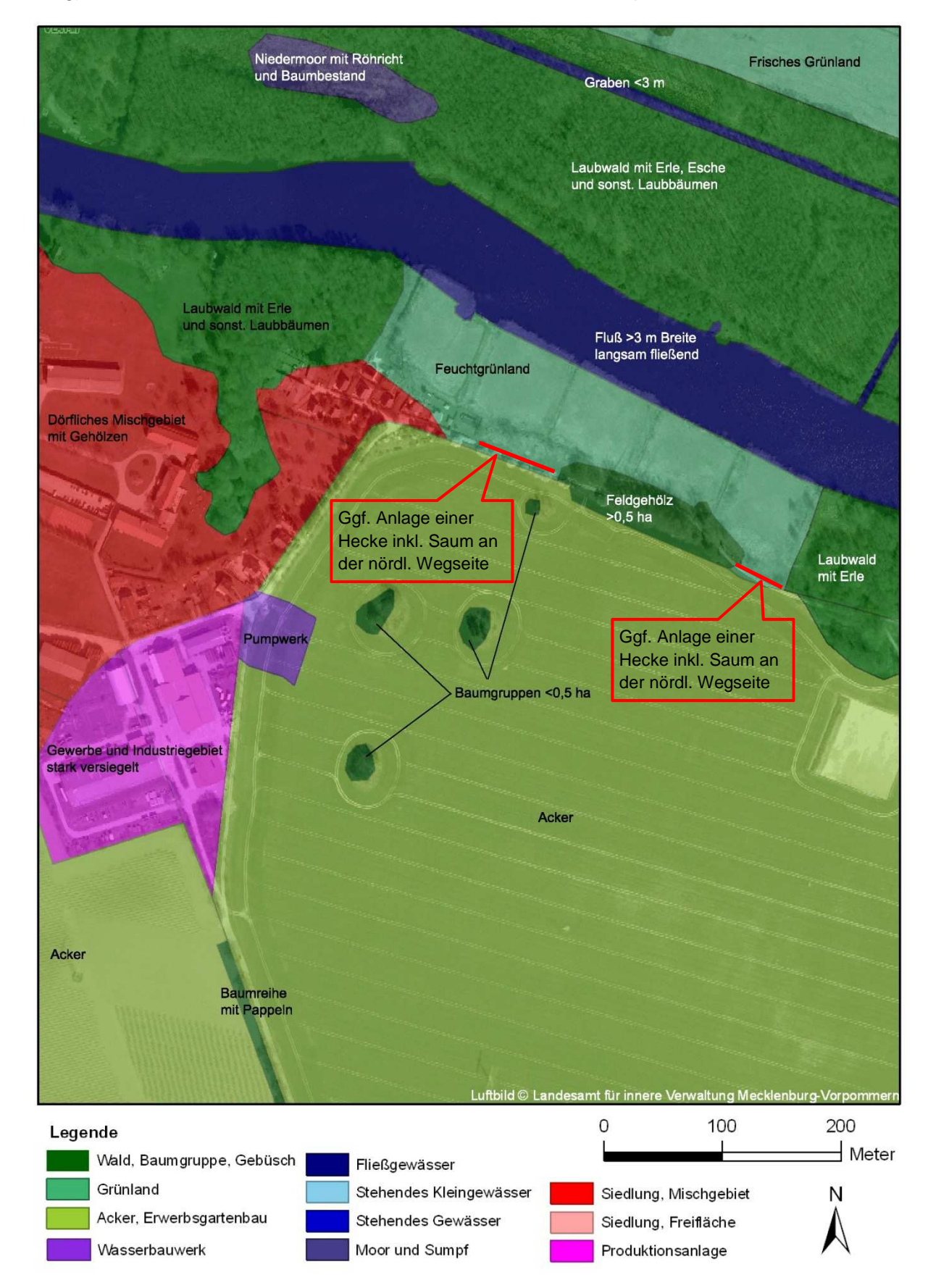

#### Abb. g) Maßnahme im Bereich des Feldblocks bei östlich von Stolpe
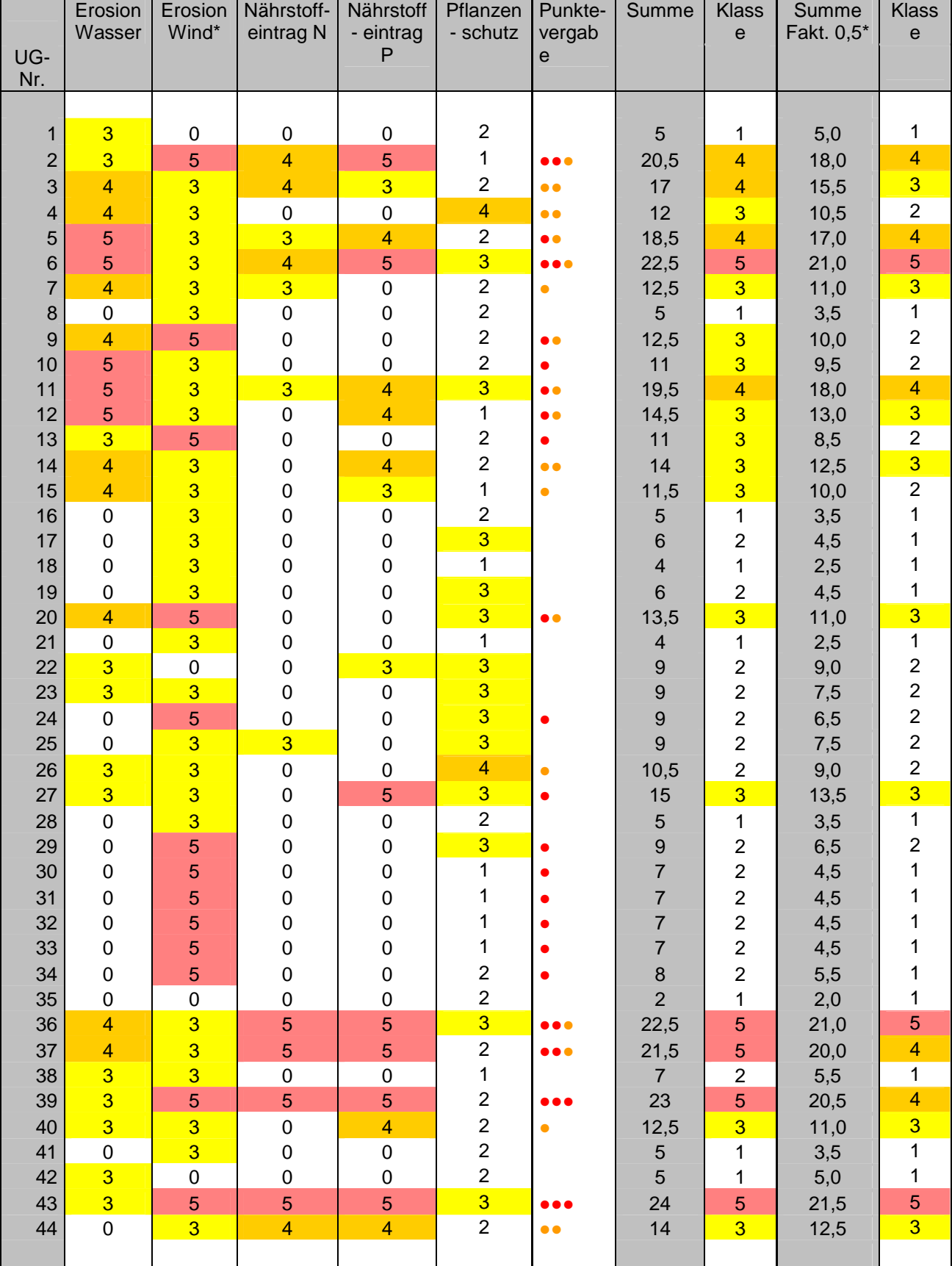

### Tabelle a: Potenzielle Gefährdung durch Agrarflächen

### Tabelle b: Wertigkeit der Naturschutzflächen

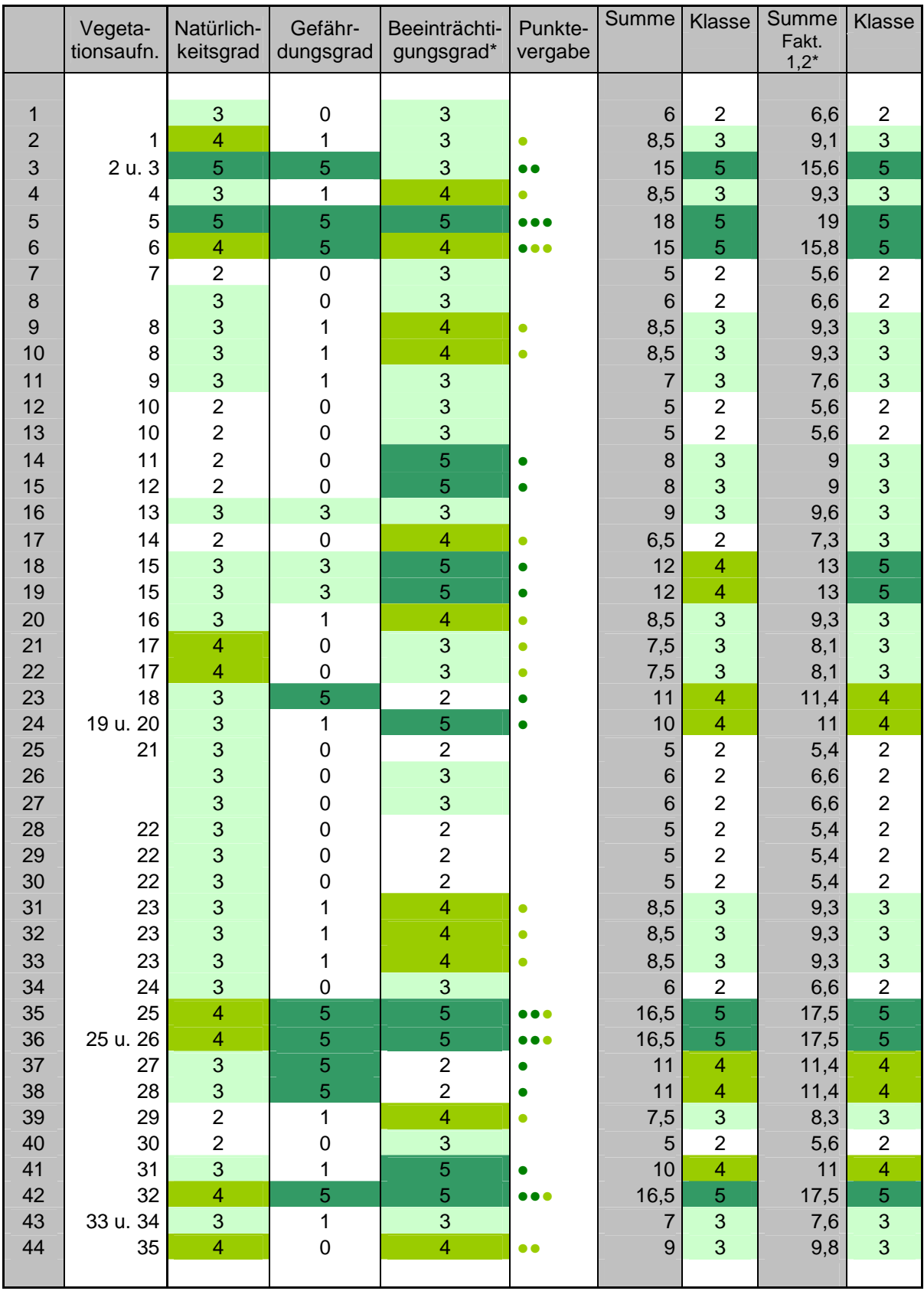

| UG-<br>Nr.     | Summe<br>Fakt. 0,5* | Klasse                                     | Summe<br>Fakt. 1,2* | Klasse                                    | Summe der<br>Klassen       | Risikopotenzial          |
|----------------|---------------------|--------------------------------------------|---------------------|-------------------------------------------|----------------------------|--------------------------|
|                |                     |                                            |                     |                                           |                            |                          |
| $\mathbf{1}$   | 5,0                 | $\mathbf 1$                                | 6,6                 | $\overline{c}$                            | $\sqrt{3}$                 | $\boldsymbol{2}$         |
| $\overline{2}$ | 18,0                | 4                                          | 9,1                 | 3                                         | $\overline{7}$             | $\overline{\mathbf{4}}$  |
| 3              | 15,5                | 3                                          | 15,6                | 5                                         | 8                          | 4                        |
| 4              | 10,5                | $\overline{c}$                             | 9,3                 | $\mathsf 3$                               | 5                          | $\overline{3}$           |
| 5              | 17,0                | $\overline{\mathbf{4}}$                    | 19                  | 5                                         | $\boldsymbol{9}$           | 5                        |
| $6\phantom{1}$ | 21,0                | 5                                          | 15,8                | 5                                         | 10                         | $\overline{5}$           |
| $\overline{7}$ | 11,0                | 3                                          | 5,6                 | $\overline{c}$                            | $\mathbf 5$                | $\overline{3}$           |
| 8              | 3,5                 | $\overline{1}$                             | 6,6                 | $\overline{2}$                            | $\mathbf{3}$               | $\overline{2}$           |
| 9              | 10,0                | $\overline{c}$                             | 9,3                 | 3                                         | 5                          | $\mathbf{3}$             |
| 10             | 9,5                 | $\overline{c}$                             | 9,3                 | 3                                         | 5                          | 3                        |
| 11             | 18,0                | $\overline{\mathbf{4}}$                    | 7,6                 | 3                                         | $\overline{7}$             | $\overline{\mathcal{A}}$ |
| 12             | 13,0                | $\overline{3}$                             | 5,6                 | $\overline{c}$                            | $\sqrt{5}$                 | 3                        |
| 13             | 8,5                 | $\overline{2}$                             | 5,6                 | $\overline{c}$                            | $\overline{\mathbf{4}}$    | $\overline{c}$           |
| 14             | 12,5                | $\overline{3}$                             | $\mathsf g$         | 3                                         | $\,$ 6 $\,$                | $\mathbf{3}$             |
| 15             | 10,0                | $\overline{2}$                             | $\boldsymbol{9}$    | $\overline{3}$                            | 5                          | 3                        |
| 16             | 3,5                 | $\mathbf{1}$                               | 9,6                 | 3                                         | $\overline{\mathbf{4}}$    | $\overline{c}$           |
| 17             | 4,5                 | $\mathbf 1$                                | 7,3                 | 3                                         | $\overline{\mathbf{4}}$    | $\overline{c}$           |
| 18             | 2,5                 | $\mathbf 1$                                | 13                  | 5                                         | $\, 6$                     | $\mathbf{3}$             |
| 19             | 4,5                 | $\mathbf 1$                                | 13                  | 5                                         | $\, 6$                     | $\overline{3}$           |
| 20             | 11,0                | $\overline{3}$                             | 9,3                 | 3                                         | $\,$ 6 $\,$                | 3                        |
| 21             | 2,5                 | $\mathbf 1$                                | 8,1                 | 3                                         | $\overline{\mathbf{4}}$    | $\overline{c}$           |
| 22             | 9,0                 | $\begin{array}{c} 2 \\ 2 \\ 2 \end{array}$ | 8,1                 | 3                                         | 5                          | $\overline{3}$           |
| 23             | 7,5                 |                                            | 11,4                | $\overline{\mathbf{4}}$                   | $\,$ 6 $\,$<br>$\,$ 6 $\,$ | $\overline{3}$<br>3      |
| 24<br>25       | 6,5<br>7,5          |                                            | 11                  | $\overline{\mathbf{4}}$<br>$\overline{c}$ | $\overline{\mathbf{4}}$    | $\overline{c}$           |
| 26             | 9,0                 | $\frac{2}{2}$                              | 5,4<br>6,6          | $\overline{c}$                            | $\overline{\mathbf{4}}$    | $\overline{c}$           |
| 27             | 13,5                | $\overline{3}$                             | 6,6                 | $\overline{2}$                            | 5                          | 3                        |
| 28             | 3,5                 | $\mathbf{1}$                               | 5,4                 | $\overline{2}$                            | 3                          | $\overline{c}$           |
| 29             | 6,5                 | $\overline{c}$                             | 5,4                 | $\overline{c}$                            | $\overline{\mathbf{4}}$    | $\overline{c}$           |
| 30             | 4,5                 | $\mathbf{1}$                               | 5,4                 | $\overline{c}$                            | $\mathbf{3}$               |                          |
| 31             | 4,5                 | $\mathbf 1$                                | 9,3                 | $\overline{3}$                            | $\overline{\mathbf{4}}$    | $\frac{2}{2}$            |
| 32             | 4,5                 | 1                                          | 9,3                 | 3                                         | $\overline{\mathcal{A}}$   | $\overline{\mathbf{c}}$  |
| 33             | 4,5                 | $\mathbf{1}$                               | 9,3                 | 3                                         | $\overline{\mathbf{4}}$    |                          |
| 34             | 5,5                 | $\mathbf{1}$                               | 6,6                 | $\overline{c}$                            | 3                          | $\frac{2}{2}$            |
| 35             | 2,0                 | $\mathbf{1}$                               | 17,5                | 5                                         | $\, 6$                     | $\overline{3}$           |
| 36             | 21,0                | 5                                          | 17,5                | 5                                         | 10                         | $\overline{5}$           |
| 37             | 20,0                | $\overline{4}$                             | 11,4                | $\overline{\mathbf{4}}$                   | $\bf 8$                    | $\overline{\mathcal{A}}$ |
| 38             | 5,5                 | $\overline{1}$                             | 11,4                | 4                                         | $\overline{5}$             | $\overline{3}$           |
| 39             | 20,5                | $\overline{\mathbf{4}}$                    | 8,3                 | 3                                         | $\overline{7}$             | $\overline{\mathcal{A}}$ |
| 40             | 11,0                | $\overline{\mathbf{3}}$                    | 5,6                 | $\overline{c}$                            | 5                          | 3                        |
| 41             | 3,5                 | $\overline{1}$                             | 11                  | $\overline{\mathbf{4}}$                   | 5                          | 3                        |
| 42             | 5,0                 | $\mathbf 1$                                | 17,5                | 5                                         | $\boldsymbol{6}$           | 3                        |
| 43             | 21,5                | 5                                          | 7,6                 | 3                                         | $\bf 8$                    | $\overline{\mathbf{4}}$  |
| 44             | 12,5                | $\overline{\mathbf{3}}$                    | 9,8                 | 3                                         | $\,$ 6 $\,$                | $\overline{3}$           |
|                |                     |                                            |                     |                                           |                            |                          |

Tabelle c: Bewertung des Risikopotenzials, Ergebnis: 3 x Stufe 5, 6 x Stufe 4 = 9 prioritäre Flächen

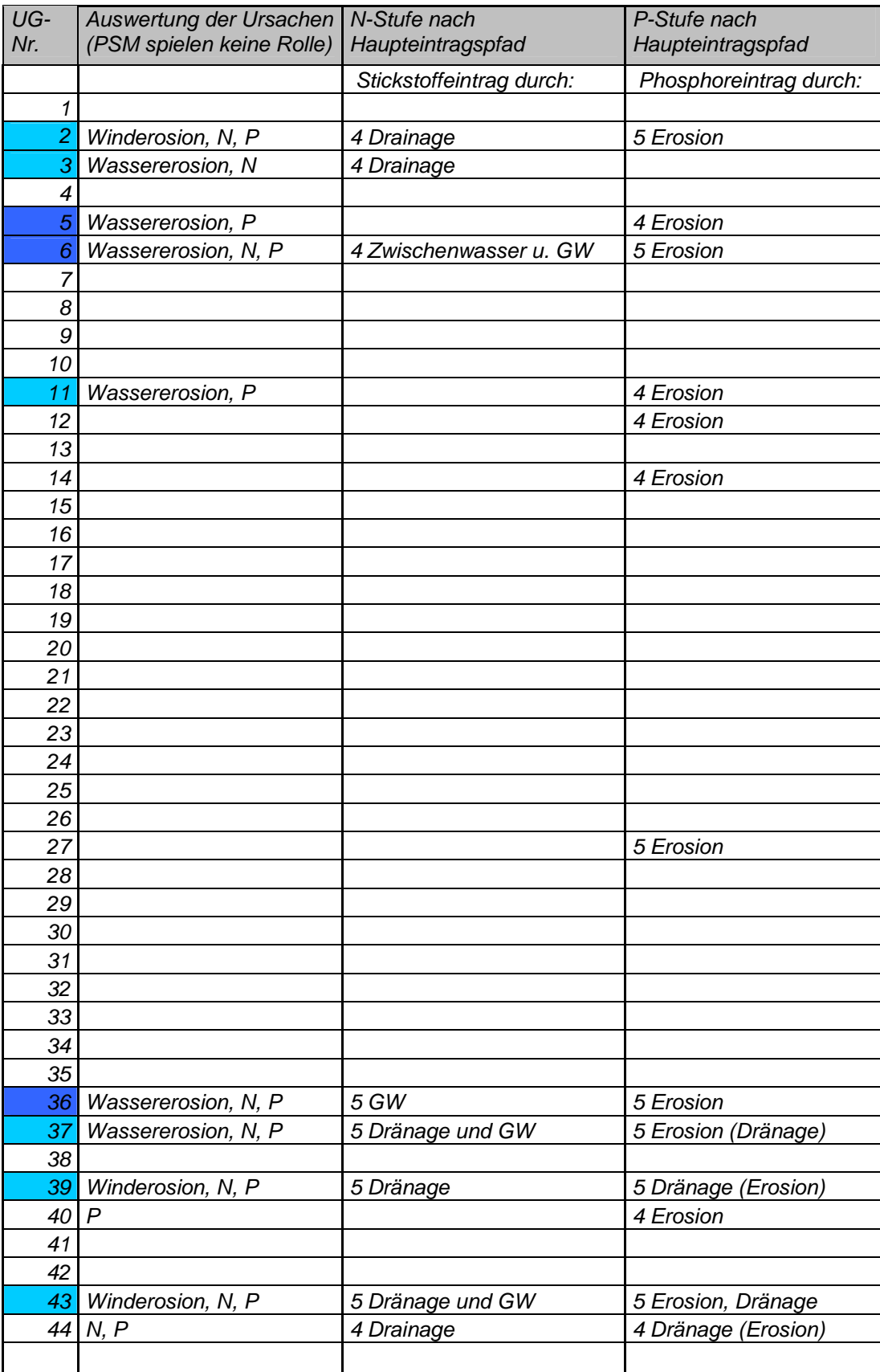

Tabelle d: Ergebnisauswertung der potenziellen Gefährdung durch Landwirtschaft

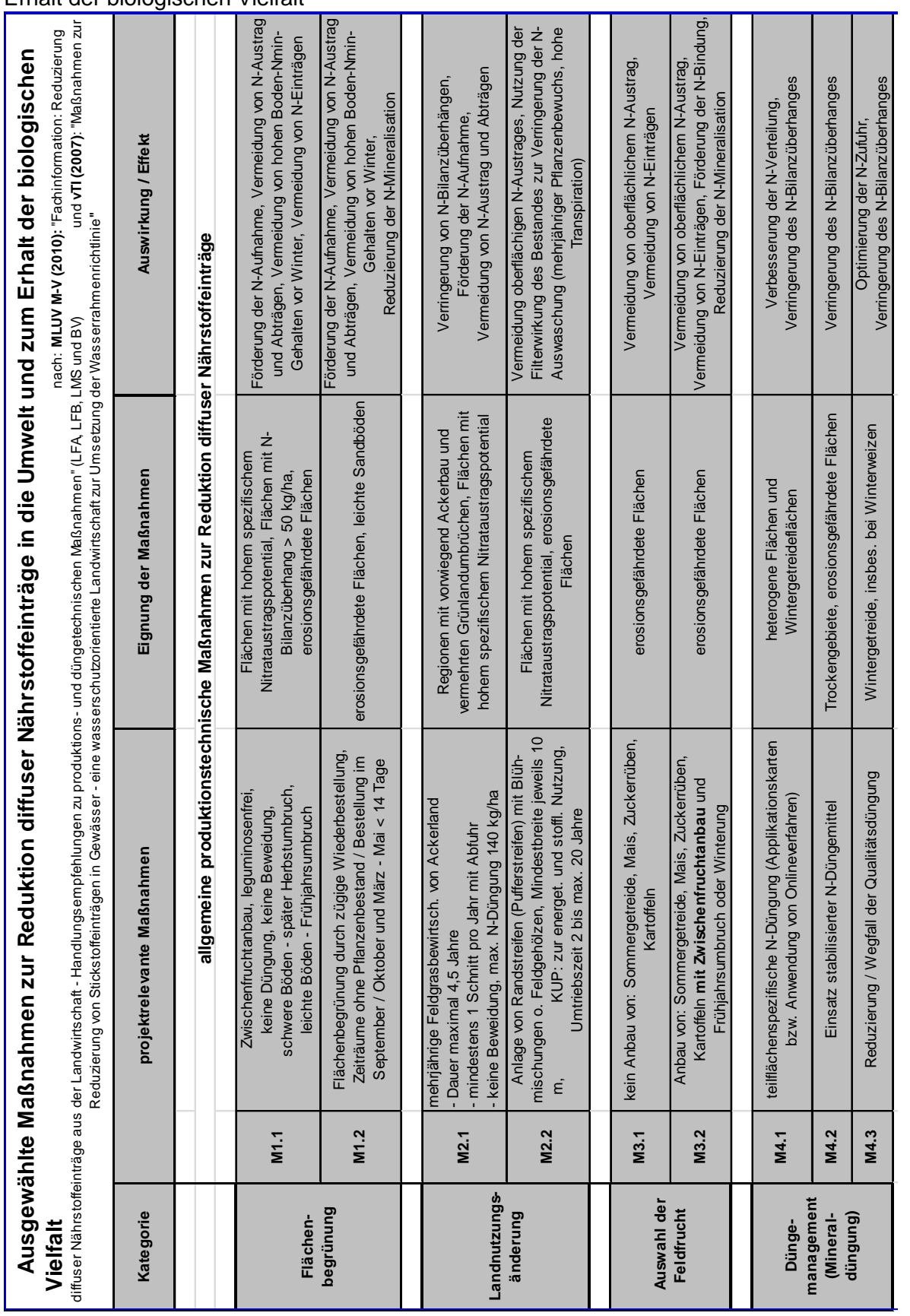

Tabelle e: Maßnahmen zur Reduktion diffuser Nährstoffeinträge in die Umwelt und zum Erhalt der biologischen Vielfalt

# **Weitere Projektergebnisse:**

## **Publikationen und Poster:**

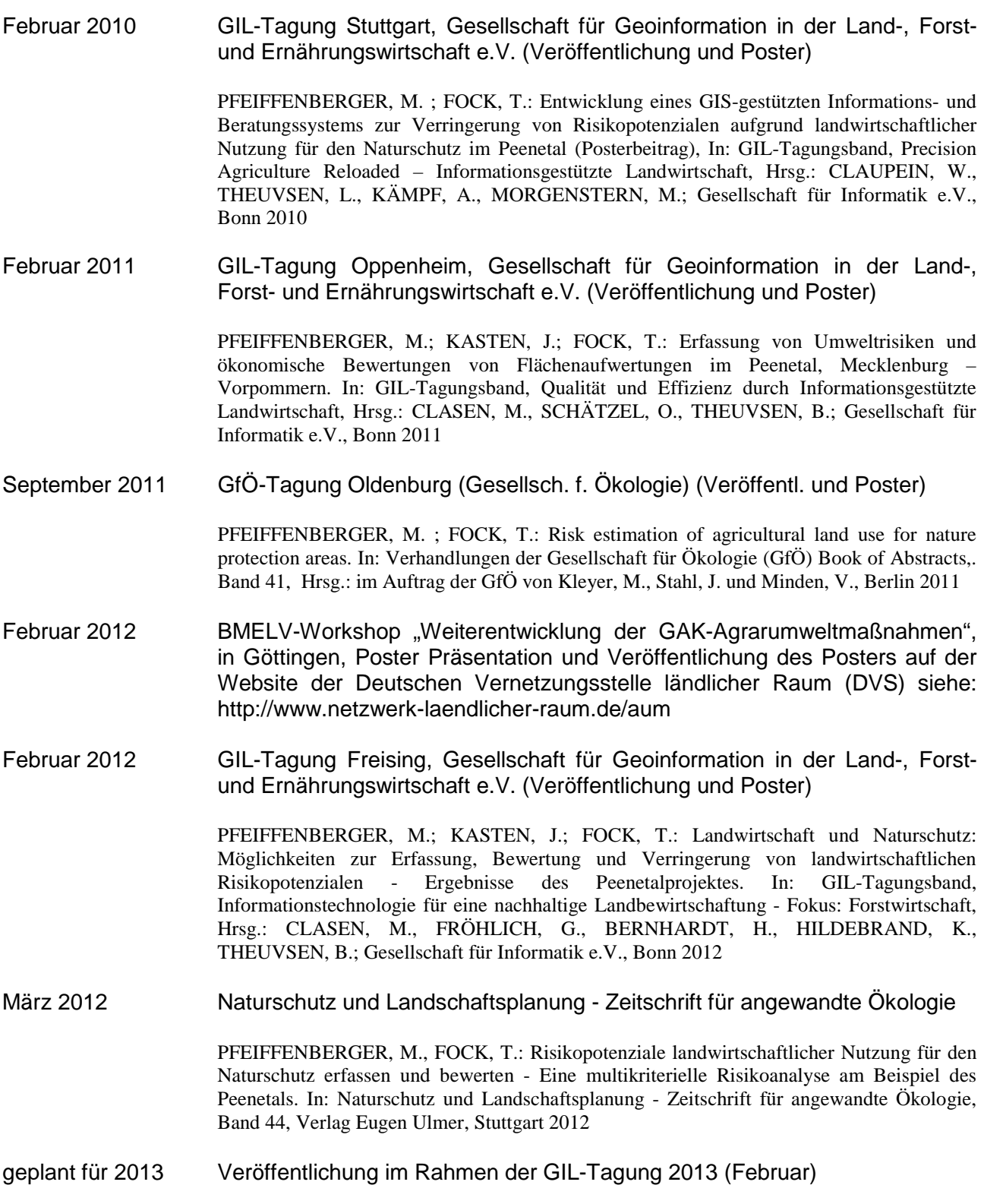

PFEIFFENBERGER, M.; FOCK, T.; BRÜGGEMANN, J.: "Datenmanagement am Beispiel eines Modellprojektes für Landwirte in Mecklenburg-Vorpommern"

geplant für 2013 Veröffentlichung der Projektergebnisse in der Hochschulschriftenreihe der (März / April) Hochschule Neubrandenburg; Reihe I, Fachbereich Agrarwirtschaft und Lebensmittelwissenschaften

#### **Wissenschaftliche Vorträge:**

- 25.02.2011 Vortrag: "Erfassung von Umweltrisiken und ökonomische Bewertung von Flächenaufwertungen im Peenetal, Mecklenburg-Vorpommern"GIL-Tagung Oppenheim, Gesellschaft für Geoinformation in der Land-, Forst- und Ernährungswirtschaft e.V.
- 05.09.2011 englischsprachiger Vortrag: "Analysis of risk potentials due to agricultural land use for nature protection areas"; GfÖ-Tagung in Oldenburg (Gesellschaft für Ökologie)
- 10.05.2012 Vortrag: "Risikopotenziale durch landwirtschaftliche Nutzung für den Naturschutz im Peenetal; Fachtagung an der Hochschule Neubrandenburg
- 21.06.2012 englischsprachiger Vortrag vor niederländischen Ökologen und Wasserbauern im Projektgebiet: "Resultaten van het onderzoeksproject 'Reduktie van de risico's door de intensieve landbouw voor de natuurwaarden in het Peenedal"
- 08.09.2012 englischsprachiger Vortrag: "Agricultural land use and risks for the Peenetal nature reserve" Symposium "Flora Pomerania" in Wartin (MV)

#### **Projektaktivitäten**:

Neben der Entwicklung und Aktualisierung eines Projektflyers und Posters erfolgte die Projektdarstellung auf den Internetseiten der Hochschule Neubrandenburg und des Institutes für Umweltplanung der Universität Hannover. In loser Folge fanden zudem Treffen und Beratungen mit den Projektpartnern statt (HS-NB = Hochschule Neubrandenburg, IUP = Institut für Umweltplanung, NAP = Neetzower Agrarhof Peenetal GmbH, ZV = Zweckverband Peenetal - Landschaft).

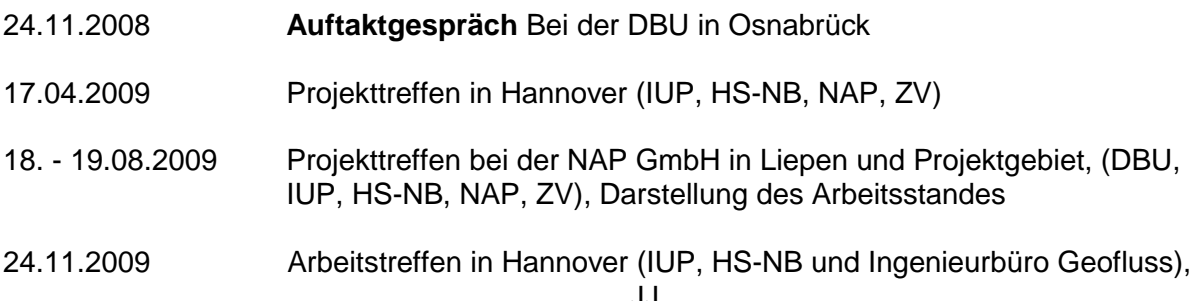

Themen: Projektabstimmung und Nährstoffmodellierung

- 09.12.2009 Projektvorstellung im Masterstudiengang, Vorlesung Umweltpolitik
- 24. 25.02.2010 GIL-Tagung Stuttgart, Gesellschaft für Geoinformation in der Land-, Forstund Ernährungswirtschaft e.V.; Projektvorstellung und Posterpräsentation, Veröffentlichung eines Fachbeitrages
- 03.03.2010 **Expertenrunde** in Neubrandenburg (DBU, IUP, HS-NB, NAP, ZV; weitere Teilnehmer siehe TN-Liste)
- 10.03.2010 Geländebegehung, Ziel exemplarische Untersuchung von potenziell erosionsgefährdeten Standorten im Untersuchungsgebiet (Forderung aus Expertenrunde)
- 27.03.2010 Hochschulinformationstag, Hochschule Neubrandenburg, Projekt- und Posterpräsentation
- 30.03.2010 Demonstrationsfläche: Anlage der Erosionsschutzpflanzung aus Weiden- und Pappelstecklingen und Errichtung einer Einzäunung
- 22.04.2010 Demonstrationsfläche: Ansaat der verschiedenen Blühflächen und Markierung der Flächen für die Fotodokumentation
- 10.06.2010 **Statusseminar** zur Projekthalbzeit im Projektgebiet (NAP GmbH-Liepen)
- 25.10.2010 Projektvorstellung und Exkursion in Peenetalgebiet im Masterstudiengang AW, Vorlesung Umweltpolitik
- 14.01.2011 Treffen mit Landwirten des Projektgebietes, Besprechung zur Umsetzung der vorgeschlagenen Maßnahmen auf prioritären Flächen
- 23.02.2011 Arbeitstreffen in Hannover; Themen: Weiterentwicklung des Ökonomie Tools, methodische Zuarbeit, Projekttermine
- 24. 25.02.2011 GIL-Tagung Oppenheim, Gesellschaft für Geoinformation in der Land-, Forst- und Ernährungswirtschaft e.V.; Vortrag, Projektpräsentation, Veröffentlichung eines Fachbeitrages
- 28.04.2011 Arbeitstreffen in Hannover; Themen: Ausgestaltung des Ökonomie Tools, Datenformate und Datenaustausch, Koordination von Projektterminen
- 19./20.05.2011 Fotodokumentation und Pflege der Demonstrationsflächen
- 27.05.2011 **Moderierte Fokusgruppe** mit praktizierenden Landwirten aus dem Projektgebiet, Vorstellung und Akzeptanzuntersuchung ausgewählter Maßnahmen
- 23.06.2011 Beratung von Maßnahmen mit dem Landwirt aus Gützkow, Herr R. Kieper und vor Ort Begehung eines erosionsgefährdeten Schlages bei Pentin
- 29.06.2011 Fotodokumentation der Demonstrationsflächen
- 05. 06.09.2011 GfÖ-Tagung in Oldenburg (Gesellschaft für Ökologie), englischsprachiger Vortrag, Projektpräsentation, Publikation eines Fachbeitrages
- 05.12.2011 Projektvorstellung im Masterstudiengang, Vorlesung Umweltpolitik
- 09.12.2011 **Projektvorstellung im Landwirtschaftsministerium** (MLUV, LU) in Schwerin; Präsentation des Projektes und Diskussion der Anwendungsmöglichkeiten
- 08.02. 09.02.2012 BMELV-Workshop "Weiterentwicklung der GAK-Agrarumweltmaßnahmen", in Göttingen, Poster Präsentation und Veröffentlichung des Posters auf der Website der Deutschen Vernetzungsstelle ländlicher Raum (DVS) siehe: http://www.netzwerk-laendlicher-raum.de/aum
- 29.02. 01.03.2012 GIL-Tagung in Weihenstephan, Gesellschaft für Geoinformation in der Land-, Forst- und Ernährungswirtschaft e.V.; Posterpräsentation, Veröffentlichung eines Fachbeitrages
- 10.05.2012 **Fachtagung** an der Hochschule Neubrandenburg (Organisation und Durchführung), Thema: Risikopotenziale durch landwirtschaftliche Nutzung für den Naturschutz, Vortrag: "Risikopotenziale durch landwirtschaftliche Nutzung für den Naturschutz im Peenetal"
- 08.06.2012 Projektvorstellung und Beratung über die Übertragbarkeit der Methodik beim Landschaftsplegeverband Sternberger Endmoränengebiet e.V. (Vortrag)
- 21.06.2012 Vortrag vor niederländischen Ökologen und Wasserbauern im Projektgebiet (Gützkow): "Resultaten van het onderzoeksproject 'Reduktie van de risico's door de intensieve landbouw voor de natuurwaarden in het Peenedal" (engl.) und Fotodokumentation der Demonstrationsflächen
- 06.09 08.09.2012 Symposium "Flora Pomerania" in Wartin (MV) Präsentation (engl.)
- 15.10.2012 Exkursionsbegleitung und Vorstellung des DBU-Projektes im Masterkurs Umweltökonomie der Agrarwirtschaft
- 17.10.2012 **Leitung einer Exkursion der DVS** Deutsche Vernetzungsstelle ländlicher Raum; Transferbesuch: "Wasserrahmenrichtlinie und Landwirtschaft" - Fließgewässer in MV; Gesamtmoderation: Bettina Rocha & Jan Freese (DVS), Vorstellung einer Methodik zur Verringerung von Risikopotenzialen aufgrund landwirtschaftlicher Nutzung für den Naturschutz im Peenetal Dokumentation unter: http://www.netzwerk-laendlicher-raum.de/service/ veranstaltungen/dvs-archiv/2012/wasserrahmenrichtlinie-und-landwirtschaft
- 22.10.2012 Vortrag im Rahmen der Umweltökonomie Vorlesung im Masterkurs Agrarwirtschaft; vertiefte Vorstellung des DBU-Projektes

#### **Aktivitäten in der Lehre:**

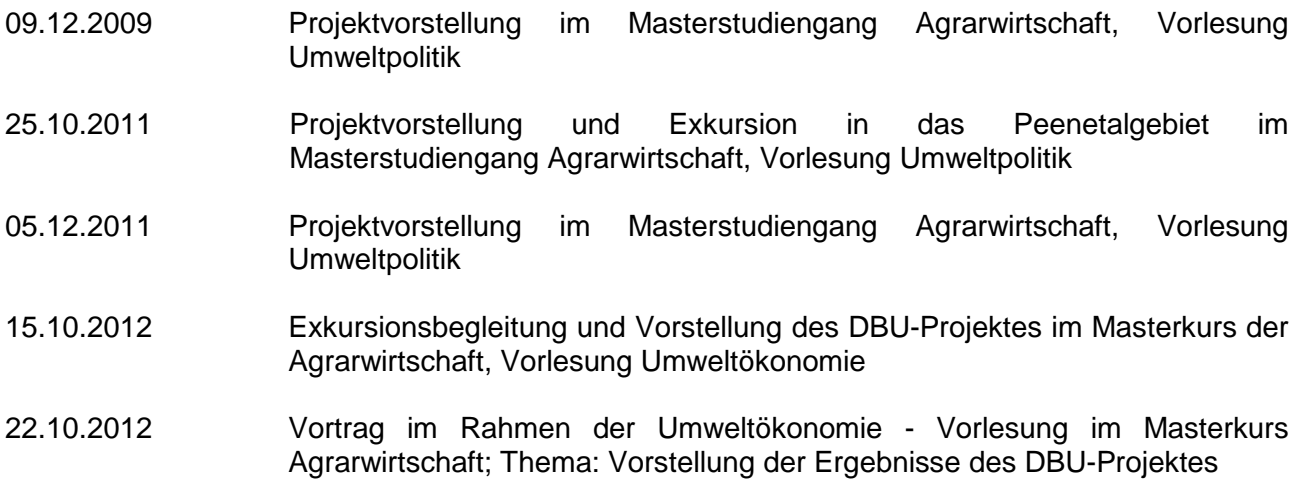